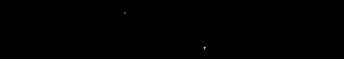

# **DYNAMIC TESTING** OF HOMOGENEOUS **EMBANKMENT MODELS**

May 1987 Engineering and Research Center

# U. S. Department of the Interior

Bureau of Reclamation

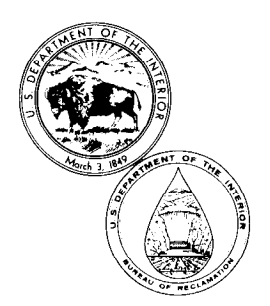

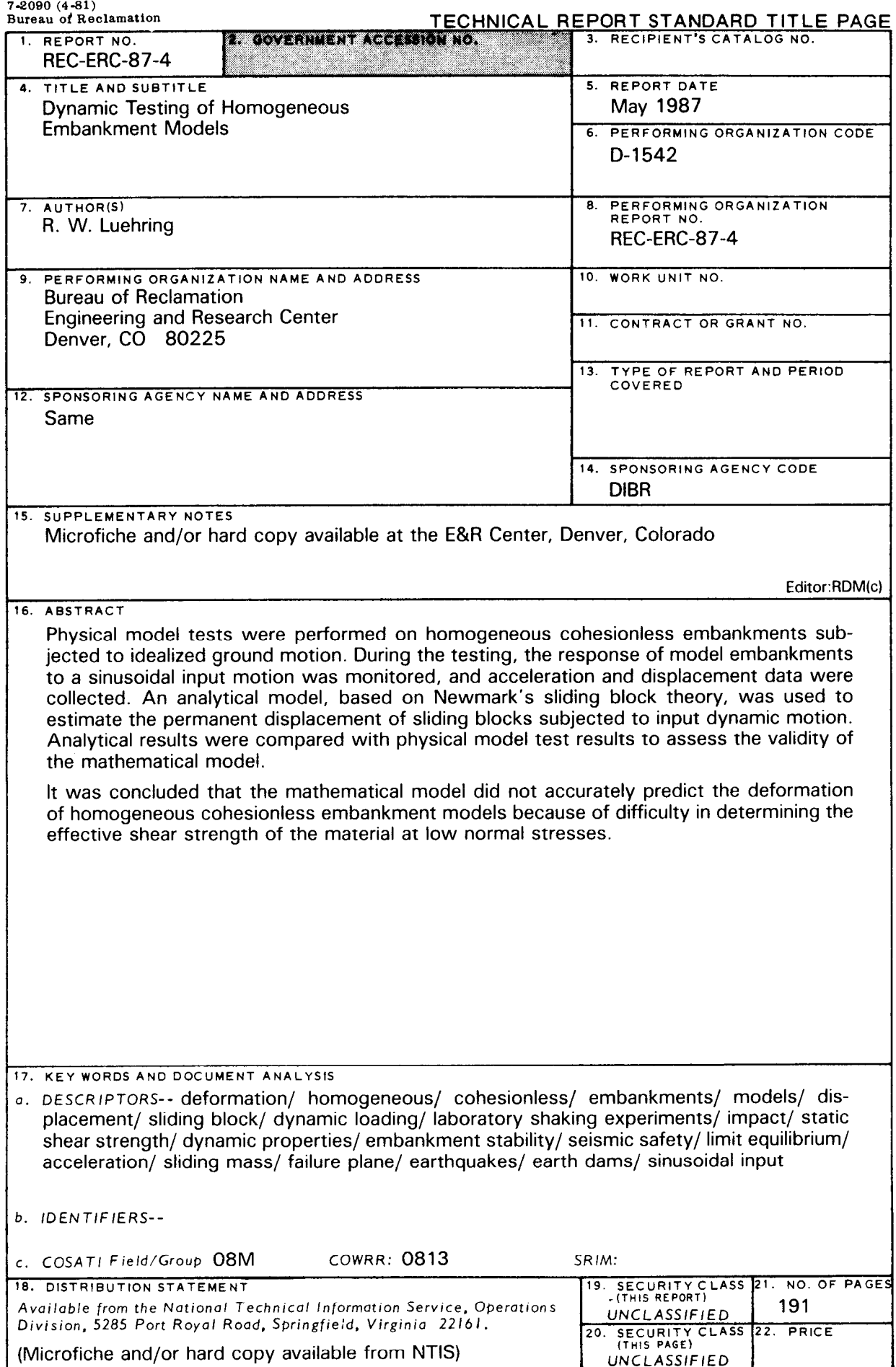

### REC-ERC-87-4

### DYNAMIC TESTING OF HOMOGENEOUS EMBANKMENT MODELS

by

R. W. Luehring

May 1987

Geotechnical Branch Division of Research and Laboratory Services Engineering and Research Center Denver, Colorad

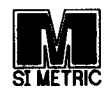

UNITED STATES DEPARTMENT OF THE INTERIOR  $\star$  BUREAU OF RECLAMATION

#### **ACKNOWLEDGMENTS**

The author expresses thanks to Richard A. Young, former Head, Soil and Rock Mechanics Section, for valuable guidance, suggestions, and enthusiasm throughout the course of this study; Fred A. Travers of the Concrete and Structural Branch for his assistance in data acquisition, computer-aided documentation, and plotting; Kiran K. Adhya of the Embankment Dams Branch for using the computer program DYNDSP, which computes displacements, and for conducting the deformation analysis; Paul C. Knodel, Chief, Geotechnical Branch, and Dr. Francis G. McLean, Chief, Division of Research and Laboratory Services, for their encouragement and valuable suggestions and information about similar studies conducted by the Public Works Research Institute. Thanks are also due to James M. Boernge of the Soil and Rock Mechanics Section, Henry J. Hoff of the Soil and Rock Testing Station, and Stephen N. Gavlick of the Computer Graphics Section for their computer programming and plotting assistance; Michael W. Knipps and Douglas Roberts for their help in constructing the models; Stephen A. Coman of the Soil and Rock Mechanics Section for plotting and gathering literature; and Mary Ann Trujillo of the Soil and Rock Mechanics Section for her editorial assistance.

> As the Nation's principal conservation agency, the Department of the Interior has responsibility for most of our nationally owned public lands and natural resources. This indudes fostering the wisest use of our land and water resources, protecting our fish and wildlife, preserving the environmental and cultural values of our national parks and historical places, and providing for the enjoyment of life through outdoor recreation. The Department assesses our energy and mineral resources and works to assure that their development is in the best interests of all our people. The Department also has a major responsibility for American Indian reservation communities and for people who live in Island Territories under U.S. Administration.

> The information contained in this report regarding commercial products or firms may not be used for advertising or promotional purposes and is not to be construed as an endorsement of any product or firm by the Bureau of Reclamation.

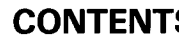

### CONTENTS

### Page

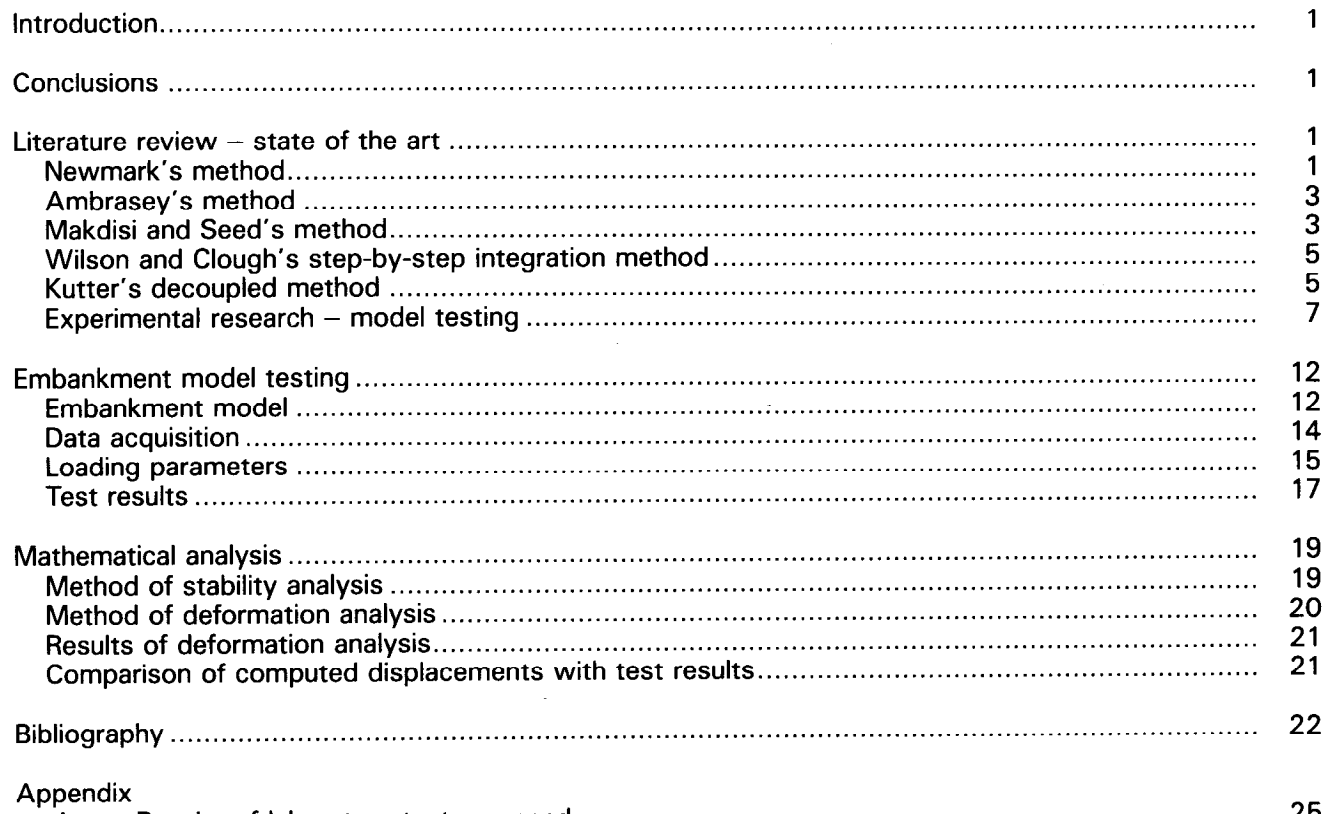

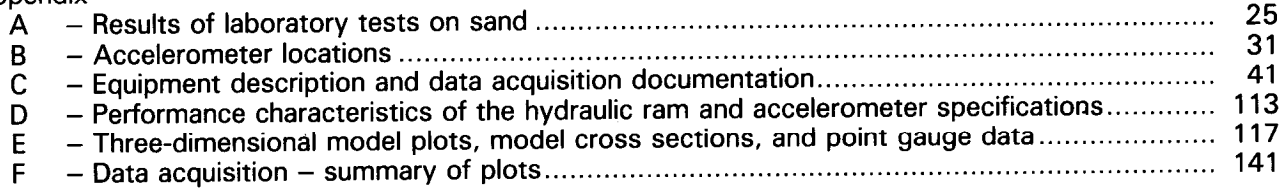

### Figure

### TABLES

### Page

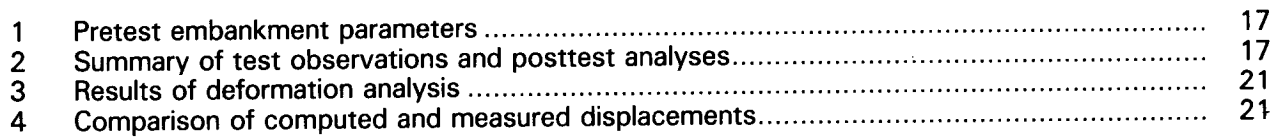

### Figure

### FIGURES

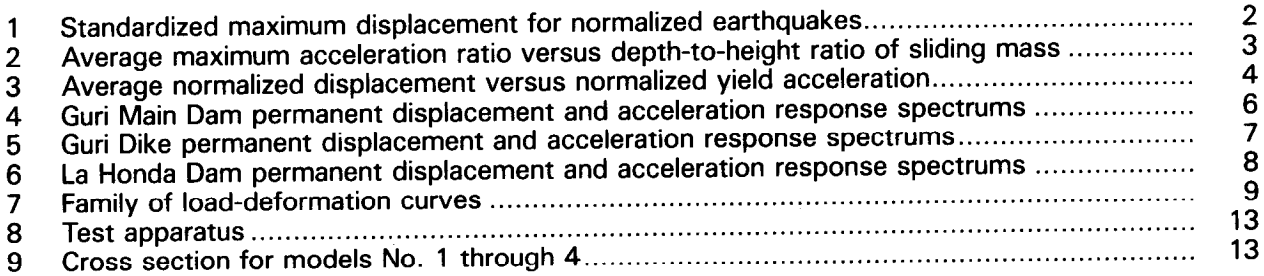

### CONTENTS - Continued

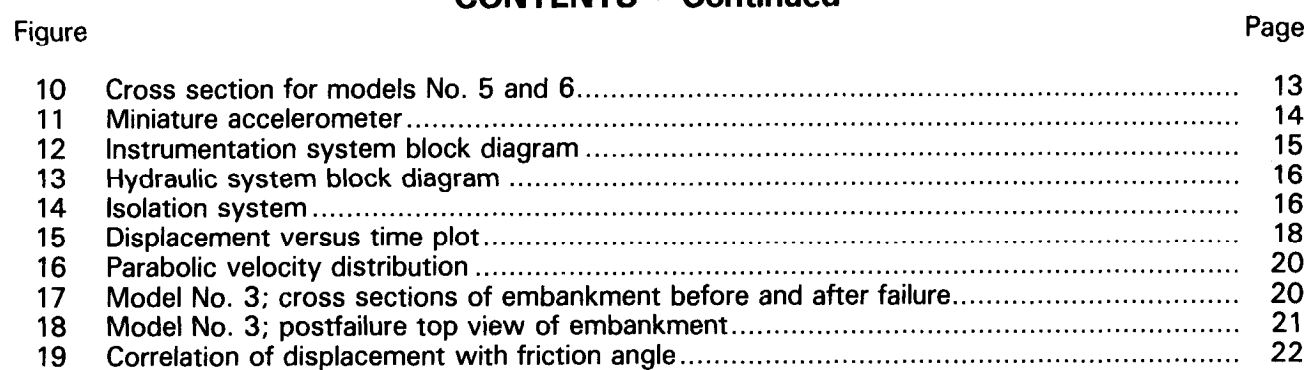

The purpose of this investigation was to observe and document the occurrence of deformation of homogeneous cohesionless embankment models subjected to an idealized input motion. The displacements of the physical models were compared with the permanent displacements calculated by a mathematical computer model based on Newmark's sliding block theory. The effectiveness of the analytical model in accurately predicting the permanent displacement of a physical model was evaluated. This study includes:

- 1. A review of published methods used to compute permanent embankment displacement caused by dynamic loading
- 2. A review of literature that summarizes laboratory shaking experiments using impact, eccentrically driven low frequency, and hydraulic horizontal shaking tables
- 3. A discussion of the embankment model setup and testing, and of the analytical deformation analysis performed
- 4. Results of laboratory tests used to determine static shear strength and dynamic properties of materials used in the physical model study

#### CONCLUSIONS

Because the transverse length-to-height ratio of the models tested was 2: 1,30 to 15 inches (762 to 381 mm), the restraining effects of the abutments influenced the resultant failure configuration. It would be necessary to increase the ratio to 4:l or greater to eliminate this effect.

Because of the limited number of model tests and because of the immediation in model tests and the variation in test parameters, no meaning or sta-

The embankment displacement computed using the The embankment displacement computed using the analytical model is sensitive to the selection of shear strength parameters  $\phi'$ , the angle of internal friction, and  $c'$ , the apparent cohesion. The angle of internal friction  $\langle \phi' \rangle$  at very low normal stresses is uncertain. This points to the need to test in the centrifuge at higher stress levels.

The effect of water in the form of  $\mathcal{C}$  water in the form of capital  $\mathcal{C}$ The effect of water in the form of capillary suction pressure (apparent cohesion) or excess pore pres-<br>sure could only be estimated.

The results of the analytical model did not agree with physical model test observations except when a friction angle,  $\phi'$ , of about 45° was assumed.

### INTRODUCTION LITERATURE REVIEW -STATE OF THE ART

Stability of embankments under dynamic loading is a subject of great practical significance in geotechnical engineering. In the past, the seismic safety of an embankment was evaluated by pseudostatic analysis. By assuming an embankment experiences a constant lateral acceleration, the factor of safety of the embankment with respect to shear strength could be calculated from results of normal static slope stability analyses.

The method of limit equilibrium is one form of static analysis that can be used in a pseudostatic evaluation of dynamic stability. The method of limit equilibrium satisfies all equations of static equilibrium and is generally used in estimating the stability of natural slopes and embankment structures along potential slide surfaces (Chugh, 1982 [1]\*). Numerical solution procedures used to account for deformation properties of materials are limited for slope stability problems. Procedural limitations are due to (a) uncertainties in material properties determined under all stress and boundary conditions encountered in real soil structures, and (b) the lack of a generalized soil model that can realistically consider load deformation properties of soil [l].

Recently, the use of static stability analysis techniques on embankments in seismically active areas has been found inadequate (Prakash, 1977 [2]; and Kutter, 1984 [3]). The essential link between static and dynamic slope stability analysis is the determiand dynamic slope stability analysis is the determination that the state acceleration, without is defined as the threshold average acceleration for a slide mass above<br>which permanent deformations occur.

For dynamic slope stability analysis, several analyti or ayilalillo slope stability analysis, several dilaly harmethods for computing permanent deformation. have been proposed. Five methods that are com-<br>monly used or have been proposed are (a) Newmark's method [4], (b) Ambrasey's method [5], (c)  $max$  s method  $[4]$ , (d) Ambrasey s method  $[3]$ , (d) Makdisi and Seed's method [6], (d) Wilson and Clough's step-by-step integration method  $[7]$ , and  $(e)$ Kutter's modification to Newmark's method, which uses a decoupling technique [3]. These methods are described in limited detail in this report. However, indepth discussions of the approaches used to compute permanent deformations and their origins are found in the references cited. Portions of the following discussion were obtained from these references<br>and from a paper by Shieh and Huang [8].

#### **Newmark's Method**

Newmark [4] has shown that the permanent displacement of a sliding mass relative to the base is the sum

l Numbers in brackets refer to entries in the bibliography. \* Numbers in brackets refer to entries in the bibliography.

of increments of displacement occurring during a number of individual pulses of ground motion. Whenever the ground acceleration exceeds the yield acceleration, sliding will occur along the failure plane, and the magnitude of the displacement is computed by double integration of the acceleration-time history. By assuming resistance to sliding to be rigidplastic and asymmetrical for an embankment that suffers a slope failure from seismic ground motions, the average earthquake-induced horizontal displacement,  $U_m$ , is given by:

$$
U_m = \frac{V^2}{2gN} (1 - \frac{N}{A})
$$
 (1)

where:

 $V =$  maximum ground velocity (LT<sup>-1</sup>),

 $A =$  maximum resistance coefficient (dimensionless),

 $N =$  maximum earthquake acceleration coefficient (dimensionless), and acceleration due to gravity  $(LT^2)$ .

The relative displacement will be permanent if no further motion occurs. Furthermore, freeboard loss, L, can be calculated using the following relationship:

$$
L = U_m \tan \delta \tag{2}
$$

where  $\delta$  = the angle of the sliding plane with the horizontal (degrees).

The Newmark charts (see fig. 1) for computing the permanent displacement were developed for normalized earthquakes with maximum acceleration of 0.5 g and maximum velocity of 30 in/s (762 mm/s).

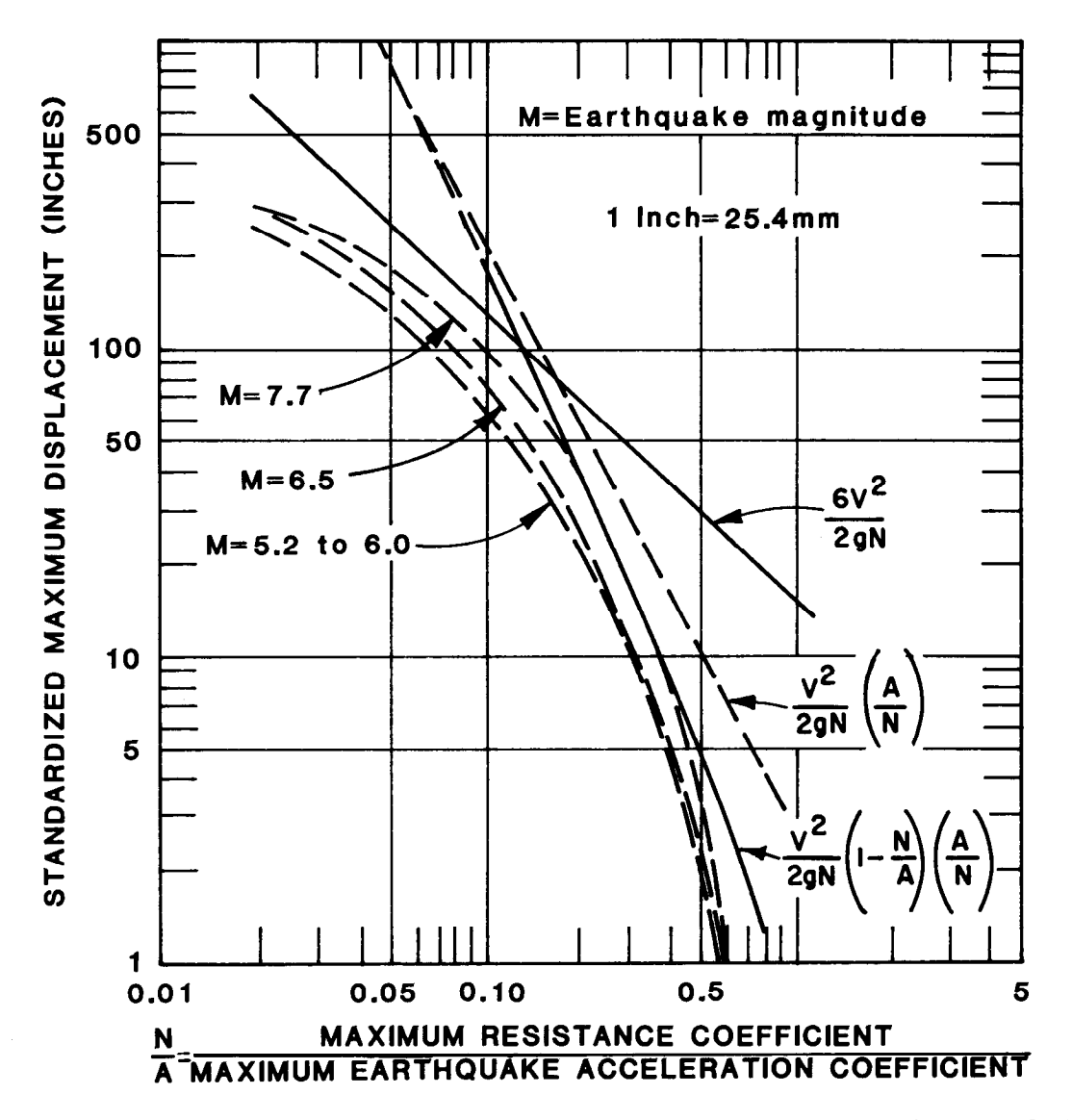

Figure 1. - Standardized maximum displacement for normalized earthquakes. After Newmark, 1965 [4]; from Shieh and Huang, 1981 [8].

#### Ambrasey's Method

With respect to residual displacements in an earthfill dam, Ambrasey (1974) [5] developed an upper bound empirical equation for a crude evaluation of residual displacement. The equation is:

$$
\log_{10}U = 2.3 - 3.3 \left(\frac{k_c}{k_m}\right) \tag{3}
$$

where:

- $U =$  residual displacement in centimeters u
- $k_c$  = critical acceleration needed to reduce the factor of safety to 1  $(LT<sup>2</sup>)$ , and  $k_m$  = maximum input acceleration (LT<sup>-2</sup>).

Equation (3) is useful only for earthquake magnitudes, M, less than 6.5; for  $0.1 < (k_c/k_m) < 0.8$ ; and for surfaces sloped less than 2: 1.

Ambrasey also proposed the following equation to compute the critical acceleration:

$$
k_c = \frac{\tan \phi' - \tan \beta}{1 + \tan \phi' \tan \beta} \tag{4}
$$

where:

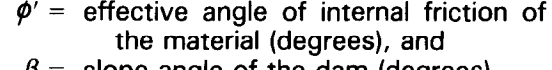

slope angle of the dam (degrees).

Equation (4) shows that  $k<sub>c</sub>$  is a function of the geometry of the mass, soil properties, and static safety factor of the mass profile.

#### Makdisi and Seed's Method

Procedures for computing deformations of earthfill dams during earthquakes have also been proposed by Makdisi and Seed (1978) [6]. Their proposed approach is equivalent to Newmark's approach except earthquake excitation is obtained from the dynamic response of the embankment using either shearbeam or finite element models. Makdisi and Seed's method assumes perfectly elastoplastic soil behavior. Values of yield acceleration are functions of the embankment geometery, of the undrained shear strength of the material (or the reduced shear strength caused by shaking), and of the location of the potential sliding mass. The numerical application of this method can be carried out using figures 2 and 3.

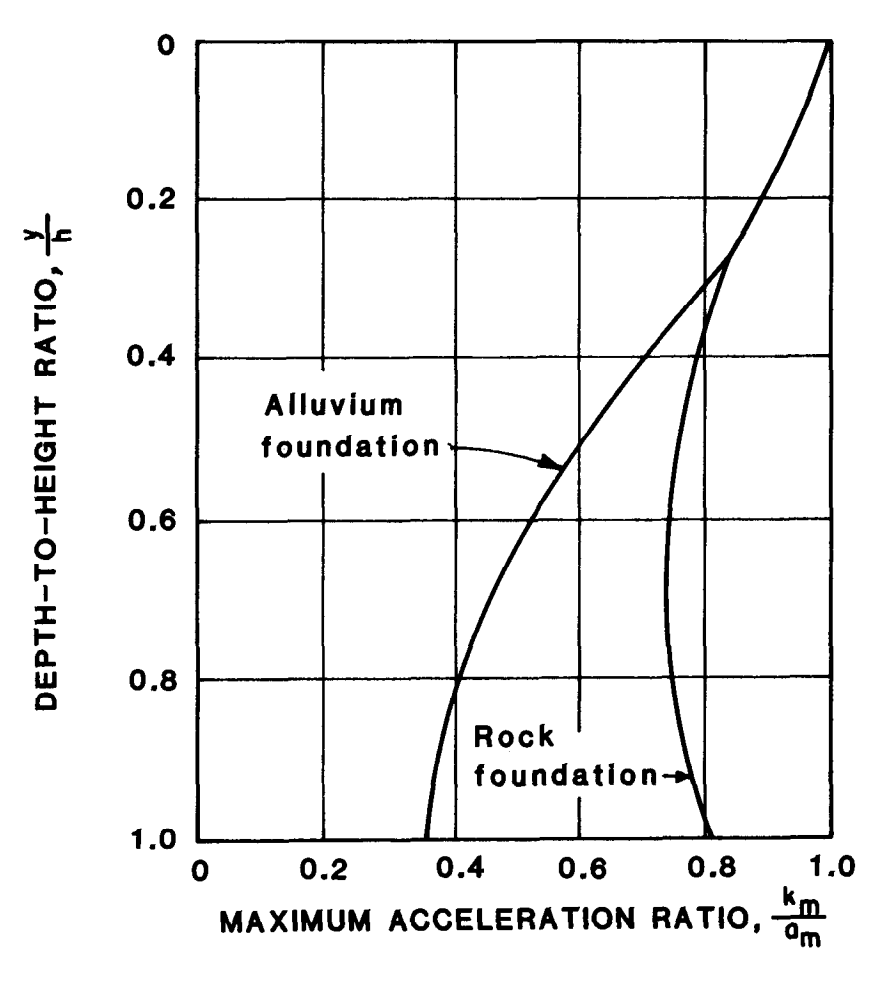

ure 2. – Average maximum acceleration ratio versus depth-to-height ratio of mass. After Makdisi and Seed, 1978 [6], from Shieh and Huang, 1981 [8].

Yield accelerations are obtained from the pseudostatic slope stability analyses. The basic steps required in the computation are:

- a. Determine the yield acceleration from the pseudostatic stability analysis.
- $(k_m/a_m)$  from figure 2 for various depths of the malized displacement, from figure 3.

sliding mass. In the ratio,  $k_m$  is the average maximum acceleration of the sliding mass, and  $a<sub>m</sub>$  is the maximum crest acceleration. The ratio  $y/h$  is the ratio of the specific depth, y, of a potential mass to the embankment height,  $h$ .

b. Determine the maximum acceleration ratio  $\qquad c$ . Evaluate the magnitude of U, the average nor-

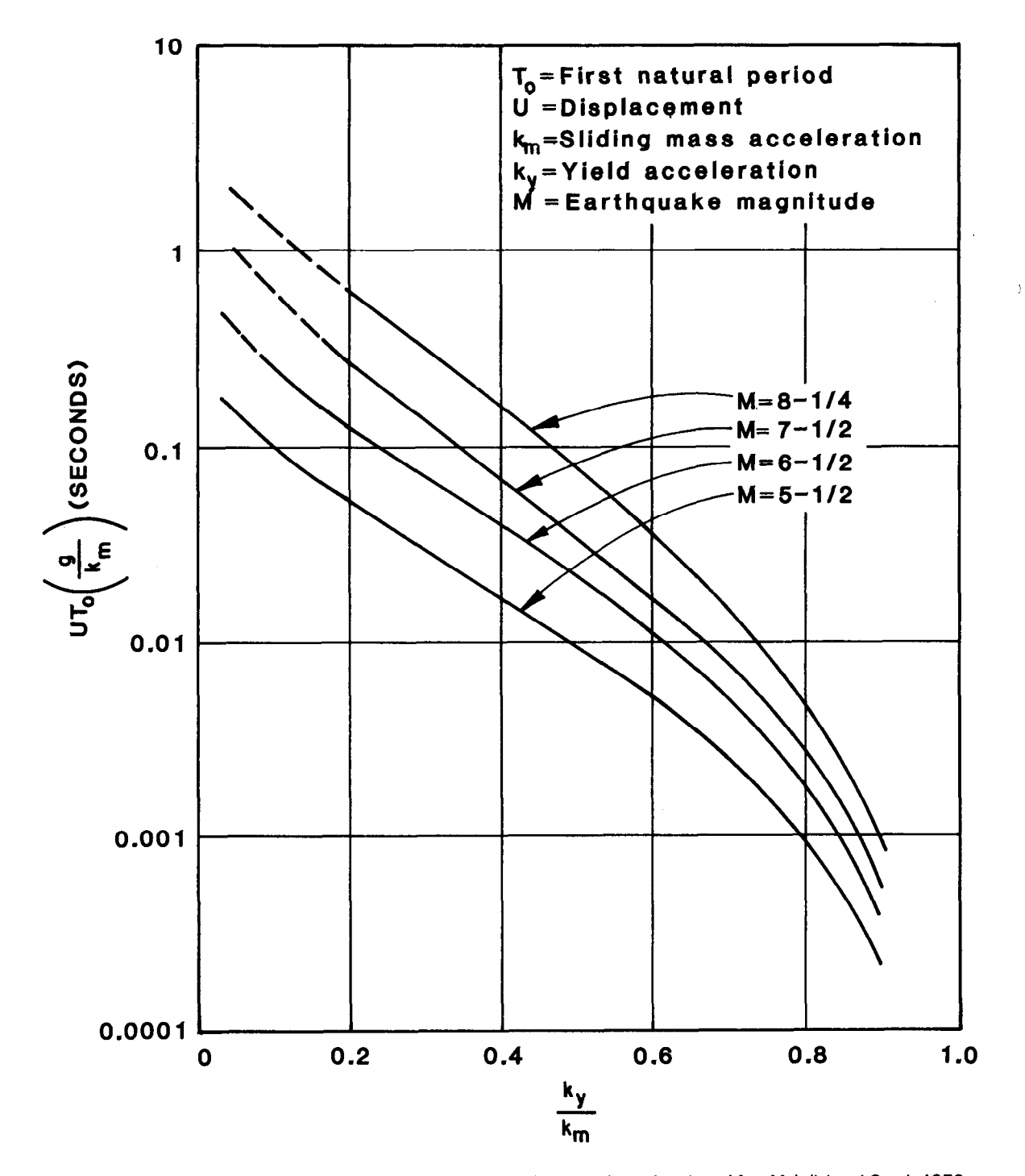

Figure 3. - Average normalized displacement versus normalized yield acceleration. After Makdisi and Seed, 1978 [6]; from Shieh and Huang, 1981 [8].

#### Wilson and Clough's Step-by-Step Integration Method

Wilson and Clough (1962) [7] have shown that the equilibrium of a single degree system at time  $t$  is expressed by the following equation for a viscous form of damping:

$$
a_t + 2\lambda \omega V_t + \omega^2 X_t = a_g \tag{5}
$$

where:

- $X<sub>t</sub>$  = relative displacement of the system with respect to the foundation (L),
- $V_t$  = velocity of the system (LT-1),
- $a_t$  = acceleration of the system (LT-2),
- $\lambda$  = damping ratio (dimensionless),
- $\omega$  = natural frequency in radians per second  $(T^{-1})$ , and
- $a_{\alpha}$  = ground acceleration (LT-2)

The step-by-step solution of equation (6) proceeds as follows: The initial displacement,  $X_{\circ}$ , the initial velocity,  $V_0$ , and initial ground acceleration  $a_{\perp}$ , are given as the initial conditions of the problem. The initial system acceleration,  $a_{\alpha}$ , is obtained from equation (6) as:

$$
a_o = a_{g_o} - 2\lambda \omega V_o - \omega^2 X_o \tag{6}
$$

The step-by-step response of the system is obtained by repeated application of several equations. During these applications, the sliding mass acceleration,  $a_{\alpha}$ , is compared with the yield acceleration,  $a_{yn}$ . If  $a_{tg} \geq$  $a_{\gamma n}$ ,  $a_{\gamma q}$  is set equal to  $a_{\gamma n}$ . To simulate the gradual decrease in the shear strength of soil under dynamic loadings caused by pore-pressure building up when  $a_{tq} > a_{yn}$ :

$$
a_{y_0} = \delta n a_{y_m} \tag{7}
$$

where:

- $a_{y_{\text{max}}}$  = maximum yield acceleration obtained from the pseudostatic ana!ysis of embankment (LT-1), and
- $\delta_{o}$  = shear strength reduction factor for the nth cycle (dimensionless).

Permanent displacement was taken to be the difference between displacement spectrum values of the nonlinear and linear systems. The basic steps required in the computations are:

- a. Determine the yield acceleration from the pseudostatic stability analysis as proposed by Makdisi and Seed [6].
- b. Determine the average maximum sliding mass acceleration  $k_m$  from figure 2 as recommended by Makdisi and Seed [6].
- c. Develop the acceleration and displacement spectrum curves from the step-by-step integration of an earthquake record selected for the damsite. These curves for several examples are shown on figures 4, 5, and 6.
- d. Draw a line horizontally at  $k_m$  until it intersects the acceleration spectrum, and then draw a vertical line until it intersects the permanent displacement spectrum. The point of intersection indicates the permanent displacement for the sliding mass (see figs. 4, 5, and 6).

#### Kutter's Decoupled Method

An improved version of Newmark's sliding block technique for prediction of permanent displacements has been developed from centrifuge testing.

Makdisi and Seed [6], Franklin and Hynes-Griffin [9], Ambrasey and Krinitsky [10], and others previously mentioned, have accounted for nonlinear and resonant effects by carrying out an elastic analysis before a rigid-plastic sliding block analysis. The embankment is first modeled as a visco-elastic shear beam or by finite elements. The visco-elastic model is subjected to design earthquake base motion, and the time history of strains and accelerations in the embankment are calculated. The visco-elastic properties used should be consistent with the level of strains predicted, so that proper selection of material orooerties for the analvsis is an iterative procedure  $[3]$ .

When the strain-compatible material properties have been determined, the acceleration history is calculated using the visco-elastic model.

Rigid-plastic sliding block analyses are then conducted to determine the permanent deformations of several trial wedges. The base acceleration input used in the rigid-plastic analyses is not the design bedrock motion; it is the elastically amplified motion calculated in the visco-elastic shear beam or finite element analysis [3].

The method of predicting permanent displacements is called decoupled analysis because the elastic analysis is separated from the plastic analysis. The decoupling is not rigorous because nonlinear problems *do not* obey the principle of superposition. Lin  $[11]$ has shown for a simple system of springs, dashpots, and sliders, that a decoupled analysis usually yields predictions within about a factor of 2 of the exact elastoplastic displacements.

The rigid-plastic sliding block analysis proposed by Newmark [4] has been extended to include elastic and nonlinear effects. The elastoplastic model parameters can be selected rationally so that the sliding

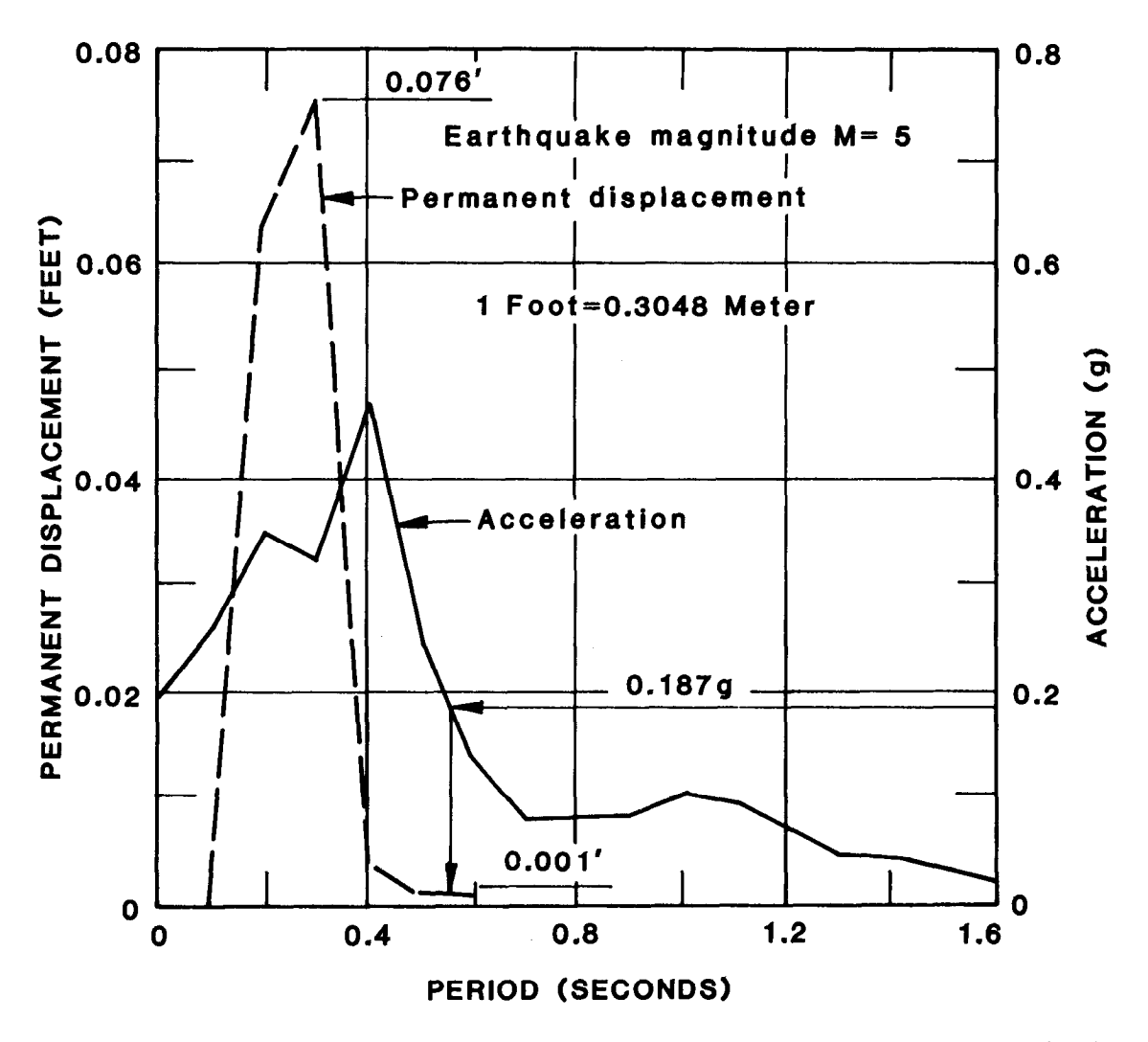

Finure 4. - Guri Main Dam permanent displacement and acceleration response spectrums. After Wilson and Clough, - 1962 [7]; from Shieh and Huang, 1981 [8].

block has the same yield acceleration as the embankment and a natural frequency equal to that of the first model of the emband of the embankment during low-amplie instantour of the empairment during low-and plitude oscillations. The degradation of shear modulus and increase of damping with strain amplitude is reasonably approximated by the nonlinear viscoelastoplastic model. The validity of decoupling the elastic and plastic analyses need not be assumed, and no iterative procedure is required because the required soil properties do not depend on the inten-<br>sity of the earthquake.

The visco-elastoplastic response of a block on a The visco-elastoplastic response of a block on a slope can be calculated in an attempt to obtain improved predictions of permanent displacements. The sliding mass of an embankment resting on a wide shear band is simulated by a rigid block supported on an inclined plane by a nonlinear spring and dashpot.

During loading, a small nonlinearity has been incor

the shear strength. Unloading is assumed to be elastic with stiffness,  $S_{\rm a}$ .

 $\blacksquare$  spring characteristic during loading is described in the spring loading is described in the spring loading is described in the spring loading loading in the spring loading loading in the spring loading loading in t by:

$$
\frac{T}{T_{\text{max}}} = 1 - \left[ 1 - \frac{S_o(D - D_o)}{ET_{\text{max}}} \right]^F
$$
 (8)  
for  $D - D_o < \frac{T_{\text{max}}E}{S}$ 

$$
\frac{T}{T_{\text{max}}} = 1, \text{ for } D - D_o > \frac{T_{\text{max}}E}{S_e}
$$
 (9)

 $S_{\alpha}$ 

where:

- $I =$  spring force (*ML1<sup>-2</sup>*),
- $T_{\text{max}}$  = maximum (perfect-plastic) spring force  $(MLT^{-2})$ ,
	- $S_e =$  (elastic) tangent stiffness at T = 0<br>( $MT^{-2}$ ),

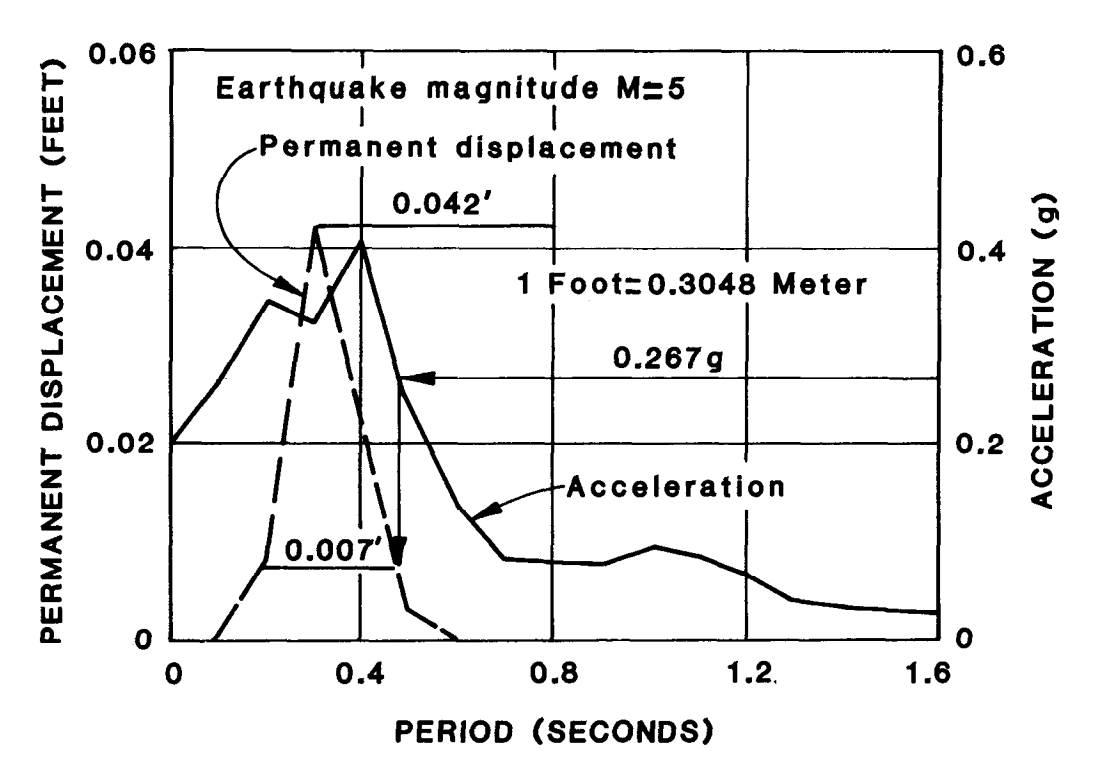

Figure 5. - Guri Dike permanent displacement and acceleration response spectrums. After Wilson and Clough, 1962 [7]; from Shieh and Huang, 1981 [8].

 $D =$  displacement (L),

- $D_0$  = displacement corresponding to the intersection of the load deformation curve and the  $T = 0$  axis (L), and
	- $E =$  exponent indicating the degree of nonlinearity (dimensionless).

For  $E = 1$ , equations (8) and (9) describe a linear-For  $c = 1$ , equations (b) and (b) describe a mile elastic, perfect-plastic characteristic, respectively For  $E = 2$ , equation (8) defines a parabola. A nor-<br>malized plot of these equations is shown on figure 7.

The analytical model has been used to predict the the analytical model has been used to predict the behavior of physical centrifuge models shaken during centrifugal flight using the bumpy road apparatus by Kutter [12].

The beauty of sliding block models is their simplicity. The beauty of silding block models is their simplicity. Nonlinear and resonant effects can be accounted for<br>and can be mentally visualized and easily understood.

#### **Experimental Research - Model Testing**

Prompted by the extensive damage caused by the Prompted by the extensive damage caused by the 1906 California earthquake, Professor F. J. Rogers  $(1906)$   $[13]$  initiated an experimental investigation that he hoped would explain why greater earthquake destruction occurs in regions where the structural foundations are soft and not solid rock.

Rogers' shaking experiments with dry and wet sand<br>were conducted using a 1000- by 860- by 300-mm

(40- by 34- by 12-inch) box mounted on a car with steel rollers. Rogers concluded that, for dry sand, acceleration with depth was uniform and the soil moved as a rigid unit over a large range of amplitudes and accelerations. However, as the moisture content of the sand increased, an increasing acceleration gradient was observed from bottom to top.

The observation that test amplitude and acceleration inc opservation mat test amplitude and acceleration increased or was magnified in wet sand enabled Rogers to investigate the greater intensity effects noted in specific regions during the 1906 earthquake.

 $J_1$  built upon the work by Rogersson by Rogersson by Rogersson by Rogersson by Rogersson by Rogersson by Rogersson by Rogersson by Rogersson by Rogersson by Rogersson by Rogersson by Rogersson by Rogersson by Rogersson by measuring solution and the measurements at  $\log$  is seen at  $\log$ by measuring soil displacements at several heights, using Monterey Sand with moisture contents that varied from dry to saturated. Jacobsen observed that two types of vibrations occur in sand subject to simple harmonic motion:

- a. Using partially saturated solution  $\mathcal{L}^{\mathcal{L}}$  saturated some same same sand Using partially saturated soil, the entire sand bed moved in phase with the base when the ground motion was not too violent (exhibiting simple elastic vibration).
- b. At moisture contents approaching saturation, a chaotic motion of the sand occurred beginning at the top of the bed, and harmonic motion was not achieved. The motion observed was pseudo-elastic vibration in which the shearing rigidity of the sand was no longer in the elastic range.

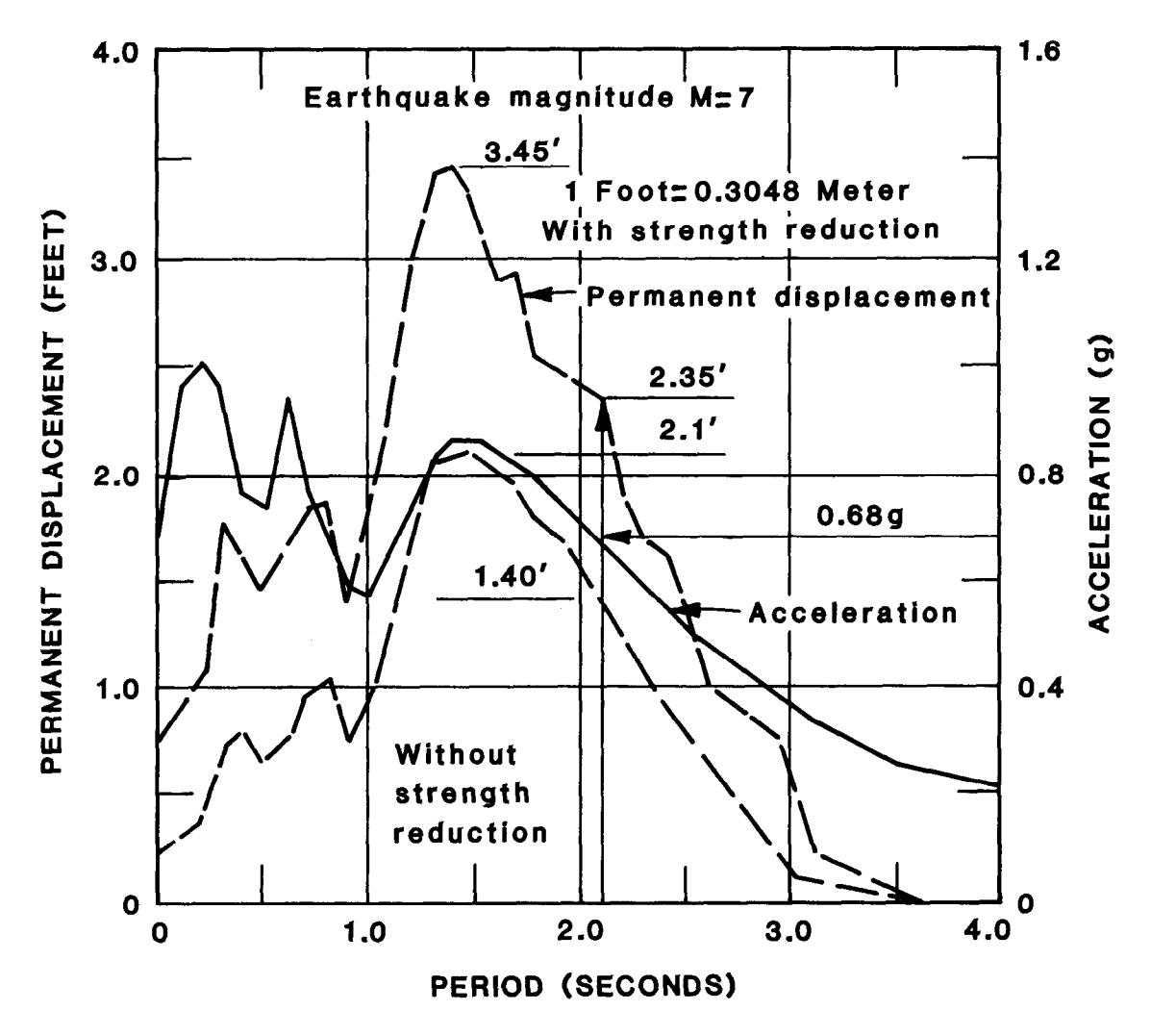

Figure 6. - La Honda Dam permanent displacement and acceleration response spectrums. After Wilson and Clough, 1962 [7]; from Shieh and Huang, 1981 [8].

[15] described this displacement as "yield displace-<br>served that a loose sand subjected to prolonged ment," and the corresponding value of acceleration shearing would decrease in volume (densify), as the "yield acceleration." He also observed dis-<br>as the "yield acceleration." He also observed dis-<br>whereas a dense soil subjected to the same condiplacement magnification factors (a positive acceler- tions would contain more voids after shearing than ation gradient [13]) of 2½ percent for dry sand and before (loosen). Both dense and loose sand would 4 percent for sand at an 8-percent moisture content. approach the same void ratio.

In 1936, Casagrande [16] tested model dam sections of "ordinary" saturated beach sand both in very loose and in very dense states. The model dams were subjected to a horizontal oscillation motion. Models made of sand that had been deposited in layers and tamped by hand into a dense state did not change shape even when shaken more violently than models tested in the loose state. However, shaking models built of loose sand resulted in liquefaction of the embankment.

Casagrande described the phenomenon of critical void ratio of a sand. A sand is at its critical void ratio when it can be subjected to any amount of defor-

In a summary of Jacobsen's work, Goodman (1963) mation without volume change. Casagrande ob-

With regard to his model testing, Casagrande listed four principal factors that influence the reduction of shear resistance with shaking: (1) amount of deformation, (2) intensity of volume decrease with deformation, (3) permeability, and (4) dimensions of the region of shear.

Casagrande concluded, "since the resisting forces increase with only the first power of the height, unless the permeability (i.e., graphs is reduced in  $\frac{1}{2}$  $\frac{1}{1000}$  into permeability (i.e., grain size) is reduced in model studies to a small function of what it is in the prototype, the models will be much more resistant prototype, the mousis will be much more resistant io hydrodynamics than will be prototype from the

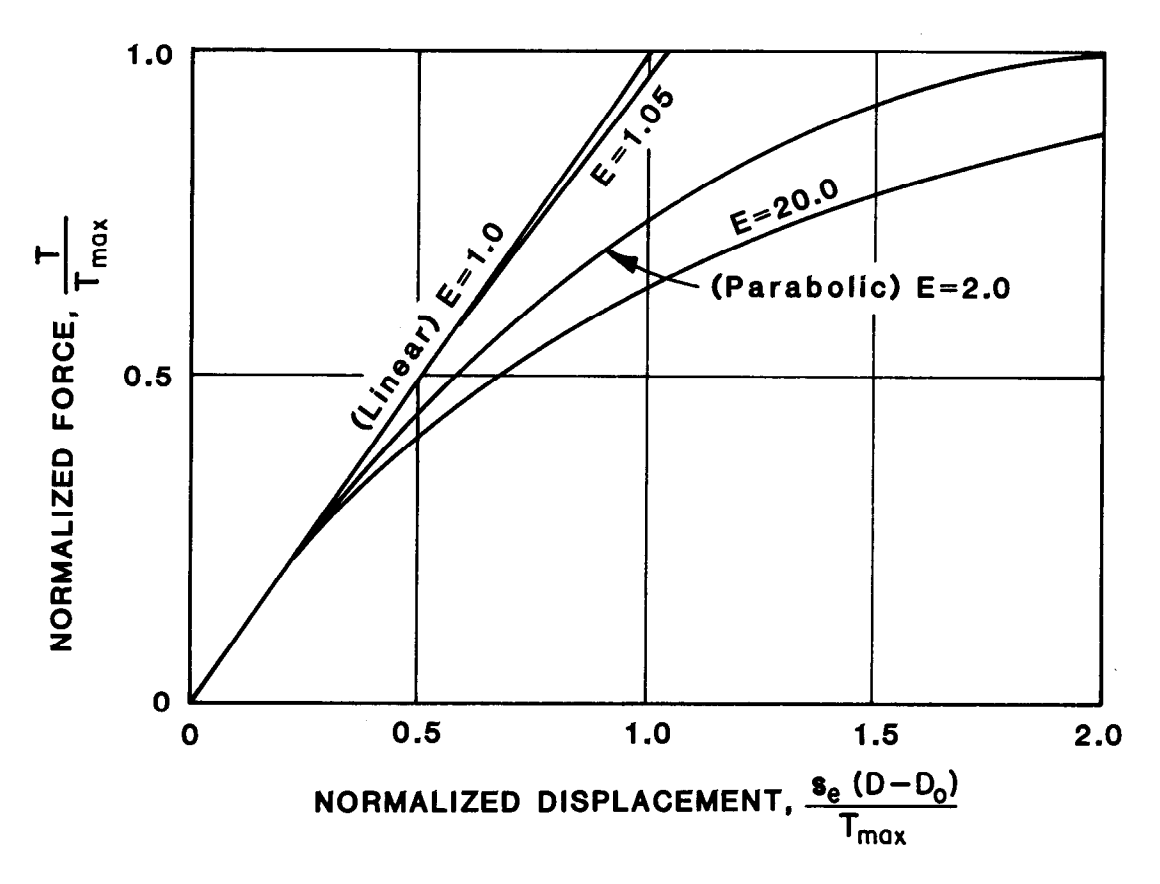

Figure 7. - Family of load-deformation curves. After Kutter, 1984 [3].

therefore, to alleviate influences of excess cohesion, Casagrande performed his model tests in a looser state (higher void ratio) than would normally be found in the prototype.

In 1936, Mononobe, Takata, and Matumura [ 171 analyzed the theoretical response of earthfill dams having triangular cross sections subjected to dynamic motion. They assumed that the density was uniform with depth, and that the modulus of rigidity and the coefficient of internal friction depended on depth.

The results of their analytical studies verified observations made by Rogers [13] and Jacobsen [14] that an acceleration gradient increases from the bottom to the top of the dam. Mononobe, Takata, and Matmura conducted experiments on model dams using gelatin (agar-agar) and sandy clay. Models were built on a shaking table and subjected to vibration.

Trapezoidal models (263 mm (10.4 inches) in height, 980 mm (38.6 inches) in base width, 13 mm (0.5 inch) in crest width) were tested. Deformation of the top was measured, and the modulus of rigidity was theoretically calculated. It was concluded that the sandy clay model did not give satisfactory results because of a gradient increase in the modulus of rigidity with depth.

In conclusion, their model tests showed that in "dams constructed of sandy clay, the modulus of

rigidity (G) varied with dam position and acceleration. A linear increase of rigidity with increasing depth  $(G = \rho Z)$  lead to a magnification of displacement and acceleration from base to crest of the dam" (for tests conducted with sandy clay models), which was Targer than the magnification effect when  $G$  was constant in value" (for tests using the gelatin models) [ 151.

Heiland (1938) [18] conducted an investigation to assess the dynamic characteristics of Hanson Dam. He assumed that the proposed earthfill dam would behave like an elastic body and have a definite resonant frequency. Heiland incorporated the concept of similitude between the proposed prototype and scaled models. He acknowledged the reduction of scale for the materials and elastic moduli of the dam, and he stated that the geologic section (properties) must be selected so as to preserve a consistent model ratio.

Model tests were conducted using a length scale of 1:2,000 and a frequency scale of approximately 15: 1. The results of model testing indicated the first mode of vibration coincided with field measurements.

In an attempt to verify model results, Heiland used an analytical model previously described by Mononobe, Takata, and Matamura (1936) in [17]. In this model the dam was assumed to be a twodimensional body having a triangular (isosceles) cross section and uniform composition.

When Heiland analyzed a 100-foot (30.5-m) dam with elastic properties similar to those found in the test pits at Hanson Dam, a resonant frequency of 2 hertz was obtained. The results of the analysis conducted by Heiland were thought to be in good agreement with the results of model tests considering the limitations of both methods.

Heiland noted that natural frequency depends only on height and not on base width. He concluded that "only the fundamental mode (natural frequency) is of interest in the present problem." The first mode of resonance for a triangular dam [17] is:

$$
f = \frac{V_t}{1.6h} \tag{10}
$$

where:

 $f =$  first resonant frequency  $(T-1)$  $V =$  transverse wave velocity  $V = V$ , and  $h =$  height of the dam  $(1)$ .

In 1940, Jacobsen [19] disagreed with Heiland's exclusive use of the first mode because, "although the higher modes give smaller absolute displacements, the mode shapes are more pronouncedly curved, giving greater shear stresses" (Bustamante, 1964 [20]).

In 1941, J. R. Ramirez [21] conducted a quantitative study of failure mechanisms of granular models subjected to earthquake loadings at Stanford University with the same apparatus used by Jacobsen. He conducted a series of three tests that included models out the algebra sand and models of wet sand at optimum sand at optimum sand at optimum sand at optimum sand at optimum or air-uncu sanu anu mouchs or wet sanu at op

 $T$  models were constructed with 3: 1 upstream  $\sim$  1 upstream  $\sim$  1 upstream  $\sim$  1 upstream  $\sim$ The ary models were constructed with 5.1 dpstream and  $2\frac{1}{2}$ :1 downstream slopes and were subjected to horizontal accelerations ranging from 0.99 to 1.42  $g$ . Models were constructed on a 1-inch (2.54mm) layer of sand having the same composition as the embankment. The 6-inch (152.4-mm) height was obtained by rodding in two  $3$ -inch  $(76.2 \cdot mm)$  lifts. Ramirez observed that test models constructed with dry sand had a tendency for the crest to slump and for the slopes to bulge at the embankment toes. The failure mechanism in the dry embankments was not determined. Test results suggest that "the principal danger from shaking an embankment of dry sand might be from the loss of freeboard and over-<br>topping."

The failure surfaces of the wet models, as described by Ramirez, "show conspicuous curvature" and some approximate arcs of circles, whereas others show a variation in curvature indicating a spiral failure surface. The failure mechanism of the wet models was similar to that of a cohesive soil. This was a result of additional shear strength (apparent cohesion) in the moist sand caused by capillary (suction) pressure.

Failure on wet test models with reservoir loading was through plastic flow or a combination of flow and shear cracks. The surface along which this flow seemed to take place approximated the top flow line (phreatic surface).

Ek-Khoo Tan (1948) [22] described slide phenomena influenced only by gravity for cohesive and cohesionless soils. He investigated the angle of repose phenomenon for dry cohesionless slopes using a device for tilting and measuring the slope angle with a clinometer (a device used to measure inclination).

Failure was observed to begin at the top of the slope and was confined to the surface layers of the slope. Ek-Khoo Tan concluded that the angle of repose (of dry material) is independent of material density.

Ek-Khoo Tan stated that, in cohesive slopes, deepseated slides involve the rupture and breaking away of a large mass of earth from the slope, and that maximum inclination and height of a stable slope is primarily dependent on the magnitude of the soil cohesion.

To correctly model the capillary forces that could be attributed to the addition of water in cohesionless material, a vacuum was applied to a rubberress material, a vacuum was applied to a rubbe membrane covered slope creating an

 $T$ ests were concluded on models placed in loose and models placed in loose and models placed in loose and models placed in loose and models placed in loose and models placed in loose and models placed in loose and models dests were concluded on models placed in loose and dense states. A vacuum was applied, and the apparatus was tilted until failure occurred. The resultant slope angle was then measured. The angle of slope at failure was observed to increase linearly with equivalent cohesion.

Ek-Khoo Tan devised a procedure to investigate the Ek-Knoo Tan devised a procedure to investigate the locations and form of the rupture surface within the stope. He concluded that failure occurs in a soil slope after the strain exceeds a certain well-defined maximum value. This maximum strain appears to be independent of the slope angle and occurs at or near<br>the middle of the sliding curve.

Ek-Khoo Tan concluded that the patterns of shearing stresses and of shearing strains obtained when testing the sand models were similar, and that plastic regions coincided with regions of maximum strain.

Model tests have been conducted to study the behavior of embankments and dams under earthquake loading. Clough and Pritz (1958) [23] reported model tests for a 90-meter (295-ft) high earth and rockfill dam. Models tested were 2 feet (0.6 m) high with a scale of 1: 150. From similitude considerations for the same ratio of forces from dead weight, water load, inertial force, and forces associated with elastic deformation and failure, acceleration in the model and in the prototype were shown to be equal. Moreover, if the unit weight of the material in the model and in the prototype was the same, the ratios of cohesion and moduli of shear deformation in the model to those in the prototype was the same as the scale ratio. Based on tests of two models on a shake table, one with a central core and the other with a sloping core, the latter was found to be more earthquake resistant because its structure was more closely bound together. In general, the models suffered no significant changes in section up to a horizontal acceleration of  $0.\overline{4}$  g. When the table motion was increased so that the acceleration exceeded 1 g, the model suffered only minor changes of shape. Seed and Clough (1963) [24] reported tests on sloping core dam models that were 0.65 meter (2.1 ft) high under empty and full reservoir conditions. In a typical model, the crest settlement was approximately 2.9 percent of the height of the dam for a peak earthquake acceleration of 0.68 *g*, and 1 percent of the height of the dam for a peak earthquake acceleration of 0.52 g.

Models of the 60-meter (197~ft) high Ram Ganga Saddle Dam were studied on a shake table 5 meters (16.4 ft) long by 2.8 meters (9.2 ft) wide (Krishna and Prakash, 1966 [25]). The problem was to determine the location of the core from seismic considerations.

Models with no core, a central core, and inclined cores were tested. Reservoir conditions tested were both dry and full. The inclined core dam was found to perform better than the central core dam. An important conclusion from this and from a previous study (Krishna and Prakash, 1965 [26]) was that the damage patterns in the model with a core and that of the Ohno Dam damaged in the Kanto earthquake of 1923 were identical. In both cases, typical longitudinal cracks developed along the crest. This observation was substantiated by field data (Seed, et al., 1975 [27]; Lee and Walters, 1974 [28]. This similarity showed conclusively that model tests would give an insight into the behavior of prototype dams, particularly in relation to inelastic deformations.

Another model study of a rockfill dam 61 meters (200 ft) high was performed at Roorkee (Prakash, et al., 1972 [29]) for Pandoh Dam in Punjab, India. A 1: 100 scale was used with a model height of 0.61 meter (2.0 ft). The elastic response of the models to a modified Koyna earthquake was studied, and it was found that, even within the elastic range, test conditions in the model were adequately severe. Inelastic response was studied by comparing the damage potential of the table motion with the ground motion expected at the site. Deformation of the dam profile was recorded with a special profile meter. It was found that displacements occurred mainly at the crest. The conventional analysis showed a safety factor of less than unity for the top one-fourth of the slope. Displacements obtained showed the section to be safe. The presence of a berm at a typical level affected the damage pattern in the section in a characteristic manner.

Noda, Tsuchida, and Kurata (1974) [30] tested six models with maximum table accelerations of 200 to 300 gals (0.2 to 0.3 g).' The maximum acceleration at the top amounted to about 1,600 gals  $(1.6 g)$  in sand models and 2,700 gals  $(2.7 g)$  in clay models. Crest settlements of 4 to 15 percent of the model height were observed with no apparent sliding surface.

Okamoto (1975) [31] reported tests on 1.4-meter (4.6~ft) high models subjected to sinusoidal vibrations. A berm, 500 mm (19.7 inches) wide, was introduced at both 700- and 900-mm (27.5- and 35.4 inch) heights. For equal slopes, it was found that a greater acceleration was required to cause crumbling for a slope with a berm than for a slope without a berm.

On the basis of tests on six models, Watanabe (1977) [32] reported that zoning did not affect the response appreciably and that the amplitude of response acceleration for the full reservoir condition was reduced to about 66 percent of that for the empty reservoir.

Arya et al. (1977) [33] reported model tests on a 99 meter (324~ft) high rockfill dam tested with a scale of 1: 130 on the shake table available at Roorkee. Two models, one with a central core and the other with inclined core sections, showed that slumping was more prevalent in an inclined core section although the tendency for separation of the shell from the core was greater with a central core. For the inclined core, both analytical and experimental values of displacements agreed fairly well if the variation of shear modulus proportional to the square root of overburden pressure was included in the analysis.

Arakawa, Kimata, and Kondo (1983) [34] tested 2 meter (6.6-ft) high models using four sandy soils with different embankment and foundation relative densities. Table accelerations of 200, 400, and 600 gals  $(0.2, 0.4,$  and  $0.6$  g) were used with a sinusoidal input frequency of  $\overline{5}$  hertz. It was found that embankment failures on the loose sandy layers were

<sup>\*</sup> Note: 100 gals  $\simeq$  0.0980665 g acceleration.

caused by liquefaction. Embankment failure patterns and degrees of failure on the sandy layers were caused by liquefaction and observed to depend on the relative density of the layers (i.e., the acceleration needed for failure increased with increasing relative density).

V-shaped sloping embankment models 200 mm (7.9 inches) high were tested by Onmachi and Momenzadeh (1984) [35] to clarify dynamic failure characteristics of sloping embankments constructed in narrow valleys. Laws of similitude as described by Clough and Pritz (1958) [23] were incorporated into the material selection and testing as was the use of an impulsive input loading (Okamoto, 1973) [36]. It was concluded that (1) yield acceleration (which initiates the sliding failure) in a three-dimensional embankment is greatly affected by embankment geometry [i.e., yield acceleration significantly increases with a decrease in the width-to-depth ratio (W/D)], (2) the restraining effect of valley walls on the yield acceleration appears dependent on the embankment slope angle; and (3) observed settlements of the failure mass relative to the rest of the embankment does not show good agreement with the estimate formulated in terms of the yield acceleration, peak acceleration of the input loading, and the duration.

A model study of a zoned dam was performed (Kikusawa and Hasegawa, 1985 [37]) for Namioka Dam in Japan's Aomori prefecture. The 52-meter (170.6~ft) high embankment was modeled using a scale of 1: 100. The authors investigated the effects of input motion, dam type, and reservoir conditions on input motion, uam type, and reservoir conditions on the response characteristics. The following conclusions were made from their studies: (1) artificial motions produced probabilistically at the site should be used considering the structure spectral features,  $(2)$  the seismic dam response was generally greater on the upstream slope with full reservoir conditions than with the reservoir empty, when vibrated with a maximum input motion developing more than 100 gals  $(0.1 g)$ ,  $(3)$  models with sloped zones exhibited dynamic soil properties that were less linear than those for models with a center zone, and (4) porepressure models could be effectively used to simu-<br>late the liquefied conditions.

#### EMBANKMENT MODEL TESTING

Use of Newmark's sliding block method requires strong motion data, material properties, and slip plane and sliding block geometry as input data to determine permanent slope deformation. This method is one of many used  $[4, 6, 37, 38]$  in investigating the behavior of embankment dams subjected to seismic loading. Recently, the USBR (Bureau of Reclamation) [39] developed an analytical model that uses Newmark's sliding block procedure to estimate displacements of embankment dams during cyclic loading. The purpose of that study was to obtain strong motion and deformation data from six physical models constructed of cohesionless soil with different moisture contents and to compare acquired data with results from the analytical model.

It was assumed that ground motion in the entire embankment foundation could be represented by one vertical and one horizontal component. The dam was idealized as a two-dimensional body. The USBR study [39] summarizes the experimental and mathematical treatment of the problem.

#### Embankment Model

Embankment models selected for testing were constructed with a trapezoidal cross section. Models were 15 inches (381 mm) high and 30 inches (762 mm) wide with 2: 1 slopes (horizontal:vertical). Crest and base width were 4 and 64 inches (102 and 163 mm), respectively. Transverse length to height ratio was consistently 2: 1; therefore, the restraining effects of the abutments could significantly influence the resultant failure configuration. Nevertheless, the model as a whole was treated two dimensionally.

The container in which the embankment models were constructed had inside dimensions measuring 21 inches (533 mm) deep, 30 inches (762 mm) wide, and 90 inches (229 mm) long (fig. 8). To observe slope movement, two walls of the container were composed of l-inch (25.4-mm) thick plexiglass. The model container was attached to a fixture angle approver container was attached to a mitute angle apparatus whose purpose was to (1) redistribute the force of the hydraulic ram actuator on the embankment base, and (2) provide a level surface for the  $m$  and  $n \geq 0$  for the determinance in the hydrogen surface in the hydrogen surface in the hydrogen surface in the model container to ride upon the hydrostatic bearing<br>tables.

Four models tested were founded directly on a cont cur mousis tested were founded unscript on a con tact cement-sand interface and centered in the testing container. To minimize end effects and effects of the contact cement sand base, the final two models were offset from the center of the container and founded on a 3-inch (76-mm) thick sand base identical in composition to the model embankment soil (figs. 9 and 10).

Soil used in the physical models was medium to Soil used in the physical models was medium to coarse, hard, subangular to angular sand and was subjected to laboratory tests as described in appendix A. Effective shear strength parameters of  $\phi' =$ 53° and  $c' = 0$  lbf/in<sup>2</sup> (0 kPa) best define the relationship of shear stress to effective normal stress at the low normal stress levels in the embankment models.

Models were constructed in eight 1.88-inch (48-mm) lifts. Each lift was vibrator-compacted to a uniform

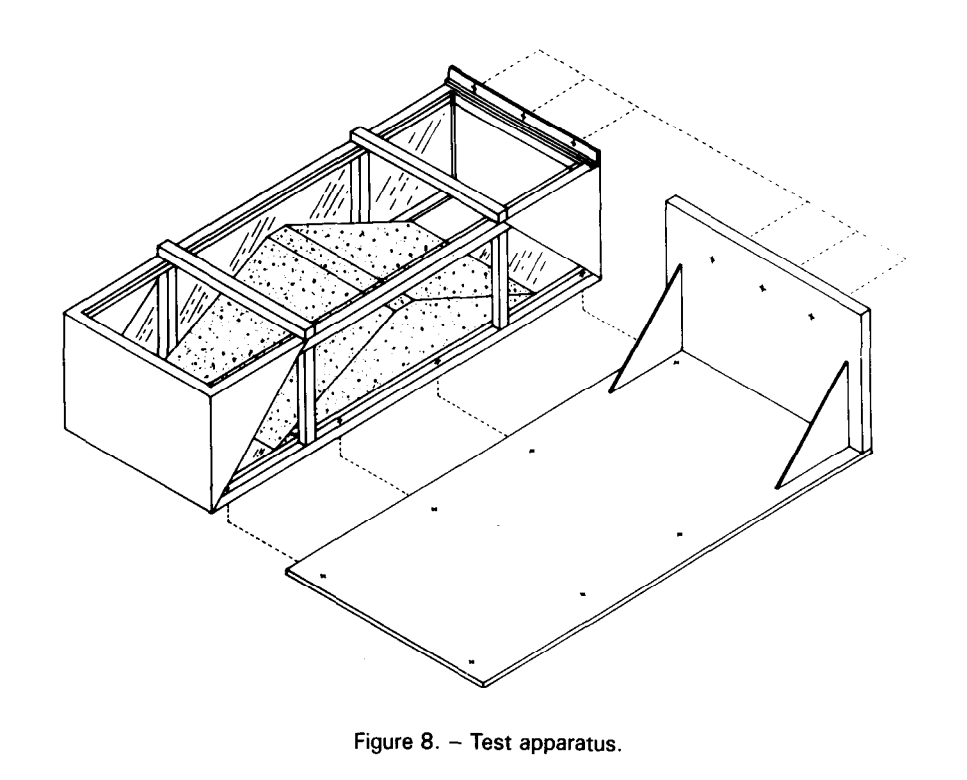

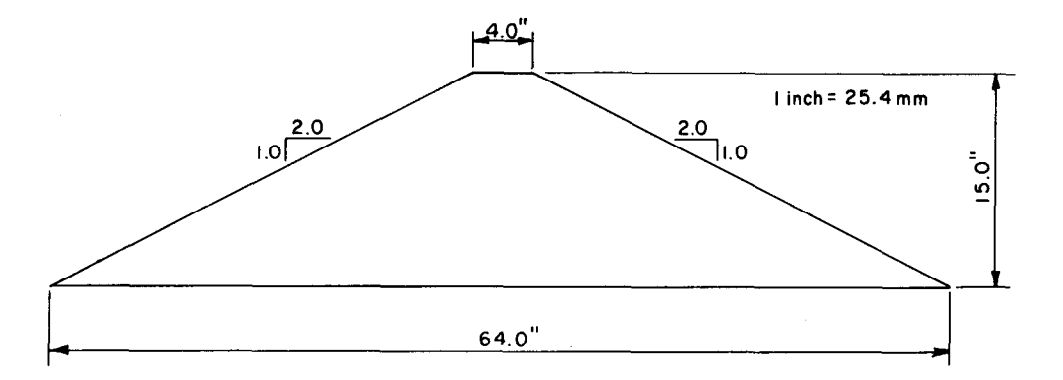

Figure 9. - Cross section for models No. 1 through 4.

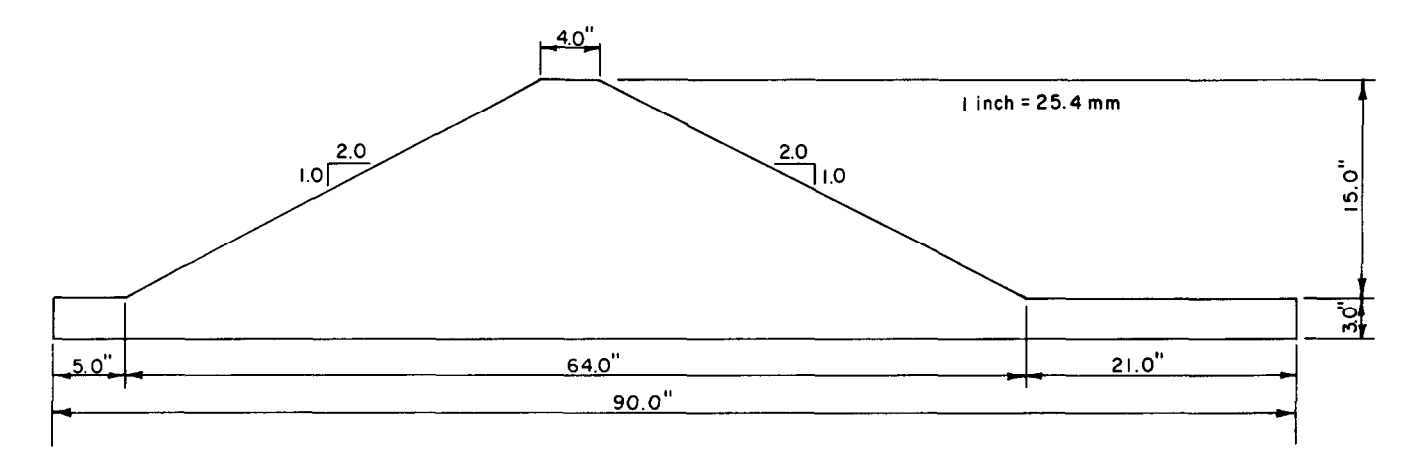

density. A thin layer of black sand (same composition as the embankment) was used as an interface between each lift to aid in determining the location of failure planes.

Removable wooden blockouts were used in each lift to minimize the amount of sand processed for each test. Rough slopes were excavated back to the final configuration using a metal trowel and a long straightedge. A small amount of surficial densification and drying occurred during the trimming process (not quantified) .

#### Data Acquisition

Embankment profile measurements were made to determine the model configuration before testing and slope movement and the deformation after testing using a point gauge device. White map pins were placed on the embankment surfaces in a 3- by 3-inch (76- by 76-mm) grid to allow visual monitoring of slope movement. A string grid was mounted on top of the model container to provide a reference by which to observe pin movement.

Slope movement during shaking was monitored and recorded by videotaping from two angles. A camera centered above the model recorded the response during testing, and another camera at floor level recorded the model response through the plexiglass representing one of the model abutments. Videotapes were used in the review, description, and anal-Ysis of the model embankment testing. Surficial displacement and particle velocities were easily observed and calculated.

Embankment response during testing was monitored by Entran EGA-125 uniaxial piezoresistive miniature accelerometers embedded in the embankment during construction (fig. 11). Specifications are given in appendix D. Accelerometers were placed at designated elevations and locations in the embankment so that the variation of acceleration with elevation could be investigated (app. 8, table 81 and figs. 81 through 86). Initially, it was proposed that acceleration with elevation be investigated (models 1 and 2). Previous investigations have shown that acceleration increases with elevation. Therefore, by placing the accelerometers near or within the slide mass, the time to failure and acceleration increase of the mass could be observed.

Piezoelectric accelerometers were attached to the angle fixture plate to monitor horizontal and vertical baseplate accelerations. Their primary function was to serve as a reference for accelerometers located at various elevations in the embankment. A piezoelectric accelerometer and an LVDT (linear variable differential transformer) were attached to the actuator ram to provide ram displacement data. Monitoring of pore pressure within the partially saturated sand embankments was considered but omitted because it was outside the scope of the investigation .

Signals from accelerometer amplifiers, from the LVDT signal conditioner, and from hydraulic system transducers were sent to an HP (Hewlett-Packard) 2250 measurement and control processor for highspeed scanning and digitization. The HP-2250 provided input filtering to reduce high-frequency noise

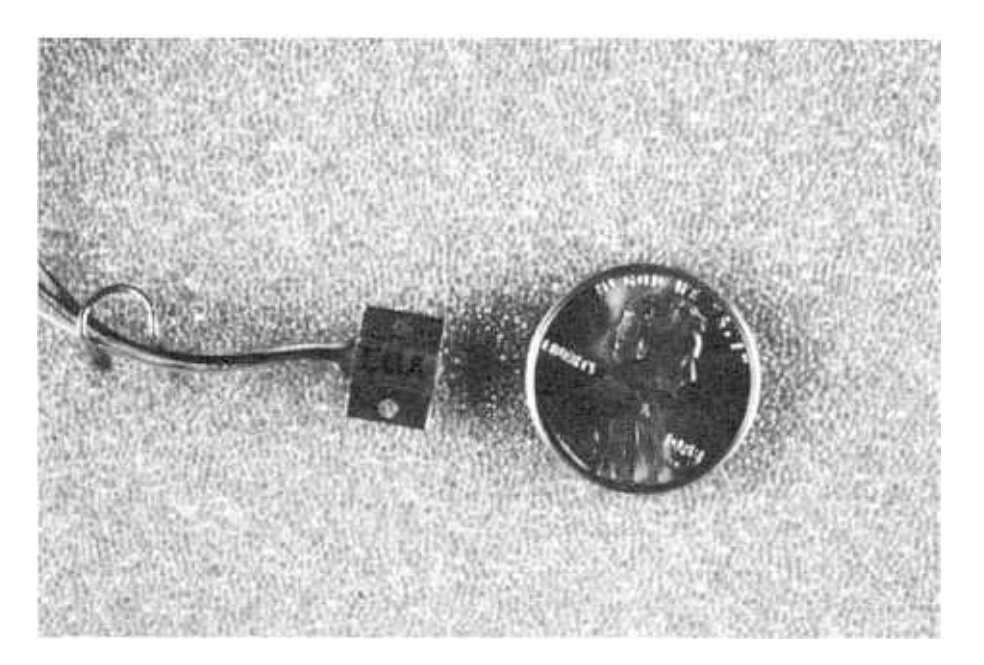

Figure 11. - Miniature accelerometer. P801-D-81081

caused by the bearing tables and actuator ram. Digitized data were transferred to an HP-l 000 minicomputer for hard disk storage (fig. 12). For a more detailed description of equipment and procedures used in the model testing, see appendix C.

Raw data were scaled, formatted, processed, stored on tape and hard disk, and transferred to the USBR's Cyber 170/835 main frame computer. The deformation analysis portion of the investigation used the data stored on the Cyber 170/835 main frame.

#### Loading Parameters

The model testing program was performed using a 25-ton (22 680-kg) hydraulic servocontrolled ram actuator, located in the USBR vibration laboratory (see fig. 13 and app. D for the ram hydraulic performance characteristics). The hydraulic ram actuator was mounted on an isolated 250-ton (226 800-kg) seismic mass. The seismic mass is supported by 25 model AL 255-12 isolators around the bottom edge of its perimeter and in the center of the buttress [40] (fig. 14).

The following test parameters were proposed for embankment model testing:

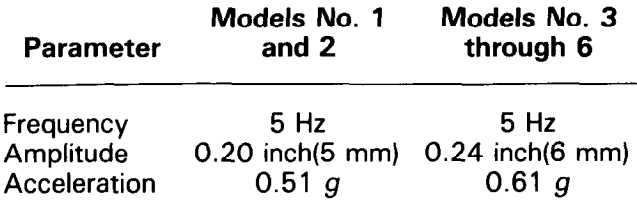

Actual output acceleration varied from test to test, because of amplitude fluctuations. The acceleration was calculated using the following equation [41]:

$$
a = 4A\pi^2 f^2 \tag{11}
$$

in which:

 $a =$  acceleration (LT-2),  $A =$  amplitude (L), and  $f = \text{frequency } (T^{-1}).$ 

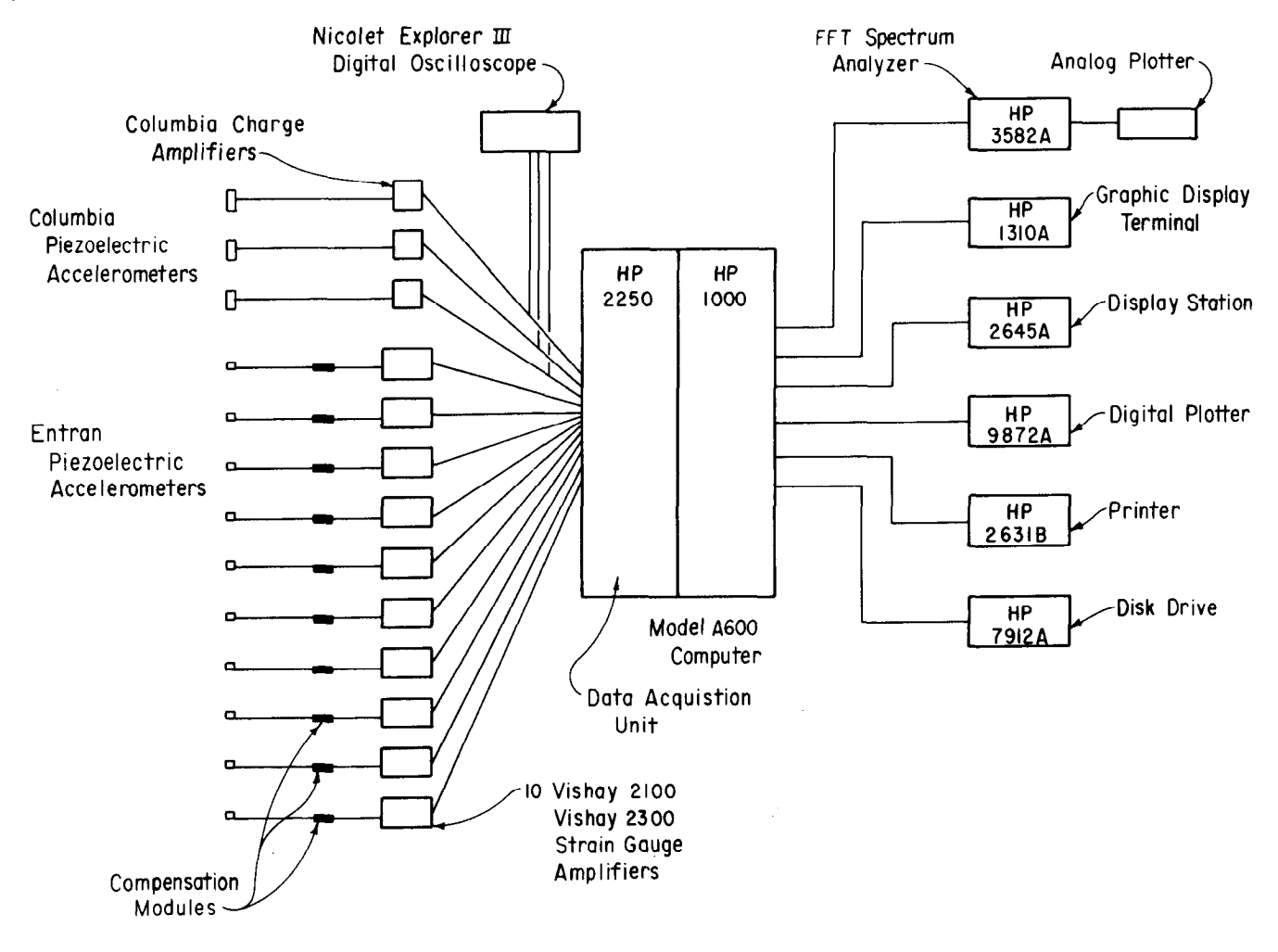

Figure 12. - Instrumentation system block diagram.

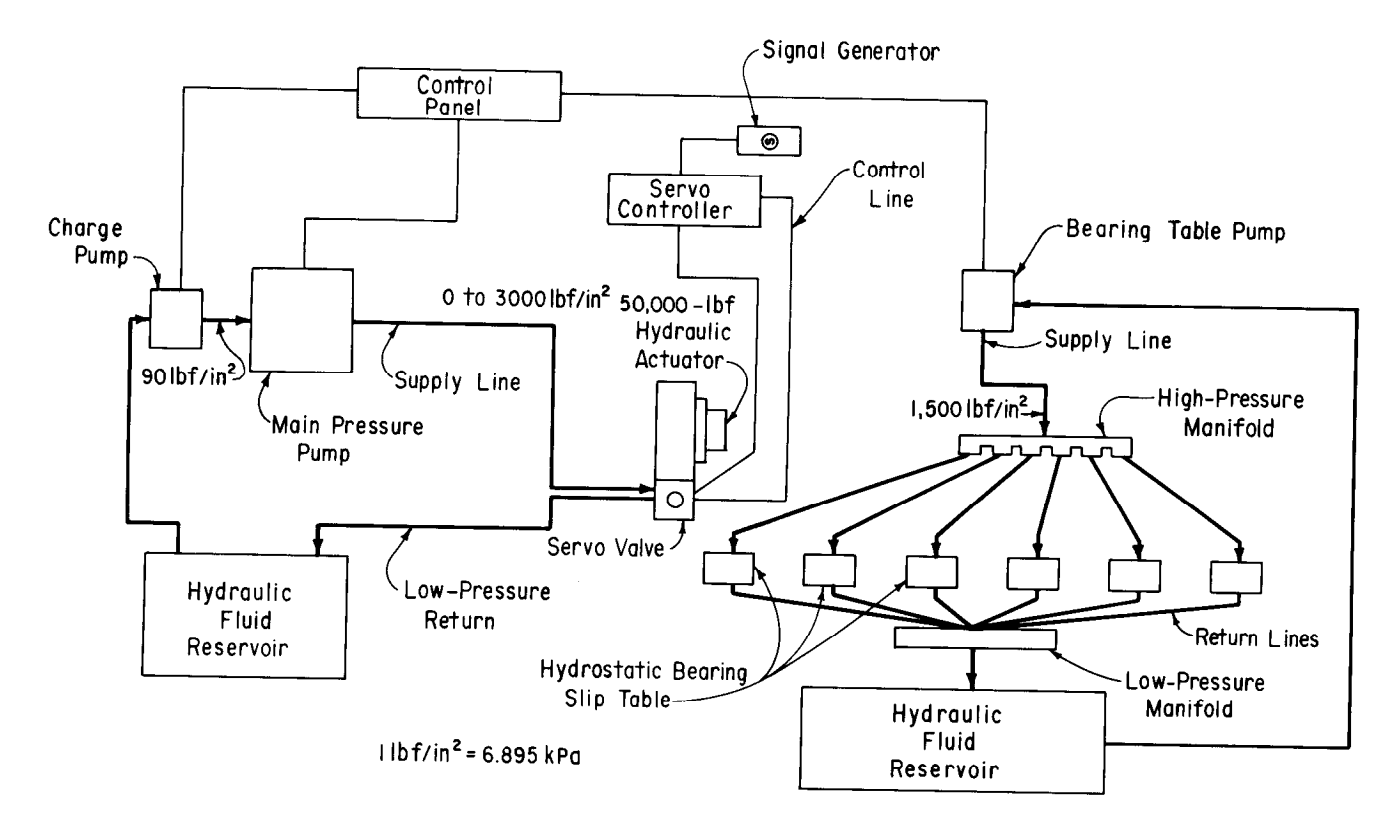

Figure 13. - Hydraulic system block diagram.

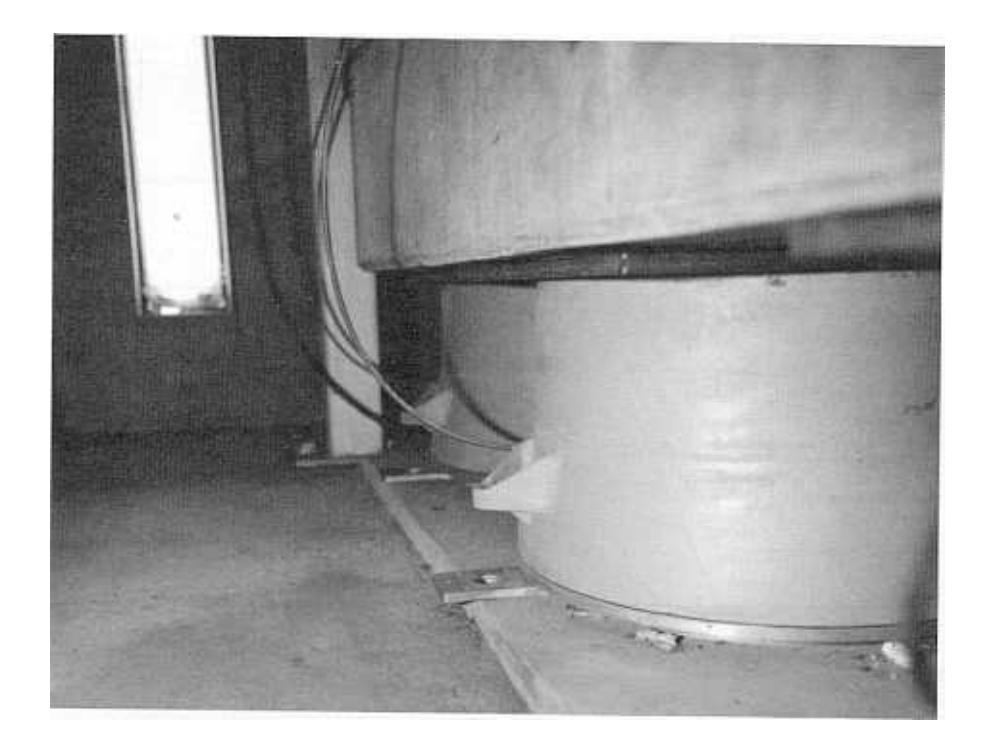

Figure 14. - Isolation system. P801-D-81082

The testing sequence consisted of subjecting the models to a 5-hertz sinusoidal wave form. A total elapsed testing time of 60 seconds was used. Tests were displacement controlled and consisted of a linear increase in amplitude from zero to a designated maximum amplitude over a 5-second time interval. The maximum amplitude was held constant for 50 seconds, then linearly decreased over the remaining 5 seconds of the test (fig. 15). Table 1 is a summary of the pretest embankment parameters.

#### Test Results

Table 2 summarizes test observations and posttest analyses. Air-dried sand was used in the construction of models No. 1 and 2. Crest particle movement of model No. 1 commenced at 2 to 3 seconds, and particle velocities of 2 in/s (51 mm/s) were calculated. The velocity distribution was typically parabolic across the face of the slope and occurred at a maximum acceleration of 0.45  $q$  (see fig. 16). The

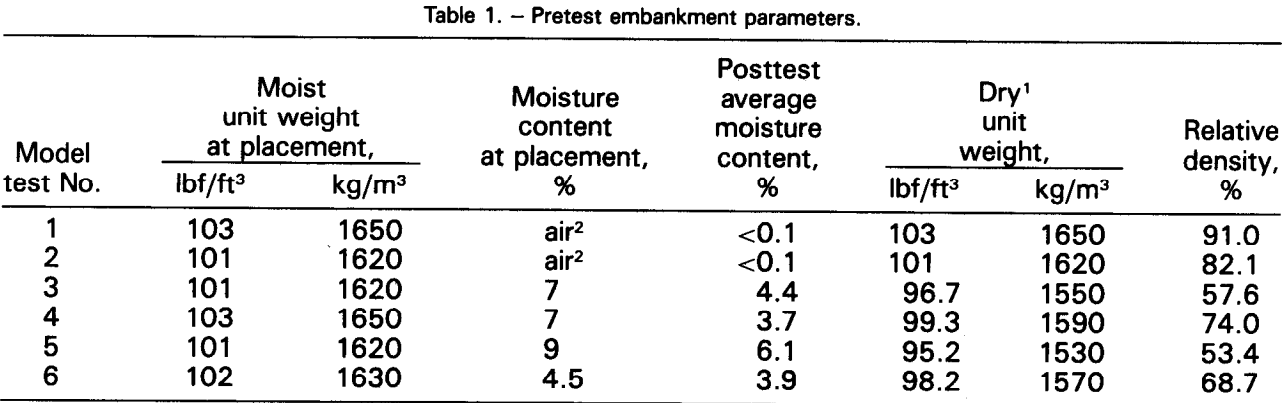

'Dry unit weight using posttest average moisture content.

<sup>2</sup>Test used dry sand having moisture content less than 1 percent. All other tests had been placed at predetermined moisture contents.

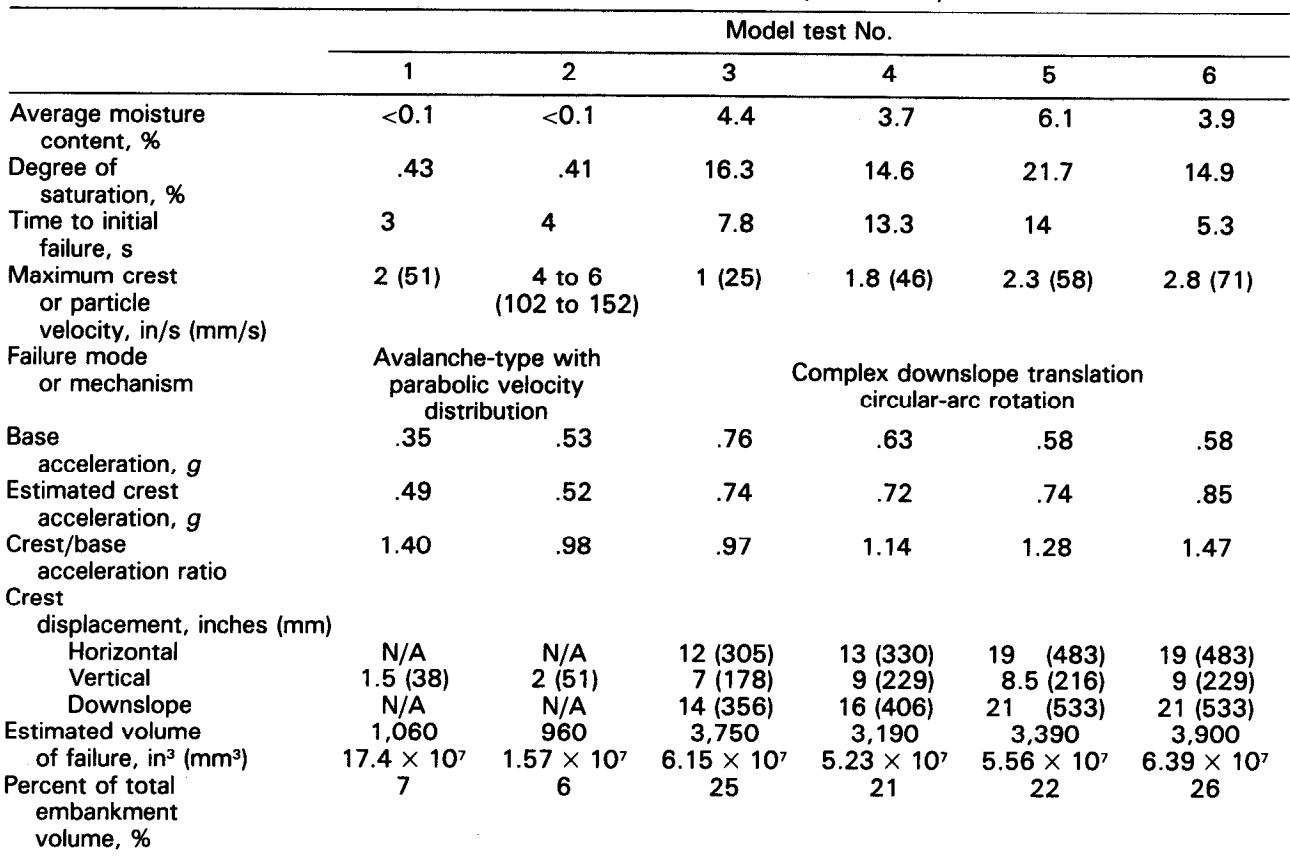

Table 2. - Summary of test observations and posttest analyses.

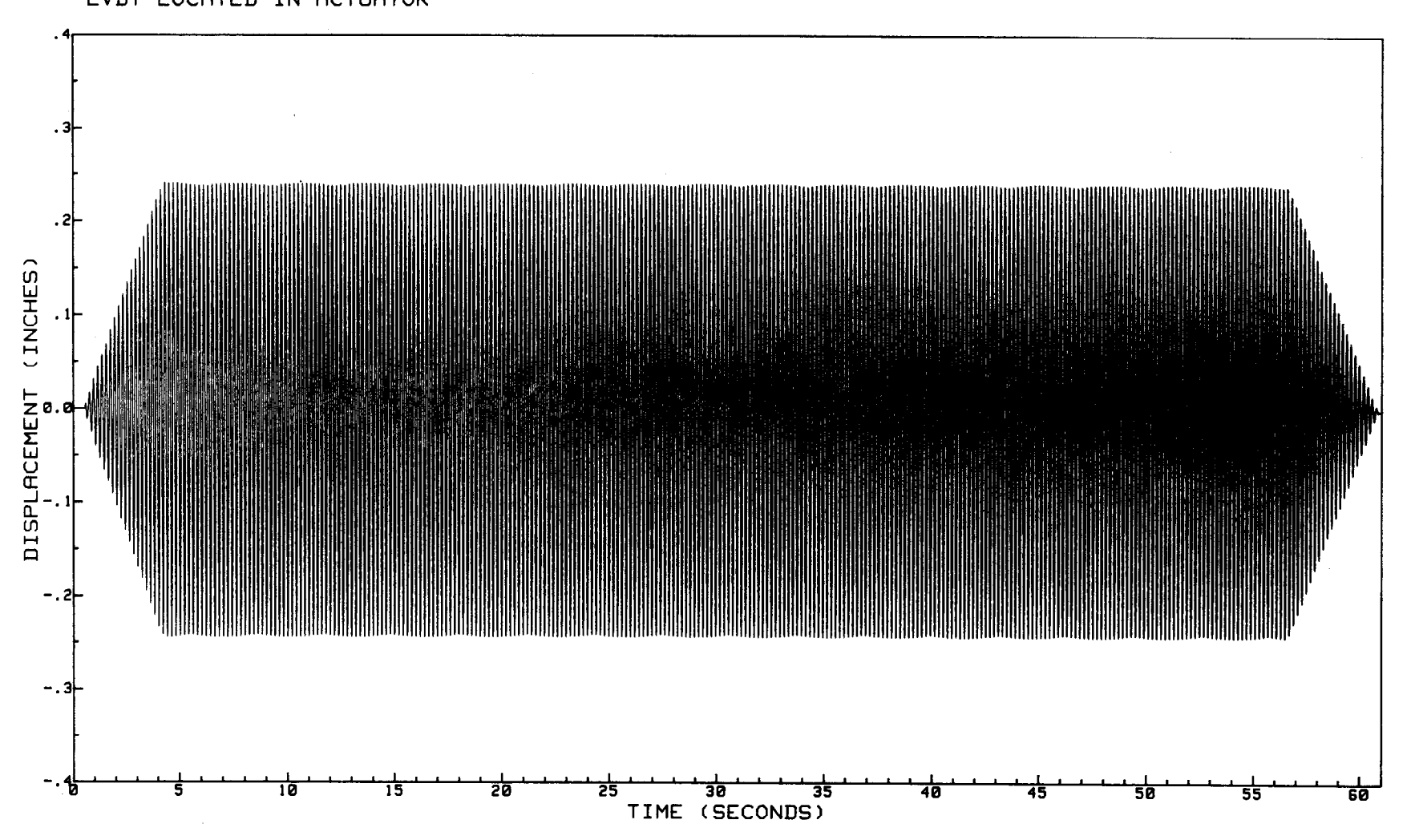

DYNAMIC TESTING OF HOMOGENEOUS EMBANKMENT MODELS DISPLACEMENT MEASURED HORIZONTAL LVDT LOCATED IN ACTUATOR

Figure 15. - Displacement versus time plot.

 $\vec{\infty}$ 

mode of failure was through particle rolling and was classified as an avalanche-type failure [42].

Model No. 2 experienced avalanche-type failure similar to that observed in model test No. 1. Movement began abruptly at 4 seconds, and velocities of as much as two to three times greater than those of model No. 1 (4 to 6 in/s (102 to 152 mm/s)) were calculated. The velocity distribution was also nonlinear across the slope occurring at approximately the maximum acceleration of 0.52 a.

Slope failure of models No. 3 through 6 was classified as complex [42], which combined rotation with downslope translation.

Model No. 3 had the deepest circular-arc failure plane (figs. 17 and 18). The concave, spoon-shaped failure plane was deepest at the centerline and became progressively shallower as the plane neared the plexiglass abutments.

The failure plane of model No. 4 appeared to be approximately parallel to the slope typical of an infiniteslope wedge-type failure (or Newmark's sliding block failure), and posttest investigations appeared to support this observation.

The failure mechanism of model No. 5 was a complex, circular-arc type. But it had definite, infinite, or translational slide [43] characteristics. Before movement, the crest began to resonate and a large diagonal crack separated the failure block into two segments. One of the blocks appeared to rotate slightly while moving downward; this caused the other half to move downslope. The toe of the circular-arc failure plane broke out on the slope approximately 3 inches (76 mm) above but not through the model slope toe.

The cause of this two-segment failure is speculative. A moisture gradient may have developed across the slope during placement, vibratory compaction, or testing. The possibility of differential inplace densities across the model embankment also cannot be discounted.

Failure of model No. 6 was a circular arc-type in conjunction with two shallow slides and a shallow blocktype failure. This combination of failures contributed to the overall deformation. Both slopes experienced deformation.

Moving in a circular arc, the failure mass moved downslope and appeared to exit on the slope approximately 6 inches (152 mm) above the embankment toe. As the soil was pushed up and over the point of exit, large transverse tension cracks (up to 0.5 inch (13 mm)) developed. The soil flowed over the toe of the model embankment. As the primary failure was occurring, two secondary slides occurred.

Approximately 2 seconds after the primary deepseated failure occurred on one slope, a shallow blocktype failure occurred on the opposite slope. The velocity distribution was parabolic and somewhat similar to models No. 1 and 2, except that the failure characteristics were typical of an infinite slope movement.

Dry homogeneous embankments experienced a rapid avalanche-type failure through particle rolling, which caused progressive lowering of the crest. The net decrease in model height that could be attributed to avalanche-type failure was 1.5 to 2 inches (38 to 51 mm) (10 to 13.3 percent) for models No. 1 and 2. The change in the mode of slope failure for models No. 3 through 6 can be attributed directly to the addition of moisture to the soil. Moisture contents ranged from 4 to 6 percent from test to test. Addition of water to the soil contributed an apparent cohesion caused by capillary pressure that helped bond the individual sand particles together. This small apparent cohesion (calculated as less than 1 Ibf/in2 (6.895 kPa) based on particle size) [44] added enough shear strength to the embankment model to overcome acceleration forces on individual particles, which in earlier models caused only surficial particle motion in the form of avalanche-type failure.

For models No. 3 through 6, slope failures were classified as complex. The failure surface configuration varied in depth as the moisture content of the model varied. Downslope crest movement ranged from 14 to 21 inches (356 to 533 mm) along the slope.

Surface measurements (using a point gauge device) before and after testing are summarized in appendix E for each model. Surface measurements are used to plot the model cross sections and as input data for three-dimensional plots. Three-dimensional plots of selected models (before testing and after failure) and cross sections of each model are also summarized in appendix E. All data acquisition (i.e., vertical and horizontal accelerometer time-histories, LVDT displacements, etc.) summarized as plots are located in appendix F.

Regression analyses were performed on various test data, but it was determined that the data were insufficient to develop meaningful correlations.

#### MATHEMATICAL ANALYSIS

#### Method of Stability Analysis

An apparent cohesion intercept of the material was computed to take into account the effect of the capillary action of water using the following equation [44]:

$$
c' = h_{cr} \gamma_w \tan \phi' \tag{12}
$$

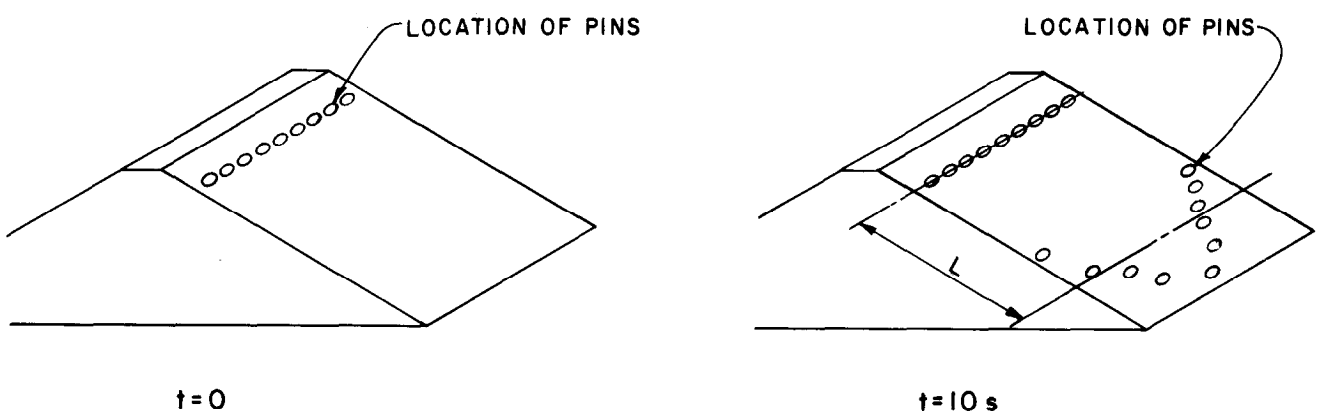

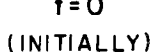

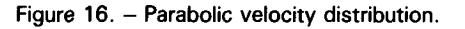

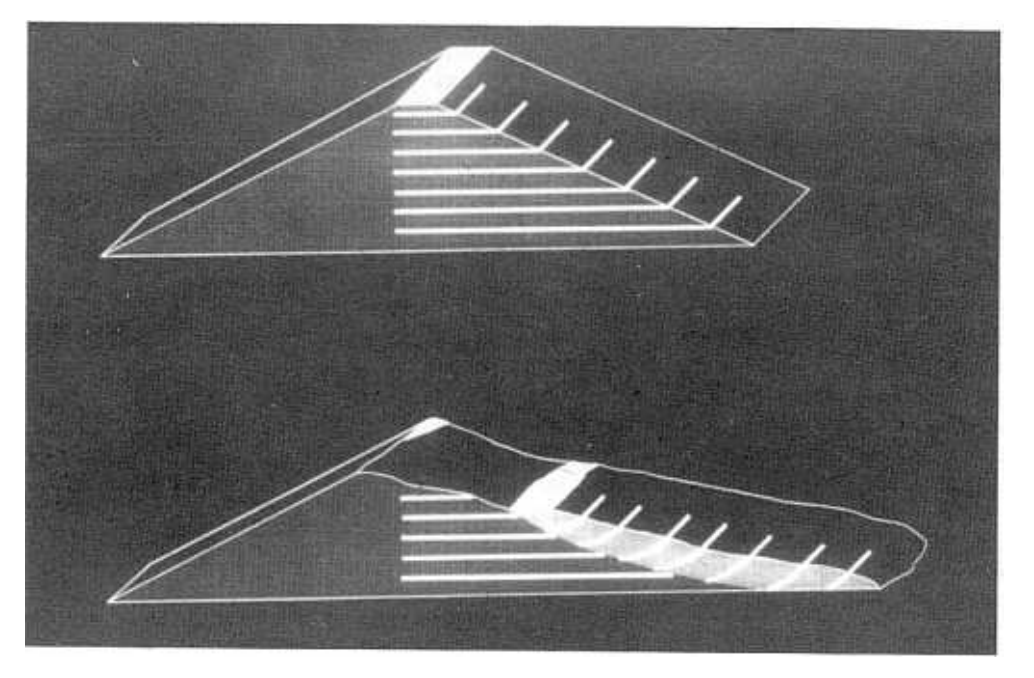

Figure 17. - Model No. 3; cross sections of embankment before and after failure. P801-D-81083

where:

- c' = apparent cohesion (E2),  $c =$  apparent conesion ( $rL$ ),
- $v_{cr}$  = neight of capitally rise ( $E$ ), and  $v_{cr}$
- $\gamma_w$  = unit weight of water (PL  $\gamma$ ), and
- grees).

Apparent cohesion was calculated by assuming a capillary rise of approximately 5.5 inches (140 mm) and a friction angle of  $\varphi' = 45^{\circ}$ . This yielded an apparent cohesion of about 2.0 lbf/in<sup>2</sup> (1.39 kPa).

Spencer's method of stability analysis was used to search for the critical circular shear plane along which the factor of safety is minimum for static loading conditions. The driving moment of the failure mass was assumed to be caused only by the weight of the

material. The critical static circular shear plane was thatenal. The chilical static circular shear plane was then used in the deformation analysis. Observed failure surfaces were also used as input data to the computer model in an attempt to quantify the apparent cohesion contributed by the partially saturated sand.

#### Method of Deformation Analysis

rhe computer program DYNDSP [39] was used to compute deformations along both the critical circular shear plane for dynamic conditions and for a representative infinite-slope shear plane. Vertical and horizontal components of acceleration measured during testing were used in the analysis. The apparent cohesion intercept  $(c')$  of the embankment material was reduced to zero after an infinitesimal movement of the failure mass had occurred along the critical plane.

The computer program  $\mathcal{S}$  and  $\mathcal{S}$  and  $\mathcal{S}$  was used to the computation of  $\mathcal{S}$ 

Using horizontal and vertical acceleration history records of the strong motion instruments at the base of the model embankments, deformations (displacements) of the failure mass (rigid block) along the critical circular plane were computed. These displacements are summarized in table 3 and on figure 19.

It can be observed from the results of the deformation analysis that mathematical treatment of the problem is sensitive to variations in the effective angle of internal friction. As  $\phi'$  was varied between 40° and 50 $^{\circ}$  (a reasonable range of  $\phi'$  for the sand tested), predicted block displacements varied from 3 to 61 inches (76 to 1549 mm) along the plane as shown in table 3. Realistic block displacements should be limited to the actual slope length of 33.5 inches (851 mm). For effective friction angles greater than 45°, the displacement results are comparable with actual model performance.

#### Results of Deformation Analysis Comparison of Computed Displacements with Test **Results**

Displacement of failure masses of two models (models No.4 and 6) due to sinusoidal motion was computed along defined shear planes using the computer program DYNDSP. The following table summarizes computed and measured displacements of two models:

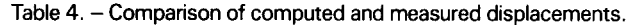

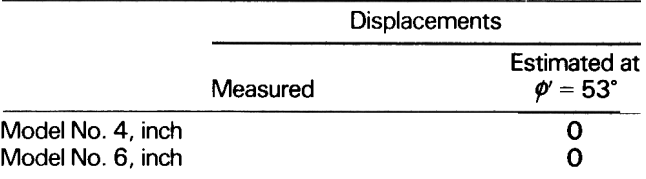

Because of the nonlinearity of the Mohr failure envelope, strength parameters of  $\phi' = 53^\circ$  and  $c' = 0$  lbf/in<sup>2</sup> (0 kPa) best describe the behavior of this sand at effective normal stresses less than 7.7 lbf/in<sup>2</sup> (53.1 kPa) (app. A, fig.

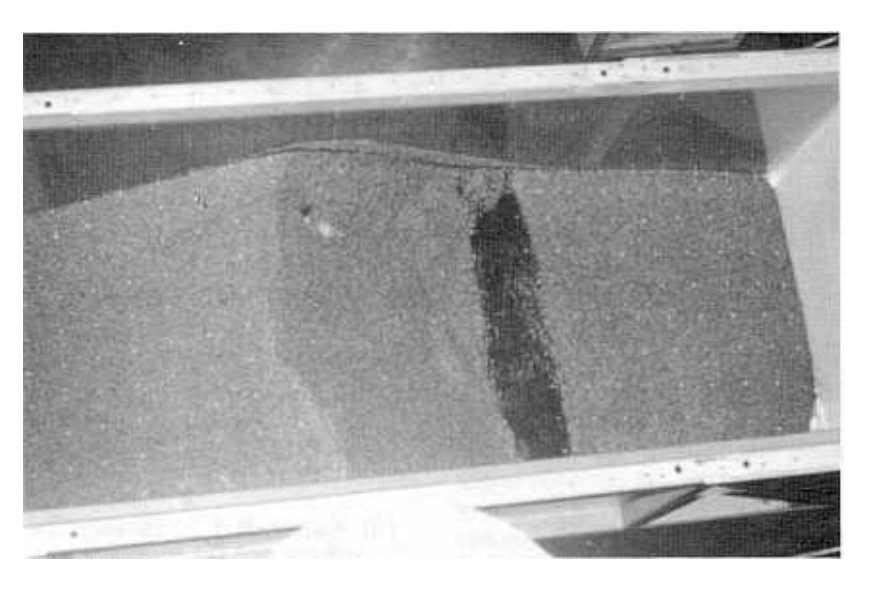

Figure 18. - Model No. 3; postfailure top view of embankment. P801-D-81084

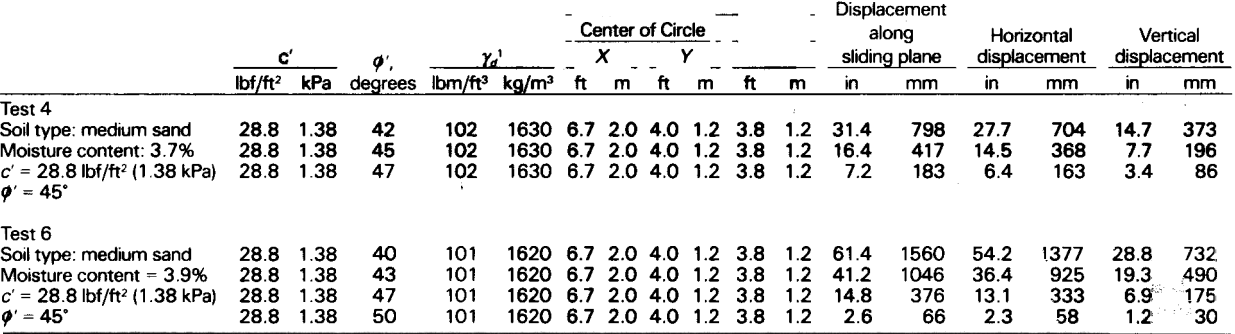

Table  $3. -$  Results of deformation analysis.

 $\gamma_d$  = dry unit weight of sand.

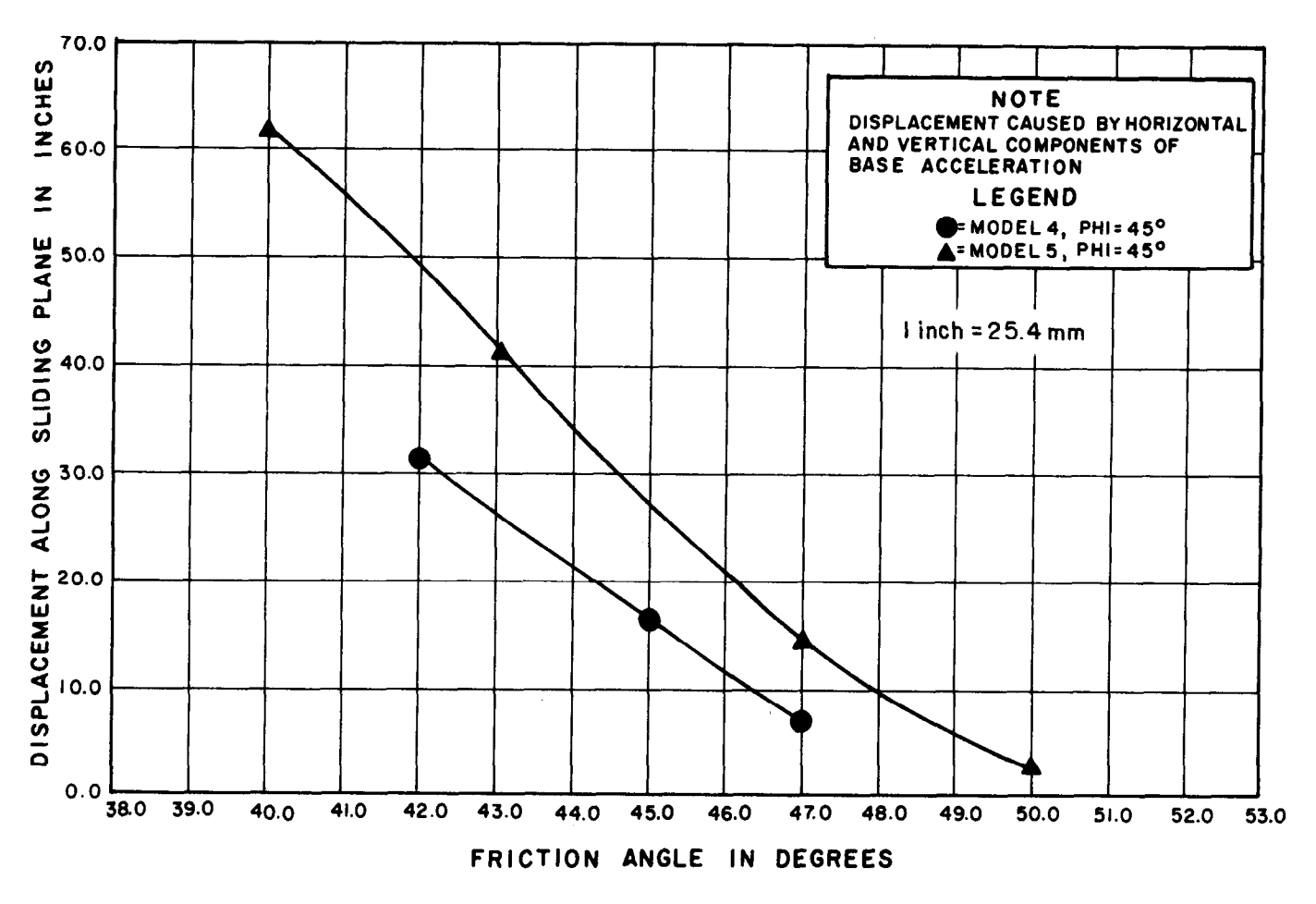

Figure 19. - Correlation of displacement with friction angle.

A- 1 (b)). The computer model estimated zero displacement using  $\phi' = 53^\circ$ .

Reasons for the disagreement between measured and neasons for the disagreement between measured and computed displacements at  $\gamma = 33$  are currently under  $s$  interstigation. Two possible at eas are (1) the measure of shear strength at extremely low confining pressures (currently limited to approximately 1 lbf/in<sup>2</sup>  $(6.895 \text{ kPa})$ ) and (2) the unknown effective stress conditions within the embankment model at failure because of unknown pore pressures in unconfined partially saturated sand. It is interesting to note the close agreement between measured and computed displacements when  $\phi' = 45^\circ$ is assumed for the embankment material. A friction anale of about 45° would be obtained if a linear Mohr envelope (app. A, fig. A-1 (a)) is used to evaluate the strength.

#### BIBLIOGRAPHY

Echugh, A. K., "Slope Stability Analysis for Earthquakes," International Journal for Numerical and Analytical Methods in Geomechanics, vol. 6, pp. 307-322, 1982.

- $\overline{2}$  Pracash, S.,  $\overline{2}$   $\overline{2}$   $\frac{1}{2}$  i rangerit, O., Obji Dynamics and its Application to Foundation Engineering, Froceedings of the and Foundation Engineering, vol. 2, Japan, 1977.
- [3] Kutter, B. L., "Earthquake Deformation of Cen $t$ utri $\sigma$ , D. L.,  $\alpha$  Lai mquand Deformation of Cen ninge model banks, *Journal of the Geotech*nical Engineering Division, vol. 110, No. 12,<br>December 1984.
- [4] Newmark, N. M., "Effects of Earthquakes on newmark, in. ivi., Emects of Earthquakes on Dams and Embankments,'' Geotechnique, vol.<br>15. No. 2, pp. 139-160, 1965.
- Ambrasey, N. N., Engineering Seismology and Earthquake Engineering," Miscellaneous paper 70-15, U.S. Army Corps of Engineers, Water-<br>ways Experiment Station, Vicksburg, MS, 1974.
- [6] Makdisi, F. I., and H. B. Seed, "Simplified Procedure for Estimating Dam and Embankment Earthquake-Induced Deformations," Proceedings, Journal of the Geotechnical Engineering Division, vol. 104, GT. 7, 1978.
- [7] Wilson, E. L., and R. W. Clough, "Dynamic Response by Step-by-Step Matrix Analysis," Paper No. 45, Symposium on the Use of Computers in Civil Engineering Laboratory, Nacional de Engonhamia Civil, Lisbon, Portugal, 1962.
- [8] Shieh, W.Y.J., and R. J. Huang, "Permanent Deformation of Earth Dams Under Earthquakes," Proceedings, International Conference on Recent Advances in Geotechnical Earthquake Engineering and Soil Dynamics, University Missouri-Rolla, St. Louis, MO, vol. 1, pp. 453-458, April 1981.
- [9] Franklin, A. G., and M. E. Hynes-Griffin, "Dynamic Analysis of Embankment Sections, Richard 8. Russel Dam," Proceedings of the Conference on Earthquakes and Earthquake Engineering - the Eastern United States, pp. 623- 642, Knoxsville, TN, 1981.
- [10] Ambrasey, N. N., and E. L. Krinitsky, "Duration, Spectral Content, and Predominant Period of Strong Motion Earthquake Records from Western United States," Miscellaneous paper S-73-1, Report No. 8, U.S. Army Corps of Engineers, Waterways Experiment Station, Vicksburg, MS, 1977.
- [11] Lin, J. S., Probabilistic Evaluation of the Seismically Induced Permanent Displacements in Earrh Dams, Research Report No. R82-2 1, Order No. 729, School of Engineering, Massachusetts Institute of Technology, Cambridge, MA, June 1982.
- $\begin{bmatrix} 1 & 0 & 0 \\ 0 & 1 & 0 \\ 0 & 0 & 0 \end{bmatrix}$   $\begin{bmatrix} 1 & 0 & 0 \\ 0 & 0 & 0 \\ 0 & 0 & 0 \end{bmatrix}$  $M$  Notice  $D$ , Clay Embany Bumpy Bumpy Models of Clay Embankments Due to Bumpy Road Earthquakes," Soil Dynamics and Earth-<br>quake Engineering, vol. 2, No. 4, 1983.
- $\mathbf{r}$  rogers, F. J., E. J., E. J., E. J., E. J., E. J., E. J., E. J., E. J., E. J., E. J., E. J., E. Massaching Massaching Massaching Massaching Massaching Massaching Massaching Massaching Massaching Massaching Massach nogels, F. J., Experiments with a Jilaking in chine, California State Earthquake Investigation<br>Commission, vol. 1, part 2, pp. 326-335, 1906.
- [14] Jacobsen, L. S., "Motion of a Soil Subjected to  $3a$ cousen, L. S.,  $\frac{1}{2}$  Motion of a Soli Subjected to Simple Harmonic Ground Vibration," Bulletin of the Seismological Society of America, vol. 20, pp. 160-195, 1930.
- Goodman,  $R, E, \cap$  The Stability of Slopes Cohesionless Materials During Earthquakes, Ph.D. Dissertation, University of California, Berkeley, CA, 1963.
- [16] Casagrande, A., "Characteristics of Cohesionless Soil Affecting the Stability of Slopes and Earth Fills," Journal of the Boston Society of Civil Engineers, vol. 23, pp. 13-32, 1936.
- [17] Mononobe, N., A. Takata, and M. Matumura, Seismic Stability of the Earth Dam," Transactions, Second Congress on Large Dams, vol. 4, pp. 435-444, 1936.
- [18] Heiland, C. A., Seismic Investigations of Hansen Dam and Site, Report to U.S. Engineers Office, South Pacific Division, San Francisco, CA, 1938.
- [19] Jacobsen, L. S., in the report by E. P. Hollis, "A Compilation of Existing Data Relating to the Effects of Earthquakes on Earth Dams," U.S. Army Corps of Engineers, South Pacific Division, San Francisco, CA, 1940.
- [20] Bustamante, J. I., "Dynamic Behavior of Non-Cohesive Embankment Models," Ph.D. Dissertation, University of Illinois, Urbana, IL, 1964.
- [21] Ramirez, J. R., "Failure of Model Sand Dams Subjected to Simulated Earthquakes," Thesis for Degree of Engineer, Stanford University, Palo Alto, CA, 1941.
- [22] Tan, Ek-Khoo, "Stability of Soil Slopes," Proceedings, American Society of Civil Engineers, vol. 113, January 1948.
- [23] Clough, R. W., and D. Pritz, "Earthquake Resistance of Rockfill Dams," Journal of the Soil Mechanics and Foundations Division, Proceedings of the American Society of Civil Engineers, vol. 82, April 1958.
- [24] Seed, H. B., and R. W. Clough, "Earthquake Poto, in an, and in the Slough, Cardinguano Soil Mechanics and Foundarions Division, Pro-Soil Mechanics and Foundations Division, Proceedings, American Society of Civil Engineers,<br>vol. 89, No. SM1, pp. 209-242, 1963.
- $\overline{a}$  (25)  $\overline{a}$  (35)  $\overline{a}$   $\overline{b}$  (35)  $\overline{b}$  (35)  $\overline{b}$  (35)  $\overline{b}$  (35)  $\overline{b}$  (35)  $\overline{b}$  (35)  $\overline{b}$  (35)  $\overline{b}$  (35)  $\overline{b}$  (35)  $\overline{b}$  (35)  $\overline{b}$  (35)  $\overline{b}$  (35)  $\overline{b}$  (35)  $\$  $D_{\text{D}}$  Nilailla, J., and J. Frakash,  $D_{\text{C}}$ ilaviol Of Carl Dam Models Under Seismic Loading," Proceedings of the 3d Symposium on Earthquake Engi-<br>neering, vol. 2, p. 12, Roorkee, India, 1966.
- [26] Krishna, J., and S. Prakash, "Earth Dams Sub- $\epsilon$  Krisning, J., and S. Prakash,  $\epsilon$ arth Dams Subjected to Earthquakes," Proceedings of the 3d World Conference on Earthquake Engineering, vol. 1, pp. 83-91, 1965.
- Seed, H. B., J. Lysmer, and R. Hwang, Soll-Structure Interaction Analysis for Seismic Response," Journal of the Geotechnical Engineering Division, Proceedings, American Society of Civil Engineers, vol. 101, No. GT5, pp. 439-457, 1975.
- Lee, K. L., and H. G. Walters, "Earthquake In duced Cracking of Dry Canyon Dam," Proceedings of the 5th World Conference on Earthquake Engineering, vol. 2, pp. 1544-1548, 1974.
- [29] Prakash, S., and V. Chandrasekaran, "Model Studies on Rockfill Dam at Pandoh," Paper presented to the Annual Research Session, CBIP, 1972.
- [30] Noda, S., H. Tsuchida, and E. Kurata, "Dynamic Tests of Soil Embankments," Proceedings of the 5th World Conference on Earthquake Engineering, vol. 2, pp. 1596-1605, 1974.
- [31] Okamoto, S., et al., "Study on Effects of a Berm on the Stability of Rockfill Dams during Earthquakes," Preprint No. 6-14, 6th World Conference on Earthquake Engineering, pp. 79-84, 1975.
- [32] Watanabe, T., "A Consideration on the Seismic Coefficients of Rock and Earthfill Dams Through Observed Accelerograms and Model Tests," preprint No. 6-13, 6th World Conference on Earthquake Engineering, pp. 73-78, 1977.
- [33] Arya, A. S., and K. Kumar, et al., "Some Aspects of Seismic Design of Rockfill Dams," preprint No. 6-16, 6th World Conference on Earthquake Engineering, pp. 91-97, 1977.
- [34] Arakawa, T., T. Kimata, M. Kondo, "Experimental Study on Failure Pattern of Embankment Supported by Sandy Layers During Earthquakes," Public Works Research Institute, 75th Joint Meeting Japan-U.S. Panel on Wind in Seismic Effects, UJNR, Tsukuba, Japan, May 17- 20, 1983.
- [35] Ohmachi, T., and M. Momenzadeh, "Impulsive Failure Experiments on V-Shaped Sloping Embankment Models," Soils and foundations, Japanese Society of Soil Mechanics and Foundation Engineering, vol. 24, No. 4, pp. 49-57, December 1984.
- [36] Okamoto, S., Introduction to Earthquake Engineering, University of Tokyo Press, Tokyo, Japan, pp. 442-444, 1973.
- [37] Kikusawa, M., and T. Hasegawa, "Analysis of Model Embankment Dam by Shaking Table Test," Soils and Foundations, Japanese Society of Soil Mechanics and Foundation Engineering, vol. 25, No. 1, pp. 1-14, March 1985.
- [38] Ambrasey, N. N., "Engineering Seismology and Earthquake Engineering," Miscellaneous Paper S-74-15, U.S. Army Corps of Engineer Waterways Experiment Station, Vicksburg, MS, May 1974.
- [39] Harris, C. W., and J. L. Von Thun, "Estimation of Displacements of Rock Filled Dams Due to Seismic Shaking," International Conference on Recent Advances in Geotechnical Engineering and Soil Dynamics, Proceedings, vol. 1, pp. 417-423, St. Louis, MO, April 25 to May 3, 1981.
- [40] McCafferty, R. M., USBR Vibration Test System, Division of General Research, Bureau of Reclamation, Denver, CO, preprint of a paper prepared for the 41 st Shock and Vibration Symposium, Air Force Academy, Colorado Springs, CO, October 27-29, 1970.
- [41] Das, B. M., Fundamentals of Soil Dynamics, Elsevier Science Publishing Company, Inc., pp. 7- 8, New York, NY, 1983.
- [42] Hunt, R. E., Geotechnical Engineering Investigation Manual, McGraw-Hill, Inc., pp. 665-695, New York, NY, 1984.
- [43] Winterkorn, H. F., and H. Y. Fang, Foundation Engineering Handbook, Van Nostand Reinhold Company, pp. 380-393, New York, NY, 1975.
- [44] Lambe, T. W., and R. V. Whitman, Soil Mechanics, Massachusetts Institute of Technology, pp. 245-246, John Wiley & Sons, Inc., New York, NY, 1969.

## APPENDIX A RESULTS OF LABORATORY TESTS<br>ON SAND

 $\mathcal{L}(\mathcal{A})$  and  $\mathcal{L}(\mathcal{A})$  $\label{eq:2.1} \frac{1}{2} \sum_{i=1}^n \frac{1}{2} \sum_{j=1}^n \frac{1}{2} \sum_{j=1}^n \frac{1}{2} \sum_{j=1}^n \frac{1}{2} \sum_{j=1}^n \frac{1}{2} \sum_{j=1}^n \frac{1}{2} \sum_{j=1}^n \frac{1}{2} \sum_{j=1}^n \frac{1}{2} \sum_{j=1}^n \frac{1}{2} \sum_{j=1}^n \frac{1}{2} \sum_{j=1}^n \frac{1}{2} \sum_{j=1}^n \frac{1}{2} \sum_{j=1}^n \frac{$ 

Laboratory tests were conducted on sand used to construct the model embankments (1) to define material properties to be used as input to analytical methods, and (2) to describe and classify the material.

Gradation, specific gravity, minimum and maximum dry density, direct shear, CD (consolidated-drained) and CU (consolidated-undrained) triaxial shear, resonant column, and petrographic analyses were performed on the model test sand.

Sand used in the research program was prepared by dry sieving to remove the plus No. 8 and minus No. 16 material. This resulted in a clean, uniformly graded, medium- to coarse-grained sand having particle sizes ranging from 1.19 to 2.38 mm with a  $D_{10}$ size of 1.2 mm. The specific gravity of the sand was 2.67. An RD (relative density) test resulted in minimum and maximum index unit weights of 86.0 and 105 lbf/ft<sup>3</sup> (1371 and 1680 kg/m<sup>3</sup>), respectively.

Petrographic analyses consisted of examining the sample megascopically, microscopically, and by using x-ray diffraction. Lithologic composition of the sand was predominantly granitic rock fragments, quartz, and feldspar, with a trace of mica and amphibole [A1].

CD and CU triaxial shear tests were performed on compacted 2-inch (51 mm) diameter by 5-inch (127 mm) high specimens placed at dry unit weights ranging from 89.5 to 98.8 Ibf/ft3 (1433 to 1583 kg/m3) (22 to 72 percent RD). Specimens were consolidated at 3.6, 7.0, and 14.0 lbf/in<sup>2</sup> (24.8, 48.3, and 96.5) kPa) effective lateral confining pressures. The sand was tested at moisture contents of 0.0, 4.1, 5.5, and 8.7 percent.

Shear strength of the soil is expressed in terms of the Mohr-Coulomb failure criterion:

 $\tau_f = c' + \sigma'_f \tan \phi'$ 

where:

- $c' =$  the effective cohesion,
- $\phi' =$  the effective friction angle,
- $\tau_r$  = shear stress, and
- $\sigma'$  = normal effective stress on the failure plane.

Figure A-l(a) depicts a single "best-fit" linear relationship of shear stress  $(\tau)$  versus effective normal stress  $(\sigma')$  for the full range of normal stresses tested. It vields an effective friction angle  $(\phi')$  of 43.9° and effective cohesion (c') of 2.9 Ibf/in2 (20.0 kPa). The data are a compilation of 12 triaxial shear test specimens for the sand. Figure A-1(b) approximates

the shear strength envelope with two linear relationships. The first relationship is the "best-fit" linear equation for the data points from the tests at the lowest confining pressure and the origin. This yields an effective cohesion of 0 Ibf/in2 (0 kPa) and an effective friction angle of 53.1', which is valid for effective normal stresses up to 7.7 lbf/in2 (53.1 kPa). Because the normal stresses in the model embankments are less than 1 lbf/in<sup>2</sup> (6.895 kPa), the use of these parameters was recommended for the mathematical computer model. For normal stresses greater than 7.7 lbf/in<sup>2</sup> (53.1 kPa),  $\phi' = 43.9^{\circ}$  and c'  $= 2.9$  lbf/in<sup>2</sup> (20.0 kPa) should be used.

A "best-fit" nonlinear shear strength envelope was also developed. It is described by the second order equation:  $\tau = 1.38\sigma' - 0.0125(\sigma')^2$  (fig. A-2). "It has been recognized that the failure envelopes of many soils are significantly nonlinear" [A2] (e.g., dense sand [A3, A41 and compacted rockfill [A5, A6]). The nonlinear failure criterion appears to accurately define the shear strength of the sand at the normal stress levels used in the experimental physical models (i.e.,  $c' < 1$  lbf/in<sup>2</sup> (6.895 kPa)).

A series of direct shear tests were performed, but because the size of the sand particles was disproportionately large compared with the size of the test specimens, the test results were not reasonable.

Resonant column tests were performed on 2.8-inch (71 mm) diameter by 5.6-inch (142 mm) high specimens. Air-dried sand was placed at a dry unit weight of 97 lbf/ft<sup>3</sup> (1554 kg/m<sup>3</sup>) and tested in a free-free resonant column apparatus. Modulus and damping were determined at effective confining pressures of 3.5, 7.0, 14.0, and 28.0 Ibf/in2 (24.1, 48.3, 96.5, and 193.1 kPa).  $G_{\text{max}}$  values were checked against the Hardin-Drnevich [A71 relationship, and shear modulus values obtained during testing were consistent with anticipated values.

Damping values for sands at shear strains  $\leq 1 \times 10^{-4}$ typically range from 1 to 3 percent [A8]. The damping values obtained in these tests were less than 1 percent, and lower than anticipated.

Results of the free-free resonant column tests were used to calculate the anticipated range of model embankment shear wave velocities, resonant frequency, and period [A8] (see table A-2).

It was essential that model testing be conducted at input frequencies other than the embankment resonant frequency. Natural resonant frequencies were calculated using a procedure developed by Makdisi and Seed [A8].

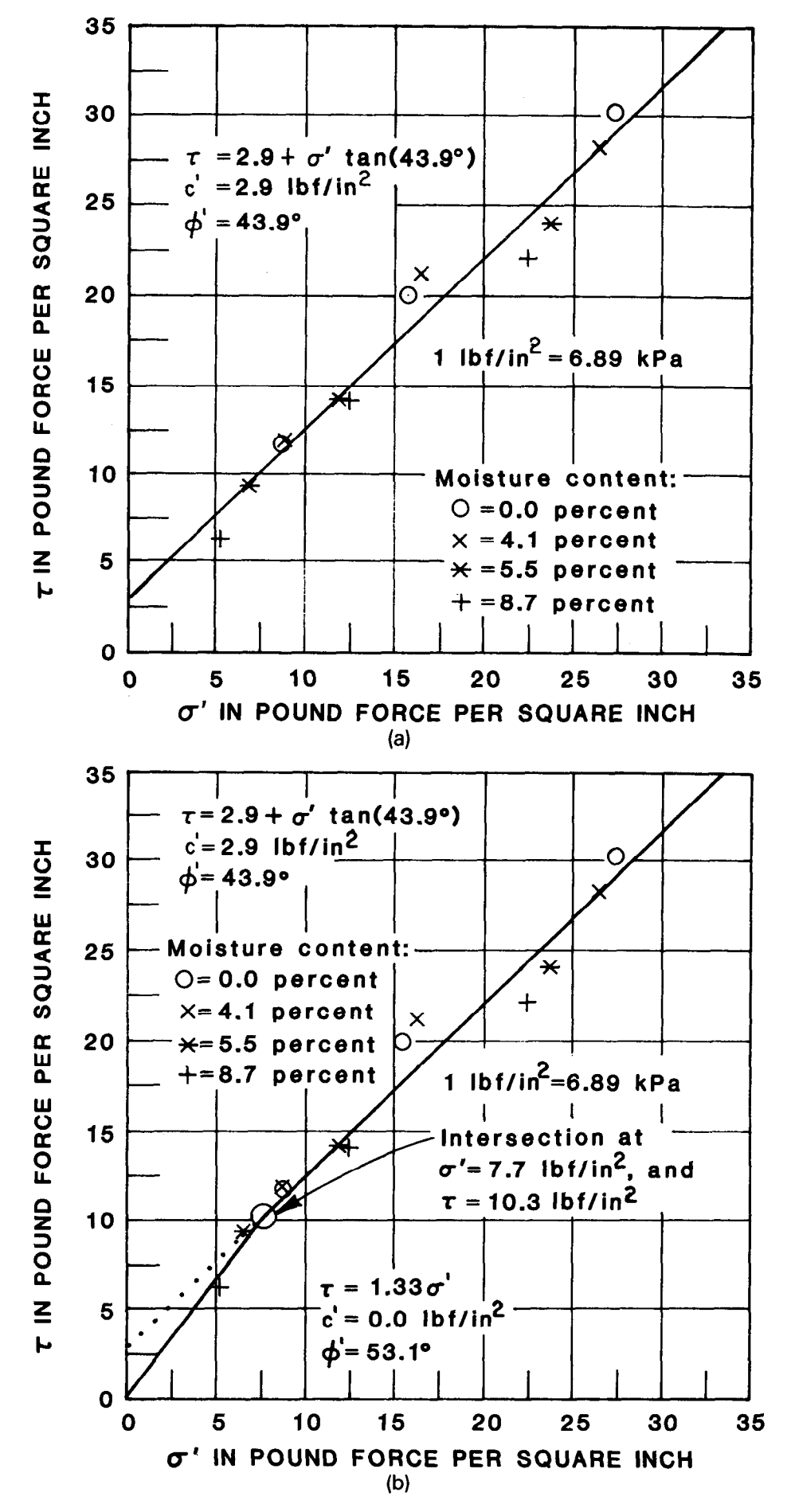

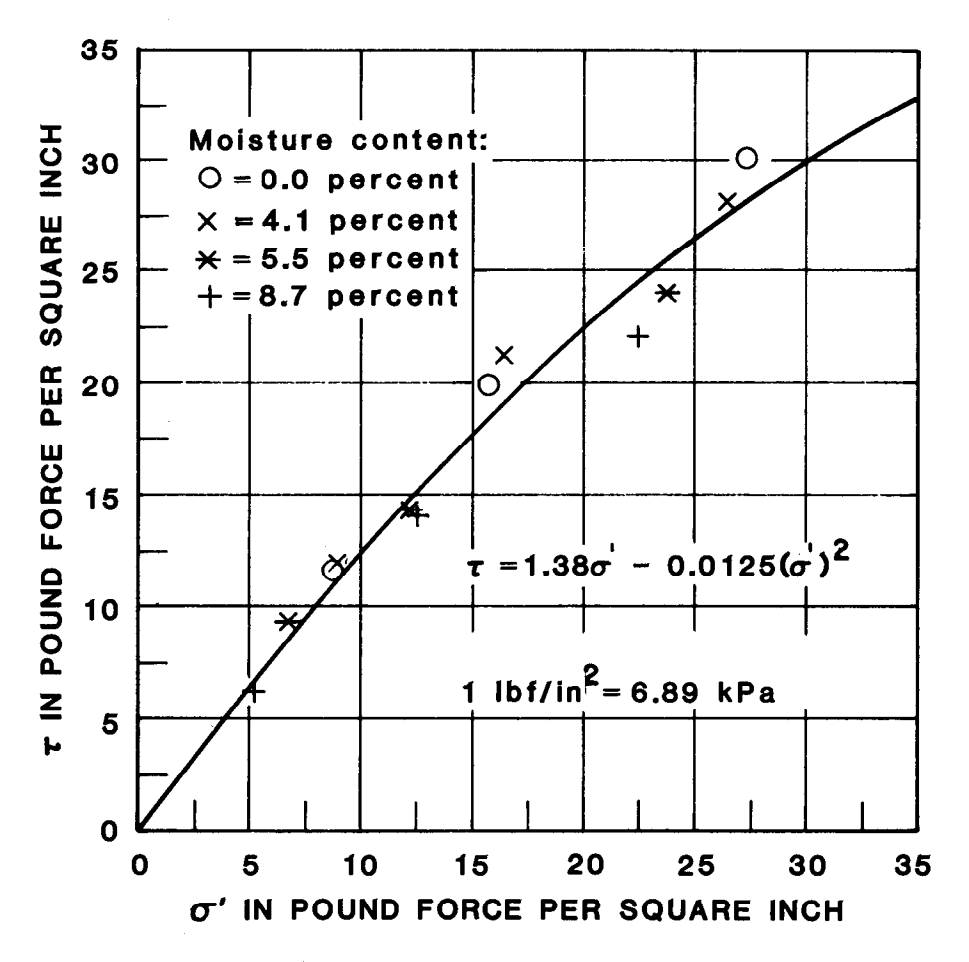

Figure A-2. - Triaxial shear test data  $-$  normal stress vs. shear stress at failure.

Table A-1. - Comparison of laboratory and calculated results using the Hardin-Drnevich relationship.

| $\sigma_{\scriptscriptstyle 2}$ |       | σ<br>$\mathbf{m}$   |       | $\bm{G}_{max}$                               |       | ${\mathsf G}_{\textit{max}}$                 |       |
|---------------------------------|-------|---------------------|-------|----------------------------------------------|-------|----------------------------------------------|-------|
| lbf/in <sup>2</sup>             | kPa   | lbf/in <sup>2</sup> | kPa   | lbf/in <sup>2</sup> $\times$ 10 <sup>3</sup> | GPa   | lbf/in <sup>2</sup> $\times$ 10 <sup>3</sup> | GPa   |
| 3.5                             | 24.1  | 3.5                 | 24.1  | 6.81                                         | 0.047 | 6.5                                          | 0.045 |
|                                 | 48.3  |                     | 48.3  | 9.63                                         | .066  | 9.5                                          | .066  |
| 14                              | 96.5  | 14                  | 95.6  | 13.6                                         | .094  | 13                                           | .090  |
| 28                              | 193.1 | 28                  | 193.1 | 19.3                                         | .133  | 18                                           | .124  |

Notes:

 $\bar{\sigma}_{\alpha}$  = effective confining pressure.

 $\sigma'_{m}$  = mean principal effective stress (assumed that  $\overline{\sigma}_{3} = \sigma'_{m}$ ).

 $m_{\text{max}}^*$  = maximum shear modulus calculated from the Hardin-Drenevich relationship.

 $G_{max}$  = maximum shear modulus obtained from laboratory test results.

| Table A-2. - MOUSE STIDATINTISTIC properties. |                    |                        |            |                            |            |              |                             |               |               |  |  |  |  |  |
|-----------------------------------------------|--------------------|------------------------|------------|----------------------------|------------|--------------|-----------------------------|---------------|---------------|--|--|--|--|--|
|                                               | <b>First three</b> |                        |            |                            |            |              |                             |               |               |  |  |  |  |  |
| Shear modulus<br>range                        |                    | Shear wave<br>velocity |            | natural frequencies,<br>Ηz |            |              | Embankment period<br>(1/Hz) |               |               |  |  |  |  |  |
| lbf/ft <sup>2</sup> $\times$ 10 <sup>5</sup>  | GPa                | ft/s                   | m/s        | 1st                        | 2d         | 3d           | 1st                         | 2d            | 3d            |  |  |  |  |  |
| 9.8<br>27.7                                   | 0.047<br>.133      | 554<br>931             | 169<br>284 | 169<br>284                 | 389<br>654 | 609<br>1,025 | 0.006<br>.004               | 0.003<br>.002 | 0.002<br>.001 |  |  |  |  |  |

Table A-2. - Model embankment properties.

#### BIBLIOGRAPHY

- [A1] Bechtold, C. A., Head, Chemistry, Petrography, and Chemical Engineering Section, Memorandum to Head, Soil Mechanics Section, Attention: R. Luehring, Subject: "Petrographic Rock and Mineral Identification of Sand Sample - Engineering Properties of Rockfill Dams - Geotechnical Research Project DB-31," Petrographic referral code: 84-18, Bureau of Reclamation, Denver, CO, March 8, 1983.
- [A2] Charles, J. A., and M. M. Soares, "The Stability of Slopes in Soils with Nonlinear Failure Envelopes," Canadian Geotechnical Journal, J. 21, pp. 397-406, 1984.
- [A3] Vesic, A. S., and G. W. Clough, "Behaviour of Granular Materials Under High Stresses," Journal of the Soil Mechanics and Foundations Division, American Society of Civil Engineers, 94 (SM3), pp. 661-688, 1968.
- [A41 Ponce, V. M., and J. M. Bell, "Shear Strength of Sand at Extremely Low Pressures," Journal of the Soil Mechanics and Foundations Division,

American Society of Civil Engineers, 97(SM4), pp. 625-637, 1971.

- [A51 Marachi, N. D., C. K. Chan, and H. B. Seed, "Evaluation of Properties of Rockfill Materials," Journal of the Soil Mechanics and Foundations Division, American Society of Civil Engineers, 98(SMl), pp. 95-l 14, 1972.
- [A6] Marsal, R. J., Mechanical Properties of Rockfill in Embankment Dam Engineering, Casagrande volume, John Wiley & Sons, New York, NY, pp. 109-200, 1973.
- [A7] Seed, H. B., and I. M. Idriss, "Soil Moduli and Damping Factors for Dynamic Response Analysis," Report No. EERC 70-10, Earthquake Engineering Research Center, University of California, Berkeley, CA, December 1970.
- [A81 Makdisi, F. I., and H. B. Seed, "A Simplified Procedure for Evaluating Embankment Response," Journal of the Geotechnical Engineering Division, No. G12, American Society of Civil Engineers, December 1979.
# APPENDIX B ACCELEROMETER LOCATIONS

 $\bar{z}$ 

 $\label{eq:2.1} \frac{1}{\sqrt{2}}\int_{\mathbb{R}^3}\frac{1}{\sqrt{2}}\left(\frac{1}{\sqrt{2}}\right)^2\frac{1}{\sqrt{2}}\left(\frac{1}{\sqrt{2}}\right)^2\frac{1}{\sqrt{2}}\left(\frac{1}{\sqrt{2}}\right)^2\frac{1}{\sqrt{2}}\left(\frac{1}{\sqrt{2}}\right)^2\frac{1}{\sqrt{2}}\left(\frac{1}{\sqrt{2}}\right)^2\frac{1}{\sqrt{2}}\frac{1}{\sqrt{2}}\frac{1}{\sqrt{2}}\frac{1}{\sqrt{2}}\frac{1}{\sqrt{2}}\frac{1}{\sqrt{2}}$ 

 $\label{eq:2.1} \frac{1}{\sqrt{2}}\left(\frac{1}{\sqrt{2}}\right)^{2} \left(\frac{1}{\sqrt{2}}\right)^{2} \left(\frac{1}{\sqrt{2}}\right)^{2} \left(\frac{1}{\sqrt{2}}\right)^{2} \left(\frac{1}{\sqrt{2}}\right)^{2} \left(\frac{1}{\sqrt{2}}\right)^{2} \left(\frac{1}{\sqrt{2}}\right)^{2} \left(\frac{1}{\sqrt{2}}\right)^{2} \left(\frac{1}{\sqrt{2}}\right)^{2} \left(\frac{1}{\sqrt{2}}\right)^{2} \left(\frac{1}{\sqrt{2}}\right)^{2} \left(\$ 

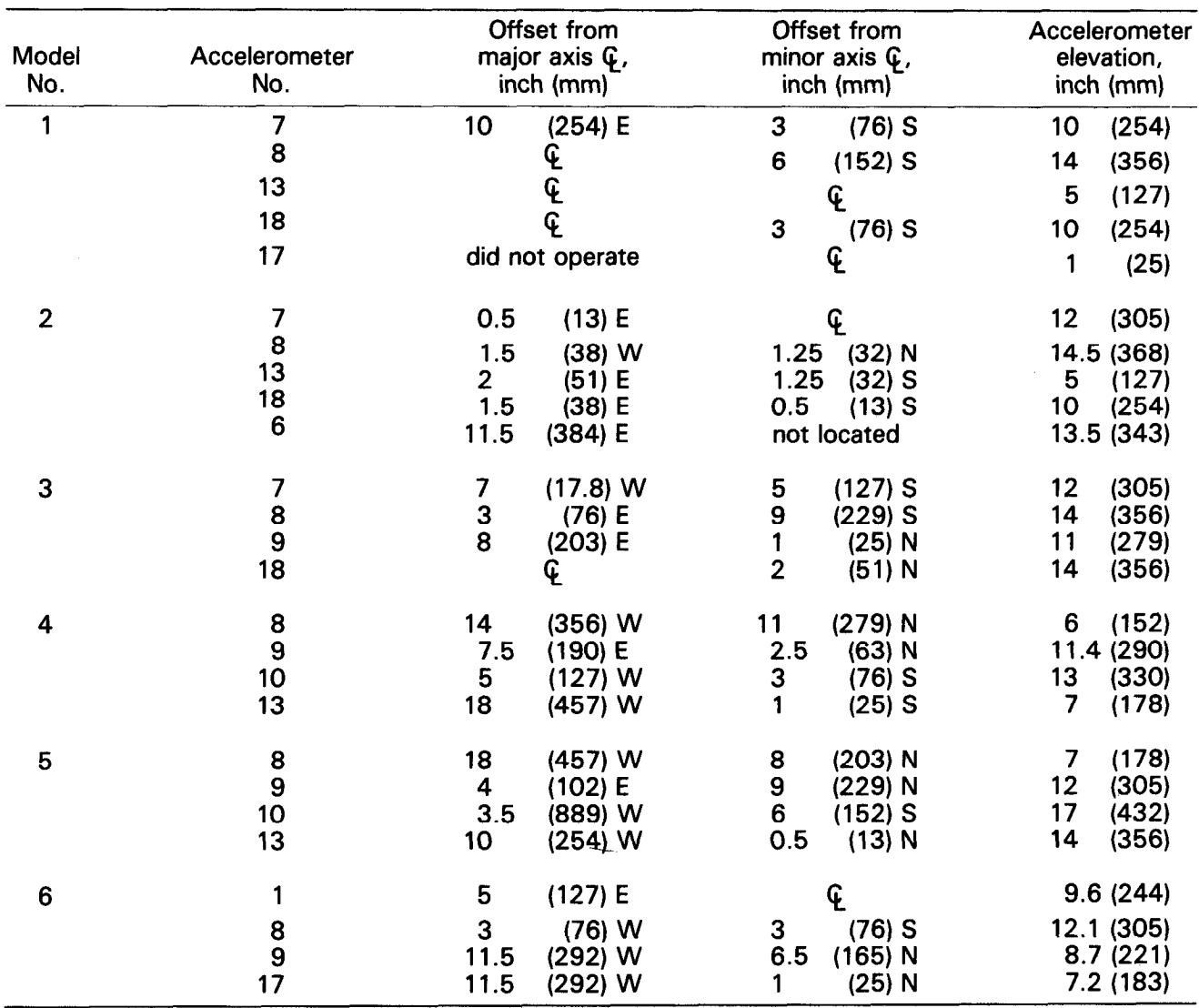

Table B-1. - Accelerometer locations.

 $\sim 0$ 

 $\sim 10$ 

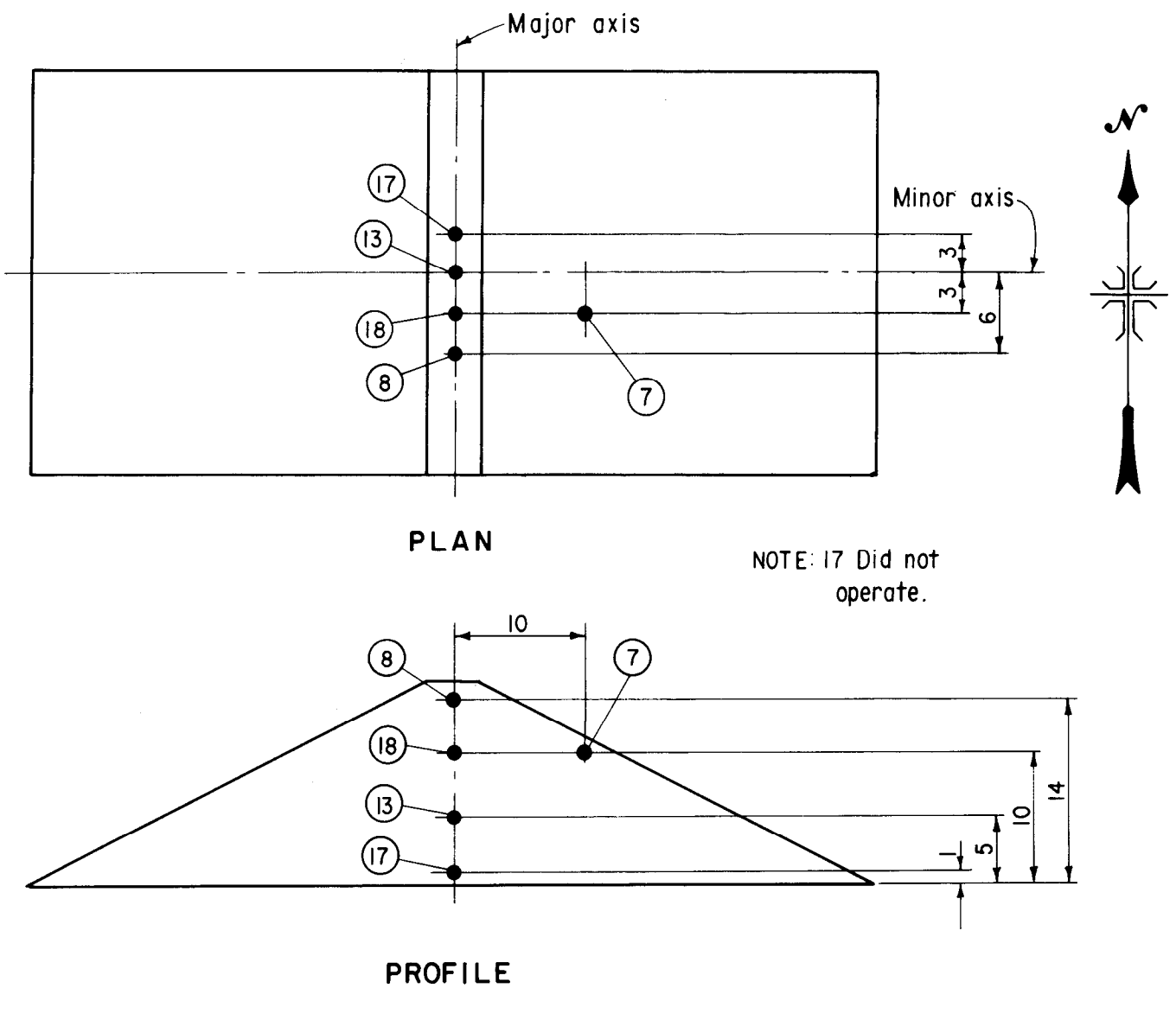

ALL DIMENSIONS IN INCHES I Inch = 25.4 mm

Figure B-l. - Accelerometer locations for model No. 1.

 $\sim$ 

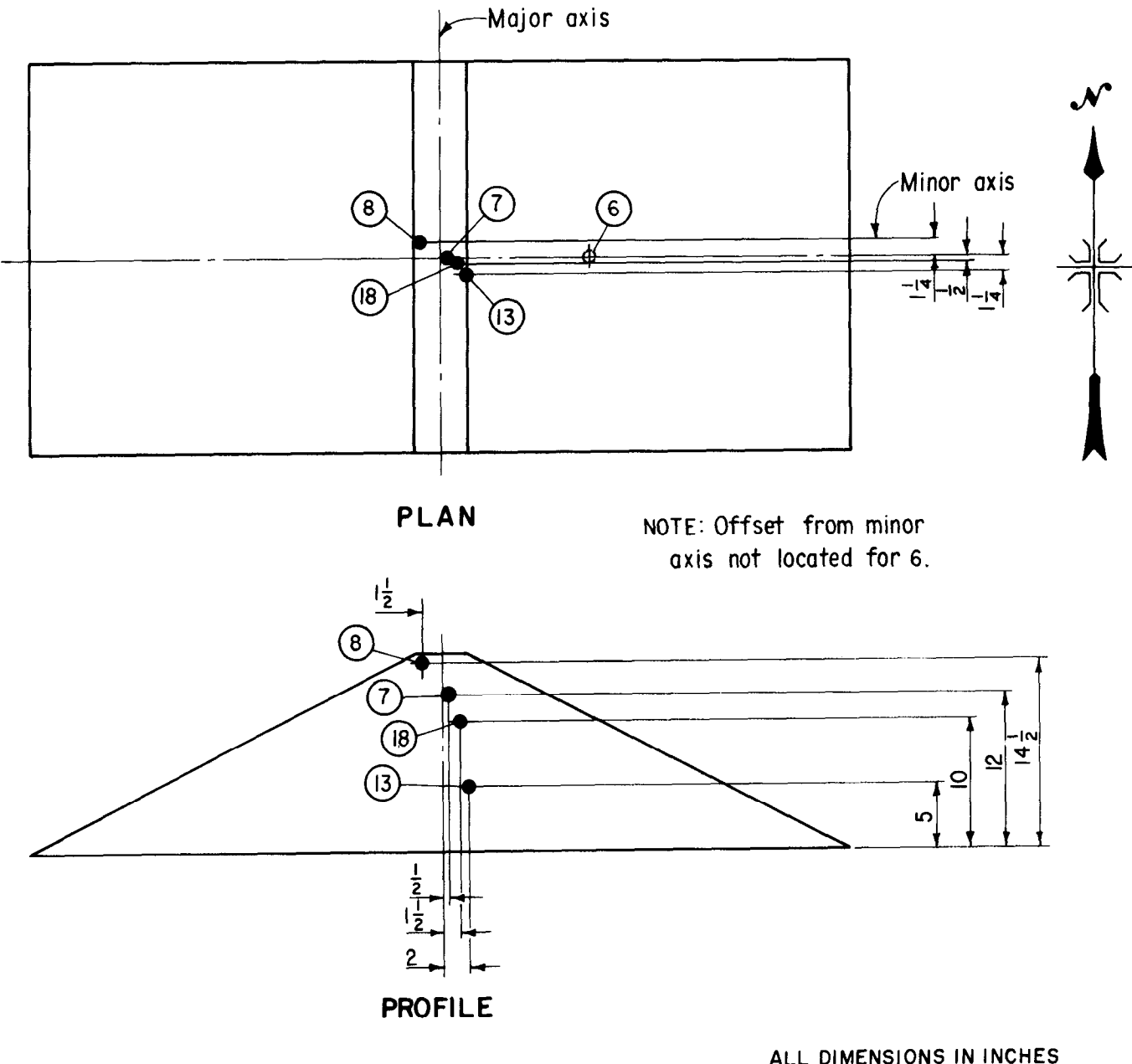

 $I \sim 1.764$ 

Figure B-2. - Accelerometer locations for model No. 2.

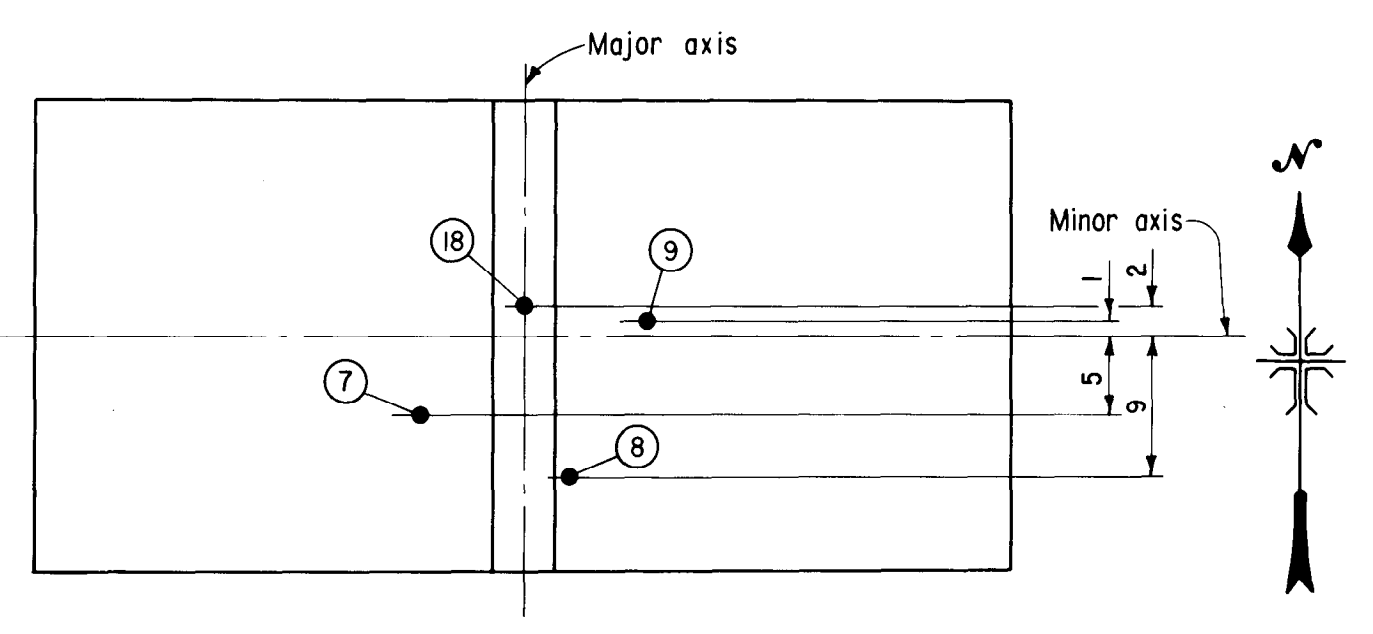

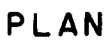

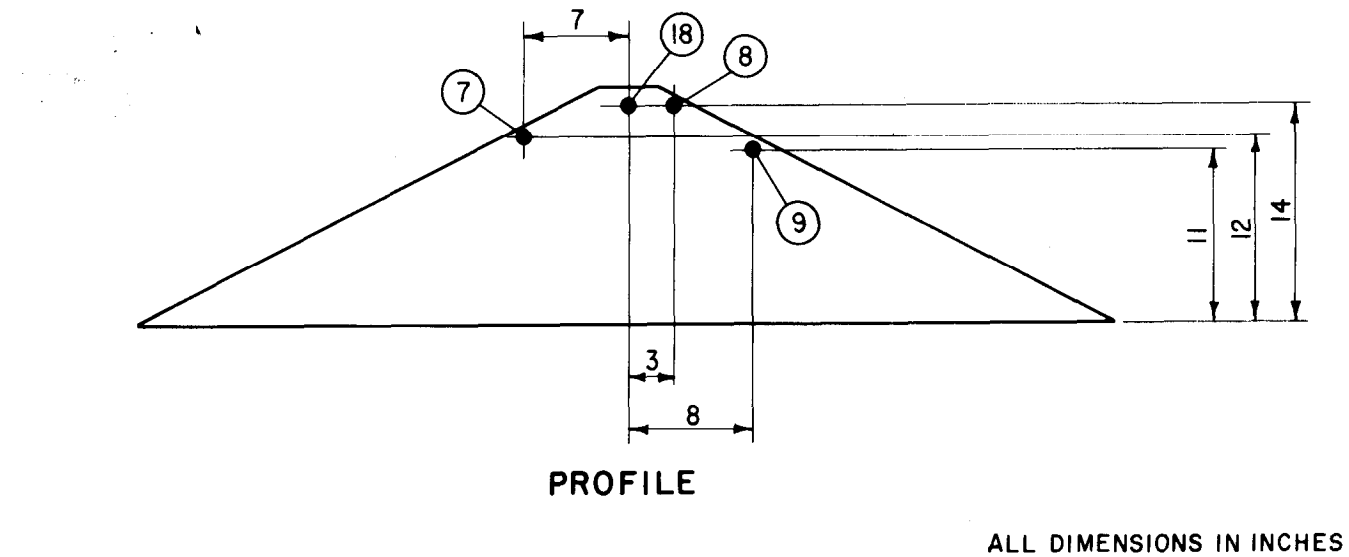

 $l$  inch = 25.4 mm

Figure B-3. - Accelerometer locations for model No. 3.

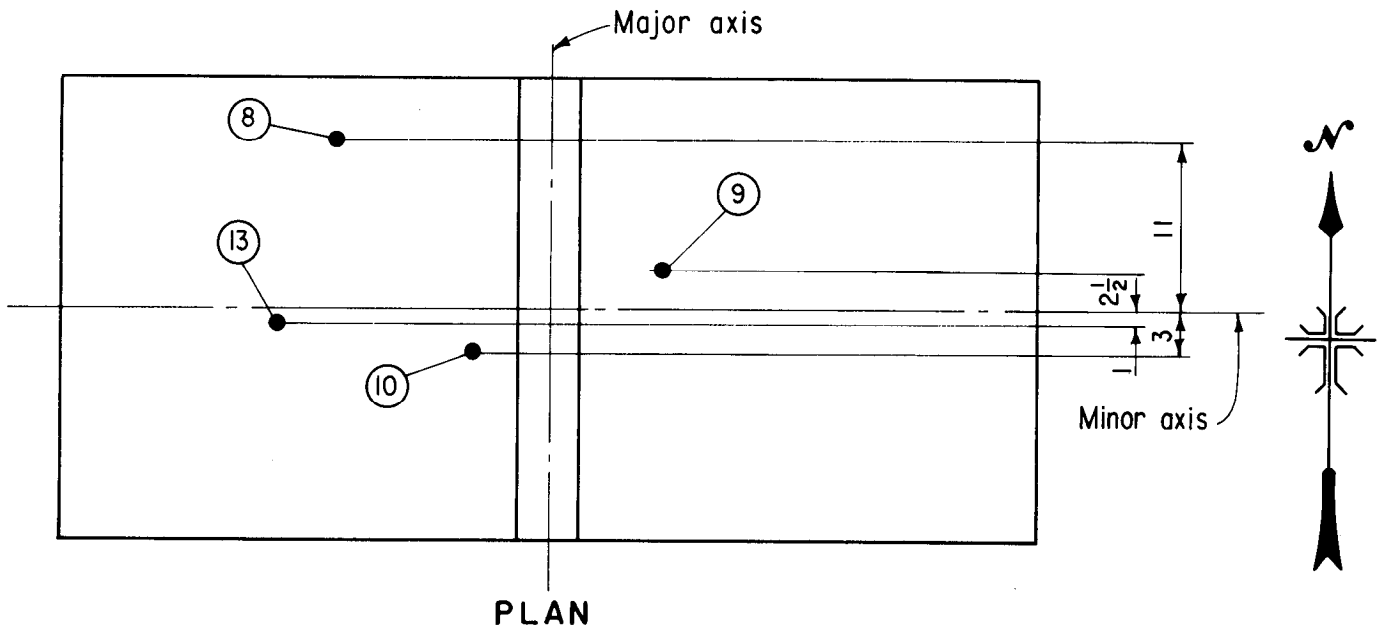

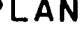

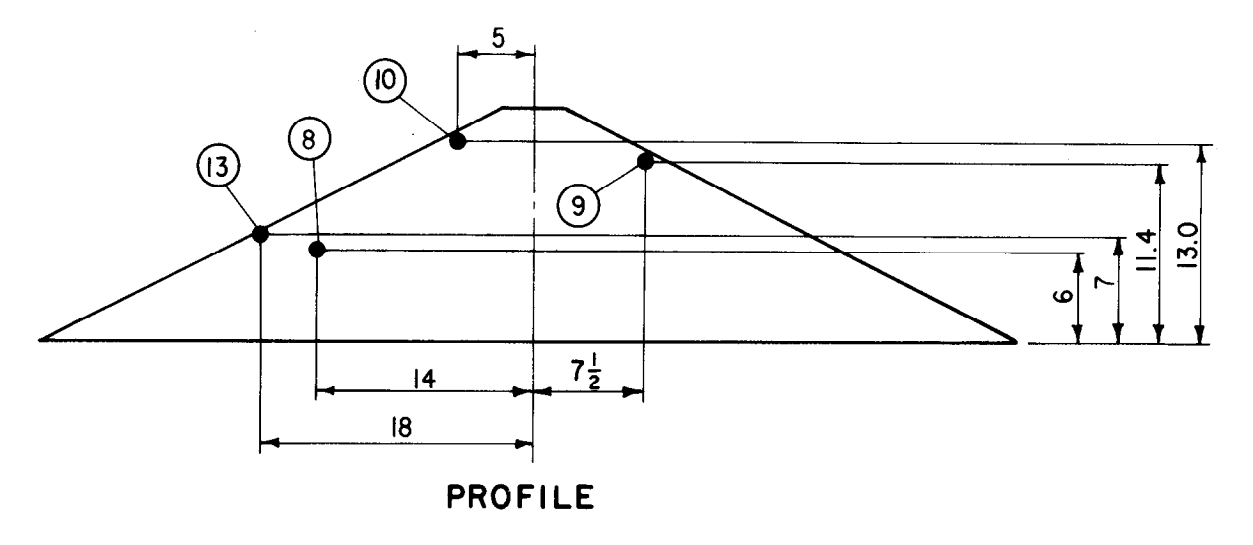

ALL DIMENSIONS IN INCHES

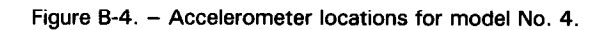

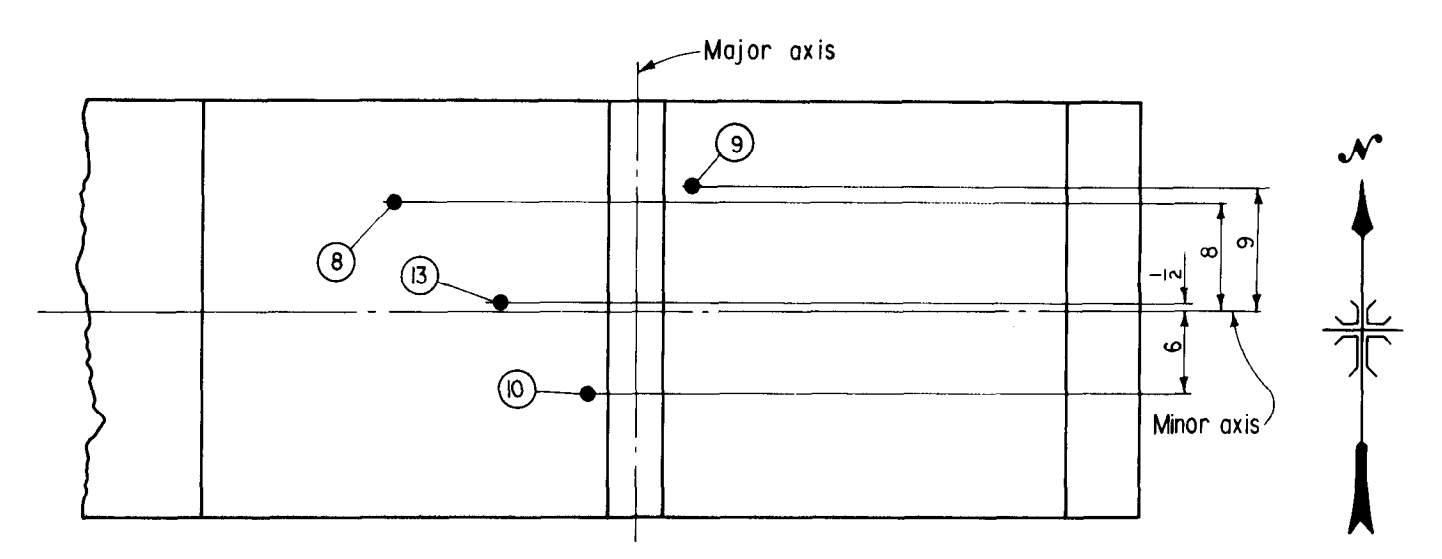

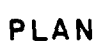

 $\bar{z}$ 

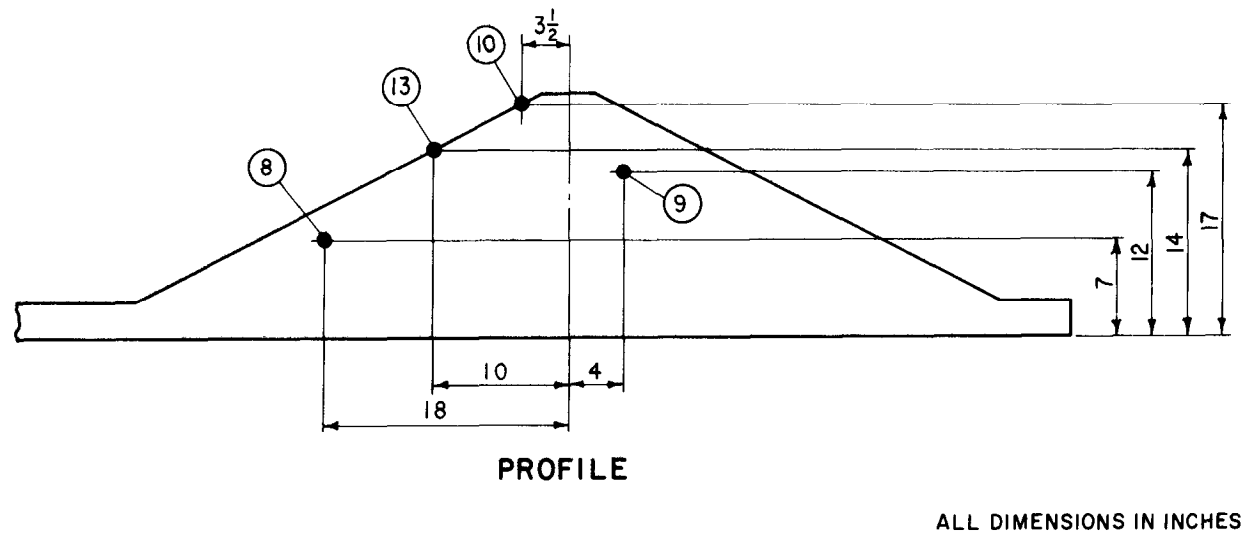

 $1$  inch = 25.4 mm

 $\bar{s}$ 

Figure B-5. - Accelerometer locations for model No. 5.

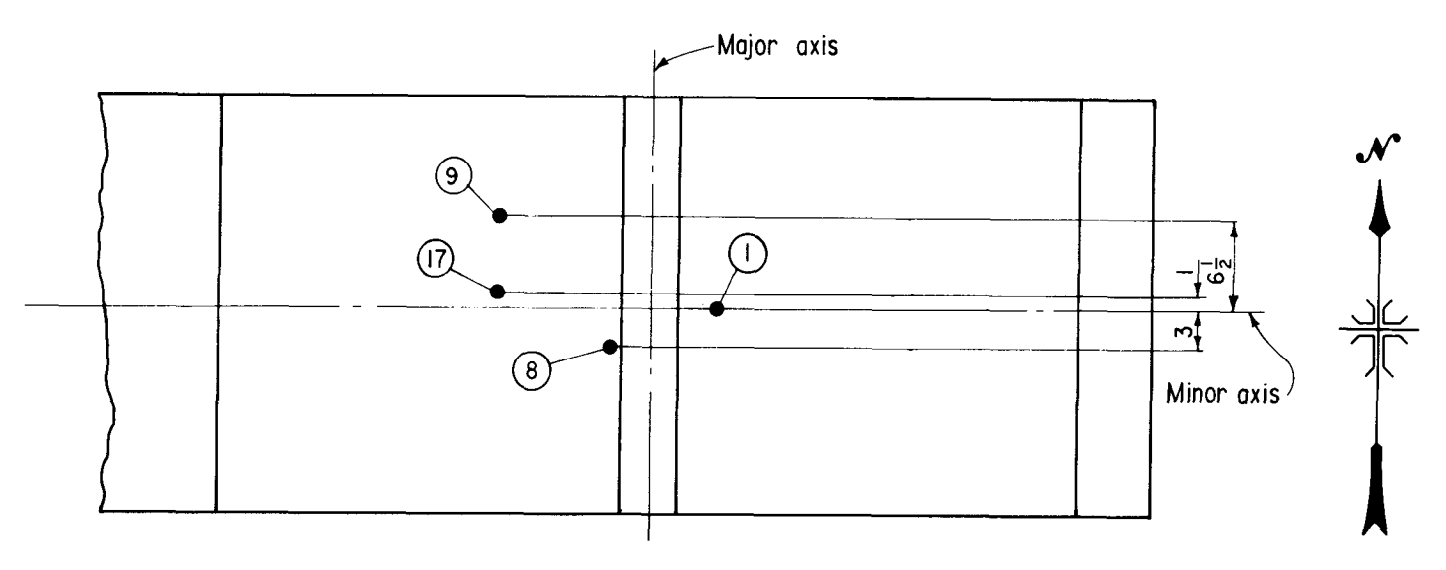

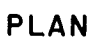

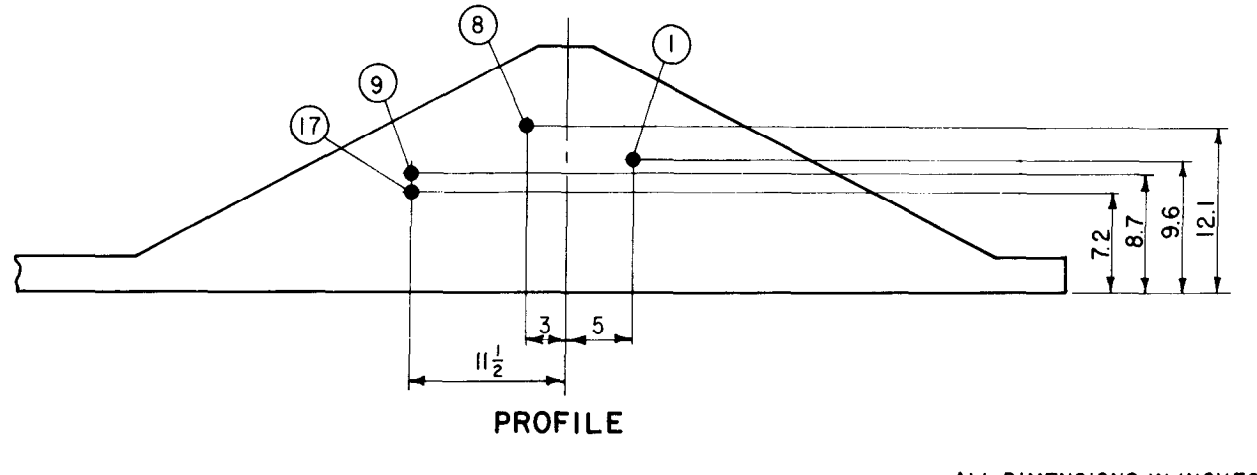

IENSIUNS IN H

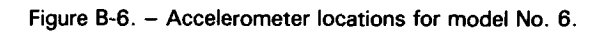

 $\label{eq:2.1} \frac{1}{\sqrt{2}}\int_{\mathbb{R}^3}\frac{1}{\sqrt{2}}\left(\frac{1}{\sqrt{2}}\right)^2\frac{1}{\sqrt{2}}\left(\frac{1}{\sqrt{2}}\right)^2\frac{1}{\sqrt{2}}\left(\frac{1}{\sqrt{2}}\right)^2\frac{1}{\sqrt{2}}\left(\frac{1}{\sqrt{2}}\right)^2.$ 

## **APPENDIX C** EQUIPMENT DESCRIPTION AND DATA ACQUISITION DOCUMENTATION

## **CONTENTS**

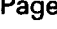

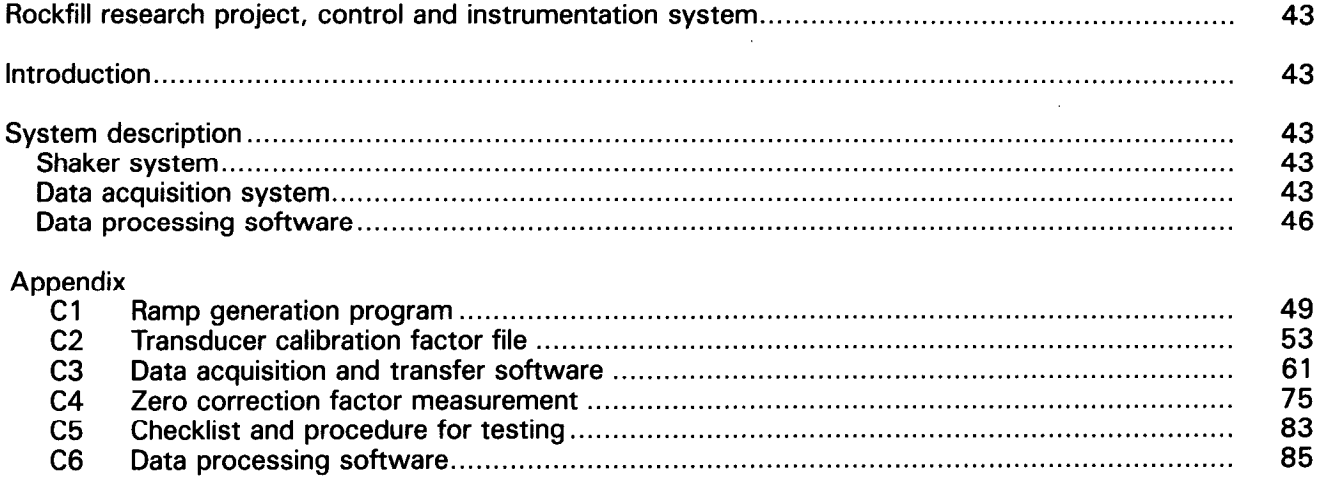

 $\label{eq:2} \mathcal{L}(\mathcal{L}) = \mathcal{L}(\mathcal{L}) \mathcal{L}(\mathcal{L})$ 

 $\sim$ 

#### ROCKFILL RESEARCH PROJECT CONTROL AND INSTRUMENTATION SYSTEM\*

## **INTRODUCTION**

The facilities of the Concrete and Structural Branch's Vibration Laboratory were used for testing scale models of rockfill dams as part of the Rockfill Research Project, DB-31. This testing took place in August through November 1983. A block diagram of the system is shown on figure C-l.

Scale model dams were constructed using sand of varying moisture contents in a steel-framed box with plexiglass sides. This box was rigidly mounted on a steel table, which in turn was mounted on hydrostatic bearing tables, allowing the table to move in one axis. One end of the table was attached to a hydraulic actuator mounted on a fixed buttress that moved the assembly in a sinusoidal manner.

As the dam was shaken, its movements were recorded on video tape and accelerations were measured using embedded accelerometers. This acceleration data and accelerations measured on the fixture were fed to a high-speed data acquisition system for processing by computer and storage on disk. The models were shaken at 5 hertz with a peak acceleration of 0.5 to 0.7  $q$  for a 1-minute duration. After the test, acceleration data were retrieved from the disk, and plots of the data were generated. Selected accelerometer data were then transmitted to the Cyber system for processing.

## SYSTEM DESCRIPTION

The control and instrumentation system consists of three parts, which will be described individually: (1) shaker system, (2) data acquisition system, and (3) data processing software.

#### Shaker System

The hydraulic actuator used to shake the models is a 25-ton (22 680-kg), l-inch (25-mm) stroke ram equipped with a high-performance two-stage Team SV-200 servovalve. The actuator has an integral LVDT for stroke control. It is mounted on a buttress at one end of the 250-ton (226 800-kg) seismic mass. The mass isolation system was disabled for these tests because of the low frequency being used. Hydraulic power was supplied to the actuator from a 2,500-lb/in2 (17.2-MPa), 70-gal/min (265 L/min) hydraulic power supply.

The actuator was electronically controlled by the servo valve and an MTS 442 servo controller. The servo controller was configured to use position feedback (supplied by the LVDT in the ram) to control the actuator. A voltage input to the servo controller controlled movement of the actuator.

The required input to the test specimen was a 5 hertz sinusoidal waveform ramped over 5 seconds from zero amplitude to the amplitude corresponding to the required acceleration. This amplitude was held for 50 seconds, then ramped back to zero amplitude in 5 seconds for a total test duration of 60 seconds. This is graphically illustrated on figure C-2. This voltage waveform was generated as follows: A program running on the HP-85 computer sent commands to the digital to analog converter card through the HP-3497 data acquisition and control unit to cause its output to go from zero volts to 10 volts in 5 seconds, hold it for 50 seconds, and ramp back down in 5 seconds. The stepped output from the D/A converter was then fed into a Krohn-Hite 3323R filter configured as a 1 hertz low-pass filter of unity gain. This provided a smooth voltage ramp that was fed to one input of a multiplier. The other multiplier input was fed by an Exact 605 function generator set for 5 hertz and 10 volts peak output. The resulting output from the multiplier was fed to the servo controller and the ram displacement was as shown on figure C-2. The ramp generation program is discussed in detail in appendix C1.

A sinusoidal input voltage resulted in an acceleration waveform that appeared to be quite sinusoidal. On closer examination using a spectrum analyzer, the harmonic content of the acceleration waveform was found significant. Tuning the servo controller gains and adding rate stabilization improved the waveform to an acceptable level. The final adjustments yielded a waveform with all harmonics at least 20 decibels below the fundamental with most 40 decibels below.

### Data Acquisition System

Test data were collected both visually and electronically. Visual data collection was accomplished through the use of two television cameras connected to two video tape recorders. Electronic data collection used eight accelerometers and an LVDT to measure model and test fixture behavior. The data from these transducers were multiplexed and digitized by an HP-2250 measurement and control processor and were then transferred to an HP-1000 minicomputer that stored the data on hard disk.

Visual data collection used two color television cameras connected to two video tape recorders. One

<sup>\*</sup> By Fred A. Travers, Electronics Engineer, Concrete and Structural Branch, Division of Research and Laboratory Services, Bureau of Reclamation, February 1984.

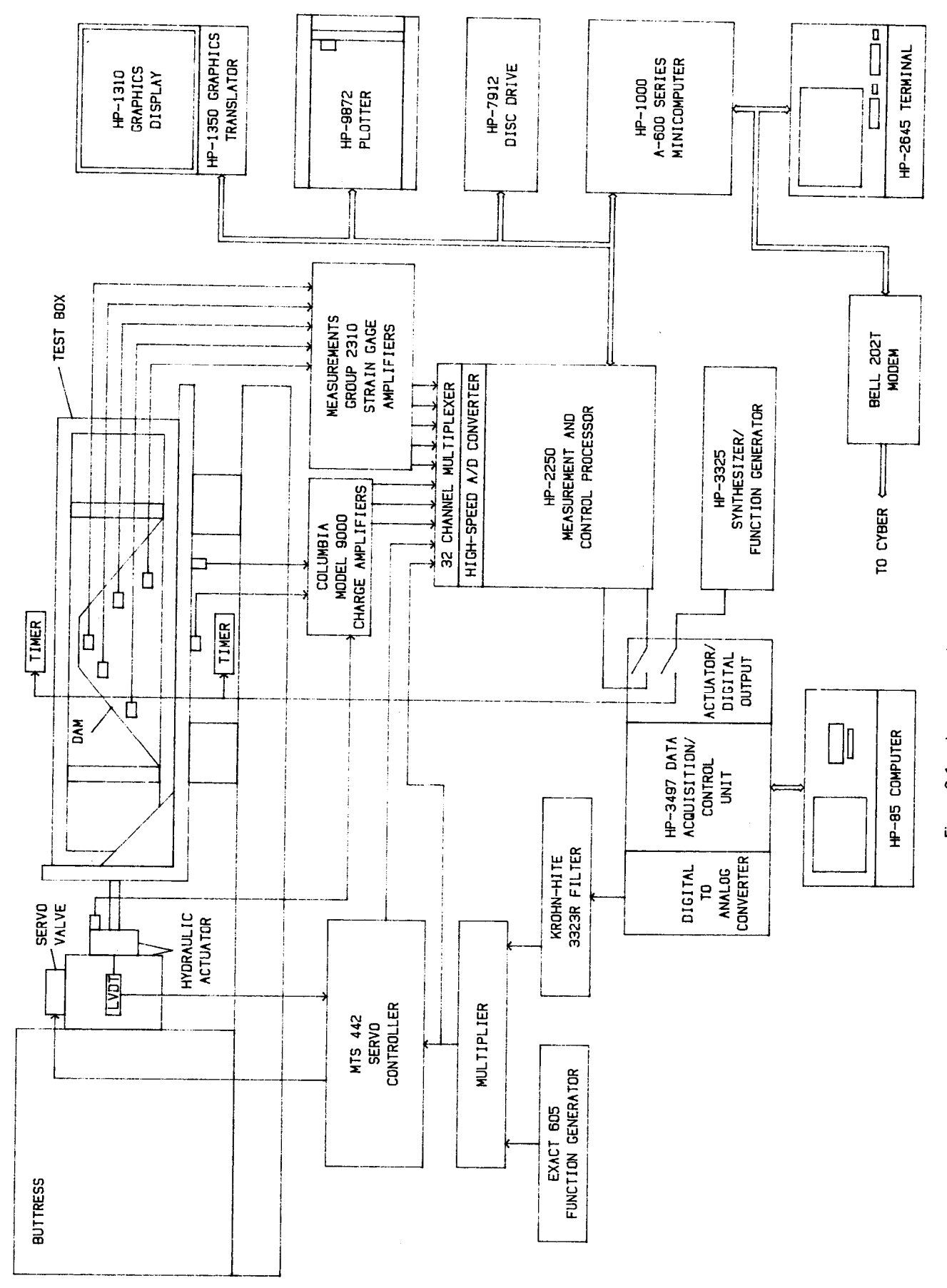

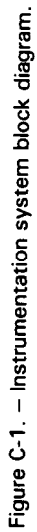

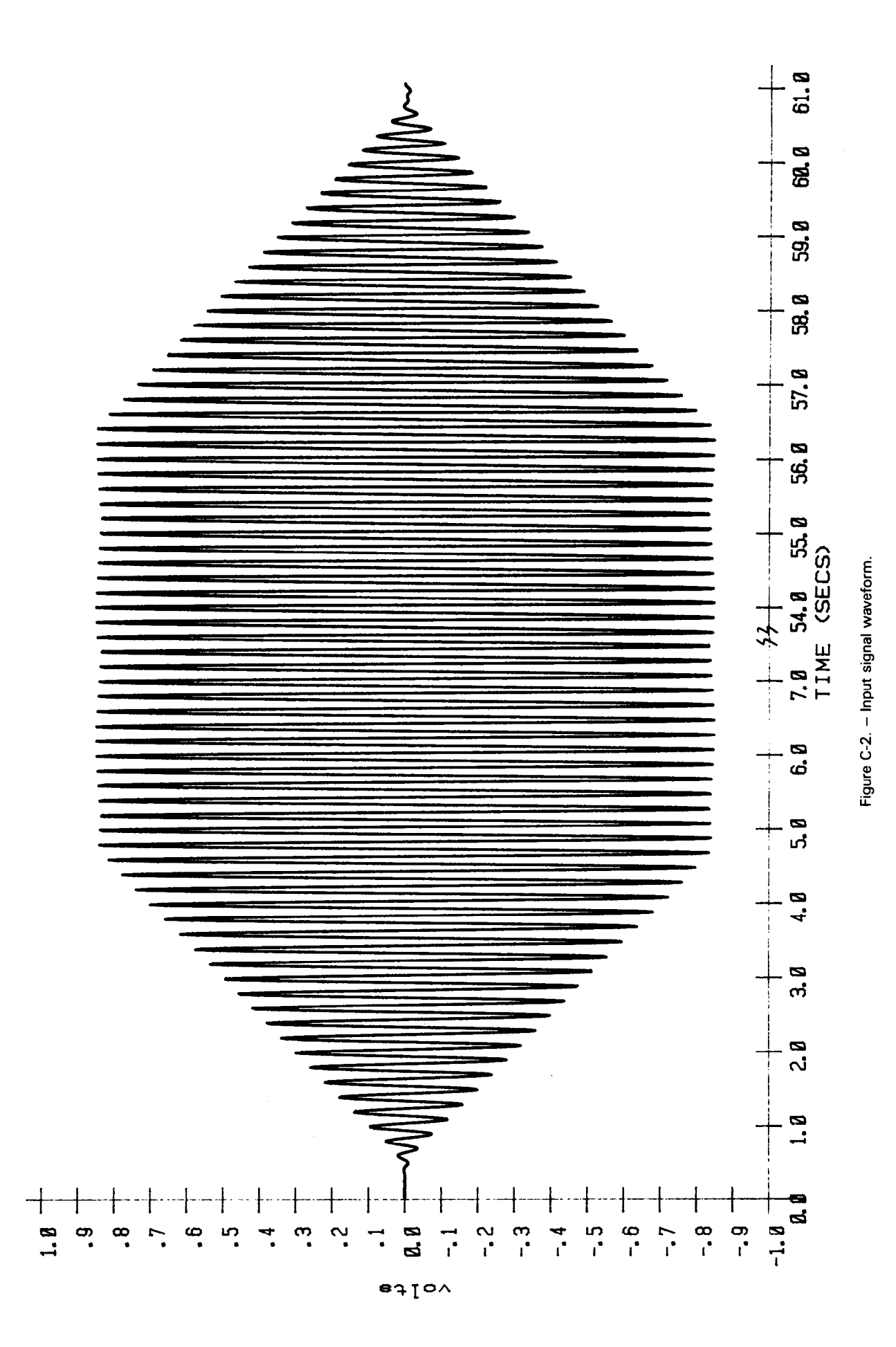

camera was positioned above the model and the other on a side. Digital timers were mounted near the model in view of the cameras to provide a time reference on the video tape. The timers were controlled by the ramp generation program on the HP-85 computer. A 1-kHz square wave was generated by the HP-3325 synthesizer/function generator and fed into an actuator/digital output card in the 3497. From there, it fed the digital timers. The program on the HP-85 used the 3497 to turn on the 1 kHz signal to the timers and then started the d-c ramp. Refer to appendix Cl for details of this program. Other visual measurements of the model were made manually before and after each test.

Electronic instrumentation consisted of eight accelerometers, five of which were embedded in the actual model, three were mounted on the test fixture (one vertically and one horizontally) and one on the actuator. The LVDT in the actuator provided displacement information.

The accelerometers embedded in the model were Entran Model EGA-125-50 and EGA-125-100 miniature accelerometers weighing only 0.5 gram. These accelerometers had peak ranges of 5 g and 10  $g$  and were of the strain gauge type. They were coated in beeswax to alleviate problems from moisture contamination. The signals from these five accelerometers were sent to Measurements Group Model 23 10 signal conditioning amplifiers where the signal was amplified and scaled to 5 volts per peak g. The accelerometers mounted on the test fixture and actuator were Columbia Model 302-6 chargetype accelerometers. The signals were sent to Columbia Model 9000 change amplifiers for amplification and scaling to 5 volts per peak g. All accelerometers were calibrated individually against an accelerometer standard at 5 hertz and 1 g peak. an accelerance standard at 5 nortz and 1 y peak<br>The calibration of the calibration were en-The calibration ractors for each transqueer were entered into a file in the HP-1000 minicomputer for use in processing the data. The program CALFAC creates the calibration factor file and is described in appendix C2. The LVDT is a contracted in appendix UZ. THE LVDT III LIIE actuatul Teeus its algular to the MTS servo controller where it is amplified and scaled<br>to 20 volts per inch (508 volts/mm).

The signals from the eight accelerometer conditionine signals from the eight accelerometer conditioning amplifiers and the LVDT conditioner as well as the input signal to the servo controller (the output from the multiplier) were sent to channels 17 through 26 of the HP-2250 measurement and control processor. The HP-2250 provided input filtering by means of a low-pass filter with its 3-decibel point at 7.5 hertz and a 6 decibels per octave rolloff. This input filtering was necessary to eliminate highfrequency noise caused by the actuator dither and bearing tables. Attenuation of the 5-hertz fundamental was compensated for with an adjustment of the transducer scale factors used to process the raw data after the test.

The input filtering was done by an HP-255408 signal conditioning module located on the HP-25502A 32-channel high-level multiplexer card. The multiplexer card scanned the 10 inputs at a rate of 1000 channels per second, giving each channel 20 samples per cycle of the 5-hertz fundamental. The multiplexed signal was then sent to an HP-25501A 16-channel high-speed analog input card where the signals were digitized. The digitized data were then transferred to the HP-1000 minicomputer, which put the data on hard disk. This was accomplished by programs operating simultaneously in the HP-2250 processor and the HP-1000 minicomputer. This transfer process is described in detail in appendix C3.

The digitizer in the 2250 provides 14-bit resolution with an auto ranging input. Maximum full-scale input is  $\pm$  10 volts, and so with the 5 volts per g calibration of the accelerometer input signal, the minimum acceleration resolution was 0.00024 g. The accelerometers have a linearity of 1 percent making the acceleration data accurate to within about 0.1  $q$ .

Data acquisition was triggered by the ramp generation program running on the HP-85 (see appendix Cl). When the program closed the contacts on the actuator/digital output card in the HP-3497 to start the digital timers, it also closed a set of contacts to operate the external trigger on the HP-2250. The HP-2250 was in a wait state before this and on this trigger signal it started data acquisition. The HP-1000 minicomputer program was waiting for data from the 2250. The whole data collection and water who was collected and whole data collection and water data from the 2250. The whole data collection and transfer process is described in appendix C3.

The data collected during the test were transferred the usua concelled during the test were transferred  $\frac{1}{2}$  words the first words to obtain a two forms  $\frac{1}{2}$ words to obtain a high transfer rate. The first word and part of the second contain the binary value of voltage and the rest of the second word contains a code for the gain of the A/D converter input. When the data were taken off of disk, they were converted to actual voltage values. In addition, to maintain a high data-transfer rate, zero correction of the readings was not done. To do zero correction, the zero offsets were measured just before the test by shorting the inputs and then reading the resulting voltage. These values were stored for subsequent correction of the data. The program ZEROC measured these zero offsets and stored them. See appendix C4 for details on this program.

A procedure and checklist for testing is included as appendix C5.

#### **Data Processing Software**

Processing of the test data was limited to only two functions: (1) plotting on CRT and hardcopy, and  $(2)$ transfer of data to the Cyber mainframe. Plotting the

data provided feedback after a test so that data validity could be verified. Transfer of the data to the Cyber provided the acceleration data to the Dams Branch for analysis in their displacement dynamics program.

The program PLOT provided the capability to plot out up to 15 seconds of data from up to three selected channels on the HP-1310 graphics display or

on the HP-9872 plotter. The program CONVERT converted raw data into a form acceptable for use by the DYNDSP program on the Cyber. Data transfer was then accomplished by writing the converted data on a tape and then logging onto the Cyber and reading the tape using TEXT mode. See appendix C6 for descriptions of the plotting program, conversion program, and the transfer process.

## **APPENDIX C1** RAMP GENERATION PROGRAM

The ramp generation program serves three functions: (1) triggering of the HP-2250 to begin data acquisition, (2) digital timer clock-gating, and (3) ramp generation. Because of the timing demands on the HP-2250 during high-speed continuous data acquisition, it could not be used to generate the ramp and gate the time block. Therefore, it was decided to use a "stand-alone" system consisting of an  $HP-85$  and an  $HP-3497$  with an  $HP-44428$  actua tor/digital output card to trigger the HP-2250 and gate the clock for the digital timer and an HP-44429 D/A converter card to generate a voltage ramp. The

following documented program listing gives the details of this process. The HP-2250 was triggered through the use of the external trigger input on the 2250 MCI card.

The procedure for using the program is as follows:

- 1. Load the program from the disk.
- 2. Run the program.
- 3. The operator is prompted for the length of the test (this includes 5 seconds of ramping up and 5 seconds of ramping down).
- 4. When the test is ready to be run, push any of the function keys to start the test.

10 | ROCKFILL RESEARCH PROJECT - DB-31  $20 - 1$ 30 ! DC RAMP, DATA TRIGGER AND CLOCK START PROGRAM  $40 - 1$  $50 - 1$ REV. 0 1/84 F. TRAVERS  $60<sub>1</sub>$  $70 +$ THIS PROGRAM USES AN HP-3497 TO GENERATE A DC VOLTAGE RAMP FROM 0 TO 10 VOLTS IN 5 SECONDS. THE VOLTAGE IS HELD FOR A PROGRAMMED LENGTH OF  $80 +$ TIME AND THEN IS RAMPED FROM 10 TO 0 VOLTS. AT THE START OF THE RAMP 90 I 100 ! A DIGITAL OUTPUT CARD IS USED TO TRIGGER DATA ACQUISITION AND A CLOCK 110 | OSCILLATOR IS ENABLED.  $130 - 1$ 140 ! HP 3497 CONFIGURED AS FOLLOWS:  $150 - 1$  $SLOT$  0 - HP 44428A ACTUATOR/DIGITAL OUTPUT CARD  $160 +$ CHANNEL 0 - COMMON TO NORMALLY OPEN TO 2250 EXTERNAL TRIGGER  $170.1$ CHANNEL 2 - COMMON TO NORMALLY OPEN TO CLOCK OSCILLATOR COMMON  $180 +$ CHANNEL 3 - COMMON TO NORMALLY OPEN TO CLOCK OSCILLATOR HIGH  $190$ ! SLOT  $1 - HP$  444291 DUAL OUTPUT 0-+/-10 VOLT D/A CONVERTER  $200 +$ CHANNEL 0 - TO MULTIPLIER INPUT  $210 +$ 220 | INITIALIZATION OF DIGITAL OUTPUTS  $230 +$ 240 OUTPUT 709 USING "K" ; "SI" 250 CLEAR  $260 +$ 270 ! ENTRY OF TEST DURATION  $280 +$ 290 DISP "INPUT TEST DURATION IN SECONDS" 300 INPUT S  $310 S = S - 10$ 320 CLEAR  $330 +$ 340 | DEFINE AND LABEL FUNCTION KEYS FOR START 350 ! 360 ON KEY# 1, "--------" GOTO 480 370 ON KEY# 2, "-----STA" GOTO 480 380 ON KEY# 3, "RT------" GOTO 480 390 ON KEY# 4, "--------" GOTO 480 400 KEY LABEL  $410$  ! 420 | HOLD FOR START  $430 +$ 440 GOTO 440 450 ! 460 | TEST START  $470 +$ 480 CLEAR 490 DISP "TEST RUNNING" 500 ! 510 | CLOSE DIGITAL OUTPUTS 0,2,3 520 ! 530 OUTPUT 709 USING "K" ; "DW0,15"  $540 +$ 550 | LOOP TO RAMP UP D/A VOLTAGE 560 ! 570 FOR V=0 TO 10010 STEP 110 580 ! 590 ! STRING FOR VOLTAGE TO D/A AND OUTPUT OF STRING  $600 +$ 610  $0$ \$="A01,0,"&VAL\$(V)

620 OUTPUT 709 USING "K" ; 0\$ 630 NEXT V 640 ! 650 ! WAIT AT FULL AMPLITUDE 660 ! 670 WAIT S\*1000 680 ! 690 | LOOP TO RAMP DOWN D/A VOLTAGE  $700 +$ 710 FOR V=0 TO 10010 STEP 110 730 0\$="A01,0,"&VAL\$(V1)<br>740 OUTPUT 709 USING "K" ; 0\$ 750 NEXT V  $760 +$ 770 | OPEN DIGITAL OUTPUTS 0,2,3 780 ! 790 OUTPUT 709 USING "K" ; "DWO, 0" 800 CLEAR 810 DISP "TEST COMPLETE" 820 END

## APPENDIX C2 TRANSDUCER CALIBRATION FACTOR FILE

To translate the raw data taken during a test into meaningful numbers, each data point must be multiplied by an appropriate scale factor to translate the voltage read into actual engineering units. A file was created on the computer for each test that held the scale factor for each data channel. Additional data on each channel were also stored. These included the units of measurement, the date of calibration, and a description of the measurement. A sample printout of a data file is included in this appendix.

To facilitate entry of transducer scale factors, program CALFAC was written to request the required

data from the operator and then create a properly formatted file to store this data. The operator is prompted for each piece of data required. For each channel the operator must supply a calibration factor in volts per unit of measurement, the units of the measurement, the date of transducer calibration, and a description of the measurement and a test title for the file. The data are displayed for checking before they are stored, and then they are written on a disk and printed. A documented listing of the program follows.

For successive tests with the same transducers and only a test number change, it is easier to edit the original file and create a new copy rather than to go through the file creation program.

 $\mathcal{L}(\mathcal{A})$  and  $\mathcal{L}(\mathcal{A})$ 

 $\hat{A}$ 

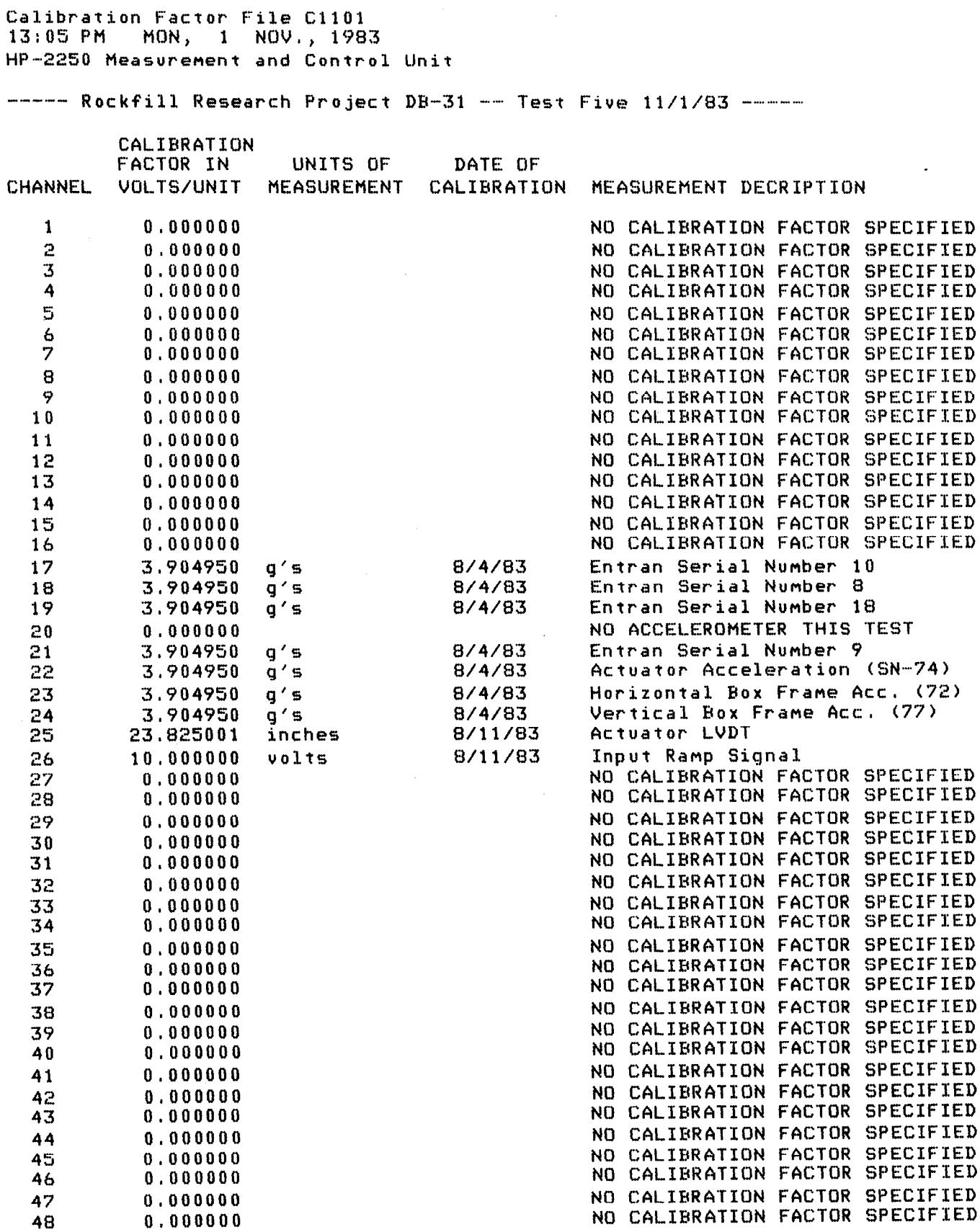

&CALFA T=00004 IS ON CR 00023 USING 00032 BLKS R=0000 10:48 AM MON., 9 JAN., 1984 FTN7X,Q 0001  $0002$ \$FILES 0,1 PROGRAM CALFAC 0003 0004 0005 This program is used to establish a file of calibration factors for  $\mathbf C$ 0006 transducers used with the 2250 measurement and control unit.  $\mathbf C$ 0007 0008  $\mathbf C$ Each factor will correspond to one channel of analog input on the 0009 `€. 2250 and will be given in the form of volts per unit of measurement.  $0010$  $0011$  $\Gamma$ The operator is asked to input the channel number, calibration factor 0012  $\mathbb{C}$ in volts per unit of measurement, the unit of measurement, the  $0013$  $\mathbf C$ date of calibration and a description of the measurement. 0014 0015  $\mathbf{c}$ A maximum of 48 channels of calibration factors can be input. 8898 0017 DIMENSION Ibuf(200) ! large output buffer 0018 0019 REAL CalFactor(48) ! array for calibration factors 0020 0021 ! LU of log-on device INTEGER logonlu 0022 0023 INTEGER ios ! I/O status return 0024 0025 INTEGER time(15) ! buffer for time and date 0026 0027 INTEGER printerlu ! printer LU 0028 ! starting point of terminal listing INTEGEP start 0029 0030 0031 INTEGER end ! ending point of terminal listing 0032 ! dummy integer variable 0033 INTEGER dunny 0034 0035 CHARACTER\*1 YORN ! question response input 0036 ! namm of calibration factor file CHARACTER\*12 CalFile 0037 0038 ! calibration factor units CHARACTER\*11 Units(48) 0039 0040 CHARACTER\*8 Date(48) I dates of calibration 0041 0042 CHARACTER\*32 Description(48)! measurement description 0043 0044 0045 CHARACTER\*80 TestTitle ! test descriptor phrase 0046 I file existence checker 0047 LOGICAL ex 0048 ! LU of 2631B printer 0049 DATA printerlu/6/ 0050 logonlu=LOGLU(dummy) 0051 0052 0053 CALL LGBUF(1buf,200) 0054 0055  $\mathbf C$ operator check of system time 0056 0057 100 CALL FTIME(time)

```
0058 
               WRITE (logonlu, 110) time
0059 
       110 
               FORMAT ('The system time and date are, ',/,15A2,/, 
             1 The Team of Separate (Y or N)?')
0060 
0061 
               READ (loqonlu,l20) YORN 
0062 
       120 
               FORMAT (Al) 
0063 
               IF (YORN.EQ,'Y') GOT0 200 
0064 
0065 
       C 
               if time is incorrect operator is asked to supply the correct time
0066 
0067 
              WRITE (logonlu,140) 
       130 
               FORMAT ('Enter correct system time as',/, 
0068 
       140 
              1 'HH,MM,SS,MM,DD,YYYY') 
0069 
             READ (logonlu,*) itimel,itine 2,itime3,itine4,itime5,itiMeh 
0070 
0071 
               iresult=SETTM (itime1,itime2,itime3,itime4,itime5,itime6)
0072 
0073 
       C 
              check to see that time was properly set
0074 
0075 
               IF (iresult,EQ,O) GOT0 100 
0076 
               WRITE (logonlu, 150)
               FORMAT ('Time was improperly entered') 
...<br>...
       150 
.....<br>....
               GOT0 130 
0078<br>0079
0080
       C 
               operator entry of calibration factor file namr 
0081<br>---
\frac{3}{2}20
              WRITE (loqonlu,210) 
000
               \texttt{WKITE} (logoniu,\epsilon10) (i.e. the calibration factor \epsilon22
0083<br>0084
              \lceil FURMAT (//,\lceil Enter the name of \lceilR<sup>2</sup> (file as',/,'FILNAM:SC:CR')
0085 
              READ (logonlu,220) CalFile<br>FORMAT (A12)
...
0087 
0088 
0089 
              check to see if file already exists 
0090 
0091 
               i1ine=2200092 
               INQUIRE (FILE=CalFile, EXIST=ex, IOSTAT=ios, ERR=9000)
               IF (ex) THEN
0093 
                    WRITE (logonlu,230) CalFile
0094 
0095 
       230
                    FORMAT ('File ',A12,' already exists',/,
0096 
             2 The you want to punge the old one', \ell_1\ell and replace with a new one (Y or \hat{N})?\ell)
0096
             2
0098 
                    READ (logonlu, 120) YORN
                    IF (YORN.EQ.'N') GOTO 200
0099 
0099
                    existing file is purged if not wanted
0101 
       £.
0102 
0103 
                    i1ine=230
0103
                    OPEN (100, FILE=Calfile, IOSTAT=ios, ERR=9000)
0104
                    i1ine=235CLOSE (100, STATUS='DELETE', IOSTAT=ios, ERR=9000)
0106 
0106
       c open file by name in CalFile by name in CalFile by name in CalFile by name in CalFile by name in CalFile by name in CalFile by name in CalFile by name in CalFile by name in CalFile by name in CalFile by name in CalFile b
0107
0109 
       C
               open file by namr in CalFile
               iline= 
0109
0111 
               i1ine=240
              OPEN (100, FILE=CalFile, IOSTAT=ios, ERR=9000)
0112 
               WRITE (logonlu, 240) Calfile
0113 
              FORMAT (77, 751e, 7, 012, 7) created for calibration factors', (77, 72)0113
       240
0114
               operator input of test descriptor phrase
0116 
               WRITE (logonlu, 250)0116
              FORMAT (//,'Enter title for test',/,79X,'(')
0117
       250
```

```
فسو
                                                                                           م
                                                                                                  خبو
\overline{\phantom{a}}پ
                                                                     مبر
                                                                                    هيو
                                                                                                        757192122222222222222
                                                                            O - U \cup O + O435<br>440425<br>425430
                                                                                                                                                                                                   415410400<br>405460
                                  455
                                                                     445\Omega\OmegaO
                                                                                                                                                                                                                                                                                                                                        \Omega465
                                               0.54\Box55
                                                                                                                                                                                                                                                                                                                                                                                                                    \ddot{\bullet}1911 И. 1991 - 1992 - 1993 - 1994 - 1994 - 1994 - 1994 - 1994 - 1995 - 1995 - 1995 - 1996 - 1996 - 1<br>РОЖАН - 1999 - 1996 - 1996 - 1997 - 1998 - 1998 - 1998 - 1998 - 1998 - 1998 - 1997 - 1998 - 1998 - 1997 - 199
                                                                                                        IF (ios.NE.494)<br>WRITE (logonlu,4<br>GOTO 420
                                                                                                                                                                                                                iline=406<br>IF (ios.NE.
 \pi \times \pi \times\sigma\boldsymbol{\varpi} \boldsymbol{\pi} \boldsymbol{\tau}ЫRIYE (1одопіч,415)<br>РОКМАТ (****Кчмеrіс<br>СОТО 400
                                                                                                                                                                                                                                      Ξ,
                                                                                                                                                                                                                                                                  ELSE
                                                                    WRITE (10gonlu,440)<br>FORAFI ('Enter Units of<br>READ (10gonlu,445) Unit<br>FORMAT (A11)
                                                                                                                             المو
                                                                                                                                                                                                                                                    m
                                                                                                                                                                                                                                                                                              n
                                                                                                                                                                                                                                                                                                             \overline{\bm{x}}T,
                                                                                                                                                                                                                                                                                                                                                                                                                    \pi \piENDIF<br>GOTO
                                                                                                                                                                                                                                                                                \frac{1}{4}MRITE
                                                                                                                                                                                                                                                                                                                                        \Omega\mathbf{z}DO
                                                                                                                                                                                                                                                                                                                                                                                                       さんさ
                                                                                                                                                               JRITE '<br>FORMAT<br>READ (
                                                                                                                                                                                                                                                                                                            TORMAT<br>EAD (1
                                                                                                                                                         010:heck
                                                                                                                                                                                                                                                                                                                                        lata
                                                                                                                                                                                                                                                                                                                                                                                                                    READ (1)<br>FORMAT
RITE (10gonlu,460)<br>CORMAT ('Enter Measurement<br>EAD (10gonlu,465) Descrip<br>'CRMAT (A32)
                                                                                                                                           ÷,
                                                                                                                             1 inneanch
                                                                                                                                           anch for
                                                                                                                                                                                                                                                                                                                                                                                        Channel=1, 48
                                                                                                                                                                                                                                                                                (Channel.LT
                                                                                                                                                                                                                                                                                                                                                                                                       a y
                                                                                                                                                                                                                                                                         0109
                                                                                                                                                                                                                                                                                                                                                                   CalFactor(Channe<br>Units(Channel)='<br>Date(Channel)='
                                                                                                                                                                                                                                                                                                                                                      Deecription (Chardel) = 'XD
                                                                                                                                                         (10gon1)<br>435
                                                                                                                                                                                                                                                                                                          : (logonlu<sub>)</sub>405)<br>I (//, Enter Channel Number<br>(logonlu<sub>)</sub>*,IOSTAT=ios,ERR=4
                                                                                                                                                                                                                                                                                                                                       entry
                                                                                                                              424
                                                                                                                                                              (10gonlu,425)<br>| ('Enter Calibrat<br>|logonlu,*,IOSTAT=
                                                                                                                                                                                                                                                                                              \ddot{\bullet}cleari
                                                                                                                                                                                                                                                                                                                                                                                                                    logonlu,í<br>(A80)
                                                                                                                                                                                                                                       \rightarrow\frac{1}{2}5<br>O
                                                                                                                                                                                                                                                                          Q.
                                                                                                                                                                                                                                                            42
                                                                                                                                                                                                                 49.\ddot{\circ}\overline{\phantom{a}}\Rightarrow\Rightarrowö
                                                                                                                                                                                                                                                                                                                                        \bulletā
                                                                                                                                           on-numer
                                                                                                                                                                                                                                      OD-DORD
                                                                                                                                                                                                                 \ddot{4}p.
                                                                                                                                                                                                                                                                                                                                       \overline{a}\overline{\phantom{a}}္ပ
                                                                                                               0.0010<br>-415\bulletسو
                                                                                                                                                                                                                GOTO
                                                                                                                                                                                                                                                                                \ddot{\phantom{0}}ب<br>م
                                                                                                                                                                                                                                                                                                                                                                                                       \bullet\tilde{e}\bulletrac{1}{x}明井
                                                                                                                                                                                                                                                                                                                                                                                                      ō
                                          \bullet\rightarrow\frac{6}{9}<br>\frac{1}{9}نز
                                                                                                                                                                                                                                      ū٠.
                                                                                                                                                                                                                                                                                                                                                                                                                           \mathbf{p}\overline{\phantom{0}}input
                                                                                                                        Ó
                                                                                                                                           \mathbf{a}Ğ.
                                                                                                                                                                                                                                      \overline{\mathbf{n}}channe
                                                                                                                                                                                                                                                                                                                                                                                  \ddot{}ij.
                                                                             \frac{1}{10}\bullet\bulletChanne
                                                                                                                                                                                                                                                                                                                                                                                                                           \ddot{=}\mathbf{H}antr
                                                ာ
                                                                                                                                           entr
                                         Calibration'<br>(Channel)
                                                                                                                       \Rightarrowاللؤاء وللو
                                                                                                                                                                                                                  \bullet\blacksquare「上のみのこつのろのコムへ
      nt Description////32X,/<//<br>iption(Channel)
                                                                                                                                                                \frac{1}{2}\bullet0
                                                                                                                                                                                                                                                                                                                                                                                                                           نبر
                                                                             COLPODE
                                                                                                                                                                                                                                                                                                                                                                                                                            \rightarrow-<br>-<br>-<br>-<br>-<br>-
                                                                                                                                                                                                                                                                                                                                                                                                                            سو
                                                                                                                                                                                                   only'
                                                                                                                                           ÷
                                                                                                                                                                                                                                      k.
                                                                                                                                                                                                                                                                                              Ĥ
                                                                                                                                                                                                                                                                                                                                                                                                                            fD.
                                                                                                                                                                                                                                                                                                                                                             CALIBRATION FACTOR
                                                                                                                                                                                                                                                                                مسع
                                                                                                                                                                                                                                                                                \bullet107 in<br>107 in
                                                                                                                                                                                                                                                                                \OmegaŪ
                                                                                                                                                                                                                                                                                                             نغ<br>سا
                                                                                                                                                                                                                                                                                                                                                                       \ddot{\phantom{0}}\frac{1}{2}\overline{\phantom{a}}\ddot{\phantom{1}}\bullet\ddot{\phantom{0}}48)\checkmark\ddot{\phantom{0}}\ddot{\phantom{0}}Caltactor(Channel)
                                                                                                                                                                                                                                                                                                            \mathbf{S}Volts/Unit
                                                                                                                                                                                                                                                                                 \ddot{\phantom{0}}\overline{\mathbf{a}}, 11X, ', 1THEN
                                                                                                                                                                                                                                                                                                            \bar{a}\hat{\phantom{a}}\bar{\mathfrak{g}}تنو
                                                                                                                                                                       \frac{1}{2}SPECIFIE
                                                                                                                                                                        エのみのこうのろのコイ、)
                                                                                                                                                                                                                                                                                                                                                             एं
```
0178 0179 0180 c 0181 0182 500 0183 oia4 510 0185 0186 520 0107 0188 0189 0190 0191 C 0192 0193 530 0194 0195 0196 540 0197 0198 C 0199 0200 0201 550 0202 0 2 0 3 0204 0205 0206 0207 0208 0209 0210  $0211$ 0212 C 0213 0214 0215 02l6 bO0 0217 610 0218 0219 0220 0221 620 0222 0223 0224 0225 b30 0226 022'7 c 0228 0 2 2 9 0230 700 0231 0232 0233 0234 0235 023;: 0237 710 GOT0 400 output of calibration factors for operator inspection  $5 + 2 + 1$ end=12 CALL FTIHE( t ime) WRITE (logonlu,520) CalFile, time, TestTitle FORMAT (///,'Calibration factor file ',A12,/,15A2,/,A80,//,9X, 1 'Calibration' ,/,YX,'Factor in' ,SX,'Units of' ,5X, 2 'Date of' ,4X,'Heasurement',/,'Channel Volts;/Unit ' 3 'Measurement Calibration Description' 1 display first 12 channels on screen 1 WRITE (logonlu,540) (Channel,CalFactor(Channel),Units(Channel), 2 Date(Channel), Description(Channel), Channel=start, end) FORMAT (14, F15.6, 2X, A11, 4X, A8, 3X, A32) ask operator if these factors are OK WRITE (loqonlu,550) FORMAT ('Are these factors, units and date% correct (Y or Nl?') READ (loqonlu,l20) YORN IF (YORN,EQ,'Y') THEN start=start+12 IF (start,GT.48) GOT0 600  $end=end+12$ GOT0 510 ELSE GOT0 400 ENDIF write correct data file to disc iline=bOO CALL FTlHE(tiMe) WRITE (100,610,IOSTAT=ios,ERR=9000) time,TestTitle FORMAT ('Calibration factor file for HP-2250',/,15A2,/,A80) WRITE (100,620,IOSTAT=ios,ERR=9000) (Channel, 1 CalFactor(Channel), Units(Channel), Date(Channel), 2 Description(Channel),Channel=1,48) FORMAT  $(12, F10.7, X, A11, X, A8, X, A32)$ i line=620 CLOSE (lOO,STATUS='KEEP',IOSTAT=ios,ERR=90aa) WRITE (loqonlu,630) CalFile FORMAT (//,'Calibration factors written to file ',AlZ.) write calibration factor file to printer WRITE (printerlu,700) CalFile,time,TestTitle FORMAT (26X, 'Calibration Factor File ',A12,/,26X,15A2,/,26X, 1 'HRITT' \LON', "HOLID MARRITHE AND I LETTRE IN THE 1971 UNIT', ALL AZIONAL 2 35X,'CALIBRATION',/,35X,'FACTOR IN',SX,'UNXTS OF', 3 5X, ' DATE OF ' ) / > 26X > ' CHANNEL VOLTS/UNIT HEASIJRI:ME:NT ' 4 'CALIBRATION MEASUREMENT DESCRIPTION MEASUREMENT DECISION MEASUREMENT DECISION OF MEASUREMENT DECISION OF ME<br>What were allowed the contract of the contract of the contract of the contract of the contract of the contract WRITE (printerlu,710) (Channel,CalFactor(Channel), 1 Date(Channel),Description(Channel),Channel==l~48) Date(Channel),Description(Channel),Channel=1,48)<br>FORMAT (I30,F15.6,2X,A11,4X,A8,3X,A32)

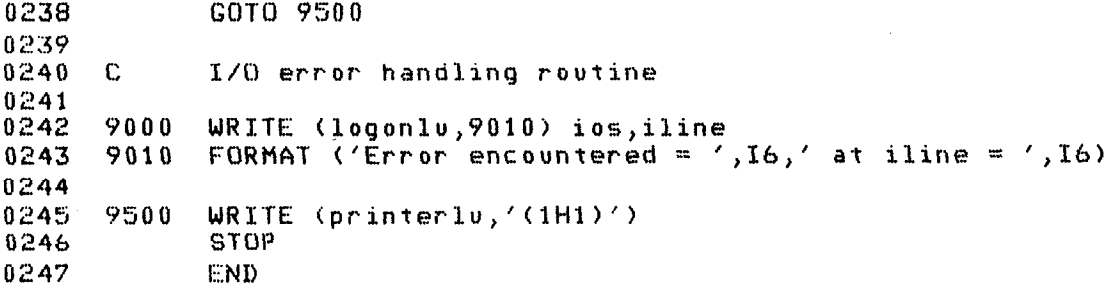

## APPENDIX C3 DATA ACQUISITION AND TRANSFER SOFTWARE

High-speed continuous data acquisition on the HP-2250 Measurement and Control Processor requires coordinated programs to be running concurrently on the HP-2250 and on the HP-1000 minicomputer. Most of this software was written by Hewlett-Packard and purchased with the HP-25581 A Automation Library.

Operation of continuous data acquisition (CDA) on the HP-2250 and HP-1000 is as follows: An MCL (measurement and control language) program is downloaded to the HP-2250 from the HP-1000 using the MCX utility. This program clears the HP-2250 memory, downloads the binary absolute program !CDA, sets scan rate and channels to be scanned, defines type of data transfer, defines start mode, and then waits for the GRAB program to run on the HP-1000. A listing of this MCL program is included in this appendix and has file name INFILE.

The HP-1000 minicomputer had two programs in it that were waiting to receive data from the HP-2250. These programs were supplied by Hewlett-Packard and have the names &GRAB and &GRAB2.' Listings are included in this appendix. To use these for data acquisition an ID segment is created for GRAB2 and GRAB is run. After GRAB completes some initial housekeeping tasks, it schedules GRAB2, sends a bus trigger to the HP-2250 and then waits for the HP-2250 to say it has data.

When the HP-2250 receives the bus trigger from GRAB, the binary absolute program is activated. It waits for an external trigger, then starts collecting data and puts it in a buffer. When the buffer is full, it asserts the EOI line on the HPIB and continues to collect data sending it to a second buffer. The HP-1000 minicomputer senses the EOI and GRAB starts again. GRAB empties the first buffer of data. It then writes this data on a disk. While the data are being written on the disk, the HP-2250 fills the second buffer and asserts EOI again. GRAB2 responds by emptying that buffer while GRAB is writing on the disk. These programs keep alternating execution to keep up with the data coming from the HP-2250.

 $\mathcal{L}^{\text{max}}_{\text{max}}$  and  $\mathcal{L}^{\text{max}}_{\text{max}}$ 

8:15 AM TUE., 10 JAN., 198 INFILE T=00004 IS ON CR 00023 USING 00004 BLKS R=0000 0001 0002 Documented 2250 CDA input file \*\*\*\*\*CAUTION -- will not run with comments 0004<br>0005 NTASKS(0)! 0005 NTASKS(O)! clears 2250 memory 0006 SET RESULTS OFF turns off output to host comp 0007 WRITE SUBROUTINE !CDA downloads CDA subroutine from host computer <sup>0008</sup>IF HT=l ENDIF waits here for GRAB to run in host computer 0008 IF BT=1 ENDIF<br>0009 CPACE (0,1,0) set channel pace mode at 1 millisecond intervals 0010 CDA (6144,2) start CDA with 6144 word buffer when external 0011 trigger occurs<br>19912 WPACE - Wait for pace pulse wait for pace pulse 0013 TRANSFER use raw data transfer mode starting at slot 2,  $0014$   $AI(2,1,10)$  channel 1 for 10 channels 0015 ! execute

```
&GRAB T=00003 IS ON CR OOOlY USING 00142 BLKS R=OOOO 
                                            7:59 AM TUE., 10 JAN., 1984
0001 FTN4X, L. 
0002 
            Program GRAB(3,41),25581-16005 REV.2101 (830722.<br>|- Source Code Part #:25581-18005 || "
0003 * 
             modified by F.T. 7/22/83 to check for opsys=-45 
0004 % 
0005 
0006 % 
          This program will perform psuedo class I/O on the disc and HPIB 
0007 % 
          via father/son scheduling scheme. Data transfer from 2250 to 
0008 *
          disc is implemented with the use of global resource numbers 
0009 * 
          representinq semaphores to each of the two routines, Each routine 
0010 * 
          must unlock the resource number it was currently using and then 
0011 *
          attempt to lock the resource that it wants; effectively this is 
0012 *a wait on a semaphore. The name of the son being scheduled is 
0013 * 
          GRAB<sub>2</sub>.
0014 
0015 
0016 * 
          Each of the two routines will manage its own track size buffer. 
0010 *<br>0017 U
          Each will at wo readings will manage its own track size<br>From will attenpt
\frac{0}{0}to will accemple to read from the disc. Then accemple
0018 *<br>0019 *
          to write its buffer out to the disc. These routines must be<br>core resident to insure high speed operation.
0017<br>0002
บบ∠<br>***
0021<br>4455 346
          Prior to execution of the data transfers, a data collection file 
           \mathsf{r}\mathsf{r}\mathsf{1}\mathsf{0}\mathsf{r} to execution of the data transfers, a data collection file
\overline{\phantom{a}}0023 *<br>0024 *
          is created (if one does not exist) which starts and ends on a track<br>boundary. This is to assure maximum data rate transfer.
0023 
0026 
0026
0027<br>0028 *0029 
          the RU command is:- 
0029<br>0030 xRU,GRAH, 2250 LU, data file, [model 
0031 
0031
0033 
      \mathbf{x}0033
0034 x
            and mode = 0 for just creating data file and not filling file.
0036 * 
                      = 1 for filling file once & stopping.
                      = -1 for wrapping around and continually filling file until
0036 *0038 
                            a system break or HPIB timeout occurs.
      \boldsymbol{\mathbf{x}}0039 
0039
     0041 
      0042 
0043 
0044 
0045 
0046 
             implicit integer (a-z)
0046
             dimension buffer(8192) | data transfer buffer
0048 
             dimension buff1(4096) | half track buffer 1
0049 
0049
             dimension buff2(4096) ! half track buffer 2dimension param(14) : buffer for parameters to GRAB2
0051 
             dimension data(3) data collection file
0051
             dimension dcb(144) | data control block for "data"
0053 
             dimension dcbt(144) | data control block for temp file
0053
0055 
             dimension = son(3) : name of son program
0056 
             dimension crstat(4,50) | cartridge status huffer
             dimension tempfl(3) : ! name of temporary file to creat hole
0056
                                             ! buffer for command string
                          cmdbuf(40)0057
             dimension
```

```
0058
             dimension
                         prmbuff(10,3)! buffer for namr parsing
0059
             dimension
                         mesage(5)! buffer to send system message
0060
0061
             integer*4
                         tracks
                                           ! number of tracks in data collection fil
9862
                                           ! number of records in
             integer*4
                         size
0063
             integer*4
                         actsiz! actual size of a created file
0064
             integer*4
                         TAMOSZ
                                           \mathbf{L}size of temporary file
0065
             integer*4
                         lastrc
                                           ! last record value
0066
             integer*4
                          trunc.
                                           ! number of records to truncate
0067
0068
0069
     \mathbf{w}The following equivalences allow sharing of the large "buffer" array.
0070
0071
                          (buff1, buffer(1))equivalence
0072
             equivalence
                          (buff2,buffer(4097))
0073
             equivalence (cmdbuf, buffer(1))
0074
             equivalence (prmbuf, buffer(101))
0075
             equivalence
                           (dcbt, bvffer(201))0076
             equivalence (crstat, buffer(501))
0077
0078
0079
          The following equivalences point into the dcb of the data collection file
      \mathbf{x}0080to determine information concerning disc access to the file.
      \chi0081
0082
             equivalence (track1,dcb(4))
                                                ! first track of data file
0083
             equivalence (sector, dcb(5))
                                                ! first sector of data file
                                                ! sectors per track
             equivalence (sectrk, dcb(9))
0084
0085
0086
          The following equivalences map parameters needed by the son program into
0087
      \mathbf{x}a common data buffer.
8800
      \mathbf{v}0089
0090
             equivalence
                           (data, param(1))! name of data collection file
0091
             equivalence (seccod, param(4))
                                               ! security code of data file
                                               ! number of tracks in data file
0092
             equivalence (tracks, param(5))
                                               ! mode: normal(0) or wrap(1)
0093
             equivalence
                            (node,param(7))! lu of logon device
0094
             equivalence
                             (log, param(B))equivalence (maclu, param(9))
                                               \pm 1u of 2250
0095
                                               ! lu of disc (where data file is)
0096
             equivalence (disclu, param(10))
                                               ! control word for exec disc write
             equivalence (discwr, param(11))
8897
0098
                          (macrn, param(12))
                                               \mathbf{L}2250 resource number
             equivalence
0099
             equivalence (discrn, param(13))
                                               ! disc resource number
0100
             equivalence (class, param(14))
                                               I class number
01010102
0103
          Constants
      \mathbf{x}0104
                              / 'GRAB2' /! name of son program
0105
             data
                       50D8186
0107
      ***************
          Line 10
0108
      \mathbf{x}\boldsymbol{\mathsf{x}}9010
      ***************
                                           \prime! system message (HPIB timeout)
                       mesage/ '
0110data
0111
0112
0113
     0114
0115\bulletDetermine parameters.
      0116
0117
```

```
002
                                                                                     007012\bf xTO.
                                                                                                                                                                                                                                                                                                                                                              \overline{\phantom{a}}\boldsymbol{\times}PJ.
                                                                                                                                                                                                                                                                                                                                                              \bulletõ
                                                                                                                                                                                                                                                                                                                                                              \ddot{\bullet}Eind
                                                                                                                                                                                                                                                                                                                                                                                                                             \mathbf{r}цĭ.
                                                                                   goto 300<br>endif<br>continue
                                                                                                                                                                                                                                                                                                                                                                                                                             'n
                                                                                                                                                                                                                                                                                             data (2)<br>1944 - 1940<br>1944 - 1940<br>1940 - 1940<br>1947 - 1940
                                                        rac{6}{6} rac{5}{2}\mu_1 \mu_2 \Omega_1\mathbf{a}٠ų.
                                   \Omega\bullet\mathbf{B}دهيو
                                                                                                                                                                           n
                                                                                                                                                                                                                      \mathbf{z}g
                                                                                                                                                                                                                                                         الموا
                                                                                                                                                                                                                                                                               \overline{\mathbf{3}}\overline{\mathbf{3}}n \alpha nفسل
                                                                                                                                                                                                                                                                                                                                                                                                        n<sub>n</sub>\tilde{\phantom{a}}÷
                     \frac{1}{2}Ö.
                                                                                                                  \rightarrow \rightarrow\bar{\bullet}\rightarrowنهٔ
                                                                                                                                                                                                                       ã
                                                                                                                                                                                                                                                          ٠,
                                                                                                                                                                                                                                                                               õ
                                                                                                                                                                                                                                                                                                                                                             :cunt<br>10 10<br>10 10
                                                       rite (10g,220)<br>format(//"Can''<br>oto 9999
                                                                                                         o 200 k≡1,50<br>↑ ((cart .gt.<br>↑ ((cart .lt.<br>disclu = crst
                                                                                                                                                                                                                                                                                                                                               \frac{1}{n}Ő0
                                                                                                                                                                                                                                                                                                                                                                                                        \mathbf{a} \mathbf{a}\Omegain.
                                   들
                                                                                                                                               ā
                                                                                                                                                                           ≂
                                                                                                                                                                                                                      \overline{p}ā.
                                                                                                                                                                                                                                                                               \bar{a}유교
                                                                                                                                                                                                                                                                                                                                                                                                                            \frac{c}{d}a<br>discwr
                                                                                                                                              car<br>1if
                                                                                                                                                                                                                      EWD
                                                                                                                                                                                         COLL
                                                                                                                                                                                                                                   (maclu.eq.0 .or. data(1).eq.0)<br>write(log<sub>)</sub>'(//"Insufficient pa<br>iif
                                   Ē
                                                                                                                                                     (cart.eq.0) then<br>cart.ecrstat(3,1)
                                                                                                                                                                           مئز
                                                                                                                                                                                                                                                                               \overline{\mathbf{e}}discur
                   565d0)\overline{\overline{a}}\mathbf{u}OO<br>Naams
                                   65d0\rightarrowaste<br>Bre
                                                                                                                                                                                                                                                                                                                                                                                                                             \sum_{i=1}^{n}1815
                                                                                                                                                                                        \frac{1}{1}ಲ ಅಲ
                                                                                                                                                                                                                                                                                                                                                                             \mathbf{u}ntbot
                                                                                                                                                                                                                       \mathbf{H}\rightarrow115L.
                                                                                                                                                                                                                      Maclu
                                                                                                                                                                                                                                                                                                                                                                                                              \ddot{=}فببو
                                                                                                                                                                                        \mathbf{a}t (cmdbuf<br>(22,1)
                                   (565d0)Ħ
              \mathbf{H}÷
                                                                                                                                                                                                                                                                               \mathbf{H}\begin{array}{cccccccccccccc} H & H & H & H & H & H & H \end{array}\, H
                                                                                                                                                                                                                                                                                                                                                             Jd)
             .eq.-29).<br>.aisclu
                                                                                                                                                                          CCF
                                                                                                                                                                                        sartr.
                                                                                                                                                                                                                                                                                                                                                                                                                            but.
                                                                                                                                                                                                                                                                                           ان ا
                                                                                                                                                                                                                                                                             Drab
disclu
                                                                                                                                                                                                                                                                                                                                \mathbf \sigmaprmbuf(1
                                                                                                                                                                                                                                                                                                                                                                                         Awwnp)
                                                                                                                                                                                                                                                                                                                                 PMD4
                                                                                                                                                                                                                                                                                                                                                           MDコウヘム、ズン、CMGDコウ、16D、Count
                                                                                                         o) .and<br>, 0) .and<br>stat(1,k)
                                                                                                                                                                           4943and
                                                                                                                                                                                        abpt.
                                                                 \rightarrow\ddot{\bullet}cart,<br>find
                                                                                                                                                                                                                                                                              \tilde{z}\ddot{\bullet}\bullet\tilde{\mathbf{r}}\tilde{\mathbf{r}}Îν.
                                                                                                                                                                                                                      \overline{a}Jed
              \ddot{}\mathbf{R}\mathbf{r}\frac{1}{2}\ddot{\mathbf{e}}v,
                                                                                                                                                                                                                                                                                             555555
                                                                                                                                                                                                                                                                                                                                              ٧.<br>سر
                                                                                                                                                                                                                                                                                                                                                                                                              \mathbf{a}. (opsys.eq.-<br>77008
                                                                                                                                                                                         \ddot{ }\mathbf{u}NNNNN
                                                                n<sub>n</sub>ŦТ
                                                                                                                                                                           \frac{1}{\epsilon}C
                                                                                                                                                                                                                                                                                                     ∷
                                                                                                                                                                                                                                                                                                                                               ೦
                                                                                                                                                                                                                                                                                                            ೮೮
                                                                                                                                                                                                                                                                                              \overline{\phantom{0}}≂
                                                                                                                                                                                                                                                                                                                                                                                                                            in<br>O
                                                                                                                                                                                                                                                                                                                          \simcartridge<br>cartridge
                                                                                                                                                                                                                                                                                                                                                                                                               Ten
                                                                                                                                                                                         piepp
                                                                                                                (car<br>Jen
                                                                                                                                                                           o, dummy)
                                                                                                                                                                                                                                                                                                                                                                                                               ≂
                                                                                                                   \rightarrow \rightarrow\mathbf{a}11e\sim \simDar
                                                                                                                ិទី
                                                                 \ddot{\mathbf{z}}rac{1}{\sqrt{1}} - -
                                                                                                                  도도
                                                                                                                                                                                                                                                         then
                                                                                                                                                                                                                                                                                                                                                                                                        \overline{a}ñ
                                                                      \sim\sim\cdot\overline{\phantom{a}}\ddot{\phantom{a}}9384679. "///
                                                                 E_n\mathbf{r} n
                                                                                                                                                                                         :tion
                                                                                                                                                                                                                                                                                                                                                                                                       \frac{a}{\alpha}deternies add<br>it ar II or Geraies add<br>it C or Geries add
                                                                                                           retat(3,k))) goto 210<br>-cratat(1,k)) then<br>found correct cartridg
                                                                                                                                                                           \mathcal{D}\pmb{\alpha}tft.
                                                               J "I6"<br>J "I6"
                                                                                                                                                                           pea.
                                                                                                                                                                                                                       ß
                                                                                                                                                       efaul
                                                                                                                                                                                                                                                                                                                                                                                                       100÷
                                                                                                                                                                                                                                                                                                                                                              ت
                                                                                                                                                                                        t - 1control word
                                                                                                                                                                           \mathbf{r}\frac{a}{7}\rightarrowdems
                                                                 m \rightarrow\mathbf{a}\begin{bmatrix} 1 & 2 & 4 \\ 0 & 1 & 4 \end{bmatrix}\frac{1}{2}\rightarrow\ddot{\bullet}pa.
                                                                                                                                                                                                                                                   \ddot{\phantom{0}}\rightarrow\alpha\bullet\sigmaÞ
                                                                                                                                                                                                                                                                                                                                                                                                       rac{1}{4}\frac{1}{2}\overline{\mathbf{a}}\mathbf{a}u
                                                                  نة ب<br>3
                                                                                                                                                                                                                                                                                                                                                                                                      \stackrel{\circ}{\tau}14910artirdge
                                                                                                                                                                                                                       for
                                                                        \vec{r}Memor
                                                                        غر
                                    aysten
                                                                        \alpha\overline{m}Contr
                                                                       ā
                                                                                                                                                                                                                       binar
                                                                                                            \overline{\bullet}\mathbf{a}÷
                             \overline{L}k
                                                                                                                                                                                                                       read
                             \sigma-118
```
99
$0178$ endif 0179 0180 0181 0182 0183  $\mathbf{M}$ Creat Data Collection File. 0184 0185 0186 0187 x The data collection file must be a type 1 file, Start on a track boundary (first sector is sector 0), and must have a whole number 0188 \* 0189 \* of tracks (size is evenly divisible by records/track). If the 0190 \* specified data collection file does not exist, one is created to meet the above requirements. If the file already exists, it is 0191 \* 0192 k checked to make sure it meets the above requirements, 0173 0194 call open (dcb,err,data,l,seccod,-disclu) ! try and open the file 0195 if (err.lt.O .and. err.ne.-6) then 0196 write(log,'(/"Cannot open data file, FMGR error: "I4/)') er<br>goto 9999 0197 0198 endif 0199 0200 if (err.ge,O) got0 340 ! file already exists 0201 0202 0203 \* Creat a data collection file. 0204 0205  $write(log, ' // "Creating data collection file, '')')$ 0206 0207 if (size.eq.0) then ! if specified size is 0 default 0208  $size = -1$  | size to rest of cartridge 0209 endif 0210  $0211 *$ Creat a trial file to determine starting sector  $h$  sectors/track, 0212 0213  $actsiz = 0$ 0214 call ecrea (dcb,err,data,size,l )seccod,-disclu,l28,actsiz) 0215 call purge tdcb,err,data,seccod,-disclu) 0216 0217 rectrk = sectrk/2 ! compute records/track 0218 tempsz = rectrk-(sector/2) ! compute extra records 0219 0220 x If file did not start on a track boandary, then creat temporary file. 0221 0222 if (tenpsz.ne.rectrk) then 0223 call crets (dcbt,err, 1, tempfl, tempsz, 1, seccod, -disclu, 128) 0224 endif 0225 0226 \* Try creating the data file again. 0227 call ecrea (dcb,err,data,size,1,seccod,-disclu,128,actsiz) 0228 0229 call purge (dcb,err,data,seccod,-disclu) 0230 0231  $size=$  ((actsiz/2 - 1)/rectrk + 1) \* rectrk ! compute whole  $\ddot{\bullet}$  of track 0232 0233 x Creat the real data file with the modified size. 0234 0235 call ecrea (dcb,err,data,size,1,seccod,-disclu,128,actsiz) 0236 if(err.lt.0) then writeclog, '(/"Cannot create file, FMGR error: "14)') err 0237

0238 got0 9999 0239 endif 0240 0241 if (tempsz.ne.rectrk) then | purge temporary file 0242 call purge (dcbt,err,tempfl,seccod,-disclu) 0243 endif 0244 0249 call open (dcb,err,data,l,seccod)-disclu) 0246 0247 0248 \* Check status of data collection file. 0249 0250 340 call elocf (dcb,err,tempsz,c,d,actsiz,e,ftype,f) 0251 0232 rectrk = sectrk / 2  $\qquad$  ! compute records/track 0253 size = actsiz / 2 ! convert sector5 to retards 0254 tracks = size / rectrk ! compute number of tracks 0255 track1 = track1 + tracks ! compute last track boandary 0256 bsize = rectrk \* 128 | compute data buffer size 0257 0258 write(log,350) data,ftype,size,hsize , . . . .<br>, . . . .  $350$  format(/"File "3A $2$ " [type "I1"] size: "I6 0207 1 M records (128 words/record)"/"Data buffer size: "16" words"/) 0260<br>0261 0262 if (sector.ne.0) goto 360 ! check starting sector , 202<br>202 if (size.ne,.(tracksxrectrk)) goto 360 !check size 026. if (size.ne.(tracks\*rectrk)) goto 360 !check 0264 360 writetlog, writetlog, writetlog, writetlog, writetlog, writetlog, writetlog, writetlog, writetlog, writetl<br>The file, writetlog, writetlog, writetlog, writetlog, writetlog, writetlog, writetlog, writetlog, writetlog, w 0266 qoto 9998 0266 goto 9998<br>endif 0267 0269 0269 if (mode.eq.0) goto 9998 0271 0272 0273 0274 0274 Get ready for CDA. 0276  $\mathbf{M}$ 0276 0277 0279 % Tell the HPIB driver all about DMA, EOI, and SRQ. 0279 \* 0280  $call cnfq (maclu, 1, 37000B)$ 0282 0283 % Allocate resource numbers and class number for 2250 & disc. 0283 \* 0289 0286  $call$   $rnrq$   $(33B)$ ,  $macrn$ ,  $stat$ ) 0286 call rnrq (30B, discrn, stat) 0288  $if$  (stat.eq.4) then write(log,'(/"No resource number available."/)') 0289 goto 9999 0290 0291 endif 0292  $class = 0$ 0293 call exec  $(20,0,b$ uffer, $0,0,0,c$ lass) 0294 0295 call exec (21, class+20000B, buffer, 0) 0296 \* 0296 \* Schedule GRAB2. 0297

0298 write (log.'(/"Scheduling GRAB2.")') 0299 call exec (10,son,0,0,0,0,0,param,14) ! schedule & pass parameters 0300 0301 0302 0303 0304  $\mathbf{M}$ CDA collection. 0305 0306 0307 0308 \* We're now ready to start CDA. GRAB2 has already been scheduled and  $0309 *$ is waiting to run. 0310 0311 if (mode.lt.0 .and. tracks.eq.1) then  $\qquad$ ! set track step size 0312  $step = 1$ 0313 else 0314  $step = 2$ 0315 endif 0316 0317 ctrack = track1 ! set track pointer pass = 0  $\qquad$  ! initiallize pass counter 0318 0319 0320 call exec (2l,class+20000B,buffer,0) ! wait for GRAD2 0321  $\frac{992}{2}$  $092$ write (log, '(/"Start CDA, "/)') 0323<br>0324 call trigrade to the HPIH trigger (machine trigger (machine trigger (machine trigger (machine trigger (machine 0325 got0 1010 ! don't relock macrn 0326 0326 0328 0329 \*  $T_{\rm eff}$  is the main local the local the  $2250$  $0329 *$ <br> $0330 *$ This is the main loop. The loop will lock the 2250 and fill the buffer. After the buffer is full it will unlock the 2250  $0330 *$ <br> $0331 *$ 0331 which should fire up the son. This routine will then attempt to lock the disc and write out the buffer to it. When it 0333 \* has finished writing to the disc it will unlock the disc  $0333 *$ resource number. The loop will terminate either when the data 0334 collection file is filled (mode=1), on a system break command, 0336 \*  $\mathbf{z}$ or an HPIB timeout condition. 0336 0338 0338 0339 1000 0341 if (ctrack.ge,trackl) then ! check for end of file 0342 0343 if (ctrack.ge.trackl) then  $\qquad$  ! check for end of file 0344 pass = pass + 1 ! bump pass counter<br>if (mode.eq.l) goto 2020 ! terminater, if in normal mode  $if$  (mode. eq. 1) goto  $2020$ 0345 ! reset track counter 0346 0346 endif 0348 if (ifbrk (dummy)) 2000,1010 ! check system break 0349 0349 call exec (1, maccud, buffer, bsize) | read a buffer from 2250 0351 1010 if (b.ne.bsize) goto 2010 ! if not full, terninate 0351 0352 call romanic results and the called 22.900 miles 22.900 miles 22.900 miles 22.900 miles 22.900 miles 22.900 mi<br>Professor 0354 call rnrg (7B, macrn, stat) **1** unlock 2250 0355 0356 0356 0357

0358 call rnrq (JB,discrn,stat) ! lock disc 0359 0360 call exec (2,discwr,buffer,bsize,ctrack,0) ! write to disc 0361 write (log,\*) ctrack ! print track just written 0362 call mess5 (mesage,lO) ! send message to op system 0363 0364 call rnrq (7B,discrn,stat) ! unlock disc 0365 0366 0367 0368 got0 1000 **. 2250 again 1000 1000 1000 1000 1000 1000 1000 1000 1000 1000 1000 1000 1000 1000 1000 1000 1000 1000 1000 1000 1000 1000 1000 1000 1000 1000 1000 1000** 0369 0370 0371 0372 0373 0374  $\mathbf{K}$ Program Termination. 0375 0376 0377 0378 \* This is where program terminates because of a system BREAK. 0379 2000 call rnrq (3B,discrn,stat) ! wait for GRAB2 to finish  $0.780$ cail ruru " - " <del>. . . .</del> 099 0383<br>0384 \* This is where program terminates because of incomplete buffer from 2250,  $^{\circ}$   $^{\circ}$ 2010 writetloq, '(//"Incomplete buffer read.")') 09Q 0386 write(10g) (s) incomplete botter read. s s = = = 0388 0389 0389  $*$  This is where program terminates because file is filled and mode = 1. 0391 0392 2020 call rates in respectively. The called the called the called the called the called the called the called the c 0393 0394 0395 call exec (21, class+20000B, buffer, 2) | wait till GRAB2 is done 0396 0396 total1 = (pass\*tracks) + ctrack - track1 ... ! total tracks by GRAB 0398 0399 0399  $if (total2, at. total 1) then$ 0401  $ctrack = bvffer(2)$ I take largest track pointer  $\mathbf e$  . The buffer smallest pass counter pass counter  $\mathbf e$ 0402  $pass = buffer(1)$ 0403 0404 endif 0405 0406  $ctreak = ctrack - 1$ 0406  $if (ctrack, le. track 1) then$ ! retrack last track if wrap around 0407 2030  $ctrack = ctrack + tracks$ 0409 0410 lastr $\blacksquare$  $0410$ lastrc = (ctrack-track1) \* rectrk ! convert to records 2040 0412  $if (pass.eq. 0) then$ ! truncate file is necessary 0413 0414  $trunc = size - lastrc$  $size = laserC$ 0414  $t = 0$ 0416  $e$ lse<br>trunc =  $0$ 0416 endif 0417

0418 0419 0420 2050 0421 0422 0423 0424 0425 0426 0427 0428 0429 0430 2075 0431 0432 0433 2080 0434 0435 0436 0437 0438 0439 0440 0441 0442 0443 0444 0445 0446 0447 0448 0449 0450 3000 0451 0452 0453 0454 \* Clean-up and terminate. 0455 0496 0457 0458 0459 0460 0461 0462 0463 0404  $\overline{0}$ call exec (b,son) ! terminate the GRAB2 call rnrq (40B,discrn,stat) ! de-allocate resource numbers call rnrq (40b,macrn,stat) call exec (21, class+100000B, buffer, 0) | de-allocate class \* call open (dcb,err,data,O,datasc,datacr) ! open file exclusively 9998 call eclos (dcb,err,trunc) | letters in the letter (and truncate) write (loq,2050) pass, size format (//I6" passes through file. "I9" records written,"/) if (lastrc.ne.size) then ... ! shuffle data into step = lastrc / rectrk | chronological order, do 3000 sectr =  $0$ , sectrk/2, sectrk/2 ! two passes, half tracks. count = 0 ! initiallize counter strack = track1 ! set starting track to track 1  $ctr$ ack  $=$  strack call exec (1,disclu,buff1,bsize/2,strack,sectr) | save start tr ptrack = ctrack ! set previous track to current trk ctrack = ctrack + step = 1 bump current track if (ctrack.qe.trackl) then  $ctrack = ctrack - tracks$ endif count  $=$  count  $+1$ if (ctrack.ne,strack) then call exec (1,disclu,buff2,bsize/2,ctrack,sectr) call exec (2,discwr,buff2,bsize/2)ptrack,sertr) qoto 2080 end if call exec (2,discwr,buffl,bsize/2,ptrack,sectr) !store start trk  $strack = strack + 1$  ! set new starting track if (count.ne.tracks) qoto 2075 continue endif

&GRAB2 T=00004 IS ON CR 00019 USING 00024 BLKS R=0000 8:02 AM TUE., 10 JAN, > 1984 0001 FTN4X,L 0002 Program GRAb2(3,41),25J81-16006 REV.2101 (830722.0817) 0003 \* Source Code Part #: 25581-18006 ti II 0004 0005 \* This program is scheduled by GRAD to execute simultaneously with 0006 \* GRAD and collect CDA data from the 2250 and transfer it to a disk. 0007 \* While GRAB is reading data from the 2250, GRAD2 is writting it's 0008 \* previously read data to the disk, and vita verca. This program never 0009 \* terminates itself, but rather is terminated by GRAB. 0010 0011 0012 c~~~~~Ylu..~~~~u~~~u~~u.~~u~~~~~~~~u.~~x~~~~u.~~u~u~~u~~~~\*~~~~u~~~~x~~~~u~u~~~~~~x~~u~~~u~~ 0013 ~~~u.u.~u.u.u.u.u.u.Cu.~u.ku.~ku~~u~u~~~u.~u.~u~~~u~~~~u~~~u~~u~u~\*~~u~~~~u~u~u~~~u~u~~~~u~u~u~~u~\*u~u~u~u~ 0014 001s 0016 implicit integer (a-2) 0017 0018 0019 dimension buffer(8192) ! data transfer buffer 0020 dimension dcb(144) ! data control block for "data" 0021 dimension data(3) ! data collectin file 0022 dimension parant 14) ! buffer to hold parmeters from father 0023 0024 integer\*4 tracks ! number of tracks in data collection file  $\frac{0}{2}$ 0026 0026  $0027$  \* The following equivalence point into the data collection file data collection file data collection file data collection file data collection file data collection file data collection file data collection file data collect 0029 \* The following equivalences point into the dcb of the data  $\overline{\phantom{a}}$ 0030 0030 equivalence (tracklyding tracklyding tracklyding tracklyding tracklyding tracklyding trackly  $\mathcal{A}$ 0031 equivalence (sectrk,dcb(9)) ! sectors per track 0033 0034 0034  $0035 *$ <br>0036 \* the following equivalences 0036 into a common data buffer. 0037 equivalence (data.param(1))  $\qquad$  ! name of data collection  $\epsilon$ O O Z equivalence (seccód,param(4)) ! security code of data file <u>uus</u> equivalence (tracks,param(5)) | ! number of tracks in data file 0041 equivalence  $(mode,param(7))$  ! mode: normal(0) or wrap(1) 00 42 equivalence (log,param(8)) = ! lu of logon device<br>equivalence (maclu,param(9)) = ! lu of 2250 0043 0044 equivalence (maclu,param(9)) equivalence (disclu,param(10)) | lu of disc (where data file is) 0045 equivalence (discwr,param(11)) | ! control word for exec dixk write 0046 0046 equivalence (macrn,param(12)) | 2250 resource number 0047 equivalence (discrn, param(13)) | disc resource number ! class number 0049 equivalence (class, param(14)) 0049 0051 0052 0052 0053 0054  $\mathbf{x}$ Get ready for CDA. 0055 0056 0057

```
0058 
            call exec (14,l,param,14) ! fetch parameter5 from father 
0059 
0060 
            call exec (22,1) \qquad \qquad \qquad \qquad do not swap out of memory
0061 
0062 
            call open (dcb,err,data,1,seccod,-disclu)
0063 
0064 
            macud = maclu + 100B
                                             ! set control word for binary read 
0065 
            bsize = (sectrk/2) * 128<br>trackl = trackl + tracks
                                            ! compute data buffer size
0066 
                                            ! compute last track boundary
0067 
0068 
0069 
0070 
0071 
     0072 
     \mathbf{x}CDA Collection.
0073 
     0074 
0075 
0076 
            if (mode.1t.0 .and. tracks.eq.1) then0077 
               step = 10 078 
            else 
0079 
               step = 2ooao 
            endif 
0081 
0082 
               \texttt{crack} = \texttt{track} - 1 ! initialize track pointer
0083 
0084 
            pa55 = 0 ! initialize pas5 counter 
0085 
0086 
            call exec (20,O,buffer,O,O,O,class) ! siqnal GRAB 
0087 
0088 
0089 
     * This is the main loop. The loop will lock the 2250 and fill 
0090 
     * the buffer. after the buffer is full it will unlock the 2250, 
OOYl 
     * lock the disk and write it's buffer to the disc, Then it 
0092 
     % will repeat the sequence. 
0093 
OOY4 
     1000 call rnrq (3B, macrn, stat) | lock 2250
0093 
0096 
            ctrack = ctrack + step ! bunb track counter 
0097 
            if (ctrack.ge.trackl) then . I check for end of file
0098 
               pass = pass + 1 | bump pass counter
0099 
               if (mode.eq ,l) goto 2000 ! suspend, if in normal mode 
0100 
               ctrack = ctrack - tracks ! reset track counter 
0101 
            endif 
0102
0103 
            call exec (1 ,maccwd,buffer ,bsize) ! read a buffer from 2250 
0104 
            call abreg (a,b) \qquad \qquad ! read length of transfer
            if (b.ne.bsize) goto 2000 ! if not full, suspend 
0105 
0106 
0107 
            call rnrq (7B,macrn,stat) ! unlock 2250 
0108 
0109 
0110 
0111 
            call. rnrq (3B,discrn,stat) ! lock disc 
0112 
            call exec (2,discwr,buffer,bsize,ctrack,0) ! write to disc 
0113 
            cail exec {2,015CW; IDUTTER, ITOSIZE, CTRack , UP = 1 WRITTEN 10 015C<br>""itosize" {{1,05CWTAU!\{\}
0114 
0115 
0116 
            call rnrq (7B,discrn,stat) ! unlock disc 
0117
```
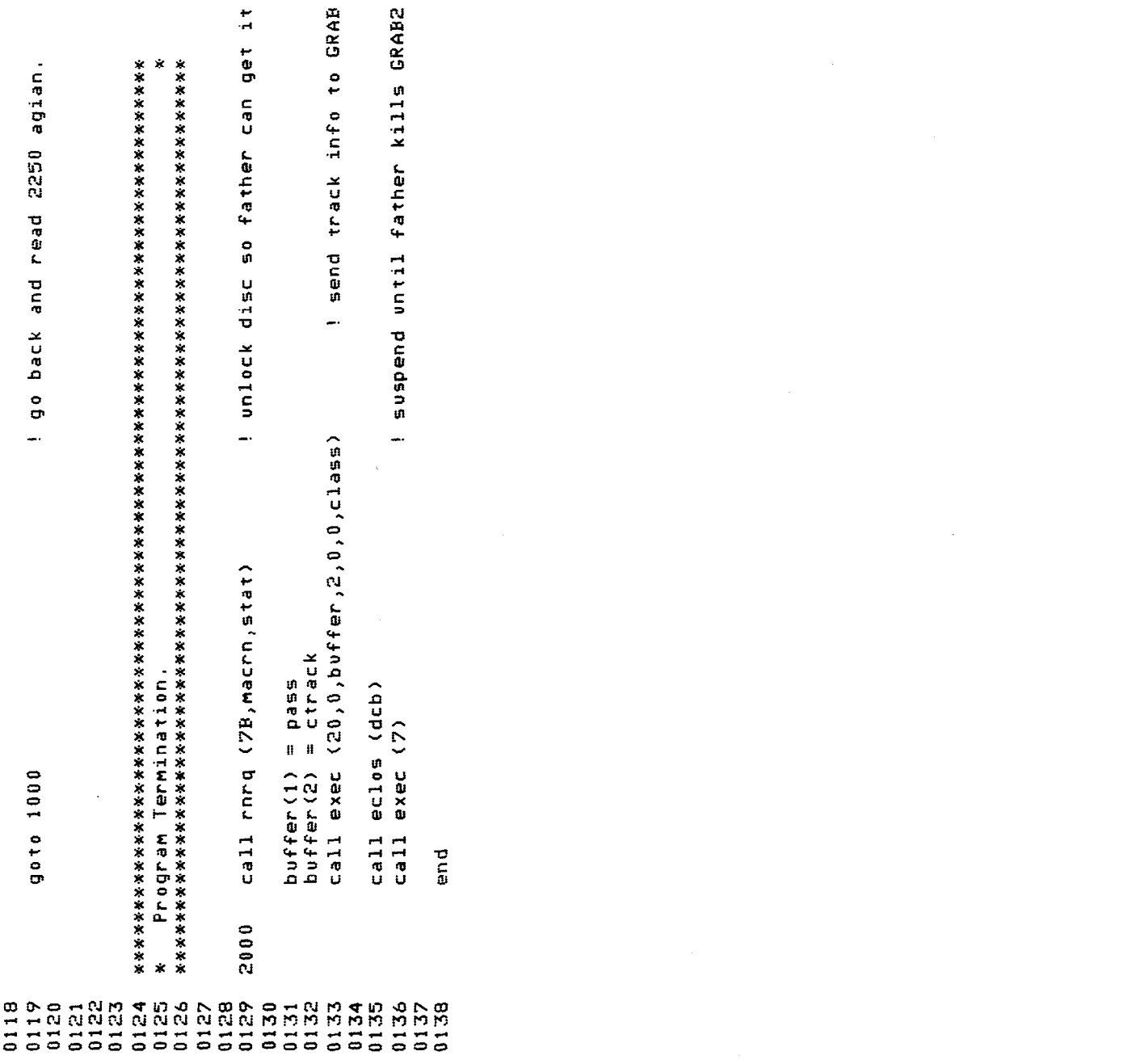

 $\label{eq:2.1} \frac{1}{\sqrt{2}}\sum_{i=1}^n\frac{1}{\sqrt{2}}\sum_{j=1}^n\frac{1}{\sqrt{2}}\sum_{j=1}^n\frac{1}{\sqrt{2}}\sum_{j=1}^n\frac{1}{\sqrt{2}}\sum_{j=1}^n\frac{1}{\sqrt{2}}\sum_{j=1}^n\frac{1}{\sqrt{2}}\sum_{j=1}^n\frac{1}{\sqrt{2}}\sum_{j=1}^n\frac{1}{\sqrt{2}}\sum_{j=1}^n\frac{1}{\sqrt{2}}\sum_{j=1}^n\frac{1}{\sqrt{2}}\sum_{j=1}^n\frac$ 

## APPENDIX C4 ZERO CORRECTION FACTOR MEASUREMENT

The stringent timing requirements placed on the HP-2250 and minicomputer during high-speed data acquisition require that zero offset correction for each channel be done after the test. To correct for zero offsets, a measurement of these offsets can be done just before a test and assumed not to change during the test. The program ZEROC was written to assist in this procedure. This program is run just before a test. It instructs the operator to short the input to each channel to be used successively, then measures the voltage at that input. These voltages are then written on a disk file for zero correction when the data is processed later. A sample output and a documented listing of the program follows.

 $\label{eq:2.1} \frac{1}{\sqrt{2\pi}}\int_{0}^{\infty}\frac{1}{\sqrt{2\pi}}\left(\frac{1}{\sqrt{2\pi}}\right)^{2\alpha} \frac{1}{\sqrt{2\pi}}\int_{0}^{\infty}\frac{1}{\sqrt{2\pi}}\left(\frac{1}{\sqrt{2\pi}}\right)^{\alpha} \frac{1}{\sqrt{2\pi}}\frac{1}{\sqrt{2\pi}}\int_{0}^{\infty}\frac{1}{\sqrt{2\pi}}\frac{1}{\sqrt{2\pi}}\frac{1}{\sqrt{2\pi}}\frac{1}{\sqrt{2\pi}}\frac{1}{\sqrt{2\pi}}\int_{0}^{\infty}\$  $\label{eq:2.1} \frac{1}{\sqrt{2}}\left(\frac{1}{\sqrt{2}}\right)^{2} \left(\frac{1}{\sqrt{2}}\right)^{2} \left(\frac{1}{\sqrt{2}}\right)^{2} \left(\frac{1}{\sqrt{2}}\right)^{2}$ 

 $\label{eq:2.1} \frac{1}{\sqrt{2}}\int_{\mathbb{R}^3}\frac{1}{\sqrt{2}}\left(\frac{1}{\sqrt{2}}\right)^2\frac{1}{\sqrt{2}}\left(\frac{1}{\sqrt{2}}\right)^2\frac{1}{\sqrt{2}}\left(\frac{1}{\sqrt{2}}\right)^2\frac{1}{\sqrt{2}}\left(\frac{1}{\sqrt{2}}\right)^2.$ 

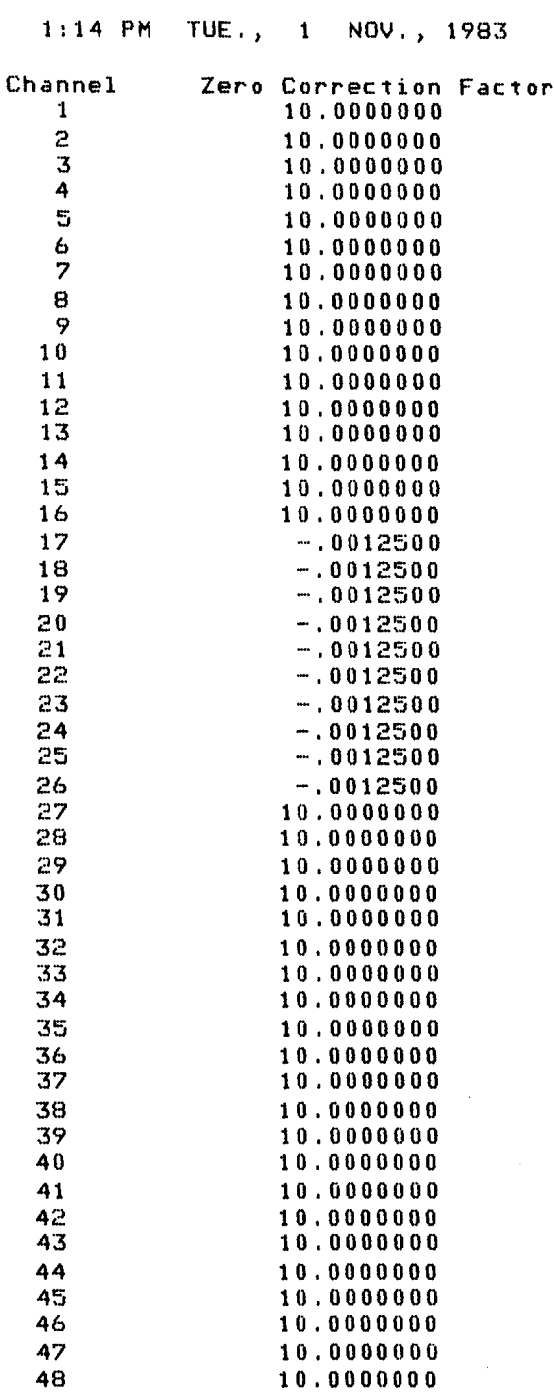

 $\sim 10^{-10}$ 

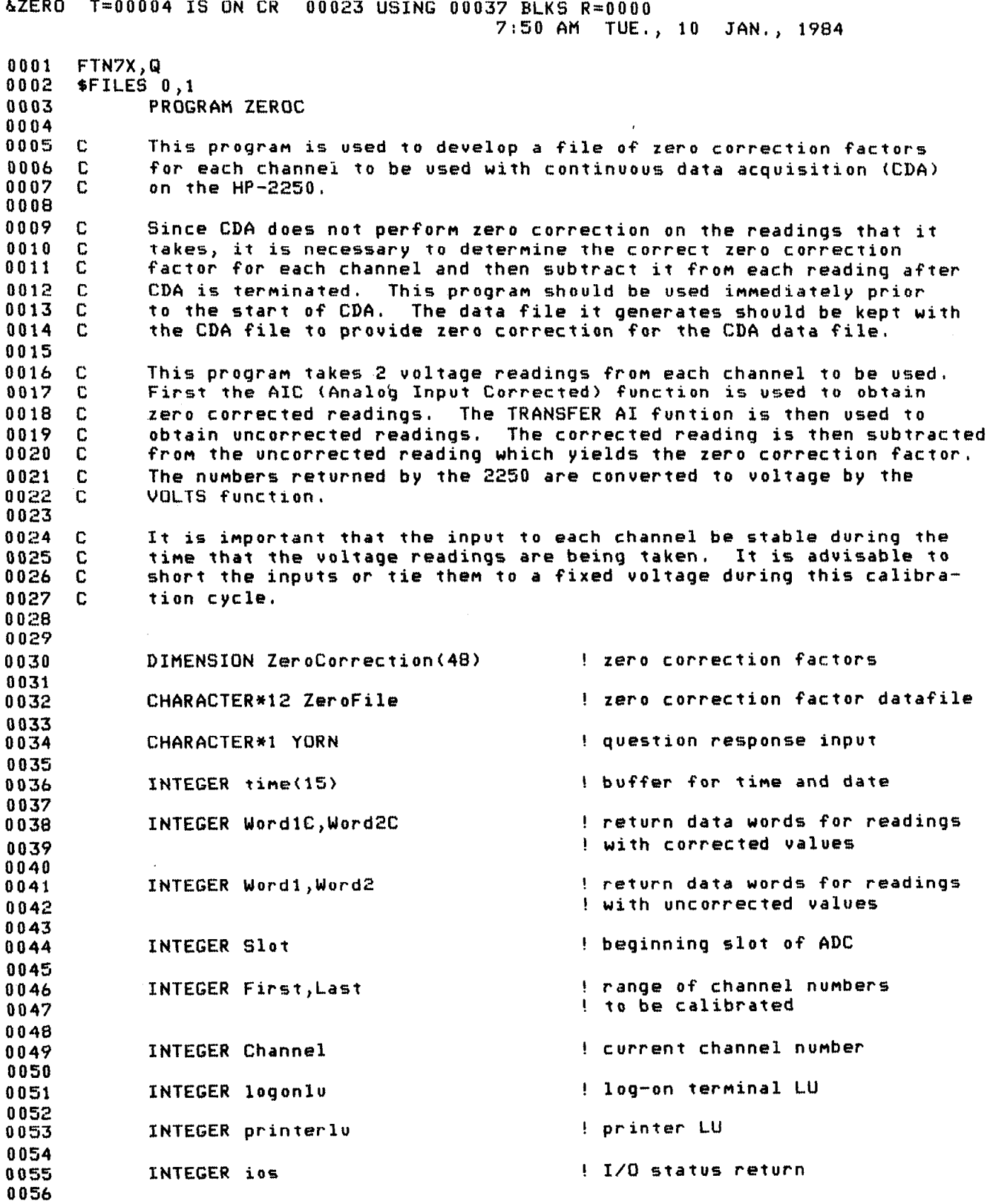

0057 INTEGER ierr 1 2250 ennon neturn 0058 0059 INTEGER dummy ! dummy integer variable 0060 0061 LOGICAL ex ! file existence checker 0062 0063 DATA maclu/10/ ! LU of 2250 measurement 0064 ! and control processor 0065 0066 DATA printerlu/6/ ! LU of 2631B printer 0067 0068 logonlu=LOGLU(dummy) ! LU of log on device 0069 0070  $\mathbf C$ operator input of data file name 0071 WRITE (logonlu,'("Enter data file name as",/,"FILNAM:SC:CR")') 0072 100 READ (logonlu, 110) ZeroFile 0073 0074 110 FORMAT (A12) 0075 0076  $\mathbf{C}$ check to see if file already exists 0077 0078 iline=110 0079 INQUIRE(FILE=ZeroFile,EXIST=ex,IOSTAT=ios,ERR=9000) 0080 IF (ex) THEN WRITE (logonlu, 120) ZeroFile  $0.081$ 0082 120 FORMAT ('File ',A12,' already exists',/, 'Do you want to purge the old one',/, 0083 'n. 'and replace with a new one  $(Y \text{ or } N)$ ?') 0084  $\overline{2}$ 0085 READ (logonlu, 130) YORN 0086 130 FORMAT (A1) 0087 IF(YORN.eq.'Y') THEN iline=130 0088 OPEN(100, FILE=ZeroFile, IOSTAT=ios, ERR=9000) 0089 0090 iline=135 0091 CLOSE(100, STATUS='DELETE', IOSTAT=ios, ERR=9000) GOTO 200 0092 0093 **ELSE** 0094 goto 100 ENDIF 0095 0096 **ENDIF** 0097 0098  $\mathbf{C}$ open file by namr contained in ZeroFile 0099 iline=200 0100 200 OPEN (100, FILE=Zer of ile, IOSTAT=ios, ERR=9000) 0101 0102 0103 WRITE(logonlu,210) ZeroFile FORMAT('File ',A12,' created for zero correction factors',//) 0104  $210$ 0105 operator entry of range of channels to be calibrated 0106 C. 0107 0108  $WRITE(logon1v,300)$ FORMAT ('Enter range of channel numbers to be ', 0109 300 'calibrated',/,'first,last') 0110  $\mathbf{1}$ READ(logonlu, \*) First, Last  $0111$ 310  $0112$ IF(First.GT.Last) THEN  $WRITE(lodon1v,320)$ 0113 FORMAT ('First channel number was greater than last',<br>('channel number, reenter',/,'first,last') 0114 320 0115  $\mathbf{1}$ GOTO 310 0116

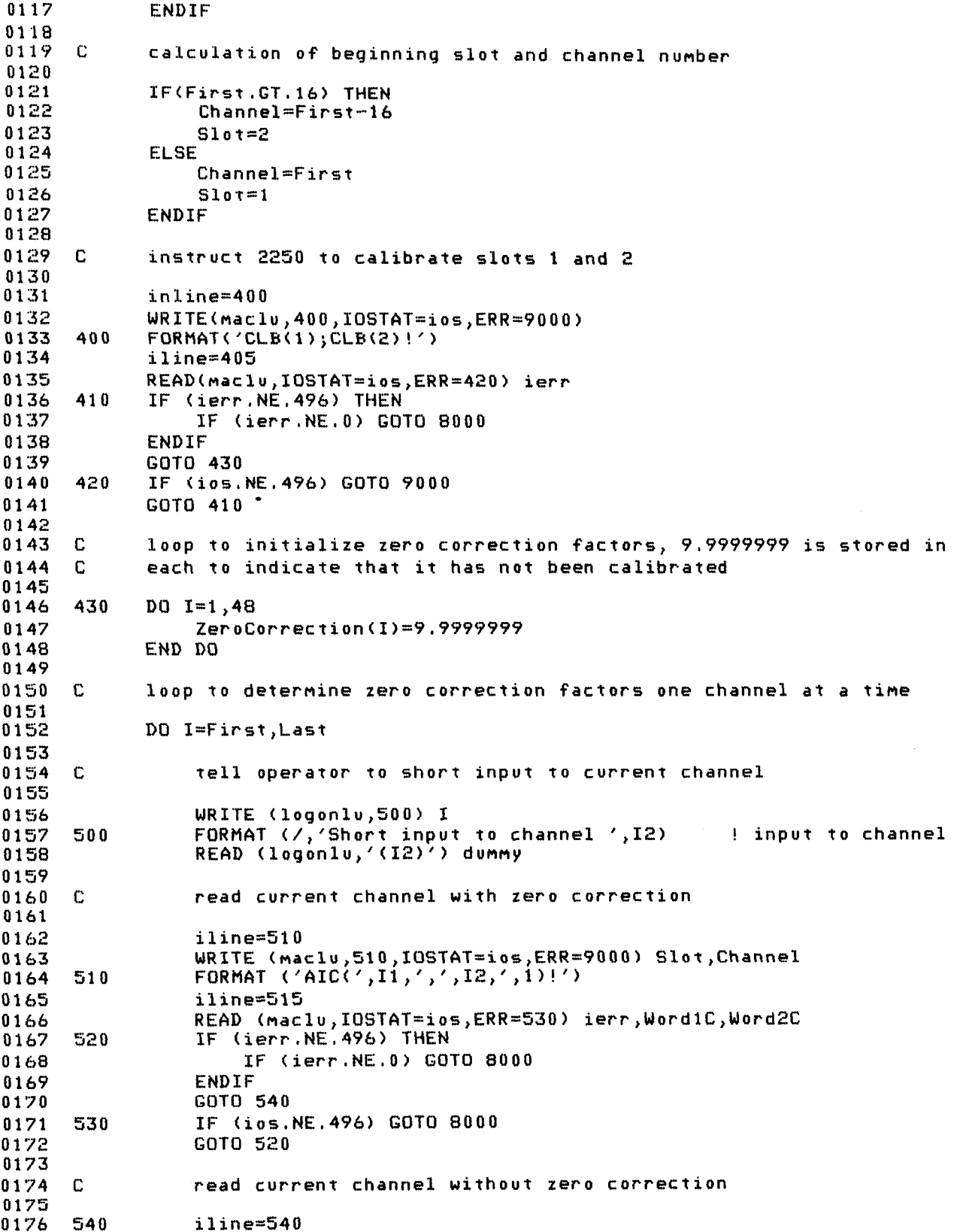

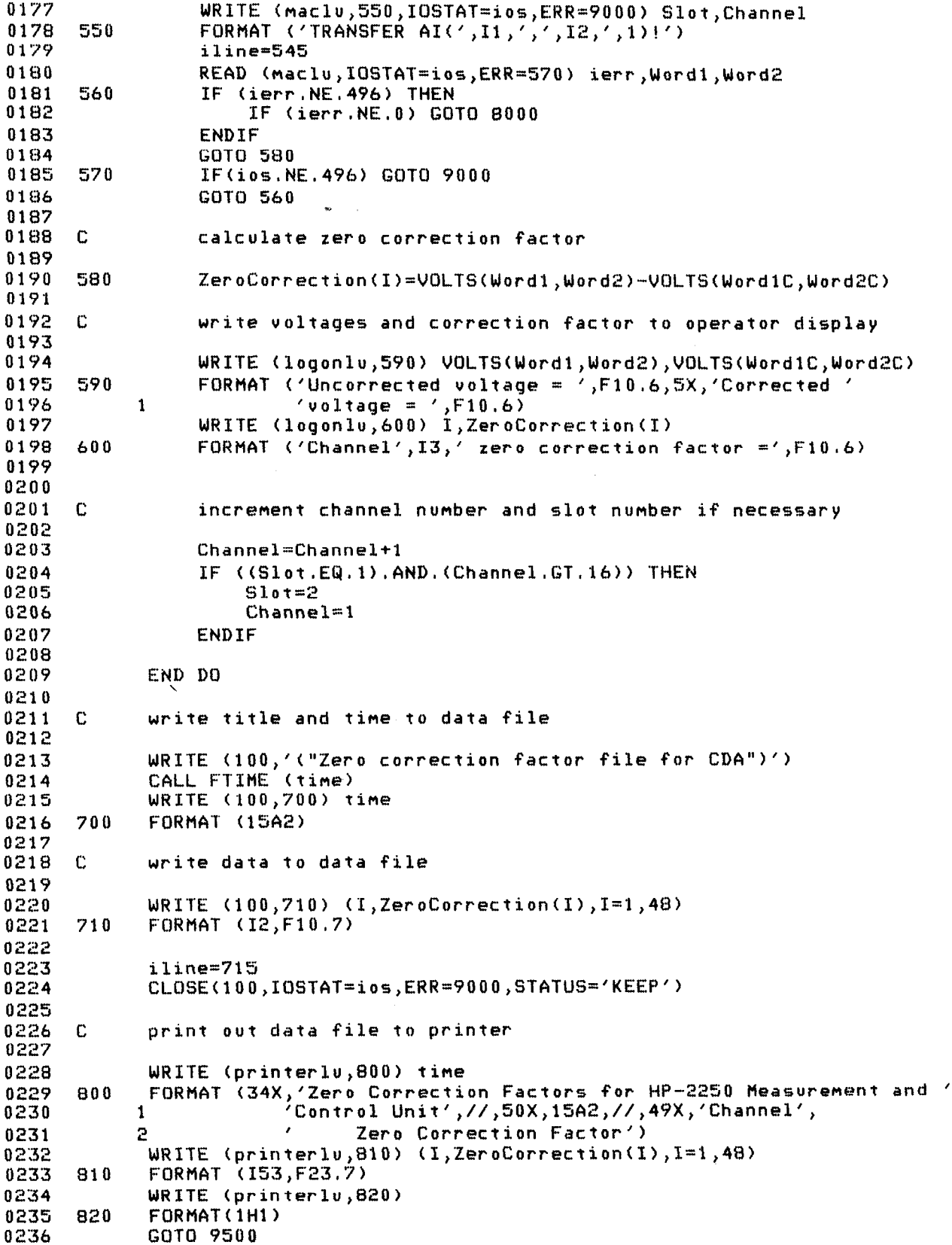

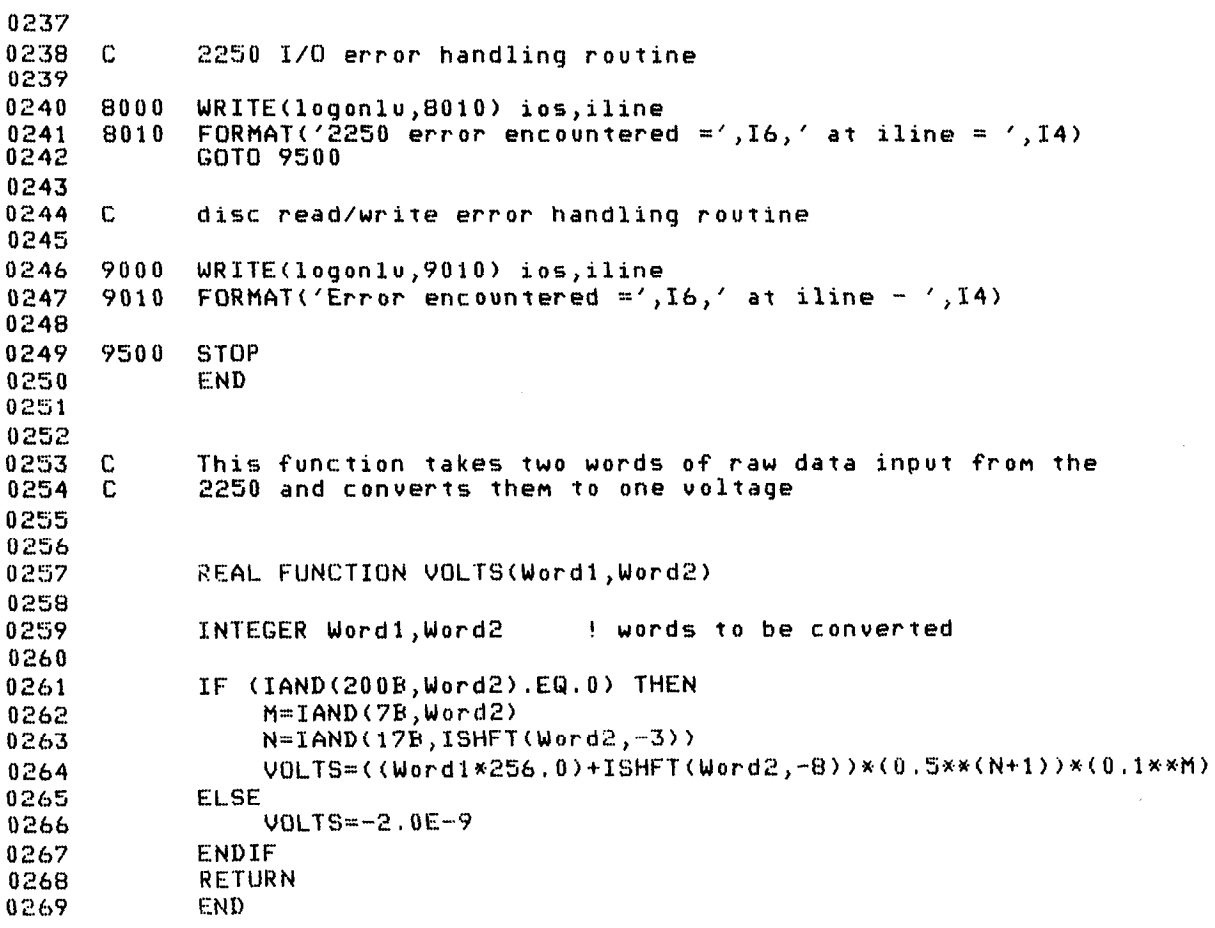

 $\label{eq:2.1} \frac{1}{\sqrt{2}}\int_{\mathbb{R}^3}\frac{1}{\sqrt{2}}\left(\frac{1}{\sqrt{2}}\right)^2\frac{1}{\sqrt{2}}\left(\frac{1}{\sqrt{2}}\right)^2\frac{1}{\sqrt{2}}\left(\frac{1}{\sqrt{2}}\right)^2.$ 

### APPENDIX C5 CHECKLIST AND PROCEDURE FOR TESTING

#### **Checklist**

1. All accelerometer inputs should be plugged in as:

- Channel #17-Entran Accel. R1-1
- Channel #18-Entran Accel. R1-2
- Channel #19-Entran Accel. R1-3
- Channel #20-Entran Accel. R1-4
- Channel #21-Entran Accel. R1-5
- Channel #22-Actuator Accel. R1-6
- Channel #23-Box Horiz. Accel. Rl-7
- Channel #24-Box Vert. Accel. R1-8
- Channel #25-LVDT from servo-controller front panel
- Channel #26-Ramped Sine wave from Mult out
- 2. Clock for digital timers.

Set HP-3325 synthesizer/function generator to: 1 nr-9949<br>1000 hert  $\frac{1000 \text{ hours}}{200 \text{ hours}}$  $2.5$  volts  $(p-p)$ 2.5 volts d-c offset<br>Rear output near output (SIG) to SW-IN.  $\frac{1}{2}$  Sweet computed to Sweet  $\frac{2}{4}$ . SW-OUT then connects to R1-24. This sends a 1-kHz signal to the digital timers<br>during the test.

3. Input signal

t exact <del>o</del> 5.0 hertz  $10.0$  volts NO OFFSET Output WG-1 to MULT1-IN. DAC-OUT (Ramp out) to KH1-I KH1-O to MULT2-IN MULT-OUT to SPAN-2

Set exact 605 function generator to:

Set Krohn-Hite filter to: 1 hertz Low-Pass Max Flat

This sends the INPUT SIGNAL to the servocontroller during the test.

- 4. HP-85
- a. Insert floppy disk in LEFT drive.
- b. Execute LOAD "RAMP"  $cr$
- c. execute RUN

 $d$ . On the HP-85 CRT, answer question and EN-TER the number of seconds for the test duration (a 60-second test duration gives a 50-second full

amplitude, a 5-second rise time and a 5-second decay.)

#### Test Procedure

- 1. Set the Date/Time Group on the HP-1000 -TM,HH,MM,SS,MM,DD,YYYY cr
- 2. EXECUTE the following commands

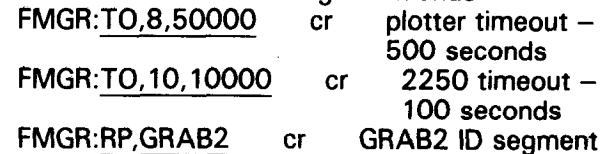

- 3. Create a calibration factor file for the test. The best way is:
- a. Edit an existing file. FMGR:EDIT,C0815:FT:23 cr Edit LINES 2 & 3 to show correct date of test. Make any other viano any necessary<br>changes.
	- $\overline{r}$   $\overline{r}$  consider a new calculation  $\overline{r}$  or  $\overline{r}$  calculation  $\overline{r}$  calculation  $\overline{r}$  calculation  $\overline{r}$  calculation  $\overline{r}$  calculation  $\overline{r}$  calculation  $\overline{r}$  calculation  $\overline{r}$  calculat  $f$  file creates a fiew  $\frac{f}{f}$ fac file for a test on August 20, SC=FT, and lo-<br>cated on cartridge #23
- b. Run the program CALFAC and answer the Run the program
- $4.4\,$  Minutes of running the test, run the test, run the test, run the test, run the test, run the test, run the test, run the test, run the test, running the test, run the test, run the test, run the test, run the test Within 10 minutes of running ti

Put printer on-line if it isn't already FMGR:ZEROC cr Supply file name in this form only ZO820:FT:23 Remove all inputs to channels 17-26 Short channels as instructed Plug all inputs back into  $#17-26$  (as shown on checklist 1)

- 5. Make certain everything is plugged in.
- 6. Find out how long the test will be.
- 7. Create a data file on the HP-1000 as follows: For a 60-s test

Create a data file on the HP-1000 as follows:

- a. Multiply test length by 15.63 (60  $\times$  $15.63 = 937.80$
- b. Round up to 938
- c. Select file name TO820:FT:29
- d. Execute the command FMGR:GRAB, 10, TO820: FT: 29:: 938, 0 cr

Or

- e. CRT will display info that a file has been created, and that it is longer than you specified.
- 8. a. Run the HP-85 program. b. Enter test duration.
- 9. Balance the strain gage amplifiers
- 10 **Reset the digital timers**
- 11. Start the bearing pressure and recovery pumps.
- 12. Zero the ERROR on the servo controller
- 12. Start the hydraulic Power Supply TURN ON THE COOLING WATER!!!
- 14. Adjust Set Point for 0 volts on the digital indicator.
- 15. Turn up span to 669 for  $0.6$  g or 557 for  $0.993$
- 16. Execute the following commands on the LXGUULG<br>LID-4000

FMGR:MCX, 10,INFILE

 $\sum_{i=1}^{n} \frac{S_i}{S_i} = \sum_{i=1}^{n} \frac{S_i}{S_i}$ Some information will be displayed on the terminal with a few pauses between. When it is complete, MCX: will be displayed. When this

occurs, enter Q cr, and the 1000 will return to FMGR.

17. Execute the following on the HP-1000:

FMGR:GRAB, 10, TO815: FT: 29, 1 cr After this command is executed, you have approximately 100 seconds to begin the test, or there will be a time-out. Once this command is executed, two messages will be displayed on the screen: SCHEDULING GRAB2 and START CDA When this occurs, the HP-2250 is ready to take data.

- 10. Start the test by pressing either K1 K2 K3, or K4 on the HP-85. The test will run until completion and the only way to stop it is:
	- a. Turn down SPAN on the servo controller.
	- b. Turn off pumps.
- 19. Watch the terminal every 5 seconds or so; a number will be written on the screen in the lower left corner. If this doesn't occur, you are not taking data. The numbers are not listed in a column but are written over each other. These are the track and will be the disk that have been the disk that have been the disk that have been the disk that have been filled with data.

20. TEST COMPLETE!!!!!

# APPENDIX C6 DATA PROCESSING SOFTWARE

The data analysis for these tests was mainly carried out on the Cyber computer system using the Dams Branch displacement dynamics program. Selected data channels from each test were transferred to the Cyber for analysis there. Having no direct communication path to the Cyber, the data was transferred indirectly. The raw data for a selected channel stored on disk were first converted to actual values of acceleration by the program CONVERT (listing follows) and written on a new file on disk. This file was then copied from the disk to the minicartridge on the HP-2645 terminal. The HP-2645 terminal was then disconnected from the HP-1000 and connected to the Cyber. After logging onto the Cyber and creating a file for the data, text mode was entered and the tape containing the data was read. The data were now on the Cyber and ready for analysis. All of the data were not transferred because this process consumed about 20 minutes per channel of data transferred.

In addition to analysis by the Cyber, more immediate results were obtained with plots using the HP-1000. Programs were written to provide plots on the HP-13 10 graphics CRT display and as hardcopy plots on the HP-g872 plotter. Because of the size of the program, it was necessary to segment it and to restrict the amount of data to be plotted. The hardcopy plots were limited to 15 seconds of data on each of three channels. The CRT plots were restricted by HP-1350 graphics translator hardware limitations. The CRT plots were limited to 15 total seconds of data for one to three channels (i.e., 15 seconds of data for one channel, 7.5 seconds of data for each of two channels, or 5 seconds of data for each of three channels).

Program PLOT is the main segment that calls segment PLOT1. PLOT1 converts the raw data to usable form, then calls segment CRTPL for plots on the HP-1310 graphics display or segment HRDPL for hardcopy plots using the HP-g872 plotter. A sample plot is shown on figure C-3 and program listings follow.

 $\label{eq:2.1} \frac{1}{\sqrt{2}}\int_{\mathbb{R}^3}\frac{1}{\sqrt{2}}\left(\frac{1}{\sqrt{2}}\right)^2\frac{1}{\sqrt{2}}\left(\frac{1}{\sqrt{2}}\right)^2\frac{1}{\sqrt{2}}\left(\frac{1}{\sqrt{2}}\right)^2\frac{1}{\sqrt{2}}\left(\frac{1}{\sqrt{2}}\right)^2.$ 

 $\label{eq:2.1} \frac{1}{\sqrt{2}}\int_{\mathbb{R}^3}\frac{1}{\sqrt{2}}\left(\frac{1}{\sqrt{2}}\right)^2\frac{1}{\sqrt{2}}\left(\frac{1}{\sqrt{2}}\right)^2\frac{1}{\sqrt{2}}\left(\frac{1}{\sqrt{2}}\right)^2\frac{1}{\sqrt{2}}\left(\frac{1}{\sqrt{2}}\right)^2.$ 

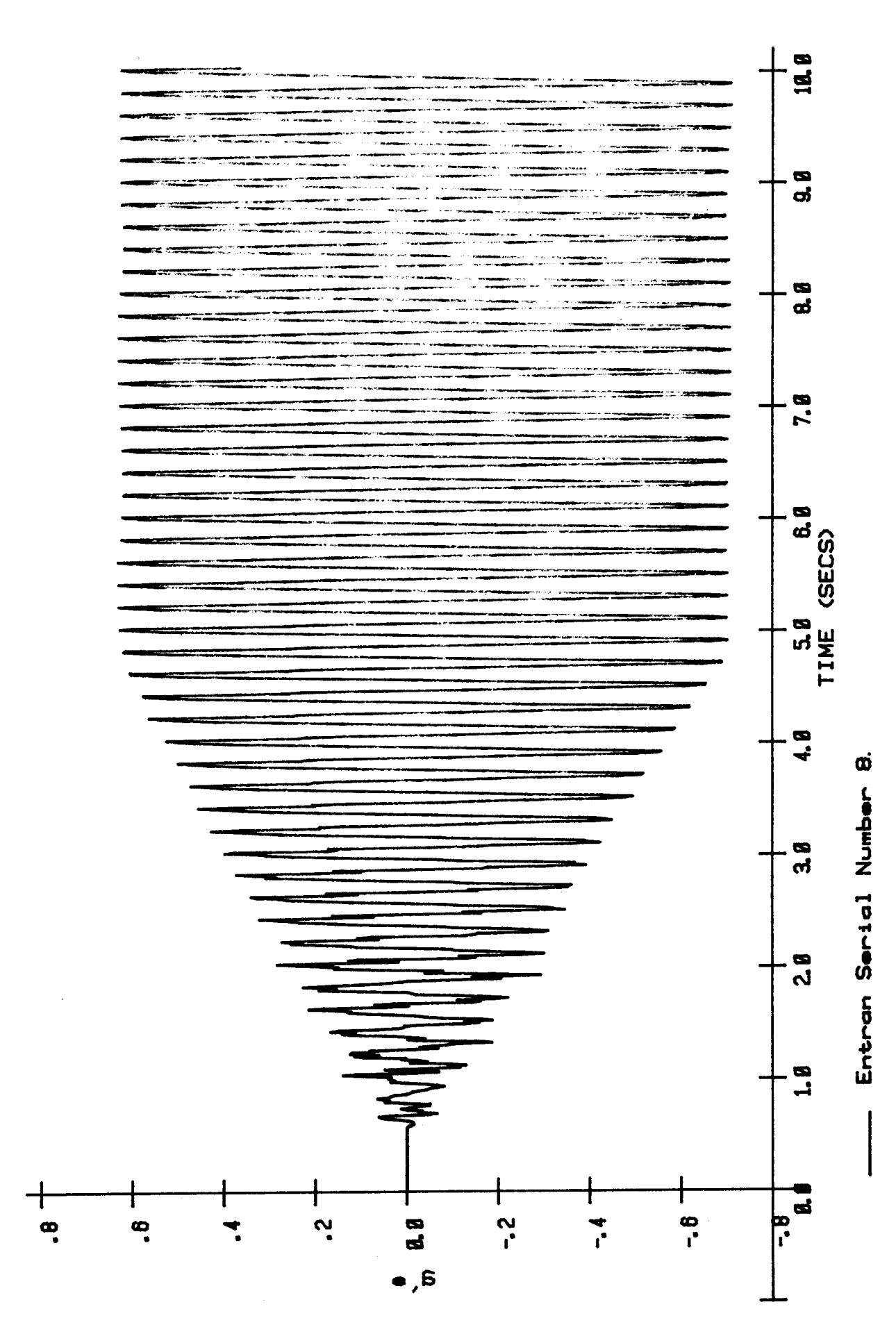

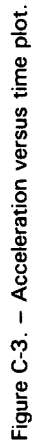

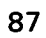

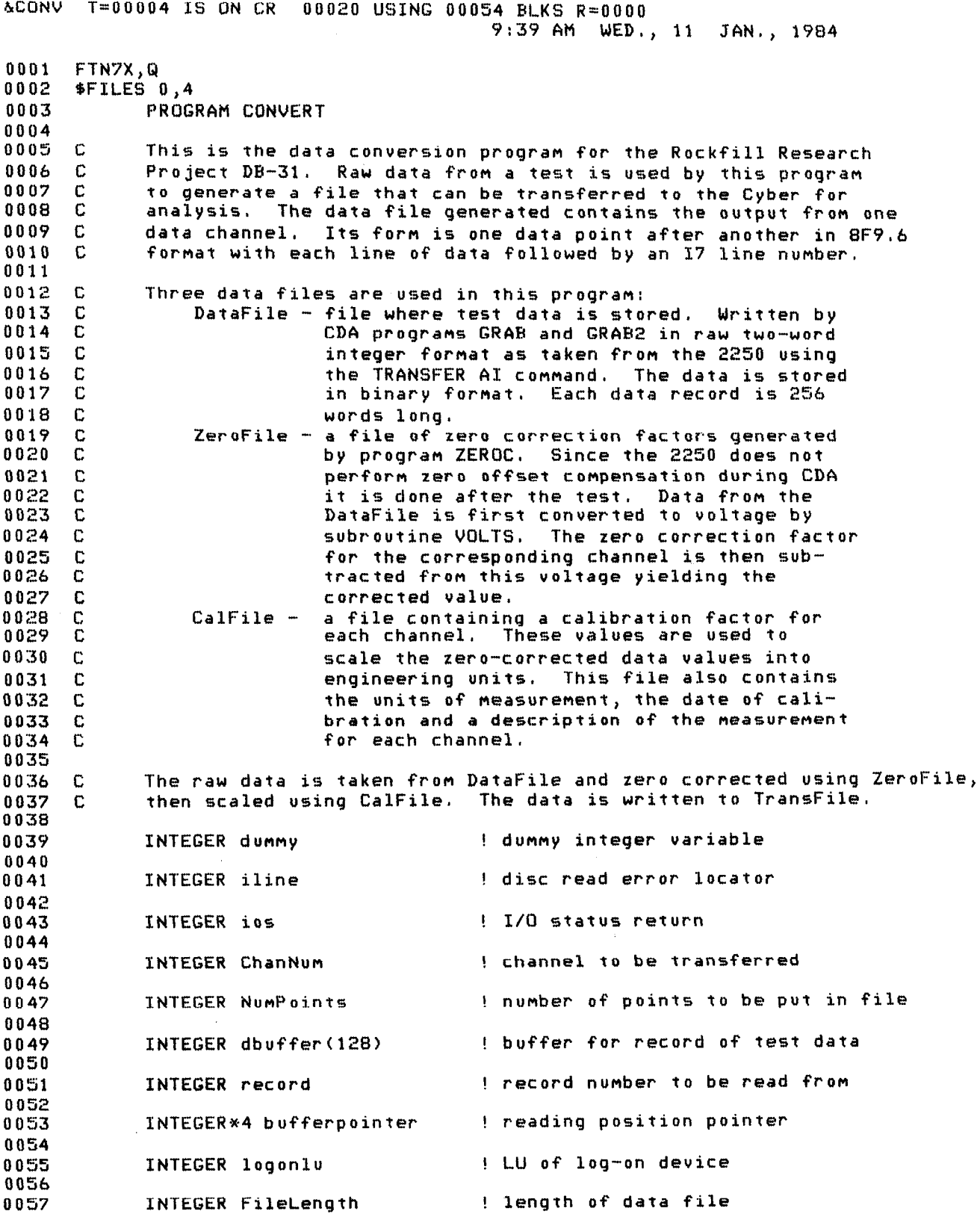

88

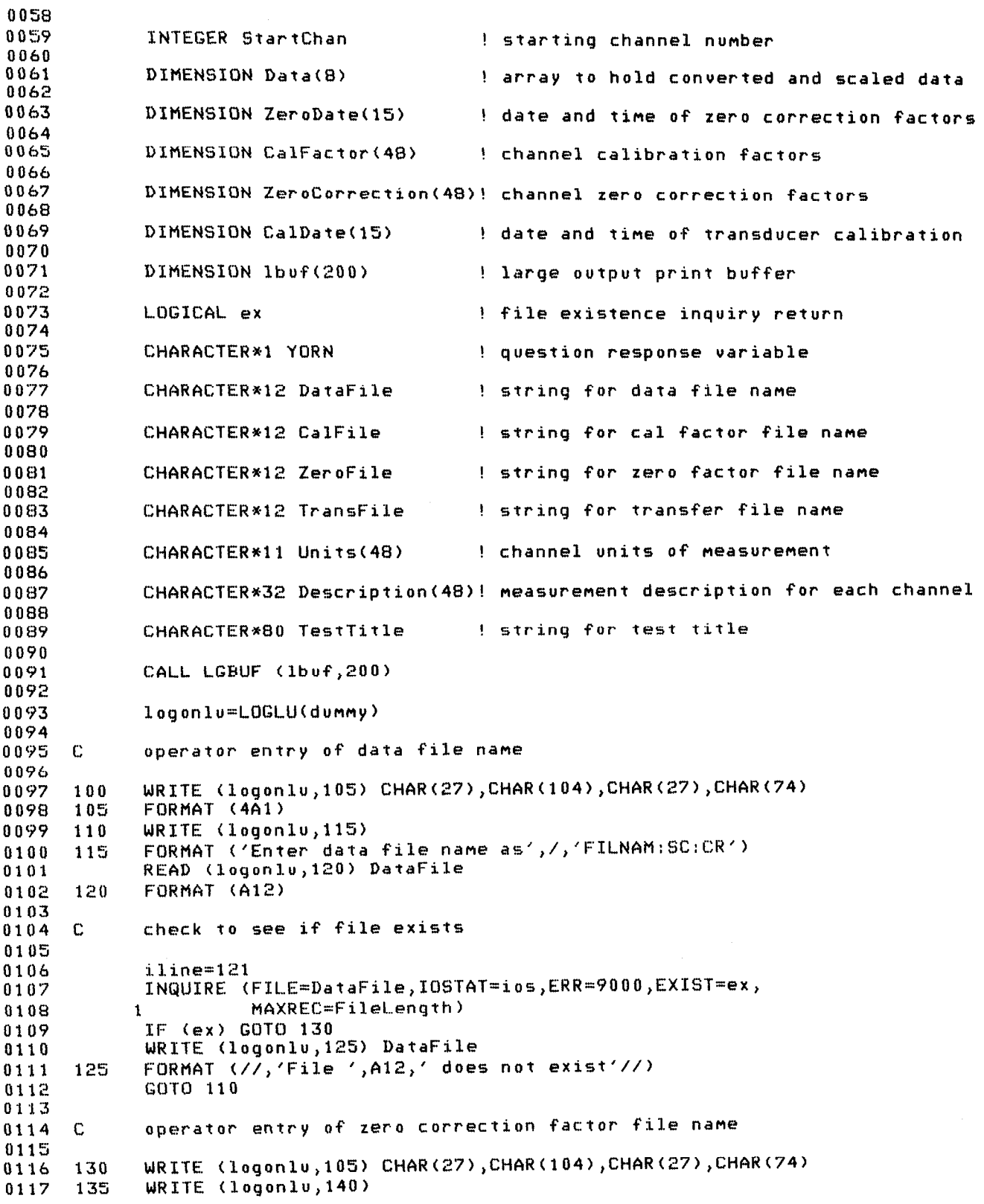

 $\sim$   $\sim$ 

011s 140 0119 0 1 2 0 0121 145 0122 0123 c 0124 0125 0126 0127 0128 0129 0130 0131 C 0132 0133 150 0134 0135 0136 c 0137 0138 0139 200 0140 0141 205 0142 0143 0144 0145 0146 c 0147 0148 0149 0150 210 0151 0152 0153 0154 0155 0156 0157 215 0158 0159 220 0160 0161 C 0162 0163 0164 225 0165 230 0166 0167 0168 0169 c ... 0171 01/1<br>01/20 917<br>3. J 0173<br>0174 0175 <u>917</u> 1 FORMAT ('Enter name of zero correction factor data file as',/, 'FILNAM:SC:CR') READ (logonlu, 145) ZeroFile FORMAT (A12) check to see if ZeroFile exists iline= INQUIRE (FILE=ZeroFile,IOSTAT=ios,ERR=9000,EXIST=ex) IF (ex) GOT0 150 WRITE (logonlu,125) ZeroFile GOT0 135 open zero correction factor data file  $iline="150$ OPEN  $(200,$ FILE=ZeroFile,IOSTAT=ios,ERR=9000,STATUS='OLD') read zero correction factor data file and close it READ(200,200) ZeroDate FORMAT (7,15A2) READ (200,205) (ZeroCorrection(I), I=1, 48) FORMAT (2X,F10.7) iline= CLOSE (200,IOSTAT=ios,ERR=9000,STATUS='KEEP') output of zero correction factor data to operator display WRITE (logonlu,105) CHAR(27),CHAR(104),CHAR(27),CHAR(74) WRITE (logonlu,210) ZeroFile,ZeroDate FORMAT ('Zero Correction Factor File ', A12, 1 'Chinii' ( correction identification)<br>1 . A follows' / 1569 //,9X 2 17X,'Correction',17X,'C9rrection8,/,'Channel ' s - African American Married Carton<br>2 - Alexandr Gy (Channel Factor 4 'Channel Factor') WRITE (logonlu ,2lS)(I,ZeroCorrectior~~I~,I+l6, 1 ZeroCorrection(I+16), I+32, ZeroCorrection(I+32), I=1, 16) FORMAT (I4, F14.7, I12, F14.7, I12, F14.7) READ (logonlu, 220) YORN FORMAT (Al ) operator entry of calibration factor file nane WAITE (l.ogonlu, loe) CHAR(^O), CHAR(10A) CHAR(^O WRITE (10goniu,103)<br>Unite (1.230) FORMAT ('Enter nafie of calibration factor data file nafie as', 1 GUNTIMI - Y GUNGE DAMA<br>Scientists READ (logonlu,145) CalFile check to see if CalFile exists iline= IIIN@WGJI<br>Wilayaan (FILE) (File,IOSTAT) ; ERR~8000, INGUINE (FILE-LO IF (ex) GOTO  $235$ WRITE (logonlu,125) CalFile<br>GOTO 225 0176<br>0177 C open calibration factor data file

0178 0179 235 iline=235 0180 OPEN (300, FILE=CalFile, IOSTAT=ios, ERR=9000, STATUS='OLD') 0181 0182 C read calibration factor data file and close it 0183 0184 READ (300,240) CalDate, TestTitle 0185 240 FORMAT (/,15A2,/,A80) READ (300,245)(CalFactor(I),Units(I),Description(I),I=1,48) 0186 0187 245 FORMAT (2X, F10.7, X, A11, 10X, A32) 0188 0189 iline=246 0190 CLOSE (300, IOSTAT=ios, ERR=9000, STATUS='KEEP') 0191 0192 C output of calibration factor data to operator display 0193 0194 DO start=1,33,16 0195 WRITE (logonlu,105) CHAR(27), CHAR(104), CHAR(27), CHAR(74) 0196 WRITE (logonlu, 250) CalFile, CalDate, TestTitle, (I, CalFactor (I), 0197 1 Units(I), Description(I), I=start, start+15) FORMAT ('Calibration Factor File ',A12,5X,15A2,//,A80, 0198 250 0199  $\mathbf{1}$ 'Channel Calibration Factor Units Description'/  $0200$  $\overline{c}$  $(14, F21.7, 4X, A11, 2X, A32))$ 0201 READ (logonlu, 220) YORN 0202 END DO 0203 0204 C operator entry of starting channel number 0205 0206 WRITE (logonlu, 105) CHAR(27), CHAR(104), CHAR(27), CHAR(74) 0207 WRITE (logonlu, 300)  $0208$ 300 FORMAT ('Enter beginning channel number') 0209 READ (logonlu, \*) StartChan  $0210$ 0211 C operator entry of channel to be transferred 0212 0213 305  $WRITE (logon1v,310)$ 0214 310 FORMAT (//,'Enter number of channel to be transferred') 0215 READ (logonlu, \*) ChanNum 0216 0217 C operator entry and creation of data file name 0218 0219 WRITE (logonlu, 105) CHAR(27), CHAR(104), CHAR(27), CHAR(74) 400 0220 WRITE (logonlu, 405) ChanNum 0221 405 FORMAT ('Enter name of channel', I3,' data transfer file as',/, 0222 1 'FILNAM:SC:CR') 0223 READ (logonlu, 145) TransFile 0224 0225 check to see if this file already exists - C 0226 0227 iline=406 0228 INQUIRE (FILE=TransFile, IOSTAT=ios, ERR=9000, EXIST=ex) 0229 IF (ex) THEN 0230 WRITE (logonlu, 410) 0231 FORMAT (///,'File already exists, do you want to purge the ' 410 0232 'existing file', $\sqrt{2}$  and create a new one by the same' 1  $'$  name  $(\tilde{Y}$  or  $N(2')$ 0233 2 0234 READ (logonlu, 220) YORN 0235 IF (YORN.EQ.'N') GOTO 400 0236 iline=411 0237 OPEN (400, FILE=TransFile, IOSTAT=ios, ERR=9000, STATUS='OLD')

0238 iline=412 0239 CLOSE (400, IOSTAT=ios, ERR=9000, STATUS='DELETE') 0240 ENDIF 0241 iline=413 0242 OPEN (400,FILE=TransFile,IOSTAT=ios,ERR=9000,Status='NEW') 0243 0244 C requested data is brought off of disc 0245 0246  $500$  record=1 iline= 0247 0248 OPEN  $(100, \text{FILE} = \text{DataFile}, \text{IOSTAT} = \text{ios}, \text{ERR} = 9000, \text{STATUS} = '0LD',$ 1 ACCESS='DIRECT',RECL=256) 0249 0250 READ  $(100,$ REC=record,IOSTAT=ios,ERR=9000)(dbuffer $(1)$ ,I=1,128) 0251 0252 C this data is then put into array ChData for ease of transfer 0253 0254 NumPoints=INT(FileLength\*.7997)\*8  $0255$ <br> $0256$ WRITE (logonlu,1105) NumPoints 110s Formation (University of Points =-<br>110s Formative =-,15), 15, 15, 15, 15, 15, 15, 15 0257 bufferpointer=(ChanNtim-STartChan)%2+1 0257<br>0258 0259 C loop to load array with zero-corrected and scaled data 0260  $0.600$ DO Point=i,NumPoints,8 020)<br>0010  $0.1111 - 1.51$ 0262<br>0263 Data(N)=(VOLTS(dbuffer(bufferpointer), Data(N)=(VOLTS(dbuffer(bufferpointer) 0200 1 dbuffer(bufferpointer+1))<br>2 -ZeroCurrection(ChanNum))  $0.655$ 0266 3 CaIFactor(ChanNum) 0266 0267 bufferpointer=bufferpointer+20  $0268$  C check to see if past end of buffer 0269 0271 0272 IF (bufferpointer,GT.128) THEN 0273 C 0274 C 0274 0276  $record = record + 1$  $i1$ ine= $502$ 0276 0278 READ (100, Rec=record, IOSTAT=ios, ERR=9000) (dbuffer(I),  $I=1,128$ 0279  $\mathbf{1}$ 0279 bufferpointer=bufferpointer-128 0281 ENDIF END DO 0281 WRITE (400,505) (Data(I), I=1,8), (Point+7)/8 0282 0284  $FORMAT (BF9.6,17)$ 505 0284  $WRITE$  (logonlu,510) (Point+7)/8 0286 510 FORMAT ('Line', I4,' written to file') 0286 END DO iline=515 0287 0289 CLOSE(400,IOSTAT=ios,ERR=9000,STATUS='KEEP') 515 0289 WRITE (logonlu,520) NumPoints, Point/8, TransFile 0291 520 check for additional transfer files to be made the made of the made of the made of the made of the made of the 0291 0293 C 0294 0294 WRITE (logonlu,525) -which revyviley bear.<br>- Fromat (// 'De non noot to wake another t 0296 525 rokinii (22) Yor you want 0296  $\mathbf{1}$ 0297 READ (logonlu, 220) YORN

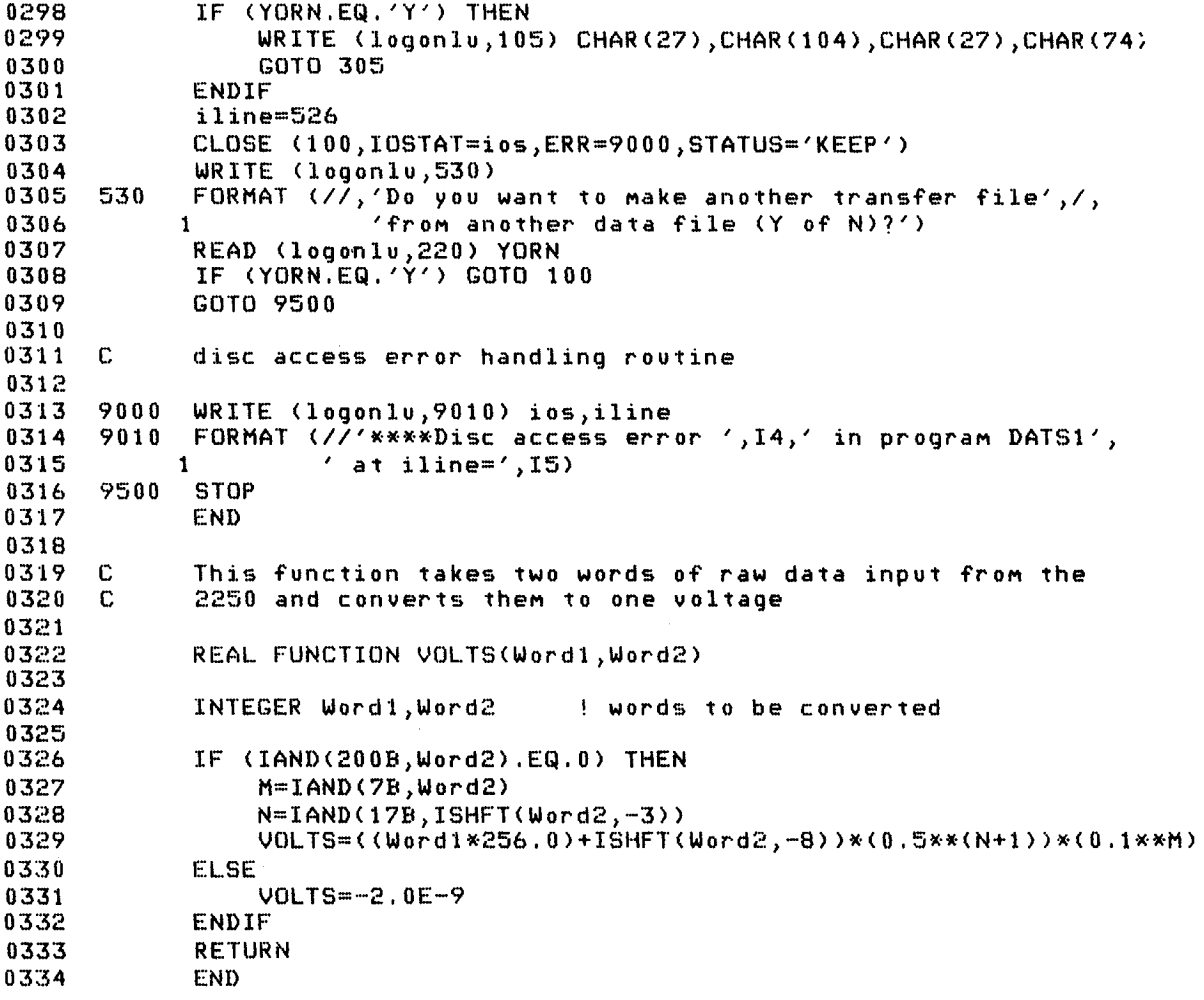

&PLOT T=oooa4 IS ON CR 00020 USING 00003 BLKS R=OUOO 11:55 AM TUE., 10 JAN., 1984 0001 FTN7X,Gl 0002 \*FILES 0,3 0003 0004 0005 C 0006 : 0007 0008 0009 0010 0011 0012 0013 0014 0015 C 0016 001. ,,,,<br>,,,,  $0018$ <br> $0019$  10 0020 0021  $C$  This is the main segment of the program used for plotting for the Rockfill Research Project, DB-31. This program serves only as a main segment and performs no useful f'unction other than to call C the next segment. This is done because of constraints of DGL. PROGRAM PLOT COMMON /s/ se INTEGER NAflE(3) DATA NAME(1)/'PL'/,NAME(2)/'OT'/,NAME(3)/'1 '/ seg=O C call segment DATSl CALL SEGLD (NAME,ierr) WRITE  $(1,10)$  ierr 10 FORMAT ('Segload call error ',12, in DATMAIN') STOP END

 $AP$ LOT1 T=00004 IS ON CR 00020 USING 00066 BLKS R=0000 2:47 PM TUE., 10 JAN., 1984

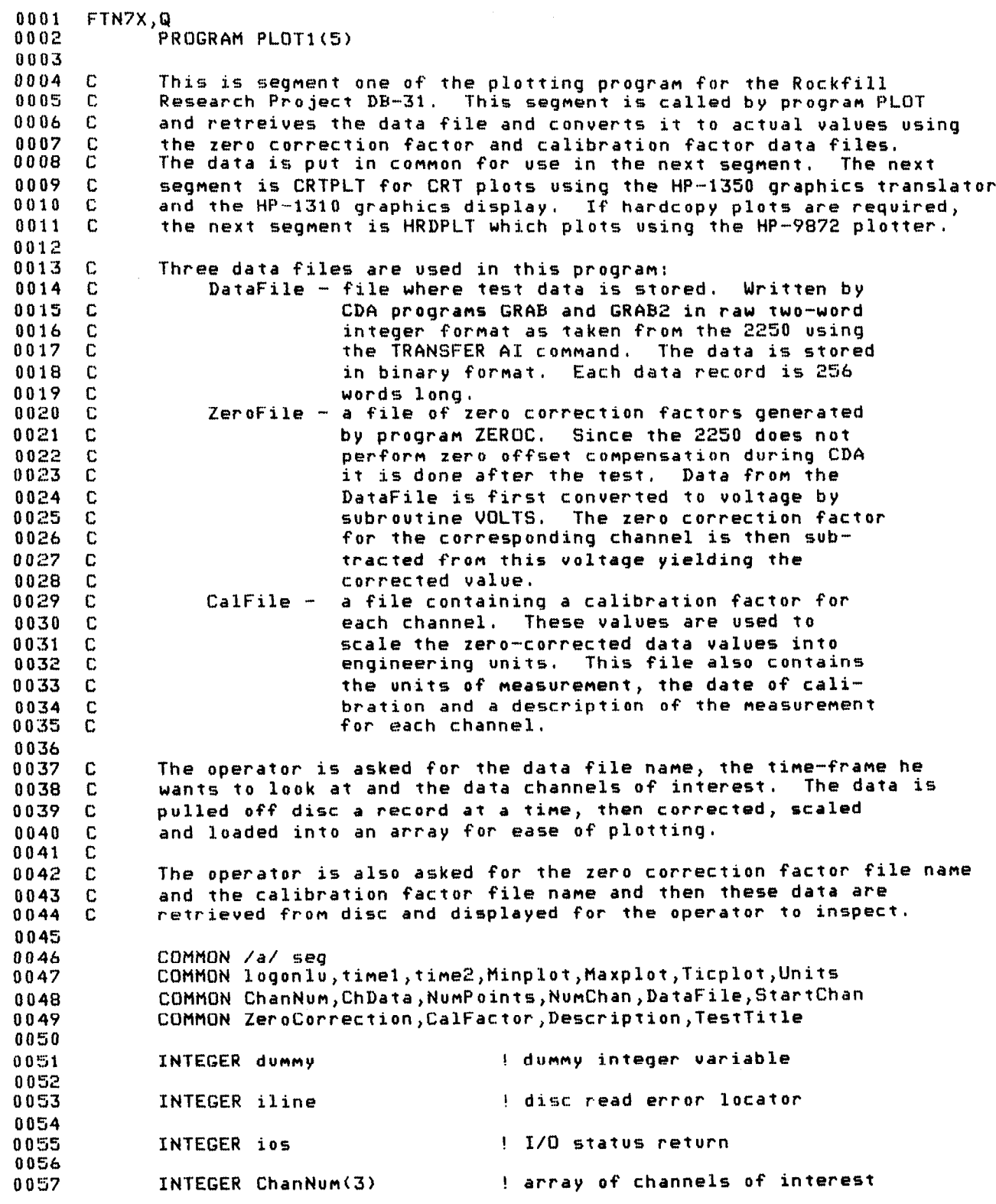

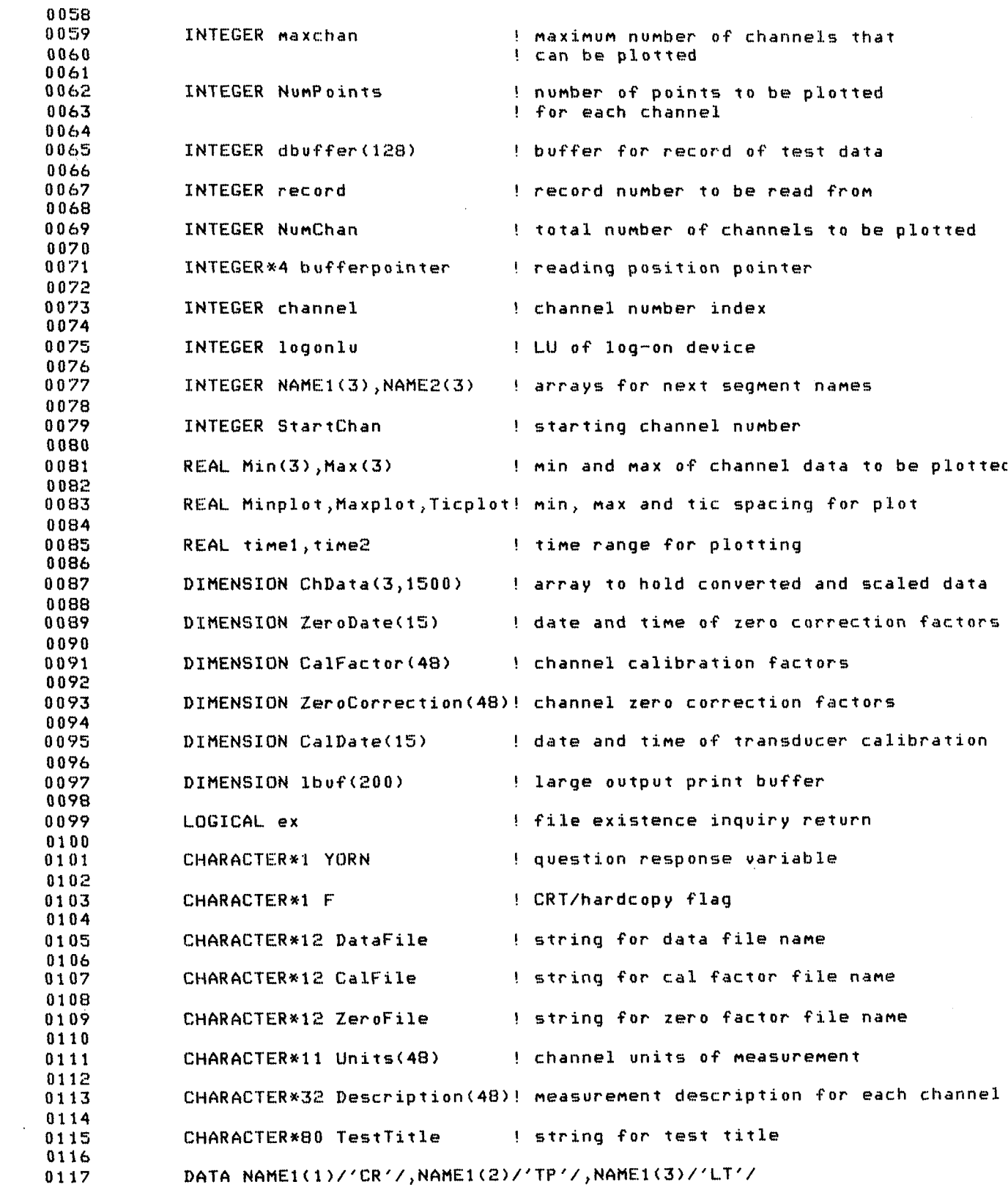

 $\sim 10^6$ 

100 105 C 110 115 120 c 0118 0119 0120 0121 0122 0123 0124 0125 0126 0127 0128 0129 01:30 0131 0132 0133 0134 0135 0136 0137 0138 0139 0140 0141 0142 0143 0144 0145 0146 0147 0148 0149 0150 0151 0152 0153 0154 0 155 0156 0157 0158 0159 0160 0161 0162 0163 0164 0165 0166 0167 0168 0169 0170 0171 0172 0173 0174 0175 0176 0177 125 C 130 135 140 C C 149  $\mathbf{C}$ 200 ,,,, DATA NAME2(1)/'HR'/,NAME2(2)/'DP'/,NAME2(3)/'LT'/ CALL LGBUF (lbuf, 200) l.ogonlu=LOGLU(dummy) WRITE (loqonIu,lOO> CHAR(2'7),CHAR(lO4),CHAR(27))CHAR(74) FORMAT (4Al)  $IF$  (seq.EQ.0) GOTO  $110$ WRITE (logonlu,105) FORMAT ('New data file (Y or N)?') READ (logonlu,220) YORN IF (YORN,EQ, 'N') GOTO 1000 operator entry of data file name WRITE (logonlu,115) FORMAT ('Enter data file name as',/,'FILNAM:SC:CR') READ (logonlu,l20) DataFile FORMAT (A12) check to see if file exists iline= INQUIRE (FILE=DataFile,IOSTAT=ios,ERR=9000,EXIST=ex) IF (ex) GOT0 130 WRITE (loqonlu ,125) DataFile FORHAT (//,'File ',Al2,' does not exist'//) GOT0 110 operator entry of zero correction factor file name WRITE (logonlu,135) FORMAT ('Enter name of zero correction factor data file as',/, 1 'FILNAH:SC:CR') READ (logonlu,140) ZeroFile FORMAT (Al2) check to see if ZeroFile exists iline= INQUIRE (FILE=ZeroFile,IOSTAT=ios,ERR=9OOO,EXIST=ex~ IF (ex) GOT0 145 WRITE (Iogonlu,125) ZeroFile GOT0 130 open zero correction factor data file iline= OPEN (200, FILE=ZeroFile, IOSTAT=ios, ERR=9000, STATUS='OLD') read zero correction factor data file and close it READ(200,200) ZeroDate FORMAT (/,15A2) READ (200,205) (ZeroCorrection(I),I=1,48) FORMAT (2X,F10,7) iline= CLOSE (200,IOSTAT=ios,ERR=9000,STATUS='KEEP')

0178 0179 c 0180 0181 0182 0183 210 0184 0185 0186 0187 0188 0189 0190 215 OlYl 0192 220 0193 0194 c 0195 0196 0197 225 0198 230 0199 0200 0201 0202 c 0203 0 2 0 4 0205 0206 0207 0208 0209 0210 c 0211 0212 <sup>235</sup> 0213 0214 0215 c 0216 0217 0218 240 0219 0220 245  $022$ 0223 0224 c 0225 0226<br>0227 0228 0229 0230 250 0231 02'32 0 2 3 3  $0234$ 0236 c 0236<br>0237 output of zero correction factor data to operator display WRITE (logonlu,100) CHAR(27), CHAR(104), CHAR(27), CHAR(74) WRITE (logonIu,210) ZeroFiIe,ZeroDate FORmAT ('Zero Correction Factor File ',Al2, 1 2  $^\prime$  read as follows',/.15A2,//,9X, 17X,'Correction',l7X,'Correction',/,'Channel ' <sup>3</sup>'Factor' ,PX,'Channel Factor',YX, <sup>4</sup>'Channel Factor') WRITE  $(logonlu, 215)(I, ZeroCorrection(I), I+16,$ 1 ZeroCorrection(I+16), I+32, ZeroCorrection(I+32), I=1, 16) FORMAT (14,F14.7,112,F14~7,112>F14.7) READ (loqonIu,220) YORN FORMAT (Al) operator entry of calibration factor file name WRITE (logonlu,100) CHAR(27),CHAR(104),CHAR(27),CHAR(74) WRITE (IoqonIu,230) FURMAT ('Enter name of calibration factor data file name as', 1 /,'FILNAM:SC:CR') READ (logonlu,l40) CalFile check to see if CalFile exists  $i 1$ ine=231 INQUIRE (FILE=CalFile,IOSTAT=ios,ERR=9000,EXIST=ex~ IF (ex) GGTO 235 WRITE (logonlu,125) CalFile GUT0 225 open calibration factor data file iline= OPEN (300,FILE=CalFile,IOSTAT=ios,ERR=9000,STATUS='OLD') read calibration factor data file and close it READ (300,240) CalDate,TestTitle FORMAT (/,15A2,/,A80) READ  $(300,245)(CalFactor(I), Units(I),Description(I),I=1,48)$ FORMAT (2X,F10.7,X,All,lOX,A32) CLOSE (300,IOSTAT=ios,ERR=9000,STATUS='KEEP') output of calibration factor data to operator display DO start=1,33,16 WRITE (logonlu,100) CHAR(27), CHAR(104), CHAR(27), CHAR(74) WRITE (LOGONLU)IVOZ CANRIGIA CALRIGIA TAALTILE,(<br>IRTTE (1.oocali 150) CalEila CalData Taaltila ( 1 Units(I),Description(I),I=start)start+l5) Units(I),Description(I),I=start,start+15) <sup>1</sup>'Channel Calibration Factor Units Description'/ 1 (2011 - Channel Calibration Factor Units)<br>2 (14,F21,7,4X,A11,2X,A32) (14,F21.7,4X,A11,2X,A32))<br>READ (logonlu,220) YORN END DU operator entry of starting channel number

0238 WRITE (logonlu,100) CHAR(27),CHAR(104),CHAR(27),CHAR(74) 0239 WRITE (logonlu,300) 30 0 0240 FORMAT ('Enter beginning channel number') 0241 READ (logonlu,\*) StartChan 0242 StartChan=StartChan-1 0243 0244 C operator entry of tine-frame of interest 0245 0 2 4 b 1000 WRITE (logonlu,100) CHAR(27),CHAR(104),CHAR(27),CHAR(74) 0247 WRITE (loqonlu,1005) 0248 100s FURMAT ('Do you want CRT plots or hardcopy (C or H)?') 0249 READ (loqonlu,220) <sup>F</sup> 0250 0252 1010 WRITE (Ioqonlu,l015) 1015 FORMAT ('Enter tine-frame of interest as',/,'ninsec,maxsec') 0253 READ (logonlu,%) tinel,tine2 0254 IF (time1 .GE. time2) THEN 0255 WRITE (logonlu,l020) FORMAT (//,'Min time greater than or equal to Max tine',//) 0256 1020 GCITO 101 0 0257 0258 ENDIF 0259 0260 c Calculation and output of number of channels that can be plotted 0261 timetotal=time2-time1 0262 timetotal=time2-time1<br>... °~ 0263<br>0264 ... c check to see that maximum tine for one channel is not exceeded 02th 0266 0267 IF (Maxchan.LT.1) THEN 0269 WRITE (logonlu,100) CHAR(27), CHAR(104), CHAR(27), CHAR(74) 0269  $WRITE (logon 10, 1025)$ 0271 1025 FORMAT ('Maximum time of 15 seconds was exceeded', //) 0272 **GOTO 1010**<br>ENDIF 0273 0274 0274  $IF$  (F.EQ.'H') Maxchan=3 0275 1035 URITE (logonlu,1035) timetotal, Maxchan 1035 FORMAT (/,'Maximum number of channels that can be plotted for',<br>1 F6.3,' seconds is',I3) 0276 0277 0279 0279 C operator entry of channels of interest 0281 0282  $WRITE (logon1u, 1040)$ FORMAT (//, 'Enter number of channels to be plotted') 0283 1040 0284 READ (logonlu,\*) NumChan 0283 0286 check to see if entered number of channels exceeds maximum  $\Gamma$ 0286 0288 IF (NumChan.GT.MaxChan) THEN WRITE (logonlu,100) CHAR(27), CHAR(104), CHAR(27), CHAR(74) 0289  $WRITE (logon 10,1045)$ 0290 FORMAT ('Maximum number of channels was exceeded',//) 02Yl 1045 0292 GOTO 1030 0292 0293 02%  $WRITE$  (logonlu,1050) 0296 FORMAT  $\langle \frac{1}{2}, \frac{1}{2} \rangle$  Enter channel numbers to be displayed as  $\langle \frac{1}{2}, \frac{1}{2} \rangle$ 1050 0296 (chanA,chanB,chanC, ...,chanZ') 0297  $READ (logonlu,*) (ChanNum(I), I=1,NumChan)$ 

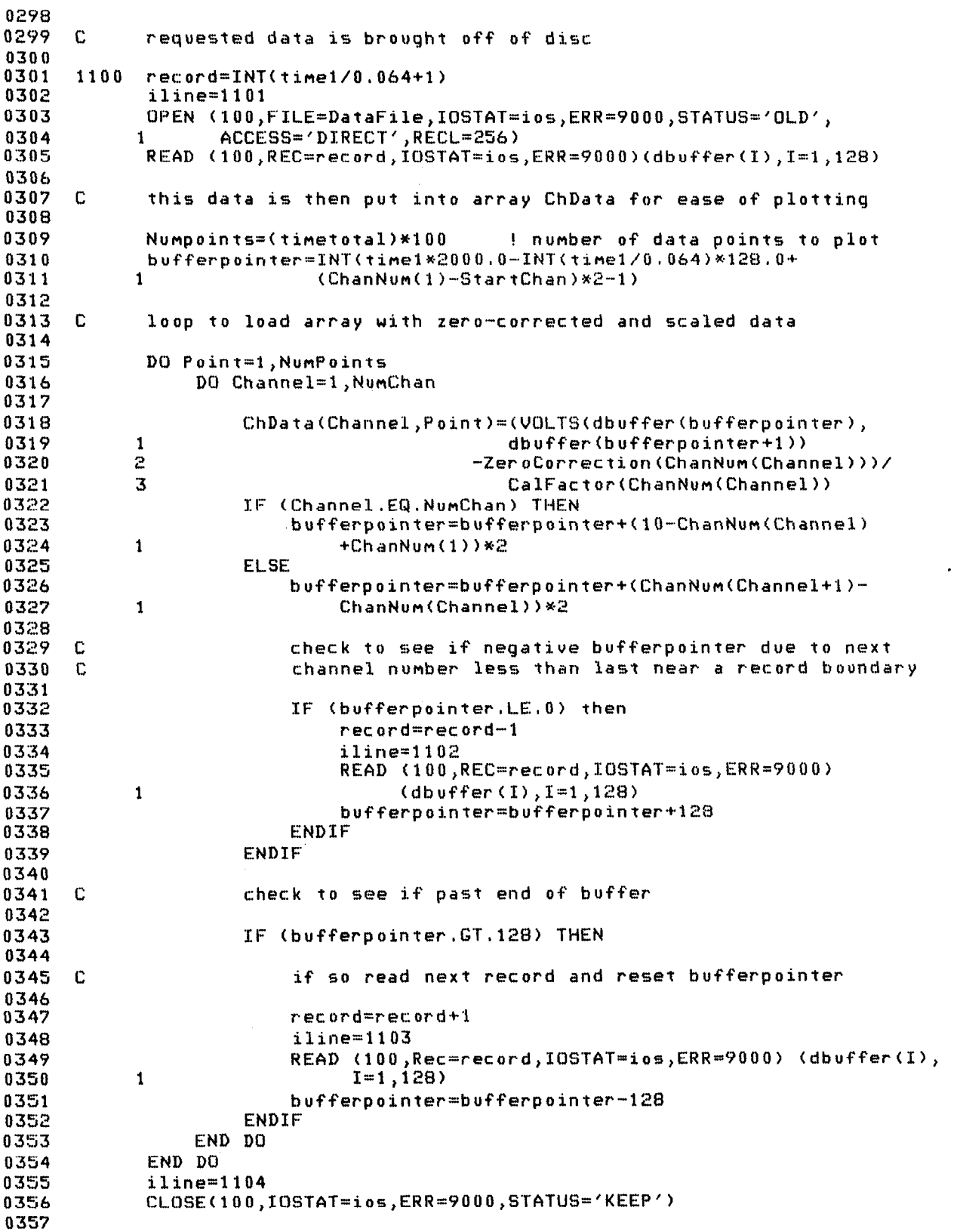

 $\bar{z}$ 

```
0358 
0359 
0300 
0361 
0362 
0363 
0364 
0365 
0366 
0367 
0368 
0369 
0370 
0371 
0372 
0373 
0374 
0375 
0376 
0377 
0378 
0379 
0380 
0381 
0382 
0383 
0384 
0385 
0386 
0387
0388 
0389 
0390 
0391 
0392 
0393 
0394 
0395 
0396 
0397 
0398 
0399 
0400 
0401 
0402 
0403 
0404 
0405 
0406 
0407 
0408 
0409 
0410 
0411 
0412 
0413 
0414 
0415 
0416 
0417 
             C calculation of data minimums and naximums 
             DO Channel=1 ,NumChan 
                 Max(Channel)=ChData(Channel.)l) 
                 Min(Channel)=Max(Channel) 
                 DO Point-2,NunPoints 
                     IF(ChData(Channel,Point) .GT.Max(Channel)) THEN 
                         Max(Channel)=ChData(Channel,Point) 
                         GOTO 1105
                     ENDIF 
                     IF (ChData(Channel,Point).LT,Min(Channel)) 
            1 Min(Channel)=ChData(Channel,Point) 
      1105 END DO 
             END DO 
      C operator entry of plot min, max and tic spacing 
            WRITE (logonlu,100) CHAR(27),CHAR(104),CHAR(27),CHAR(74)
             DO Channel=l,NumChan 
                 WRITE (logonlu,1110) ChanNum(Channel),Max(Channel),
            1 Min(Channel)
      1110 FORMAT (/,'Channel' ,13,/,SX,'Maximum is',F10,4,/,5X, 
            1 'Minimum is',F10.4) 
            END DO 
             WRITE (logonlu,1115)
      1115 FORMAT \langle \sqrt{7}, 7 \rangle Enter minimum, maximum and tic spacing for plot as',
           1 /,'MIN,MAX,TIC') 
            READ (logonlu,%) Minplot,Maxplot,Ticplot 
      C call in next segment of program DATS2 
            iline=1116
            IF (F.EQ.'C') THEN 
                 CALL SEGLD (NAME1,i05)
            ELSE 
                 CALL SEGLD (NAME2,ios) 
            ENDIF 
            IF (ios.EQ.O) GOT0 9500 
      C disc access error handling routine 
      9000 WRITE (logonlu, 9005) ios, iline
      9005 FORMAT (//'****Disc access error ',I4,' in program DATS1',
           1 	 dt iline=', I5)
      9500 STOP 
            END 
      C This function takes two words of raw data input from the 
      C 2250 and converts them to one voltage 
            REAL FUNCTION UOLTS(Word1 ,Word2) 
            INTEGER Word1, Word2 ! words to be converted
            IF (IAND(200B,Word2),EQ.0) THEN
                 M=IAND(7H,Wurd2) 
                 N=IAND(17B,ISHFT(Word2,-3)) 
                 VOLTS = ( (World * 256, 0) + ISHFT(Word2, -8)) * (0.5**(N+1)) * (0.1**M)ELSE
```
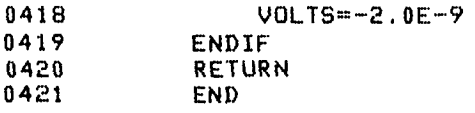

 $\bar{\lambda}$ 

 $\mathcal{L}^{\text{max}}_{\text{max}}$ 

 $\mathcal{L}^{\text{max}}_{\text{max}}$
$ACRTPL$  T=00004 IS ON  $CR$  00020 USING 00042 BLKS  $R=00000$ 1:44 PM TUE., 10 JAN,) 1904 0001 FTN7X ) 9 0002 PROGRAM CRTPLT(5) 0003 0004 c 0005 c 0006 c 0007 c 0008 0009 0010 0011 0012 0013 0014 0015 0016 0017 0018 0019 0020 0021 0022 0023 0024 0025 0026 0027 0028 0029 0030 0031 0032 0033 0034 0035 0036 0037 0038 0039 0040 0041 0042 0043 0044 0045 0046 0047 0048 0049 0050 0051 0052 0053 0054 0055 ---00J This is a segment of the plotting program for the Rockfill Research Project DB-31. This segment is called by program PLOT1 when the operator requests a plot of data using the HP-1350 graphics translator and the HP-1310 graphics display, COMMON /a/ seg COMMON loqonlu,tinel,tine 2,Minplot,Maxplot,Ticplot,Units COMMON ChanNum,ChData,NumPoints,NumChan,DataFile,StartChan COMMON ZeroCorrection,CalFactor,Description,TestTitle INTEGER dummy **example 12 million** integer variable INTEGER ios ! I/O status return INTEGER logonlu | LU of log-on device INTEGER NAME(3) ! array for next segment name INTEGER ChanNum(3) ! array of channels of interest INTEGER NuMPoints ! number of points to be plotted for ! each channel INTEGER NumChan ! total number of channels to be plotted INTEGER iline **1996** 1 disc read error locator INTEGER Point **business ! point number to be plotted** INTEGER Channel ! channel number index INTEGER CurveLabel(21) ! integer variable for curve labeling INTEGER TestT(40) ! test title integer variable INTEGER Tlength (i) length of test title INTEGER StartChan ! starting channel number REAL Min(3), Max(3) | Min and Max of channel data to be plotted REAL Minplot,Maxplot,Ticplot! nin, MAX and tic spacing for plot REAL time1, time2 **!** time range for plotting DIMENSION ChData(3,lSOO) ! array to hold converted and scaled data DIMENSION lbuf(200) ! large output print buffer DIMENSION ZeroCorrection(48)! channel zero correction factors DIMENSION CalFactor(48) ! channel calibration factor5

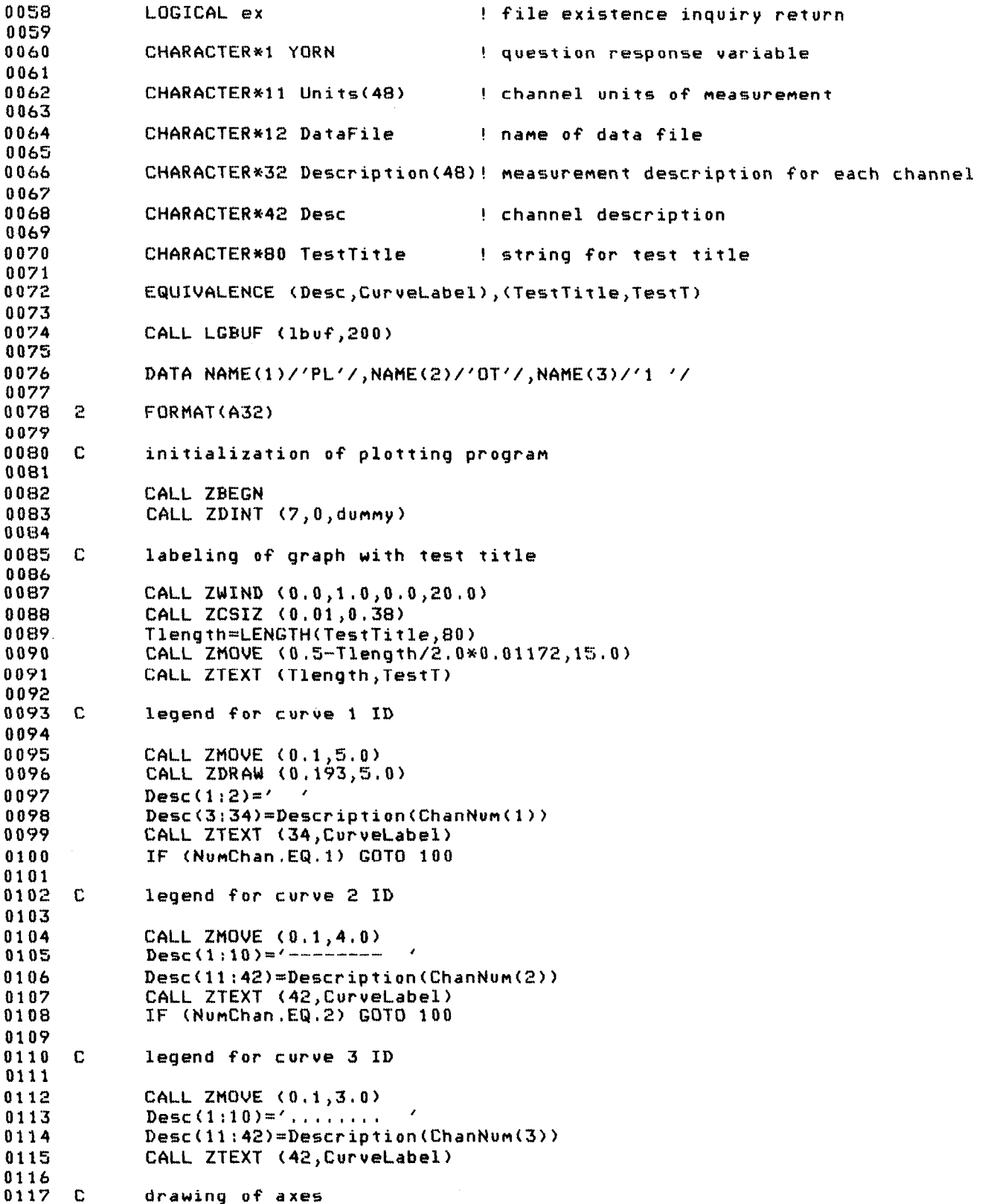

0118 0119 100 CALL ZVIEW (0.0,1.0,0.3,0.7) CALL DRAWAXES (time1,time2,Minplot,Maxplot,1.O,Ticplot, 0120 0121 1 'TIME (SECS)', Units(ChanNum(1))) 0122 0123 c plotting of first channel of data with solid line 0124 0125 CALL ZMOVE  $(time1+0.001*(ChanNum(1)-1), ChData(1,1))$ 0126 0127 C loop to plot individual points 0128 0129 DO Point=Z,NumPoints CALL ZDRAW (time1+0,001\*(ChanNum(1)= 0130 WHEE MARTIN (1996) SERVED ON THE STATE OF A STATE OF A STATE OF A STATE OF A STATE OF A STATE OF A STATE OF A <br>International state of the State of A State of A State of A State of A State of A State of A State of A State 0131 END DO 0132 0133 CALL ZMCUR 0134 0135 c check to see if last channel to plot 0136 0137 IF (NumChan.EQ.l) GOT0 1000 0138  $0139$  c plotting of second channel of data with dashes 01.07<br>... 0140<br>0141 CALL ZMOVE (time1+.001\*(ChanNum(2)-1), ChData(2,1)) 0142 0146 DO Point=Z,NumPoints,Z  $\texttt{on}$ t=2,Numpoints,2 $\texttt{c}$ 0144 0144 CALL ZDRAW (time1+.001\*(ChanNum(2)=1)+(Point-1)\*.01,<br>ChData(2,Point)) 0146  $ChData(2,Point))$ CALL ZMOVE (time1+.001\*(ChanNum(2)-1)+Point\*.01,<br>ChData(2,Point+1)) 0146 0147 END DO 0149 CNU UU 0149 0151 c 0152 check to see if last channel to plot 0153 0153 IF (NumChan.EQ.2) GOTO 1000 0155 c 0156 0156 0158 CALL ZMOVE (time1+,001\*(ChanNum(3)-1),O 0159 0159 0161 DO Point=2, NumPoints CALL ZMOVE (time1+.001\*(ChanNum(3)-1)+(Point-1)\*.01, 0 162  $ChData(3,Point+)$  $\mathbf{1}$ 0163 CALL ZDRAW (time1+.001\*(ChanNum(3)-1)+(Point-1)\*.01, 0163 0164  $\mathbf{1}$  $ChData(3, Point)$ END DO 0166 0166 CALL ZMCUR 0167 ask operator if finished with CRT plots 0169  $\mathbb C$  $0169$  $0.170$   $0.1000$  write (logonly.1005)  $0171$   $1005$  <code>FORMAT(// $^7$ Do</code> you want to 0172 READ (logonlu, 1010) YORN 0173 1010 FORMAT(A1) 0174 **iline=1210**  $0.775$  can  $\pi$ <sup>2</sup> 0175<br>0176 IF (YORN.EQ.'Y') CALL SEGLD (NAME, ierr) 0177

0178 IF (ierr.EQ.0) GOT0 9300 0179 0180 c disc access error handling routine 0181 0182 9000 WRITE (logonlu,9005) ierr,iline 0183 9005 FORMAT  $\frac{7}{100}$ \*\*\*\*Disc access error ',I4,' in program DATS2', 0184 1 ' at iline=',15) 0185 OlSb 9500 CALL ZDEND 0187 CALL ZEND 0188 **STOP** 0189 END 0190 0191 0192 0193 0194 SUBROUTINE DRAWAXES (Xmin,Xmax,Ymin,Ymax,Xtic,Ytic,LABEL1,LABEL2) 0195 This subroutine draws a set of axes and labels them using the DGL 0196 c ints subroutine draws a set of akes and labels then using the bi 0197 c subroutine set for doing this. Inputs are minimum, maximum, tic<br>spacing and label for each axis. It is necessary to define the 0198 C 0199 c uiewport and window before entering this subroutine, 0200  $\frac{1}{2}$  ,  $\frac{1}{2}$  ,  $\frac{1$ 0201 ..... ! axis labels 0202<br>--0204 0205 INTEGER Xlength, Ylength ! length of axis labels 0206 0206 INTEGER OPCODE ! pass paraneter for ZIWS call 0208 Integration in the control of the control of the control of the control of the control of the control of the c 0209 0210 INTEGER Ilist ! ZIWS return array 0211 0212 CHARACTER\*12 Xlabel,Ylabel ! axis labels 0213 0213 0214 0216 REAL Rlist(4) ! ZIWS return array 0216 0218 0219 0220 0220<br>0221 Ylabel=LABEL.2 Ylabel=LABEL2 0223 c 0223 C set window to known size and set character size 0225 0226  $CALL$   $ZWIND$  (0.0.1.0.0.0.1.0) 0226 in the find character size in world coordinates in world coordinates in world coordinates in  $\mathcal{L}_\text{c}$ 0227 inquire to find character size in world coordinates 0228 C 0230 0231  $OPCODE = 250$ 0232 Isize=0 0233 Rsize=2 0234 find axis label lengths and write them centered on each axis 0234 find axis label lengths and write them centered on each axis 0236 0236 0237  $Xlenath = LENGTH (Xlabel,11)$ 

```
0238 
             Ylength=LENGTH (Ylabel, 11)
02'39 
             CALL ZMOVE (0.5-Xlength/2.O*Rl
             CALL ZTEXT (Xlength,
0240 
             CALL ZMOVE (Rlist(2)*0.3,0.5-Ylength/2.0*Rlist(1))
0241 
             CALL ZOESC (1057) 
0242 
             CALL ZTEXT (Ylength,YL) 
0243 
0244 
0245 
      C 
             inquire to find out viewport limits, then expand the uiewport 
      \Gamma0246 
             to give room for tic labels 
0247 
024&3 
             UPCODE= 
0249 
             Isize= 
0250 
             Rsize=4 
02Fil 
             CALL ZIWS (OPCODE, Isize, Rsize, Ilist, Rlist, ierr)
0252 
             CALL ZVIEW ((Rlist(2)-Rlist(1))*0.05+Rlist(1),
            1 (Rlist(2)-Rlist(1))*0.9+Rlist(1),
0253 
0254 
            2 (Rlist(4)-Rlist(3))*0.2+Rlist(3),Rlist(4))
0255 
023b 
      C 
             change window for axes drawing 
0257 0 258. 
             Xtotal=Xmdx-Xmin 
0259 
             Ytotal=Ynax-Ymin 
0207
             CALL ZWIND (Xmin-0.15*Xtotal,Xmax+0.1*Xtotal,Ymin,Ymax)
0261 
0.001C draw axes 
02 Q
0263
             CALL LAXES (Xtic,Ytic,Xnin,S,O~Ymin~2~2,0.01) 
0265 
             CALL LAXES (XIIL)IILL/AMINJU/UYIMINJA;<br>Win-0.5% and 2007
0265
0266
             RETURN 
0267
             REV
0269 
0269
             INTEGER FUNCTION LENGTH (STRING,L) 
0271 
0272 
0273 
      \mathbf CThis function checks a string to see how many characters are
0274 
             present in it. The string is checked for two successive blank
      \Gamma0275 
      Ċ
             characters, when this condition is found, it assumes that the
0276 
             last non-blank character is the last character of the string
      \mathbf C0276
      C
             and the length is given the value of the character position of
0278 
      \mathbb{C}that last non-blank character.
0279 
0279
             CHARACTER*80 STRING
             LENGTH=L
0281 
             D0 I=2, L-10282 
                  IF (STRING(I:I+1), EQ, ' \t') THEN
0283 
0284 
                      LENGTH = I - 1GOTO 10
0284
                  ENDIF
0286 
             ENDD00286
             IF (STRING(L:L).EQ.' ') LENGTH=L-1
0288 
             RETURN
0289 
      100289
             END
```
hHRDPL T-00004 IS ON CR 00020 USING 00042 BLKS R=OOOO 2:40 PM TUE., 10 JAN., 1984 0001 FTN7X,4 0002 0003 0004 c 000s c 0006 c 0007 c 0008 0009 0010 0011 0012 0013 0014 001s 0016 0017 0018 0019 0020 0021 0022 0023 0024 0025 0026 0027 0028 0029 0030 0031 0032 0033 0034 0035 0036 0037 0038 0039 0040 0041 0042 0043 0044 0045 0046 0047 0048 0049 0050 0051 0052 0053 0054 0055 0056 0057 PROGRAM HRDPLT(S) This is a segment the plotting program for the Rockfill Research Project DE+31. This segment is called by program PLOTi when the operator requests a plot using the HP-9872 plotter. COMMON /a/ 5eq COMMON logonlu,time1,time2,Minplot,Maxplot,Ticplot,Units COMMON ChanNum,ChData,NumPoints,NumChan,DataFile,StartChan COMMON ZeroCorrection, CalFactor, Description, TestTitle INTEGER dummy **example 1** dummy integer variable INTEGER i os ! I/O status return INTEGER loqonlu ! LU of log-on device INTEGER NAME(3) ! array for next segment name INTEGER ChanNum(3) 1 array of channels of interest INTEGER NunPoints ! number of points to be plotted for ! each channel INTEGER NumChan ! total number of channels to be plotted INTEGER iline ! disc read error locator INTEGER Point ! point number to be plotted INTEGER Channel **1996** 1997 | Ehannel number index INTEGER CurveLabel(21) : integer variable for curve labeling INTEGER TestT(40) ! test title integer variable INTEGER Tlength ! length of test title INTEGER StartChan ! starting channel number REAL Min(3), Max(3) **. Markt Hand Max of channel data to be plotted** REAL Minplot ,Haxplot ,Ticplot ! min, max and tic spacing for plot REAL timel,time2 ! time range for plotting DIMENSION ChData<3,1500) ! array to hold converted and scaled data DIMENSION Lbuf(200) ! large output print buffer DIMENSION ZeroCorrection(48)! channel zero correction factors DIMENSION CalFactor(48) ! channel calibration factors

0033 LOGICAL ex  $\qquad$  : file existence inquiry return 0059 0060 CHARACTER\*1 YORN ! question response variable 0061 0062 CHARACTER\*11 Units(48) | channel units of measurement 0063 0064 CHARACTER\*12 DataFile ! name of data file 0065 0066 CHARRCTER\*32 Description(48)! measurement description for each channel 0067 0068 CHARACTER\*34 Desc | channel description 0069 0070 CHARACTER\*80 TestTitle ! string for test title 0071 0072 EQUIVALENCE (Desc,CurueLabel),(TestTitle,TestT) 0073 0074 CALL LGBUF (lbuf ,200) 0079 ,,,,,, DATA NAME(l>/'PL'/,NAME(2)/'OT'/,NAME(3)/'1 '/ 00/C<br>8855 0077 2 FORMAT(A32) 00/C<br>005 0079 <sup>C</sup>initialization of plotting program 0081 0082 0083 CALL **CALL AS AS AS AS A 200 MILLION** 0084 CALL ZDINT (8,0,dummy) CALL ZDLIM (0.0,254.0,0.0,190.0)<br>CALL ZASPK (254.0,190.0) 0085 0086 0086 0087 C labeling of graph with test title OOG9 0090 CALL ZWIND (U.U<sub>)</sub>1,U<sub>)</sub>U 0090 CALL ZCSIZ (0.0125,0.035) 0092 Tlength=LENGTH(TestTitle,80) 0093 CALL ZMOVE  $(0.5-Tlength/2.0*0.01172,0.98)$ 0094 CALL ZTEXT (Tlength, TestT) 0095 0095 C legend for curve 1 ID 0096 0098 CALL ZCSIZ (0.0125,0.028) CALL ZCOLR  $(2)$ 0099 0099 CALL ZMOVE  $(0.1, 0.04)$ 0101  $CALL$  ZDRAW  $(0.15, 0.04)$ 0102 Desc $(1:2)=$ 0103  $Desc(3:34)=Description(Chankum(1))$ 0103 Tlength=LENGTH(Desc, 34) 0104 CALL ZTEXT (Tlength, CurveLabel) 0106 0106 0107  $\mathbb{C}$ legend for curve 2 ID 0109 0109 CALL ZCOLR (3) CALL ZMOVE  $(0.1, .02)$ 0111 CALL ZDRAW (0.15,0.02) 0112  $Desc(3:34)=Description(Chankum(2))$ 0113 Tlength=LENGTH(Desc, 34) 0113 CALL ZTEXT (Tlength, CurveLabel) 0114 0116 IF (NumChan.EQ.2) GOTO 100 0116 legend for curve 3 ID 0117 C

```
0118 
 0119 
              CALL ZCOLR (4) 
 0120 
               CALL ZMOVE (0.1,0.
 0121 
               CALL ZDRAW (U.15,
 0122 
              Desc(3:34)=Description(ChanNum(3))
 0123 
              Tlenqth=LENGTH(Desc,34) 
 0124 
              CALL ZTEXT (Tlength ,CurueLabel) 
0125 
0126 
       c 
              drawing of axes 
0127 
0128 
       100 
              CALL ZCOLR (1) 
0129 
       C 
              CALL ZUIEW (0.0,1.0,.10,,95) 
0130 
              CALL DRAWAXES (time1,
                                            2,Minplot,Maxplot,
0131 
             1 
                                'TIME (SECS)',Units(ChanN
0132 
0133 
       f.
              plotting of first channel of data with color 2 
0134 
0135 
              CALL ZCOLR (2) 
0136 
              CALL ZMOVE (time1+0.001*(ChanNum(1)-1),ChData(1,1))
0137 
0138 
       C 
                   loop to plot individual points 
0139 
0140 
                   DO Point=E,NumPoints 
0141 
                       CALL ZDRAW (time1+0.001*(ChanNum(1)-1)+(Point-1)*0.01,
0142 
             1 
                                     ChData(l,Point)) 
0143 
                   END DO 
0144 
              CALL ZMCUR 
0145 
0146 
       \Gammacheck to see if last channel to plot 
0147 
0148 
              IF (NumChan.EQ,l) GOTO 1000 
0149 
0 1 5 0 
      L.
              plotting of second channel of data with color 3 
0151 
0152 
              CALL ZCOLR (3) 
0153 
              CALL ZMOVE (time1+.001*(ChanNum(2)-1), ChData(2,1))
0154 
              CALL ZDRAW (time1+.001*(ChanNum(2)-1), ChData(2,1))
01% 
0156 
                  DO Point=2,NumPoints 
                       CAL ZDRAU (t + m + 1 + 0.01 * (ChanNum(2) - 1) + (Pn)0157 
             1 ChData(2, Point)
0158 
0159 
                  END DO 
0160 
             CALL ZMCUR 
0161 
0162 
       \mathbf Ccheck to see if last channel to plot 
0163 
0164 
              IF (NumChan.E4,2) GOT0 1000 
0169 
0166 
      \mathbf Cplotting of third channel of data with color 4 
0167 
0168
             CALL ZCOLR (4) 
0169 
             CALL ZMOVE (time1+.001*(ChanNum(3)-1), ChData(3,1))
0170 
0171 
                  DO Point=2,NumPoints 
                       vant =6 jiven vantes<br>CALL -700 AU -7 +4 setti -003 x7 ChanNum(3) =4 \+70 +4
0172 
             CHLL CDRAW (CINEIT, UUIN)<br>1 ChDsts(7, Da
0173 
0174 
                  END DO 
0175 
             CALL ZMCUR 
0176 
0177 C 
             ask operator if finished with CRT plots
```
 $\overline{1}$ 

0178 0179 0180  $0181$ 0182 0183 0184 0185 0186 0187 0188 0189 0190 0191 0192 0193 0194 0195 0196 0197 1000 CALL ZCOLR (0) CALL ZMCUR WRITE (logonlu, 1005) 1005 FORMAT(//'Do you want to plot more (Y or N)?') READ (logonlu,lOlO) YORN 1010 FORMAT iline=lOll seg=2 IF (YORN.EQ.'Y') CALL SEGLD (NAME,ierr) IF (ierr.EQ.0) GOT0 9500 C disc access error handling routine 9000 WRITE (logonlu,9005) ierr,iline 9005 FORMAT (//'\*\*\*\*Disc access error'', I4,' in program DATS2',  $1$   $\qquad$   $\qquad$  at iline= $\langle$ , I5) 9500 CALL ZDEND CALL ZEND **STOP** END 0198 0199 0200 0201 0202 0203 0204 0205 0206 0207 c 0208 C 0209 c 0210 0211 0212 0213 0214 0215 0216 0217 0218 0219 0220 0221 0222 0223 0224 0225 0226 0227 0228 0229 0230 0231 0232 0233 C ,,,,, 023\*<br>\*\*\*\* 0236 0236<br>0237 SUBROUTINE DRAWAXES (Xmin,Xmax,Ymin,Ymax,Xtic,Ytic,LABEL1,LABEL2) This subroutine draws a set of axes and labels them using the DGL subroutine set for doing this, Inputs are minimum, maximum, tic spacing and label for each axis. INTEGER XL(6),YL(6) ! integer variables for storage of ! axis labels INTEGER Xlength,Ylength ! length of axis labels INTEGER OPCODE ! pass parameter for ZIWS call INTEGER Isize,Rsize ! ZIWS return array sites INTEGER Ilist(1) | ZIWS return array CHARACTERS12 Xlabel,Ylabel ! axis labels CHARACTER\*12 LABELl,LABEL2 ! axis labels from main program REAL Rlist(4) | 2IWS return array EQUIVALENCE (Xlabel,XL),(YTabel,YL) Xlabel=LABELi Ylabel=LAbEL2 find axis label lengths and write them centered on each aXiS Xl.ength=LENGTH (Xlabel,ll) Ylength=LENGTH (Ylabel,ll) Ylength=LENGTH (Ylabel,11)<br>CALL ZMOVE (0.56-Xlength/2.0\*0.0125,0.08)

```
0238 
             CALL ZTEXT (Xlength, XL)
             CALL ZMOVE (0.02,0.54-Ylength/2.0*0.02)
0239 
0240 
             Rlist(l)=O,O 
0241 
             RIist(2)=127.999 
0242 
             CALL ZOESC (250,0,2,Ilist,Rlist) 
0243 
             CALL ZTEXT (YIength,YL) 
0244 
             Rlist(l)=127.999 
0245 
             Rlist(2)=0,00246 
             CALL ZGESC (2SO,O,2,Ilist,Rlist) 
0247 
0248 C
             inquire to find out viewport limits, then expand the viewport
0249<br>0250
      C to give room for tic labels
0251 
             UPCODE= 
0252 
             Isize-O 
0253 
             Rsize-4 
0234 
             CALL ZIWS (OPCODE, Isize, Rsize, Ilist, Rlist, ierr)
0255 
             CALL ZDLIM (0.0,254.0,20.0,180.0)
0256 
             CALL ZASPK (254.0,160.0)
0257 
0258 
     cchange window for axes drawing 
0259 
0260 
             Xtotal=Xmax-Xmin 
0261 
             Ytotal=Ymax-Ymin
             CALL ZWIND (XMIN-O.L.)<br>CALL ZWIND (XMIN-O.L.)
0262 
            1 Ymin-O.OS*Ytotal,Ymax+~O~O2xYtotaI) 
0263 
            CALL ZCSIZ (O,Ol*XtotaI,O.O4xYtotal) 
0204 
0265 
     C draw axes
0266 
0267 
0.076CALL LAXES (Xtic, Ytic, Xmin, Ymin, 2, 2, 0.01)
0269 
0207
             RETURN 
0271 
0271<br>0272
             END 
0273 
             INTEGER FUNCTION LENGTH (STRING,L) 
0274 
0274
             This function checks a string to see how many characters are 
0276 
      \GammaThis function checks a string to see how many characters are
0276
      \mathbb Cpresent in it. The string is checked for two successive blank
0278 
      C
             characters, when this condition is found, it assumes that the
0279 
      \mathbf{C}last non-blank character is the last character of the string
0279
      \Gammaand the length is given the value of the character position of<br>that last non-blank character.
0281 
      \mathbf{r}0282 
0283 
             LENGTH=L ! L is the length of the string variable passed 
0283
                                         ! L is the length of the string variable passed
0284
0286 
     - C
             loop to check for a character starting at the end of the string
0286
02S8 
             D0 I = 0, L-10289 
                  IF (STRING(L-I:L-I).EQ.'') THEN
0289
                 LENGTH=LENGTH-1<br>ELSE
0291 
0291
                      GOTO 10
                 ENDIF
0293 
0293
             END DO
0294
             RETURN
     100295
             END
```
# APPENDIX D [40] PERFORMANCE CHARACTERISTICS OF THE HYDRAULIC RAM ANGE GHARAGTERISTIGS OF THE HT*URA*<br>AND ACCELEROMETER SPECIEICATIONS

 $\mathcal{L}_{\rm{max}}$ 

 $\label{eq:2.1} \frac{1}{\sqrt{2}}\int_{\mathbb{R}^3}\frac{1}{\sqrt{2}}\left(\frac{1}{\sqrt{2}}\right)^2\frac{1}{\sqrt{2}}\left(\frac{1}{\sqrt{2}}\right)^2\frac{1}{\sqrt{2}}\left(\frac{1}{\sqrt{2}}\right)^2\frac{1}{\sqrt{2}}\left(\frac{1}{\sqrt{2}}\right)^2\frac{1}{\sqrt{2}}\left(\frac{1}{\sqrt{2}}\right)^2\frac{1}{\sqrt{2}}\frac{1}{\sqrt{2}}\frac{1}{\sqrt{2}}\frac{1}{\sqrt{2}}\frac{1}{\sqrt{2}}\frac{1}{\sqrt{2}}$ 

#### Ram No. 1

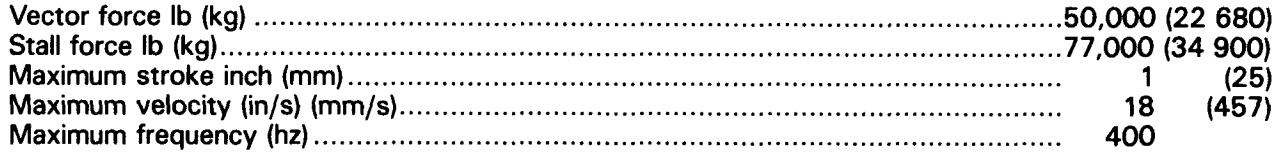

 $\mathcal{L}^{(1)}_{\mathcal{L}^{(1)}}$ 

# SPECIFICATIONS OF EGA-1 25 SERIES MINIATURE ACCELEROMETERS\*

Model EGA-125 is the uniaxial piezoresistive accelerometer used to measure embankment accelerations.

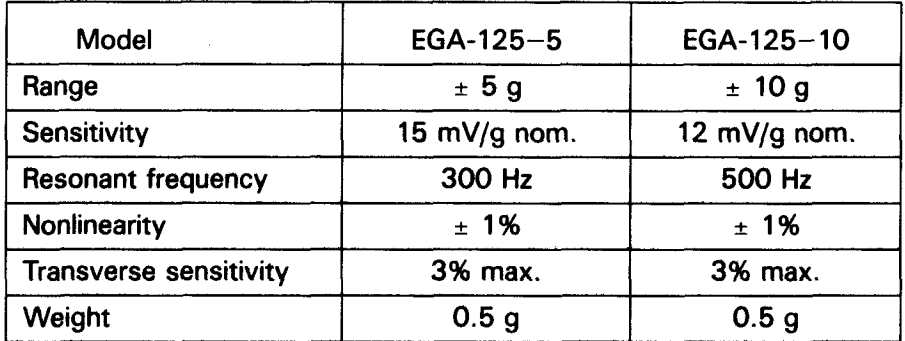

"fntran Bullerin, EGAS-582, Entran Devices, Inc., Fairfield, New Jersey, no date.

 $\bar{z}$ 

l.

 $\mathcal{A}^{\text{max}}_{\text{max}}$  and  $\mathcal{A}^{\text{max}}_{\text{max}}$  $\label{eq:2.1} \frac{1}{\sqrt{2\pi}}\int_{0}^{\infty}\frac{1}{\sqrt{2\pi}}\left(\frac{1}{\sqrt{2\pi}}\right)^{2\alpha} \frac{1}{\sqrt{2\pi}}\int_{0}^{\infty}\frac{1}{\sqrt{2\pi}}\frac{1}{\sqrt{2\pi}}\frac{1}{\sqrt{2\pi}}\frac{1}{\sqrt{2\pi}}\frac{1}{\sqrt{2\pi}}\frac{1}{\sqrt{2\pi}}\frac{1}{\sqrt{2\pi}}\frac{1}{\sqrt{2\pi}}\frac{1}{\sqrt{2\pi}}\frac{1}{\sqrt{2\pi}}\frac{1}{\sqrt{2\pi}}\frac{$ 

# APPENDIX E THREE-DIMENSIONAL MODEL PLOTS, MODEL CROSS SECTIONS, AND POINT GAUGE DATA

## **CONTENTS**

#### **FIGURES**

#### Figure

# Page

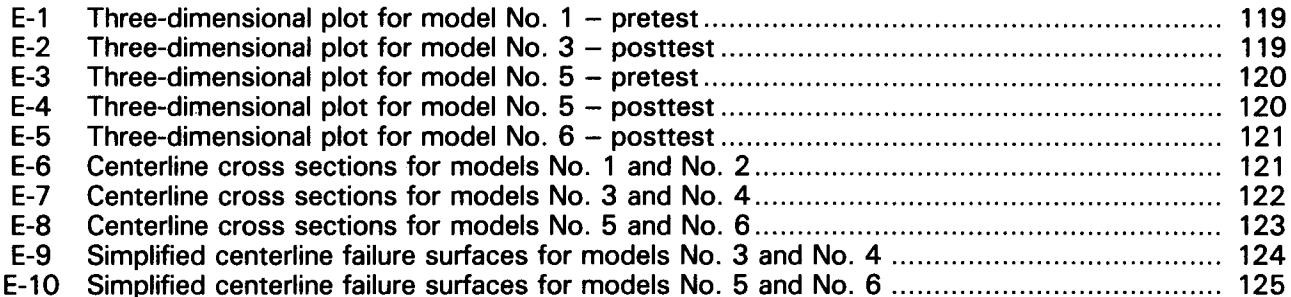

#### Table

#### TABLES

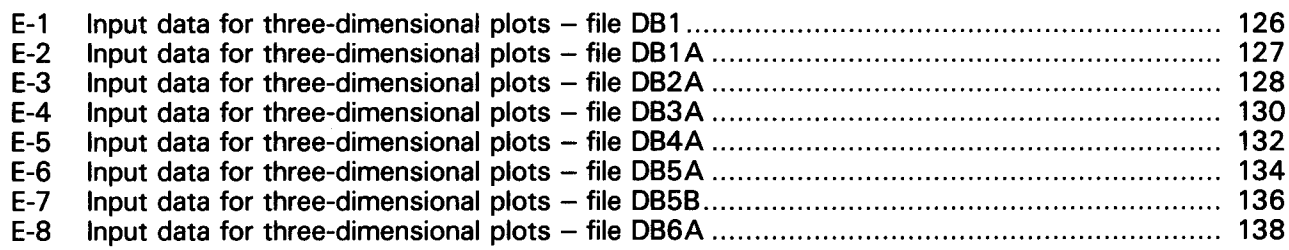

 $\label{eq:2.1} \mathcal{L}_{\mathcal{A}}(\mathcal{A}) = \mathcal{L}_{\mathcal{A}}(\mathcal{A}) = \mathcal{L}_{\mathcal{A}}(\mathcal{A})$  $\label{eq:2.1} \frac{1}{\sqrt{2\pi}}\int_{\mathbb{R}^3}\frac{1}{\sqrt{2\pi}}\left(\frac{1}{\sqrt{2\pi}}\right)^2\frac{1}{\sqrt{2\pi}}\int_{\mathbb{R}^3}\frac{1}{\sqrt{2\pi}}\frac{1}{\sqrt{2\pi}}\frac{1}{\sqrt{2\pi}}\frac{1}{\sqrt{2\pi}}\frac{1}{\sqrt{2\pi}}\frac{1}{\sqrt{2\pi}}\frac{1}{\sqrt{2\pi}}\frac{1}{\sqrt{2\pi}}\frac{1}{\sqrt{2\pi}}\frac{1}{\sqrt{2\pi}}\frac{1}{\sqrt{2\pi}}\frac{$ 

 $\mathcal{L}^{\text{max}}_{\text{max}}$ 

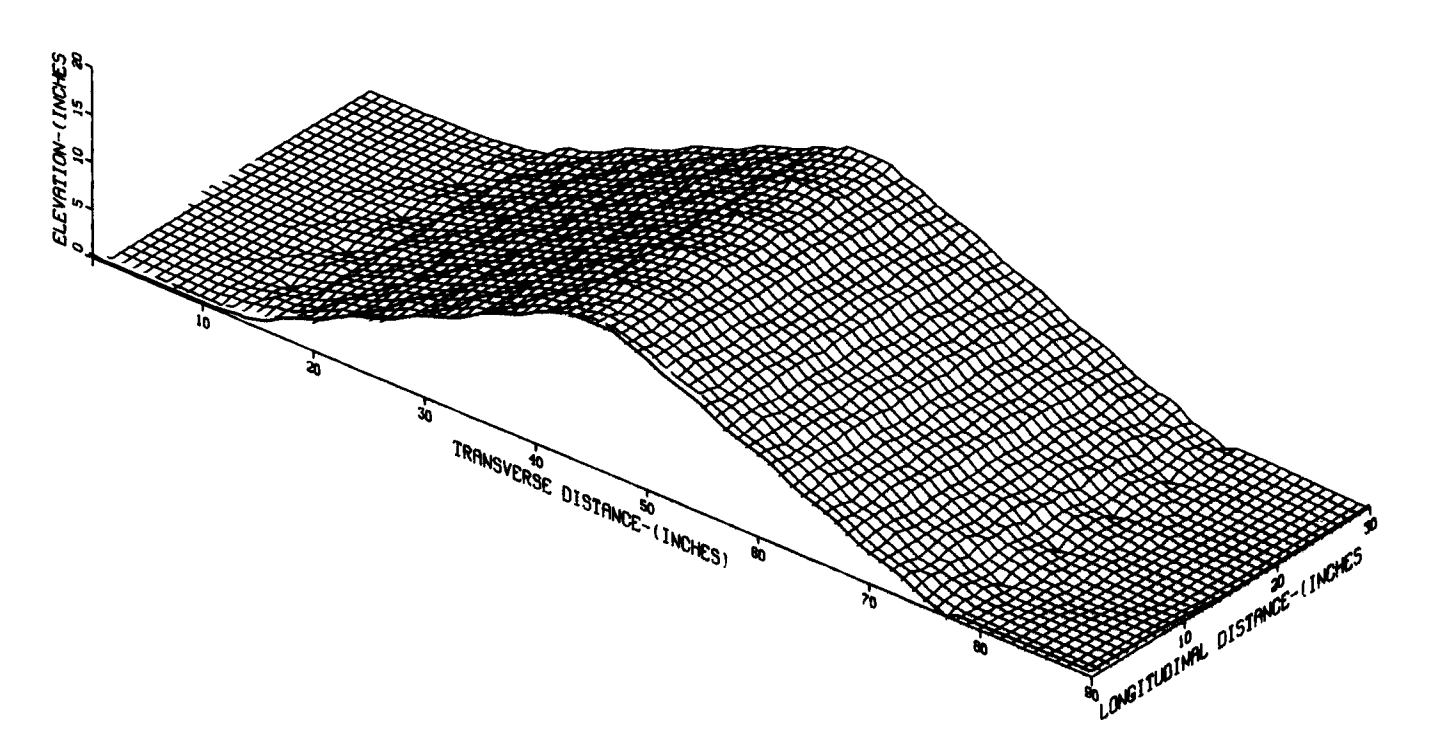

Figure E-1. - Three-dimensional plot for model No. 1 - pretest.

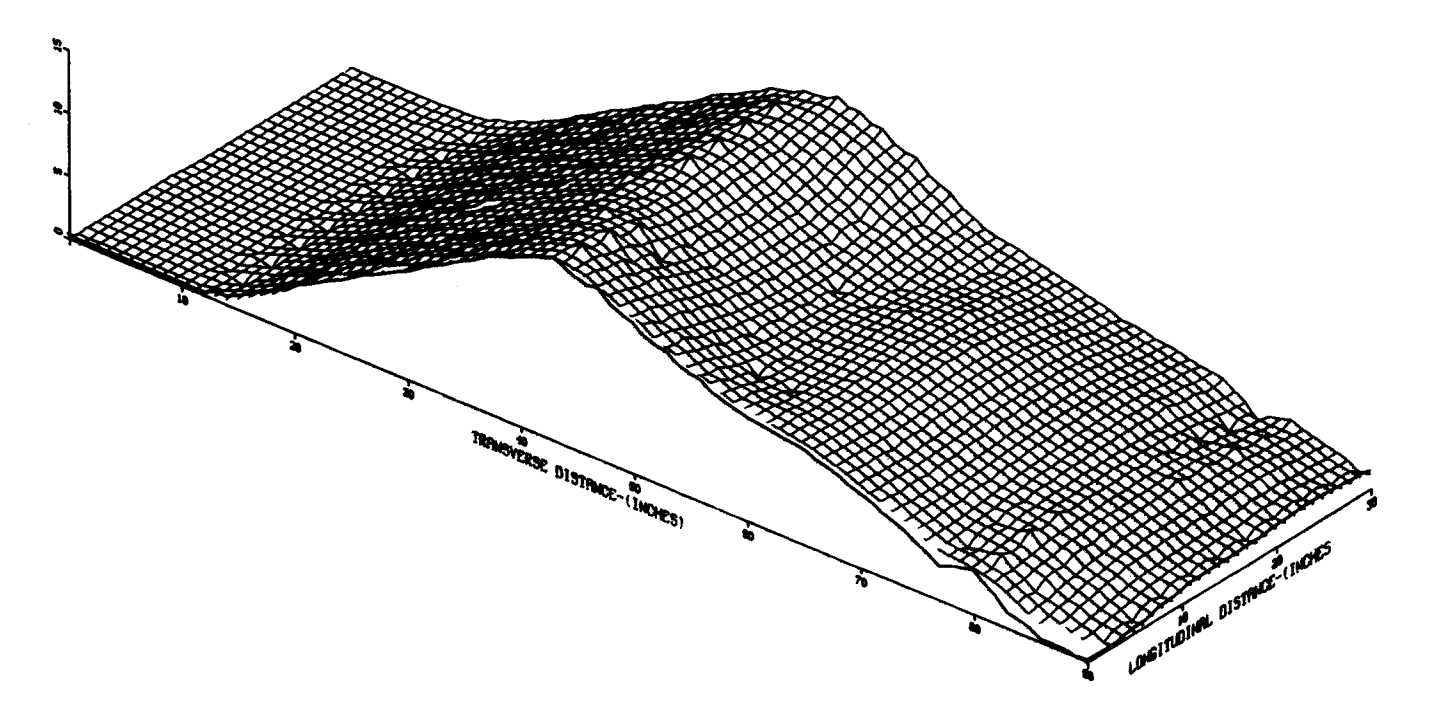

Figure E-2. - Three-dimensional plot for model No. 3 - posttest.

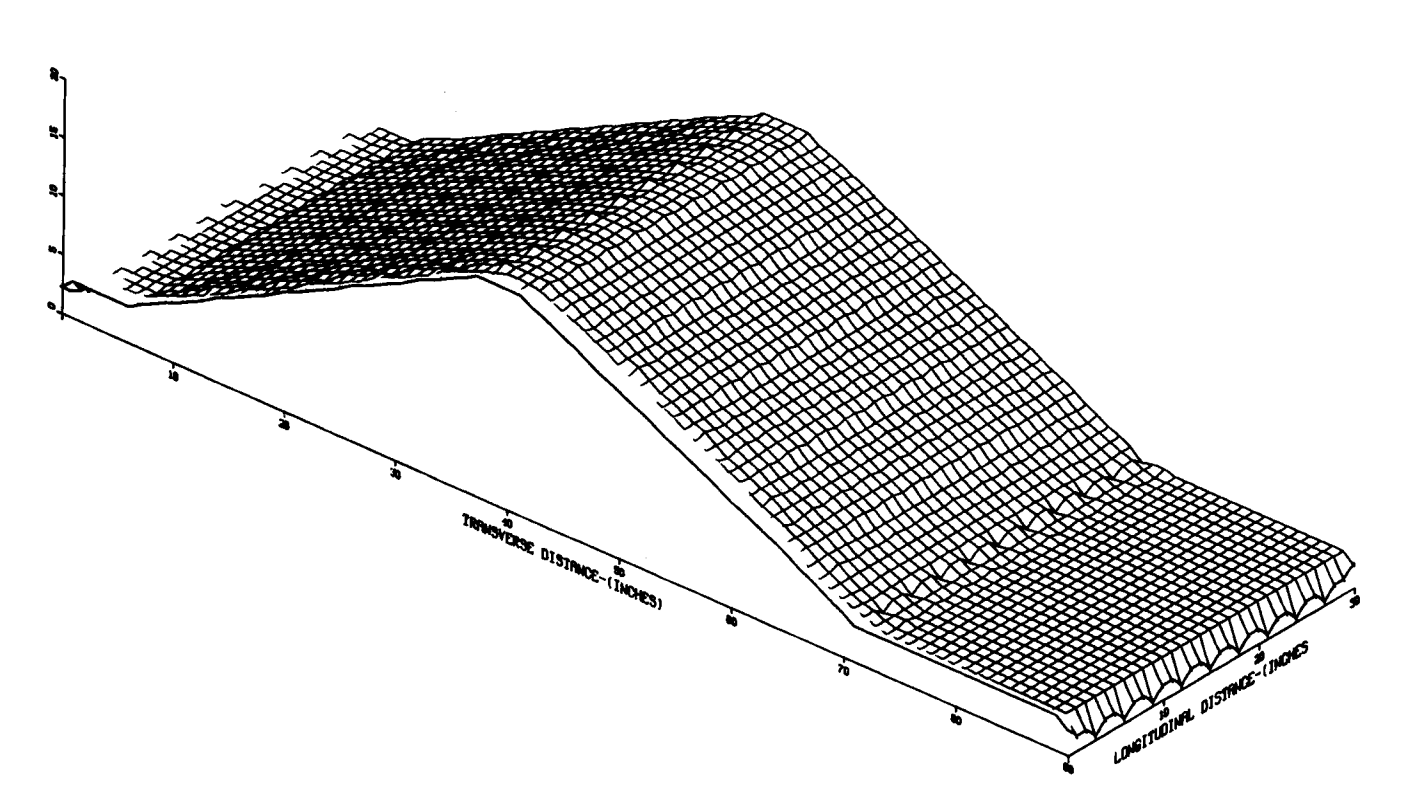

Figure E-3.  $-$  Three-dimensional plot for model No.  $5 -$  pretest.

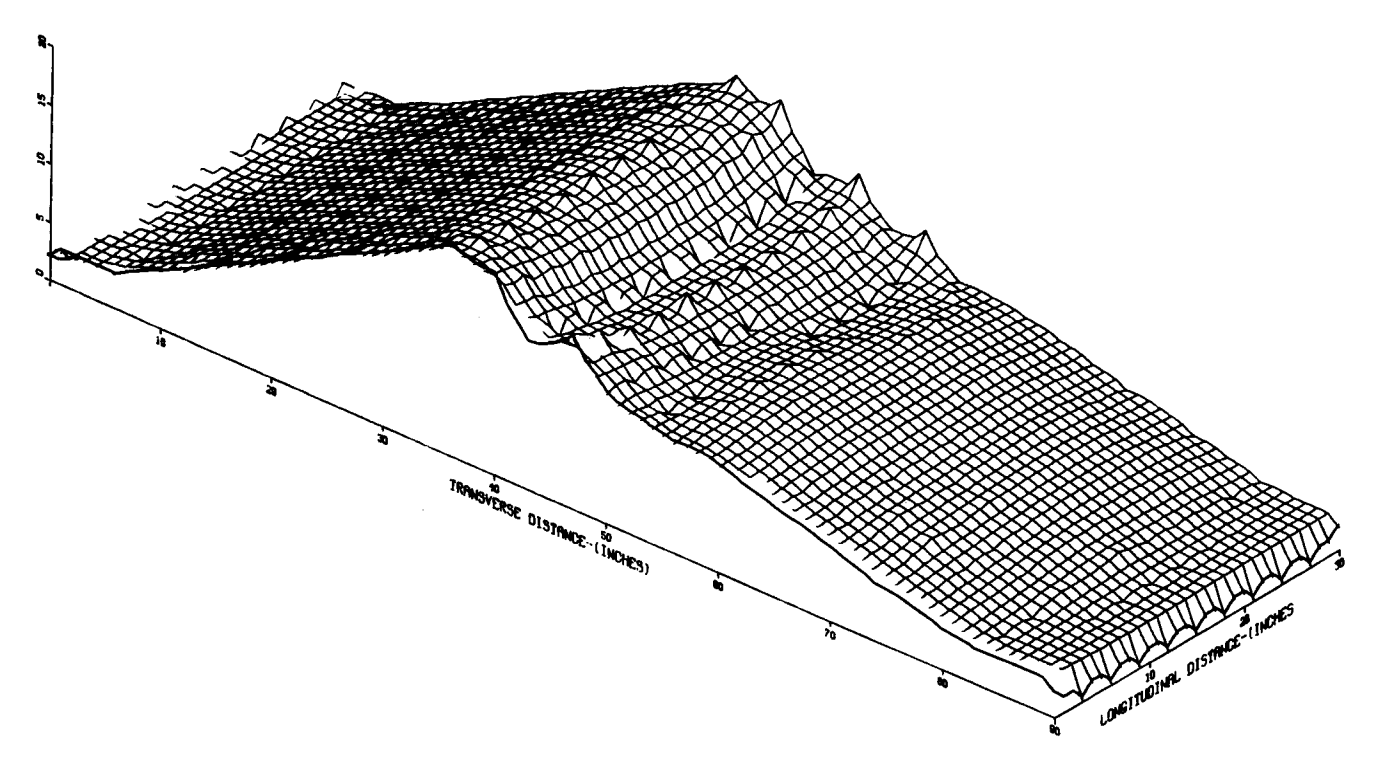

Figure E-4.  $-$  Three-dimensional plot for model No.  $5 -$  posttest.

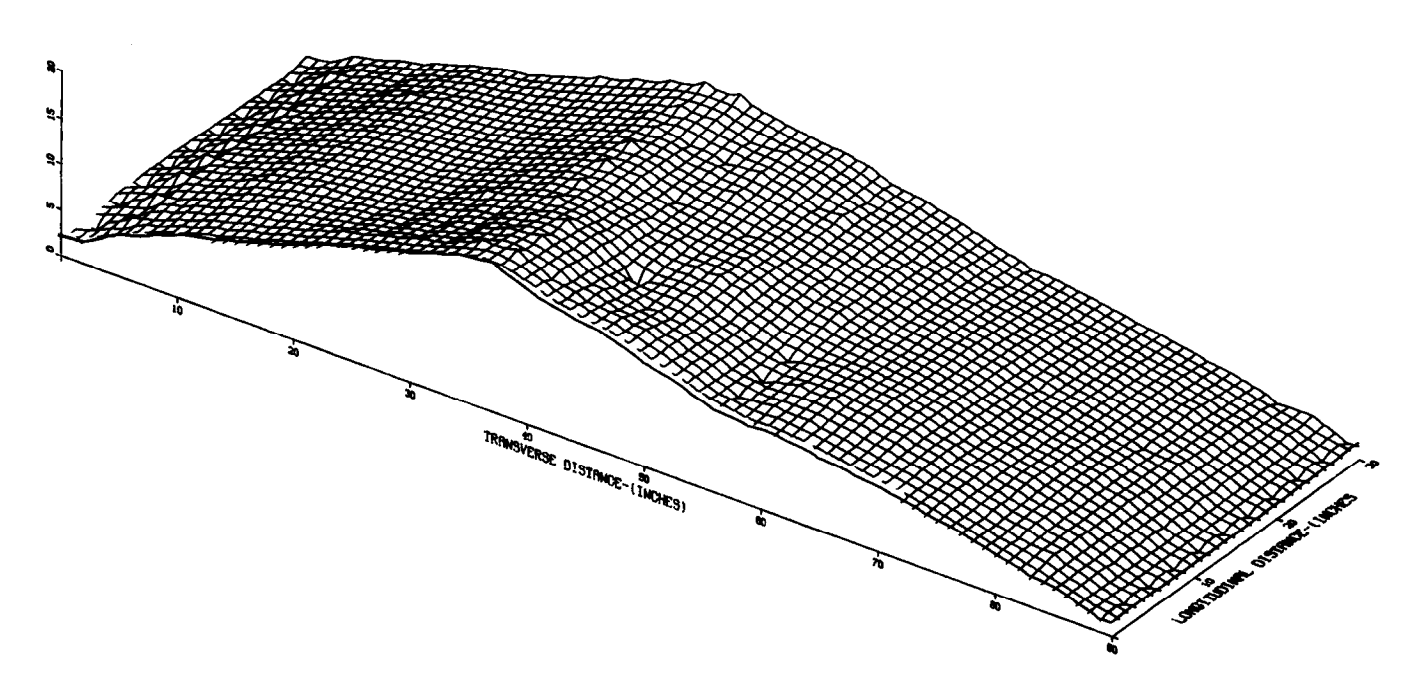

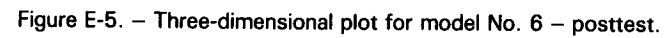

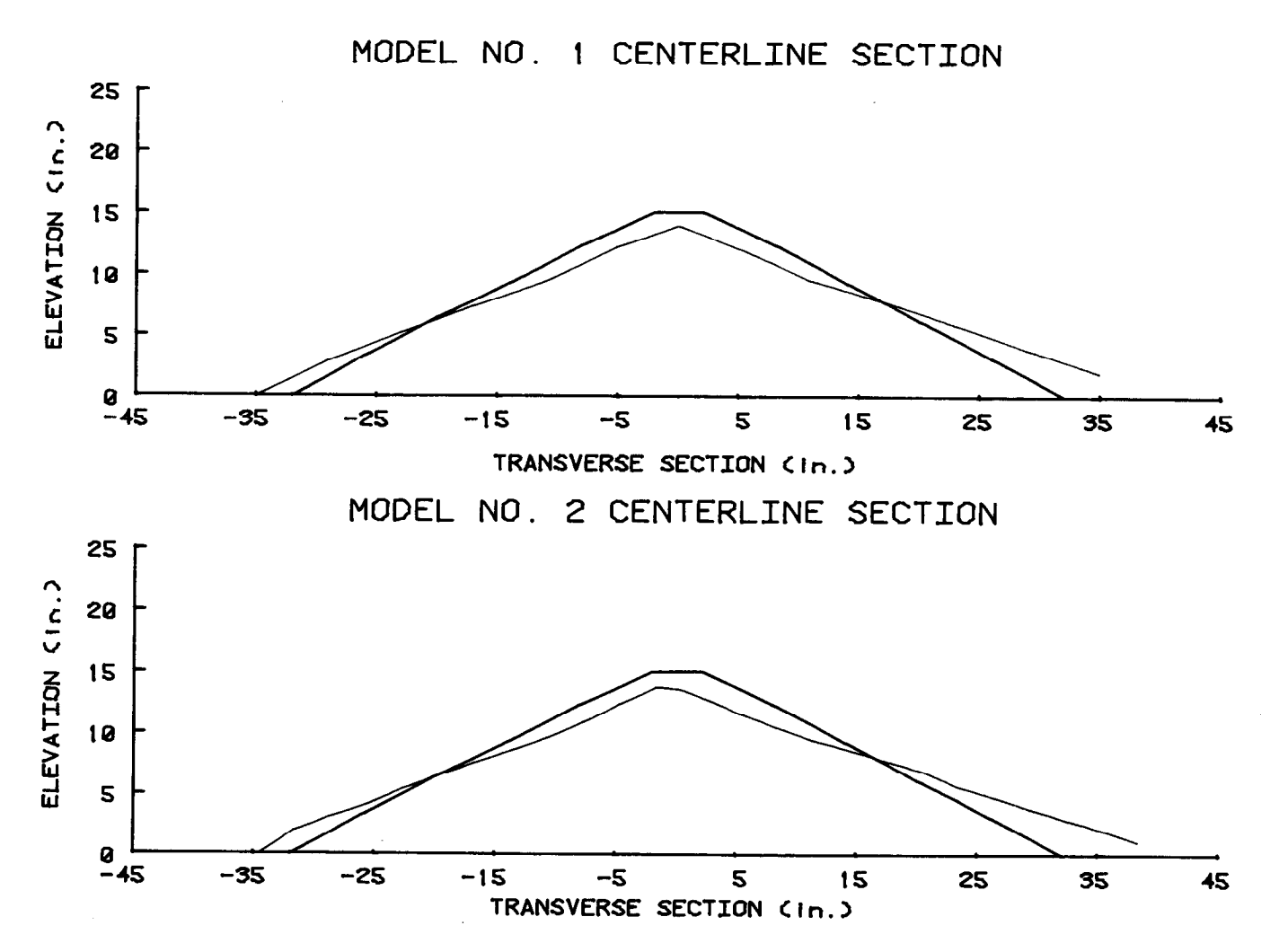

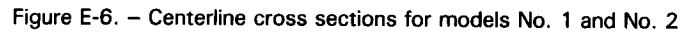

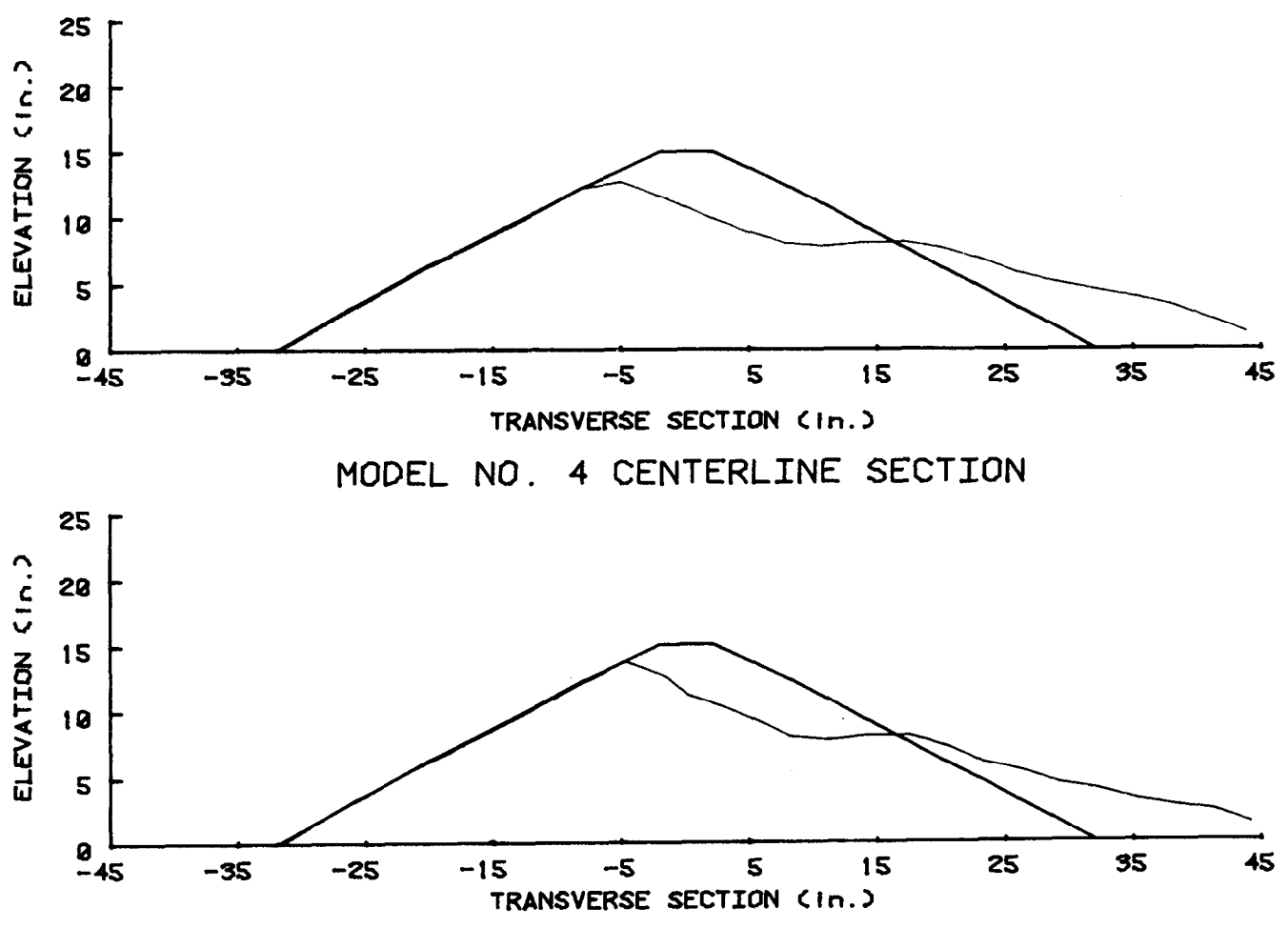

# MODEL NO. 3 CENTERLINE SECTION

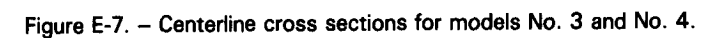

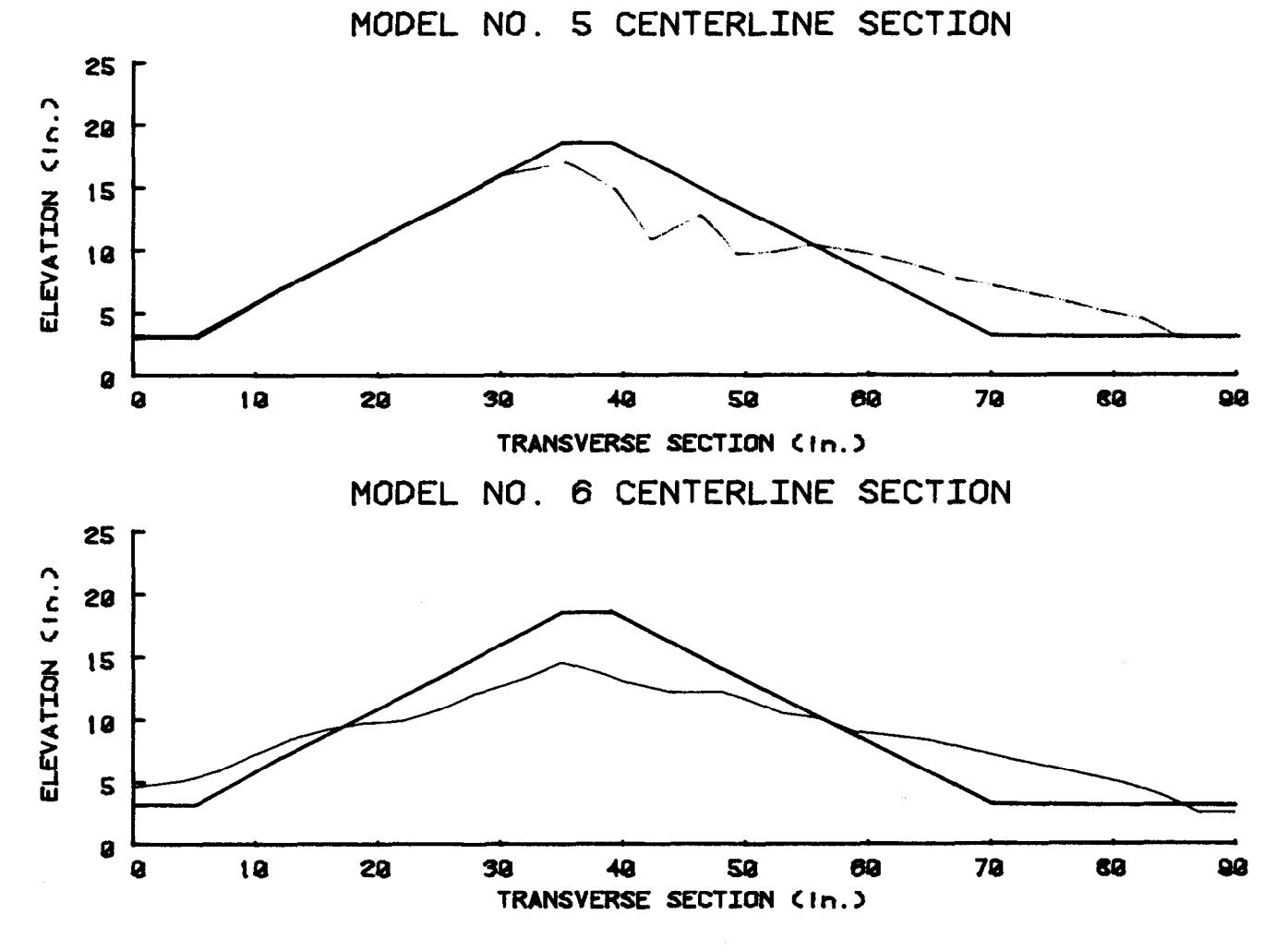

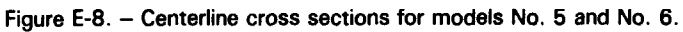

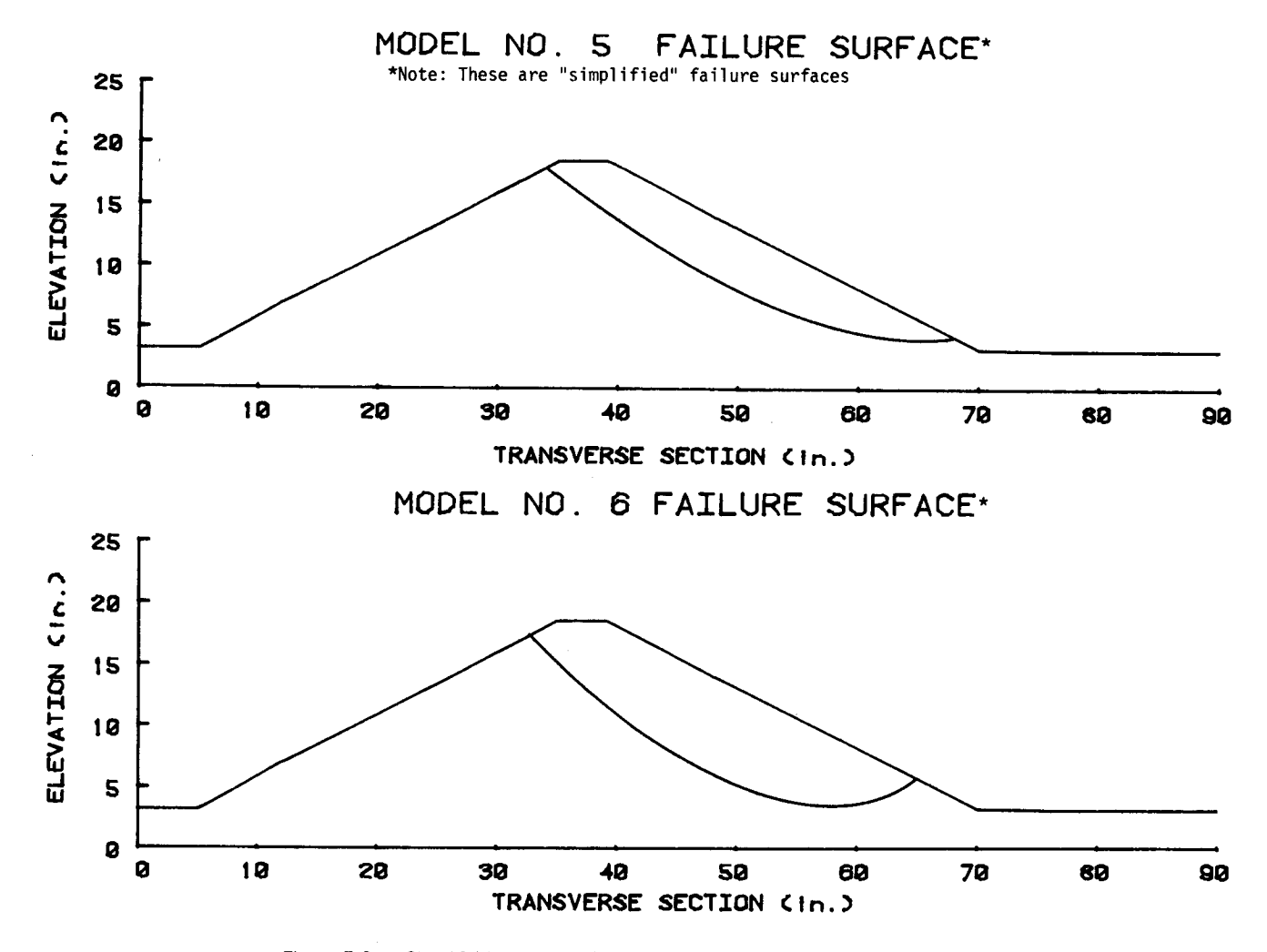

Figure E-g. - Simplified centerline failure surfaces for models No. 3 and No. 4.

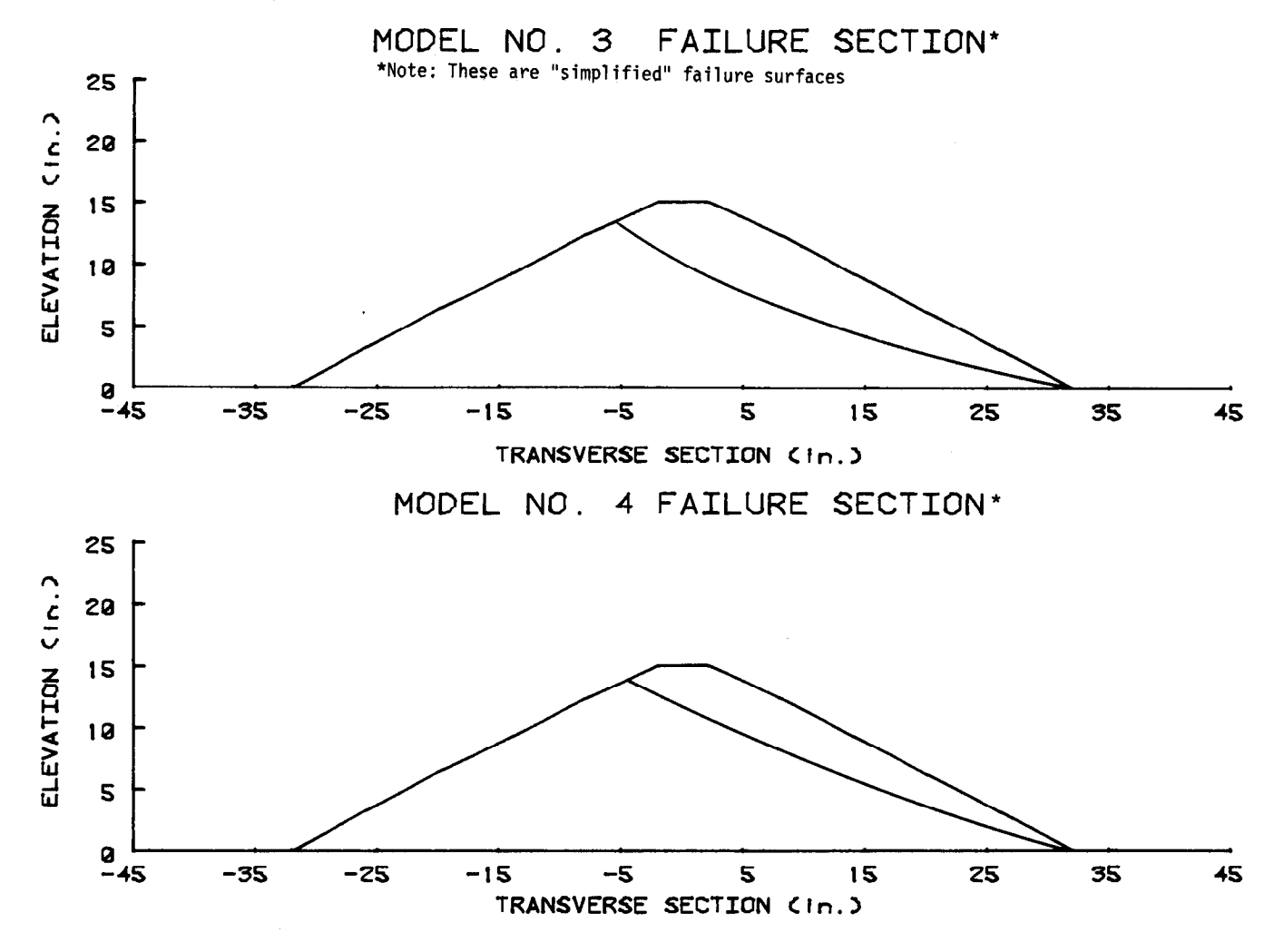

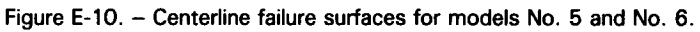

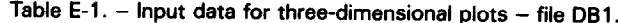

 $\sim 10^7$ 

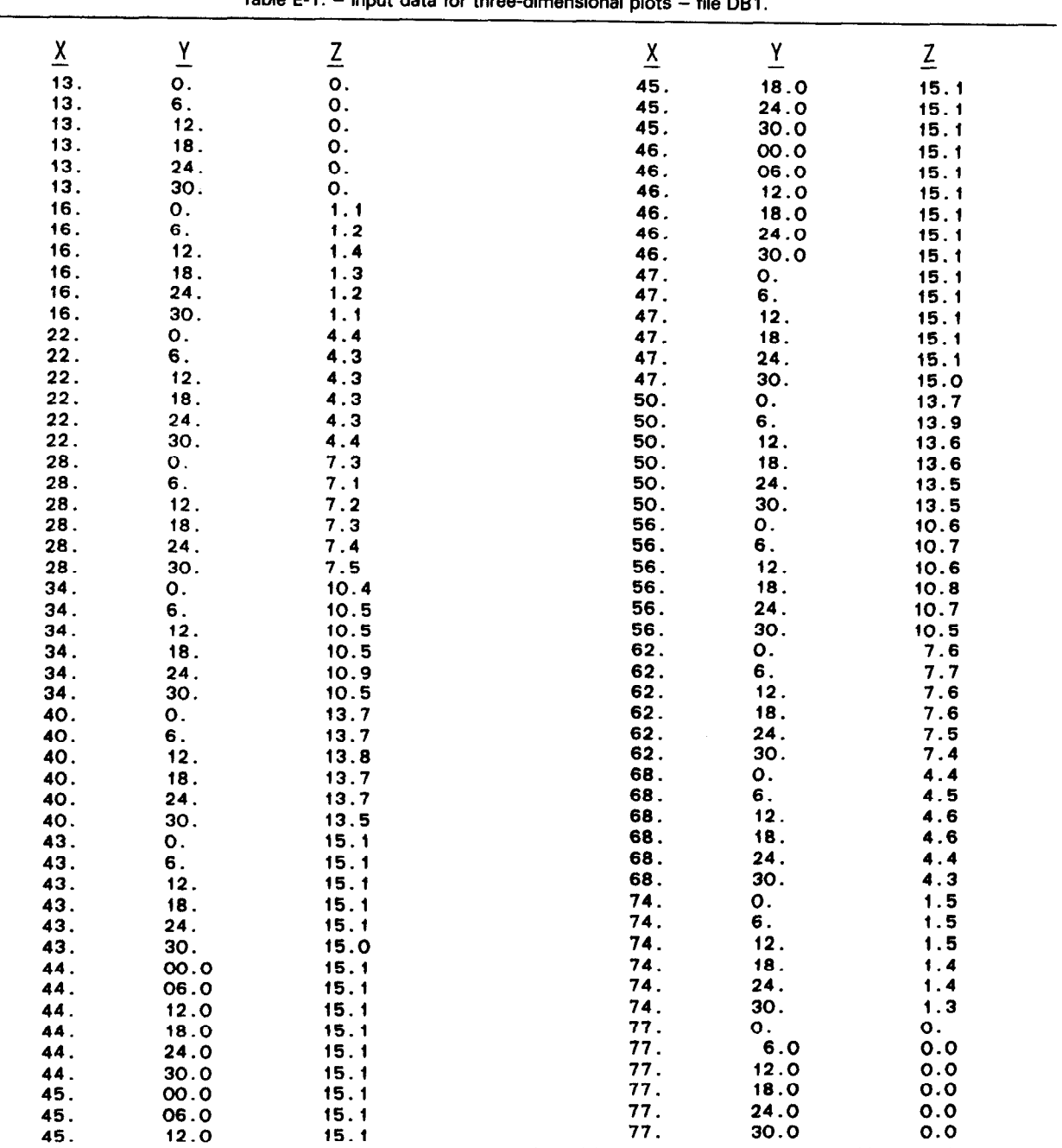

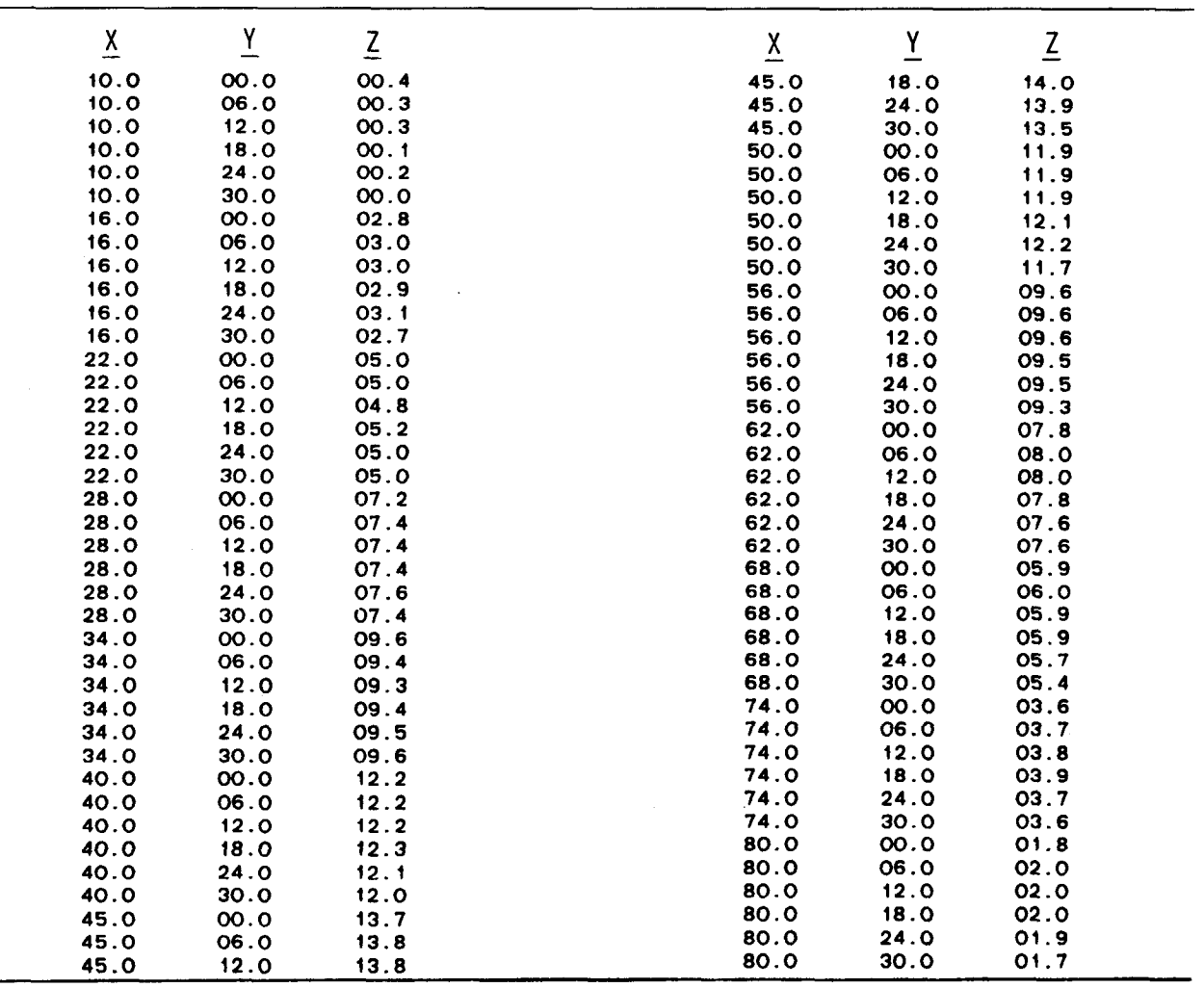

 $\hat{\mathcal{A}}$ 

L,

Table E-2.  $-$  Input data for three-dimensional plots  $-$  file DB1A.

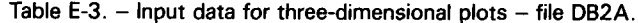

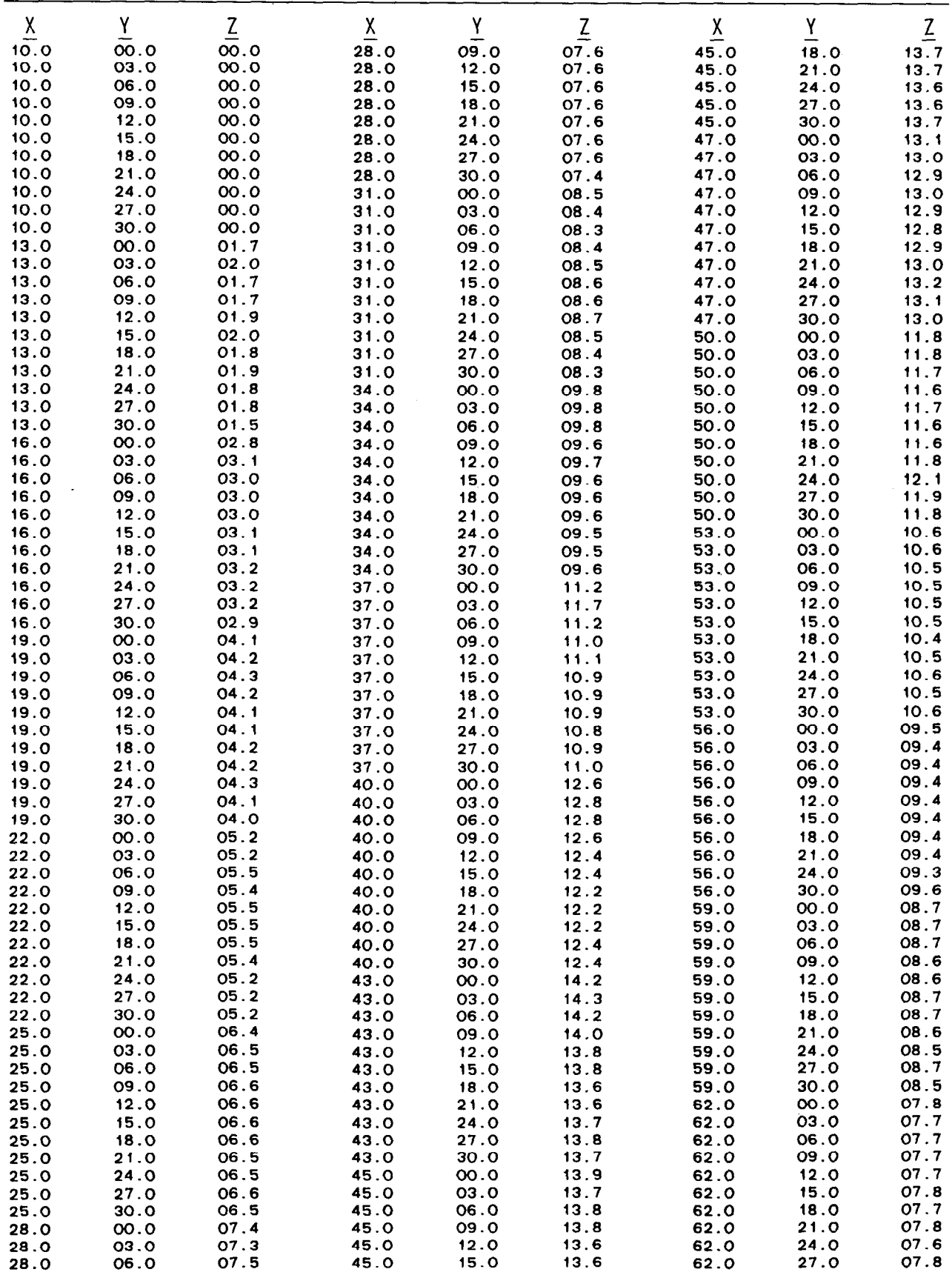

| $\underline{x}$ | Y    | $\underline{z}$ | $\overline{\chi}$ | $\underline{Y}$ | $\underline{Z}$ |
|-----------------|------|-----------------|-------------------|-----------------|-----------------|
| 62.0            | 30.0 | 07.8            | 74.0              | 15.0            | 03.9            |
| 65.0            | 00.0 | 06.6            | 74.0              | 18.0            | 03.8            |
| 65.0            | 03.0 | 06.6            | 74.0              | 21.0            | 03.9            |
| 65.0            | 06.0 | 06.7            | 74.0              | 24.0            | 03.9            |
| 65.0            | 09.0 | 06.9            | 74.0              | 27.0            | 03.9            |
| 65.0            | 12.0 | 06.9            | 74.0              | 30.0            | 03.7            |
| 65.0            | 15.0 | 07.0            | 77.0              | 00.0            | 02.8            |
| 65.0            | 18.0 | 07.0            | 77.0              | 03.0            | 02.9            |
| 65.0            | 21.0 | 06.9            | 77.0              | 06.0            | 03.0            |
| 65.0            | 24.0 | 06.9            | 77.0              | 09.0            | 03.0            |
| 65.0            | 27.0 | 06.9            | 77.0              | 12.0            | 02.9            |
| 65.0            | 30.0 | 06.9            | 77.0              | 15.0            | 03.0            |
| 68.0            | 00.0 | 05.6            | 77.0              | 18.0            | 03.0            |
| 68.0            | 03.0 | 05.6            | 77.0              | 21.0            | 03.0            |
| 68.0            | 06.0 | 05.6            | 77.0              | 24.0            | 03.1            |
| 68.0            | 09.0 | 05.6            | 77.0              | 27.0            | 03.1            |
| 68.0            | 12.0 | 05.7            | 77.O              | 30.0            | 03.0            |
| 68.0            | 15.0 | 05.7            | 80.0              | 00.0            | 01.7            |
| 68.0            | 18.0 | 05.7            | 80.0              | 03.0            | 02.0            |
| 68.0            | 21.0 | 05.7            | 0.08              | 06.0            | 02.0            |
| 68.0            | 24.0 | 05.7            | 80.0              | 09.0            | 02.1            |
| 68.0            | 27.0 | 05.6            | 80.0              | 12.0            | 02.1            |
| 68.0            | 30.0 | 05.7            | 80.0              | 15.0            | 02.1            |
| 71.0            | 00.0 | 04.7            | 80.0              | 18.0            | 02.1            |
| 71.0            | 03.0 | 04.7            | 80.0              | 21.0            | 02.2            |
| 71.0            | 06.0 | 04.8            | 80.0              | 24.0            | 02.3            |
| 71.0            | 09.0 | 04.8            | 80.0              | 27.0            | 02.2            |
| 71.0            | 12.0 | 04.8            | 80.0              | 30.0            | 02.0            |
| 71.0            | 15.0 | 04.8            | 83.0              | 00.0            | 00.9            |
| 71.0            | 18.0 | 04.7            | 83.0              | 03.0            | 01.0            |
| 71.0            | 21.0 | 04.8            | 83.0              | 06.0            | 01.1            |
| 71.0            | 24.0 | 04.9            | 83.0              | 09.0            | 01.1            |
| 71.0            | 27.0 | 05.2            | 83.0              | 12.0            | 01.1            |
| 71.0            | 30.0 | 04.8            | 83.0              | 15.0            | 01.1            |
| 74.0            | 00.0 | 03.7            | 83.0              | 18.0            | 01.1            |
| 74.0            | 03.0 | 03.9            | 83.0              | 21.0            | 01.1            |
| 74.0            | 06.0 | 03.8            | 83.0              | 24.0            | 01.1            |
| 74.0            | 09.0 | 03.9            | 83.0              | 27.0            | 01.1            |
| 74.0            | 12.0 | 03.8            | 83.0              | 30.0            | 01.0            |

Table E-3.  $-$  Input data for three-dimensional plots  $-$  file DB2A.  $-$  continued

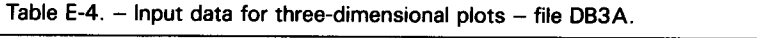

 $\sim 40$  $\mathcal{L}_{\mathrm{eff}}$ 

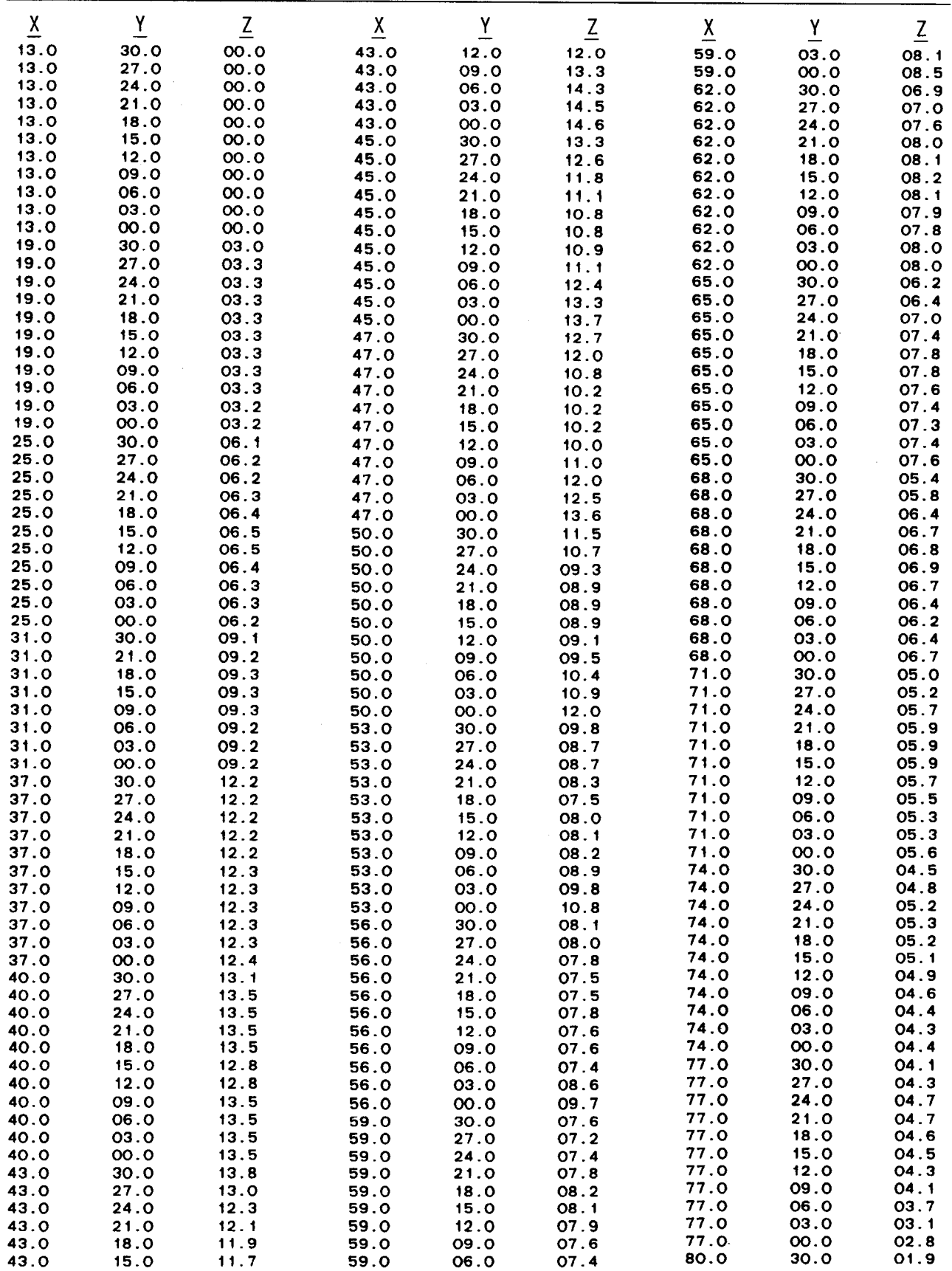

 $\sim 10^{-10}$ 

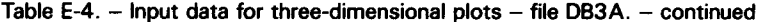

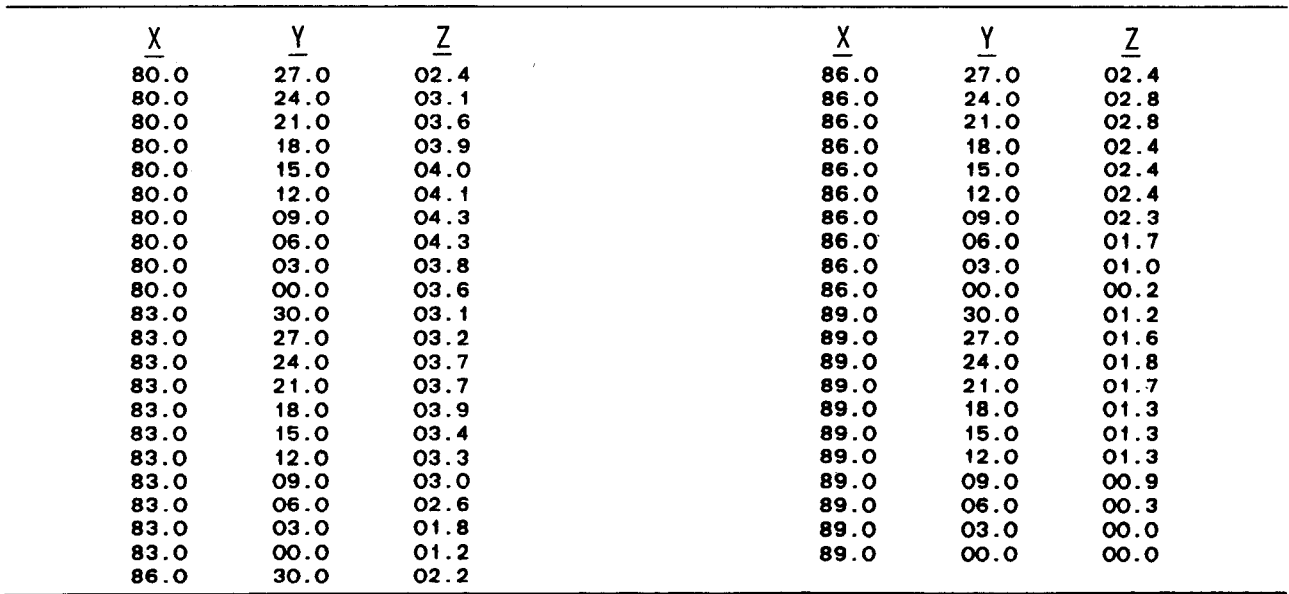

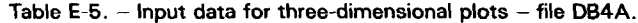

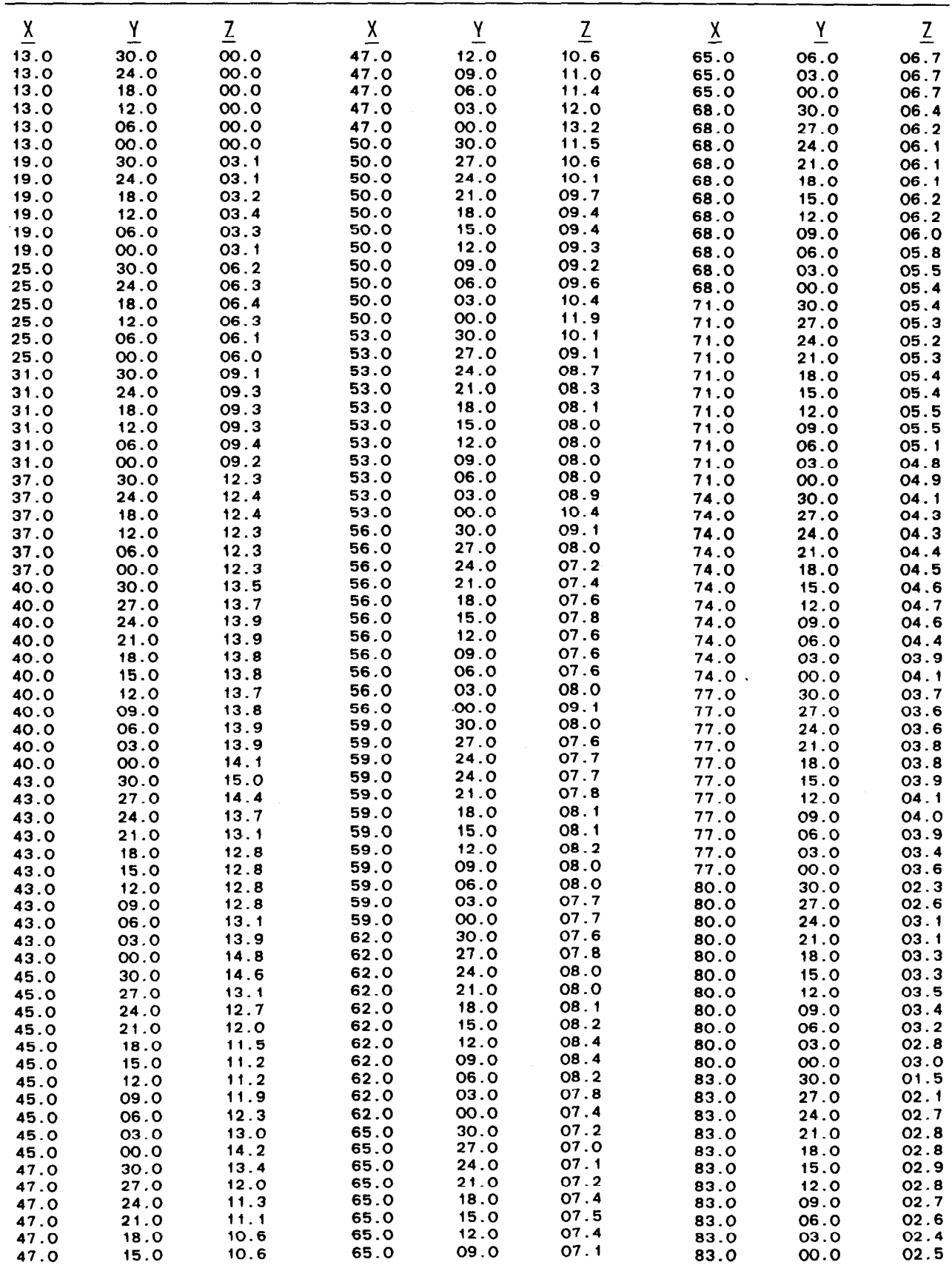

J.

| $\overline{\lambda}$ | v    |      | $\mathbf{v}$ | v    |      |
|----------------------|------|------|--------------|------|------|
| 86.0                 | 30.0 | 00.5 | 89.0         | 27.0 | 00.2 |
| 86.0                 | 27.0 | 01.3 | 89.0         | 24.0 | 01.1 |
| 86.0                 | 24.0 | 02.6 | 89.0         | 21.0 | 01.3 |
| 86.0                 | 21.0 |      | 89.0         | 18.0 | 01.6 |
| 86.0                 | 18.0 | 02.4 | 89.0         | 15.0 | 01.4 |
| <b>86.0</b>          | 15.0 | 02.4 | 89.0         | 12.0 | 01.5 |
| 86.0                 | 12.0 | 02.1 | 89.0         | 09.0 | 01.3 |
| 86.0                 | 09.0 | 02.0 | 89.0         | 06.0 | 01.3 |
| 86.0                 | 06.0 | 02.0 | 89.0         | 03.0 | 01.1 |
| 86.0                 | 03.0 | 01.7 | 89.0         | 00.0 | 00.1 |
| 86.0                 | 00.0 | 01.7 | END, RL      |      |      |
| 89.0                 | 30.0 | 00./ |              |      |      |

Table E-5. - Input data for three-dimensional plots - file DB4A. - continued

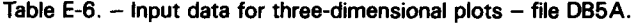

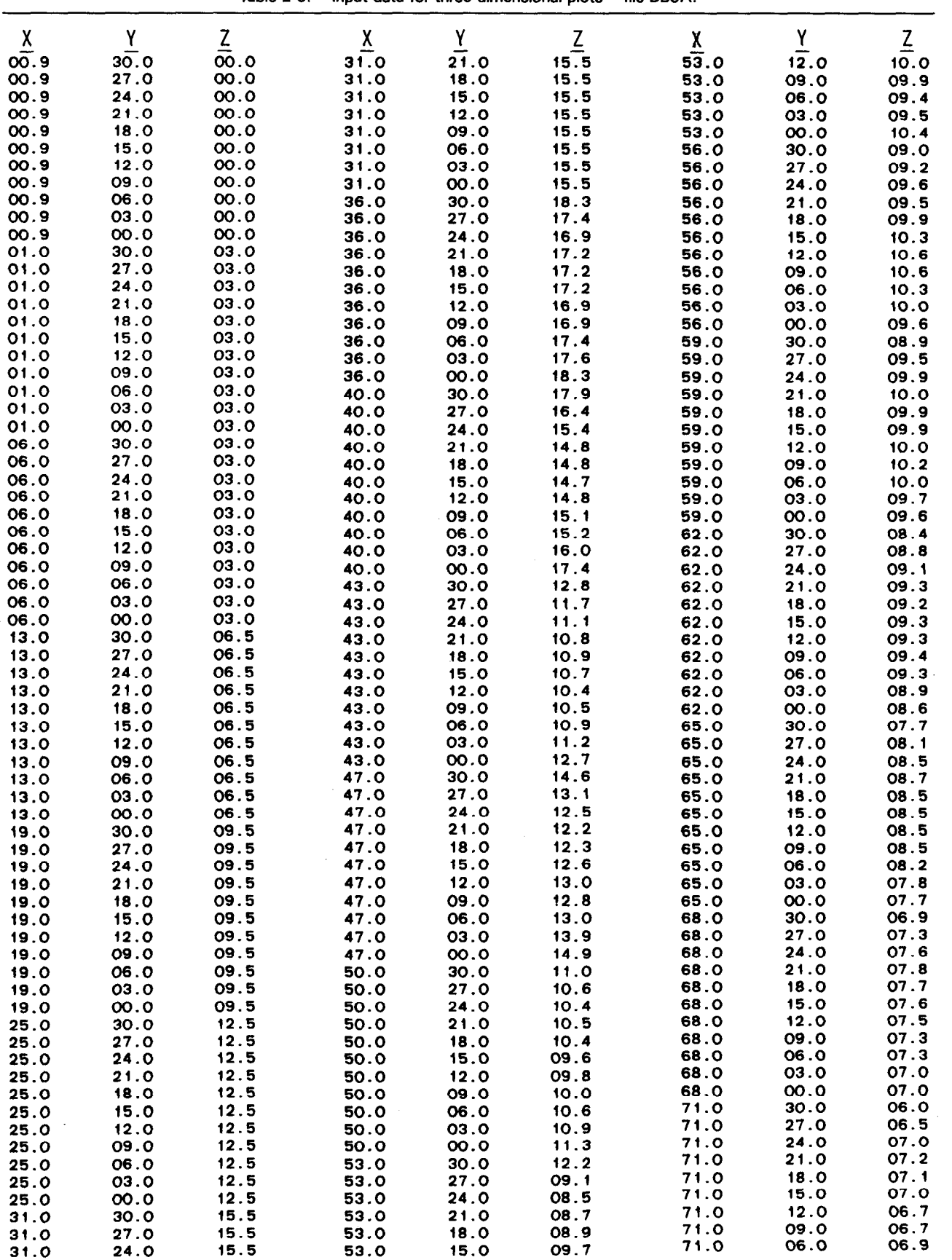

| $\overline{\mathsf{X}}$ | Y    | $\underline{z}$ | $\underline{\chi}$ | $\overline{1}$ | $\underline{z}$ |  |
|-------------------------|------|-----------------|--------------------|----------------|-----------------|--|
| 71.0                    | 03.0 | 06.2            | 83.0               | 15.0           | 04.4            |  |
| 71.0                    | 00.0 | 06.0            | 83.0               | 12.0           | 03.9            |  |
| 74.0                    | 30.0 | 05.7            | 83.0               | 09.0           | 03.9            |  |
| 74.0                    | 27.0 | 06.0            | 83.0               | 06.0           | 03.1            |  |
| 74.0                    | 24.0 | 06.4            | 83.0               | 03.0           | 03.0            |  |
| 74.0                    | 21.0 | 06.5            | 83.0               | 00.0           | 03.0            |  |
| 74.0                    | 18.0 | 06.5            | 86.0               | 30.0           | 03.0            |  |
| 74.0                    | 15.0 | 06.4            | 86.0               | 27.0           | 03.0            |  |
| 74.0                    | 12.0 | 06.4            | 86.0               | 24.0           | 03.0            |  |
| 74.0                    | 09.0 | 05.9            | 86.0               | 21.0           | 03.0            |  |
| 74.0                    | 06.0 | 06.2            | 86.0               | 18.0           | 02.9            |  |
| 74.0                    | 03.0 | 05.4            | 86.0               | 15.0           | 02.9            |  |
| 74.0                    | 00.0 | 04.9            | 86.0               | 12.0           | 02.9            |  |
| 77.0                    | 30.0 | 04.6            | 86.0               | 09.0           | 02.9            |  |
| 77.0                    | 27.0 | 05.3            | 86.0               | 06.0           | 03.1            |  |
| 77.0                    | 24.0 | 05.6            | 86.0               | 03.0           | 03.1            |  |
| 77.0                    | 21.0 | 05.7            | 86.0               | 00.0           | 03.1            |  |
| 77.0                    | 18.0 | 05.8            | 89.0               | 30.0           | 03.0            |  |
| 77.0                    | 15.0 | 05.7            | 89.0               | 27.0           | 03.0            |  |
| 77.0                    | 12.0 | 05.4            | 89.0               | 24.0           | 03.0            |  |
| 77.0                    | 09.0 | 05.0            | 89.0               | 21.0           | 03.0            |  |
| 77.0                    | 06.0 | 04.8            | 89.0               | 18.0           | 03.0            |  |
| 77.0                    | 03.0 | 04.6            | 89.0               | 15.0           | 02.9            |  |
| 77.0                    | 00.0 | 04.4            | 89.0               | 12.0           | 02.9            |  |
| 80.0                    | 30.0 | 04.0            | 89.0               | 09.0           | 02.9            |  |
| 80.0                    | 27.0 | 04.6            | 89.0               | 06.0           | 02.9            |  |
| 80.0                    | 24.0 | 04.8            | 89.0               | 03.0           | 03.1            |  |
| 80.0                    | 21.0 | 04.8            | 89.0               | 00.0           | 03.1            |  |
| 80.0                    | 18.0 | 04.8            | 89.1               | 30.0           | 00.0            |  |
| 80.0                    | 15.0 | 04.9            | 89.1               | 27.0           | 00.0            |  |
| 80.0                    | 12.0 | 04.8            | 89.1               | 24.0           | 00.0            |  |
| 80.0                    | 09.0 | 04.3            | 89.1               | 21.0           | 00.0            |  |
| 80.0                    | 06.0 | 04.1            | 89.1               | 18.0           | 00.0            |  |
| 80.0                    | 03.0 | 04.0            | 89.1               | 15.0           | 00.0            |  |
| 80.0                    | 00.0 | 03.5            | 89.1               | 12.0           | 00.0            |  |
| 83.0                    | 30.0 | 03.1            | 89.1               | 09.0           | 00.0            |  |
| 83.0                    | 27.0 | 03.2            | 89.1               | 06.0           | 00.0            |  |
| 83.0                    | 24.0 | 03.7            | 89.1               | 03.0           | 00.0            |  |
| 83.0                    | 21.0 | 03.7            | 89.1               | 00.0           | 00.0            |  |
| 83.0                    | 18.0 | 03.8            |                    |                |                 |  |

Table E-6. - Input data for three-dimensional plots - file DB5A. - continued

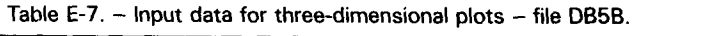

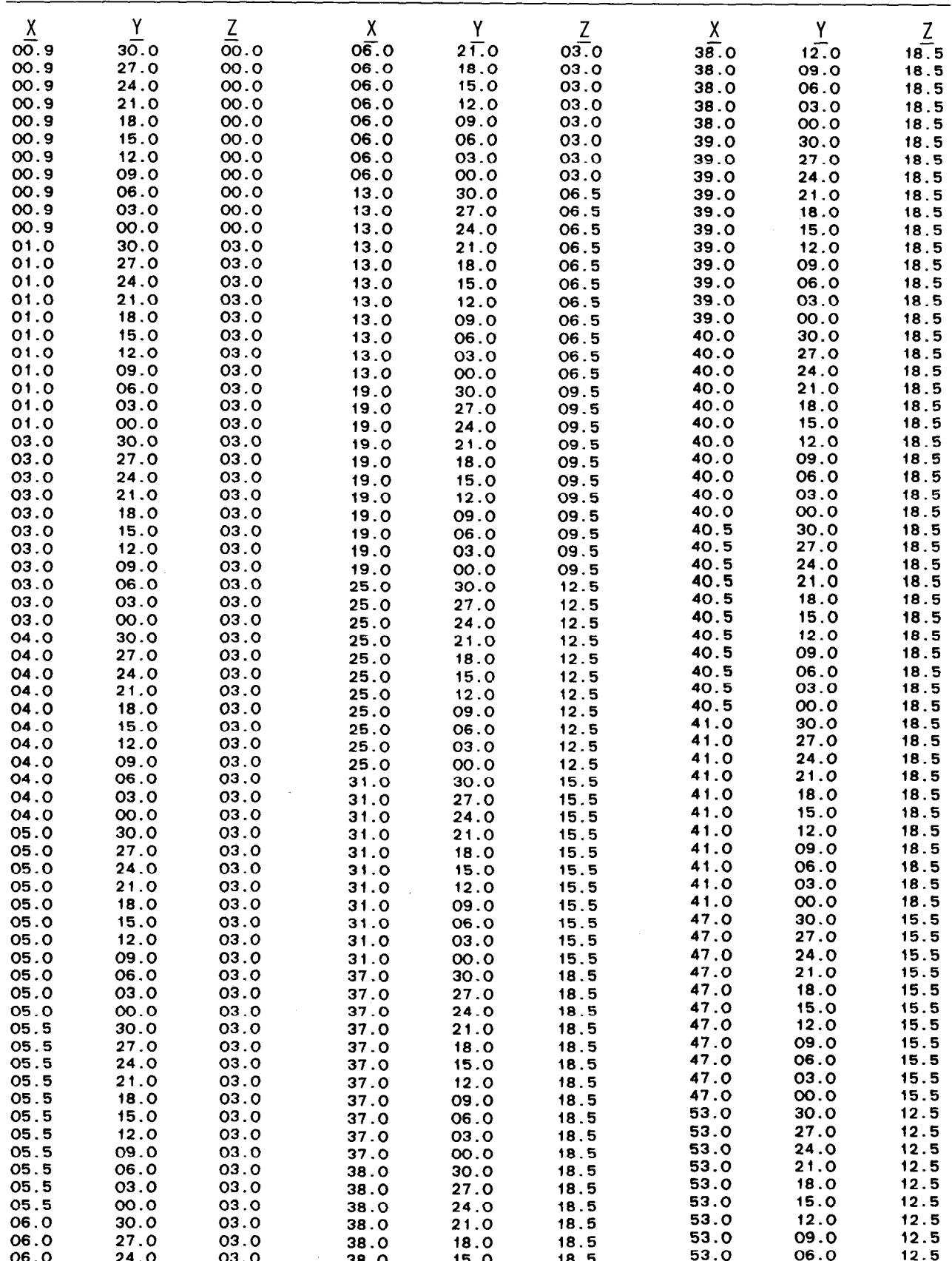

| $\underline{\mathsf{X}}$ | Y    | $\overline{2}$ | $\frac{\chi}{77.0}$ | Y    | $\underline{Z}$ |
|--------------------------|------|----------------|---------------------|------|-----------------|
| 53.0                     | 03.0 | 12.5           |                     | 15.0 | 03.0            |
| 53.0                     | 00.0 | 12.5           | 77.0                | 12.0 | 03.0            |
| 59.0                     | 30.0 | 09.5           | 77.0                | 09.0 | 03.0            |
| 59.0                     | 27.0 | 09.5           | 77.0                | 06.0 | 03.0            |
| 59.0                     | 24.0 | 09.5           | 77.0                | 03.0 | 03.0            |
| 59.0                     | 21.0 | 09.5           | 77.0                | 00.0 | 03.0            |
| 59.0                     | 18.0 | 09.5           | 83.0                | 30.0 | 03.0            |
| 59.0                     | 15.0 | 09.5           | 83.0                | 27.0 | 03.0            |
| 59.0                     | 12.0 | 09.5           | 83.0                | 24.0 | 03.0            |
| 59.0                     | 09.0 | 09.5           | 83.0                | 21.0 | 03.0            |
| 59.0                     | 06.0 | 09.5           | 83.0                | 18.0 | 03.0            |
| 59.0                     | 03.0 | 09.5           | 83.0                | 15.0 | 03.0            |
| 59.0                     | 00.0 | 09.5           | 83.0                | 12.0 | 03.0            |
| 65.0                     | 30.0 | 06.5           | 83.0                | 09.0 | 03.0            |
| 65.0                     | 27.0 | 06.5           | 83.0                | 06.0 | 03.0            |
| 65.0                     | 24.0 | 06.5           | 83.0                | 03.0 | 03.0            |
| 65.0                     | 21.0 | 06.5           | 83.0                | 00.0 | 03.0            |
| 65.0                     | 18.0 | 06.5           | 89.0                | 30.0 | 03.0            |
| 65.0                     | 15.0 | 06.5           | 89.0                | 27.0 | 03.0            |
| 65.0                     | 12.0 | 06.5           | 89.0                | 24.0 | 03.0            |
| 65.0                     | 09.0 | 06.5           | 89.0                | 21.0 | 03.0            |
| 65.0                     | 06.0 | 06.5           | 89.0                | 18.0 | 03.0            |
| 65.0                     | 03.0 | 06.5           | 89.0                | 15.0 | 03.0            |
| 65.0                     | 00.0 | 06.5           | 89.0                | 12.0 | 03.0            |
| 71.0                     | 30.0 | 03.0           | 89.0                | 09.0 | 03.0            |
| 71.0                     | 27.0 | 03.0           | 89.0                | 06.0 | 03.0            |
| 71.0                     | 24.0 | 03.0           | 89.0                | 03.0 | 03.0            |
| 71.0                     | 21.0 | 03.0           | 89.0                | 00.0 | 03.0            |
| 71.0                     | 18.0 | 03.0           | 89.1                | 30.0 | 00.0            |
| 71.0                     | 15.0 | 03.0           | 89.1                | 27.0 | 00.0            |
| 71.0                     | 12.0 | 03.0           | 89.1                | 24.0 | 00.0            |
| 71.0                     | 09.0 | 03.0           | 89.1                | 21.0 | 00.0            |
| 71.0                     | 06.0 | 03.0           | 89.1                | 18.0 | 00.0            |
| 71.0                     | 03.0 | 03.0           | 89.1                | 15.0 | 00.0            |
| 71.0                     | 00.0 | 03.0           | 89.1                | 12.0 | 00.0            |
| 77.0                     | 30.0 | 03.0           | 89.1                | 09.0 | 00.0            |
| 77.0                     | 27.0 | 03.0           | 89.1                | 06.0 | 00.0            |
| 77.0                     | 24.0 | 03.0           | 89.1                | 03.0 | 00.0            |
| 77.0                     | 21.0 | 03.0           | 89.1                | 00.0 | 00.0            |
| 77.0                     | 18.0 | 03.0           |                     |      |                 |

Table E-7.  $-$  Input data for three-dimensional plots  $-$  file DB5B.  $-$  continued

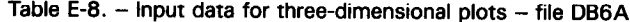

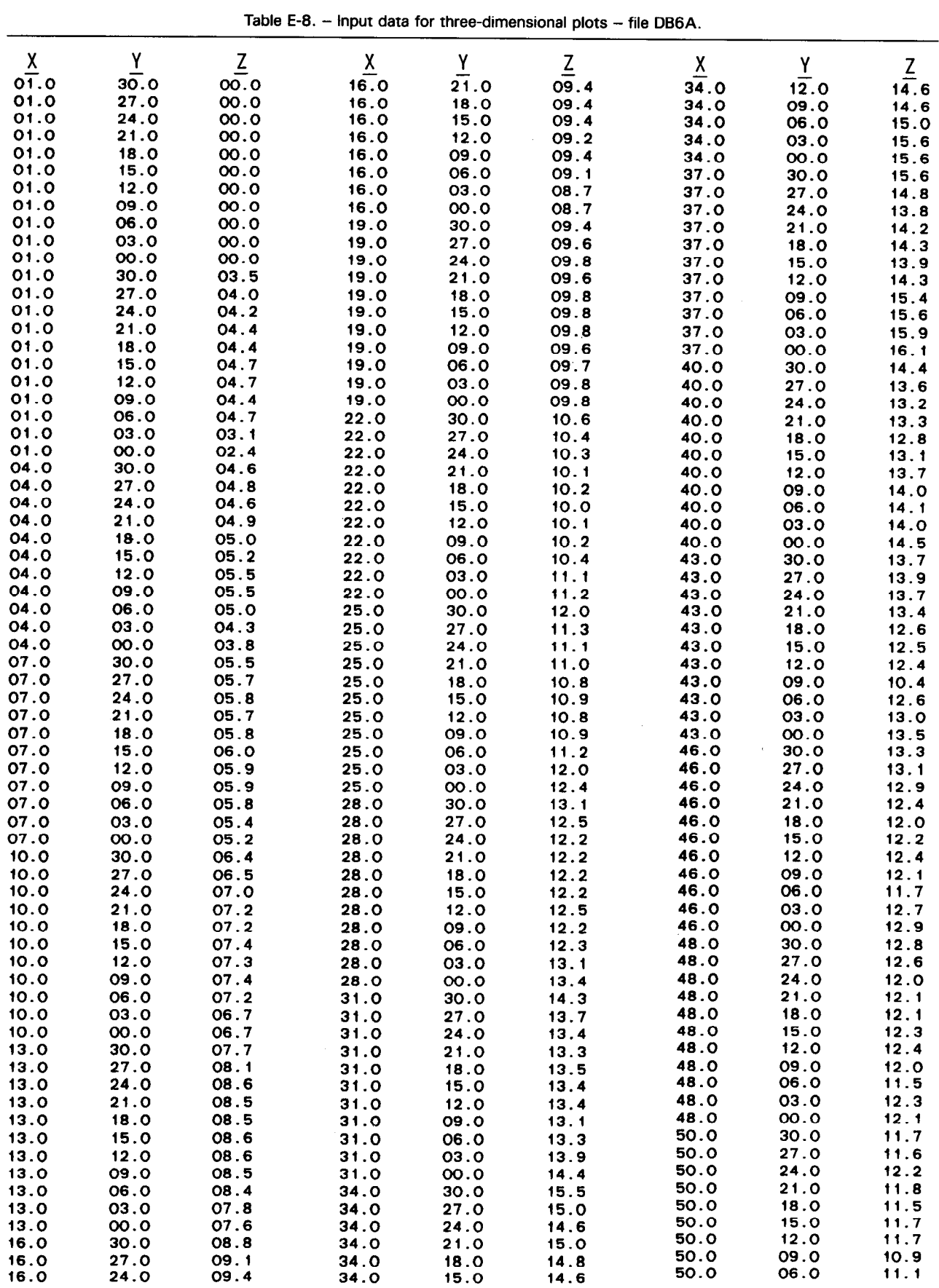
| $\overline{\mathbf{x}}$ | Y            | $\underline{z}$ | $\underline{x}$ | $\underline{Y}$ | $\underline{z}$ | X            | $\overline{A}$ | $\underline{z}$ |
|-------------------------|--------------|-----------------|-----------------|-----------------|-----------------|--------------|----------------|-----------------|
| 50.0                    | 03.0         | 11.4            | 65.0            | 12.0            | 08.5            | 80.0         | 21.0           | 04.6            |
| 50.0                    | 00.0         | 11.1            | 65.0            | 09.0            | 08.8            | 80.0         | 18.0           | 04.5            |
| 53.0                    | 30.0         | 11.2            | 65.0            | 06.0            | 08.7            | 80.0         | 15.0           | 04.9            |
| 53.0                    | 27.0         | 11.1            | 65.0            | 03.0            | 08.2            | 80.0         | 12.0           | 04.9            |
| 53.0                    | 24.0         | 11.1            | 65.0            | 00.0            | 07.7            | 80.0         | 09.0           | 04.7            |
| 53.0                    | 21.0         | 10.9            | 68.0            | 30.0            | 07.0            | 80.0         | 06.0           | 04.8            |
| 53.0                    | 18.0         | 10.5            | 68.0            | 27.0            | 07.0            | 80.0         | 03.0           | 04.4            |
| 53.0                    | 15.0         | 10.6            | 68.0            | 24.0            | 07.5            | 80.0         | 00.0           | 04.3            |
| 53.0                    | 12.0         | 10.3            | 68.0            | 21.0            | 07.6            | 83.0         | 30.0           | 03.1            |
| 53.0                    | 09.0         | 09.8            | 68.0            | 18.0            | 07.8            | 83.0         | 27.0           | 03.6            |
| 53.0                    | 06.0         | 10.0            | 68.0            | 15.0            | 07.7            | 83.0         | 24.0           | 03.9            |
| 53.0                    | 03.0         | 10.1            | 68.0            | 12.0            | 07.9            | 83.0         | 21.0           | 03.9            |
| 53.0                    | 00.0         | 10.2            | 68.0            | 09.0            | 08.0            | 83.0         | 18.0           | 04.2            |
| 56.0                    | 30.0         | 10.2            | 68.0            | 06.0            | 08.0            | 83.0         | 15.0           | 03.9            |
| 56.0                    | 27.0         | 10.2            | 68.0            | 03.0            | 07.5            | 83.0         | 12.0           | 04.1            |
| 56.0                    | 24.0         | 10.0            | 68.0            | 00.0            | 07.2            | 83.0         | 09.0           | 04.0            |
| 56.0                    | 21.0         | 10.2            | 71.0            | 30.0            | 06.3            | 83.0         | 06.0           | 04.1            |
| 56.0                    | 18.0         | 10.0            | 71.0            | 27.0            | 06.5            | 83.0         | 03.0           | 04.1            |
| 56.0                    | 15.0         | 10.2            | 71.0            | 24.0            | 06.6            | 83.0         | 00.0           | 03.3            |
| 56.0                    | 12.0         | 09.6            | 71.0            | 21.0            | 06.7            | 86.0         | 30.0           | 03.2            |
| 56.0                    | 09.0         | 08.6            | 71.0            | 18.0            | 06.7            | 86.0         | 27.0           | 03.1            |
| 56.0                    | 06.0         | 08.3            | 71.0            | 15.0            | 06.8            | 86.0         | 24.0           | 02.8            |
| 56.0                    | 03.0         | 08.6            | 71.0            | 12.0            | 06.9            | 86.0         | 21.0           | 02.8            |
| 56.0                    | 00.0         | 08.8            | 71.0            | 09.0            | 07.0            | 86.0         | 18.0           | 02.6            |
| 59.0                    | 30.0         | 09.0            | 71.0            | 06.0            | 07.2            | 86.0         | 15.0           | 02.6            |
| 59.0                    | 27.0         | 09.2            | 71.0            | 03.0            | 06.9            | 86.0         | 12.0           | 02.6            |
| 59.0                    | 24.0         | 09.2            | 71.0            | 00.0            | 06.7            | 86.0         | 09.0           | 02.6            |
| 59.0                    | 21.0         | 09.3            | 74.0            | 30.0            | 05.7            | 86.0         | 06.0           | 02.6            |
| 59.0                    | 18.0         | 09.2            | 74.0            | 27.0            | 05.8            | 86.0         | 03.0           | 02.8            |
| 59.0                    | 15.0         | 09.1            | 74.0            | 24.0            | 06.1            | 86.0         | 00.0           | 02.7            |
| 59.0                    | 12.0         | 09.1            | 74.0            | 21.0            | 06.1            | 89.0         | 30.0           | 03.2            |
| 59.0                    | 09.0         | 09.3            | 74.0            | 18.0            | 06.2            | 89.0         | 27.0           | 03.1            |
| 59.0                    | 06.0         | 09.4            | 74.0            | 15.0            | 06.2<br>06.1    | 89.0         | 24.0           | 02.8            |
| 59.0                    | 03.0         | 09.1            | 74.0            | 12.0<br>09.0    | 06.3            | 89.0         | 21.0           | 02.8            |
| 59.0                    | 00.0         | 08.4            | 74.0            |                 | 06.3            | 89.0         | 18.0           | 02.6            |
| 62.0                    | 30.0         | 07.9            | 74.0<br>74.0    | 06.0<br>03.0    | 06.3            | 89.0         | 15.0           | 02.6            |
| 62.0                    | 27.0         | 08.1            | 74.0            | 00.0            | 05.9            | 89.0         | 12.0           | 02.6            |
| 62.0                    | 24.0         | 08.5            | 77.0            | 30.0            | 04.9            | 89.0         | 09.0           | 02.6            |
| 62.0                    | 21.0         | 08.7            | 77.0            | 27.0            | 05.3            | 89.0         | 06.0           | 02.6            |
| 62.0                    | 18.0         | 08.9            | 77.0            | 24.0            | 05.4            | 89.0         | 03.0           | 02.8            |
| 62.0                    | 15.0         | 08.7            | 77.0            | 21.0            | 05.4            | 89.0         | 00.0           | 02.7            |
| 62.0                    | 12.0         | 08.9            | 77.0            | 18.0            | 05.4            | 89.0         | 30.0           | 00.0<br>00.0    |
| 62.0                    | 09.0         | 09.2            | 77.0            | 15.0            | 05.6            | 89.0         | 27.0           |                 |
| 62.0                    | 06.0         | 09.3            | 77.O            | 12.0            | 05.7            | 89.0         | 24.0           | 00.0<br>00.0    |
| 62.0                    | 03.0         | 08.9<br>08.3    | 77.0            | 09.0            | 05.8            | 89.0<br>89.0 | 21.0<br>18.0   | 00.0            |
| 62.0                    | 00.0         | 07.6            | 77.0            | 06.0            | 05.4            | 89.0         | 15.0           | 00.0            |
| 65.0                    | 30.0         | 07.8            | 77.0            | 03.0            | 05.2            | 89.0         | 12.0           | 00.0            |
| 65.0                    | 27.0<br>24.0 | 08.1            | 77.0            | 00.0            | 05.3            | 89.0         | 09.0           | 00.0            |
| 65.0                    | 21.0         | 08.3            | 80.0            | 30.0            | 04.3            | 89.0         | 06.0           | 00.0            |
| 65.0                    |              | 08.5            | 80.0            | 27.0            | 04.5            | 89.0         | 03.0           | 0.0             |
| 65.0<br>65 O            | 18.0<br>15.0 | <b>08.4</b>     | 80.0            | 24.0            | 04.9            | 89.0         | 00.0           | 00.0            |
|                         |              |                 |                 |                 |                 |              |                |                 |

Table E-8. - Input data for three-dimensional plots - file DB6A. - continued

 $\label{eq:2.1} \frac{d\mathbf{y}}{dt} = \frac{1}{2} \left( \frac{d\mathbf{y}}{dt} + \frac{d\mathbf{y}}{dt} \right) + \frac{1}{2} \left( \frac{d\mathbf{y}}{dt} + \frac{d\mathbf{y}}{dt} \right) + \frac{1}{2} \left( \frac{d\mathbf{y}}{dt} + \frac{d\mathbf{y}}{dt} \right) + \frac{1}{2} \left( \frac{d\mathbf{y}}{dt} + \frac{d\mathbf{y}}{dt} \right) + \frac{1}{2} \left( \frac{d\mathbf{y}}{dt} + \frac{d\mathbf{y$ 

APPENDIX F DATA ACQUISITION - SUMMARY OF PLOTS

 $\mathcal{L}(\mathcal{L}(\mathcal{$ 

 $\label{eq:2.1} \frac{1}{\sqrt{2}}\int_{\mathbb{R}^3}\frac{1}{\sqrt{2}}\left(\frac{1}{\sqrt{2}}\right)^2\frac{1}{\sqrt{2}}\left(\frac{1}{\sqrt{2}}\right)^2\frac{1}{\sqrt{2}}\left(\frac{1}{\sqrt{2}}\right)^2\frac{1}{\sqrt{2}}\left(\frac{1}{\sqrt{2}}\right)^2.$ 

 $\sim 10^{-1}$ 

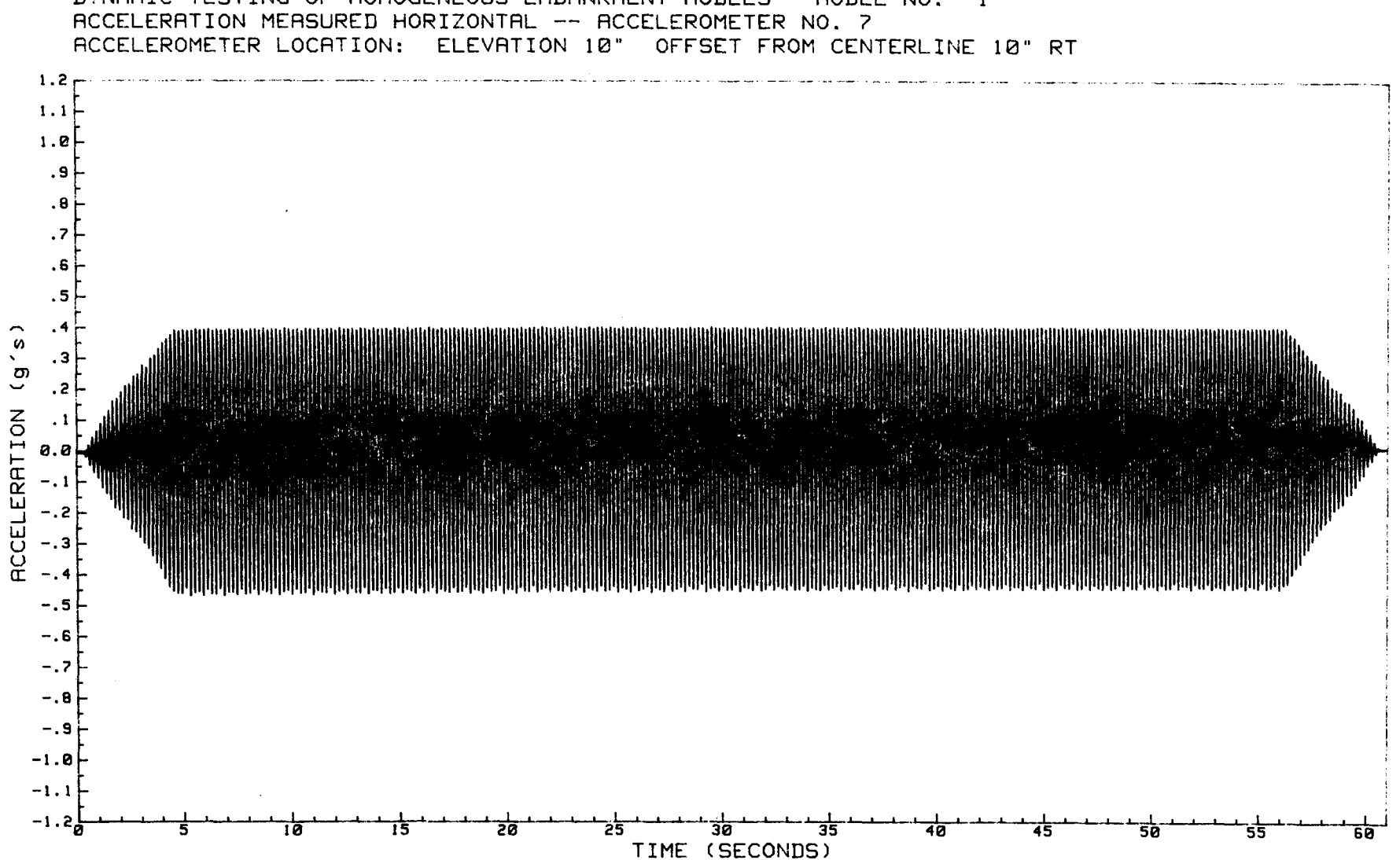

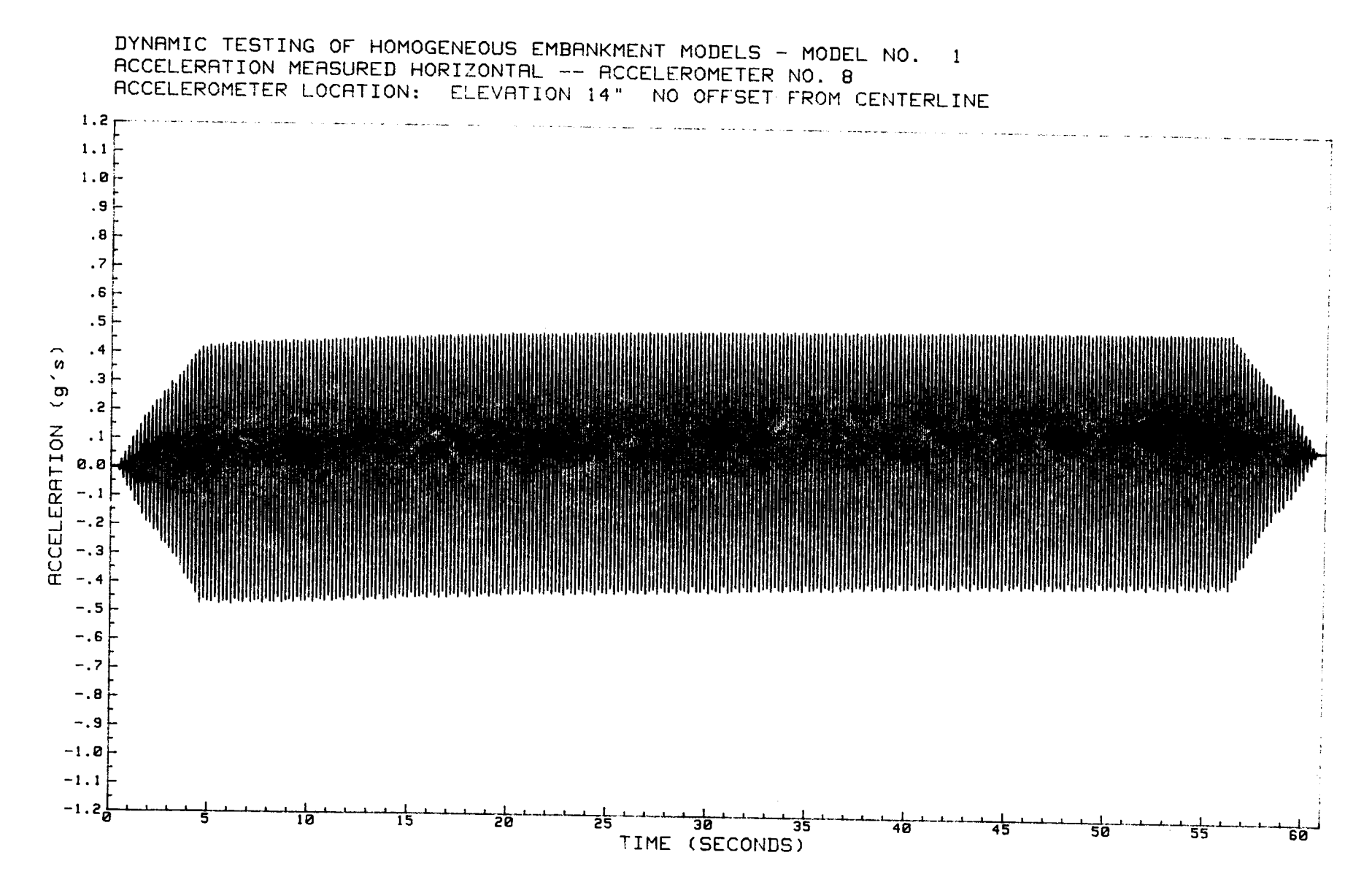

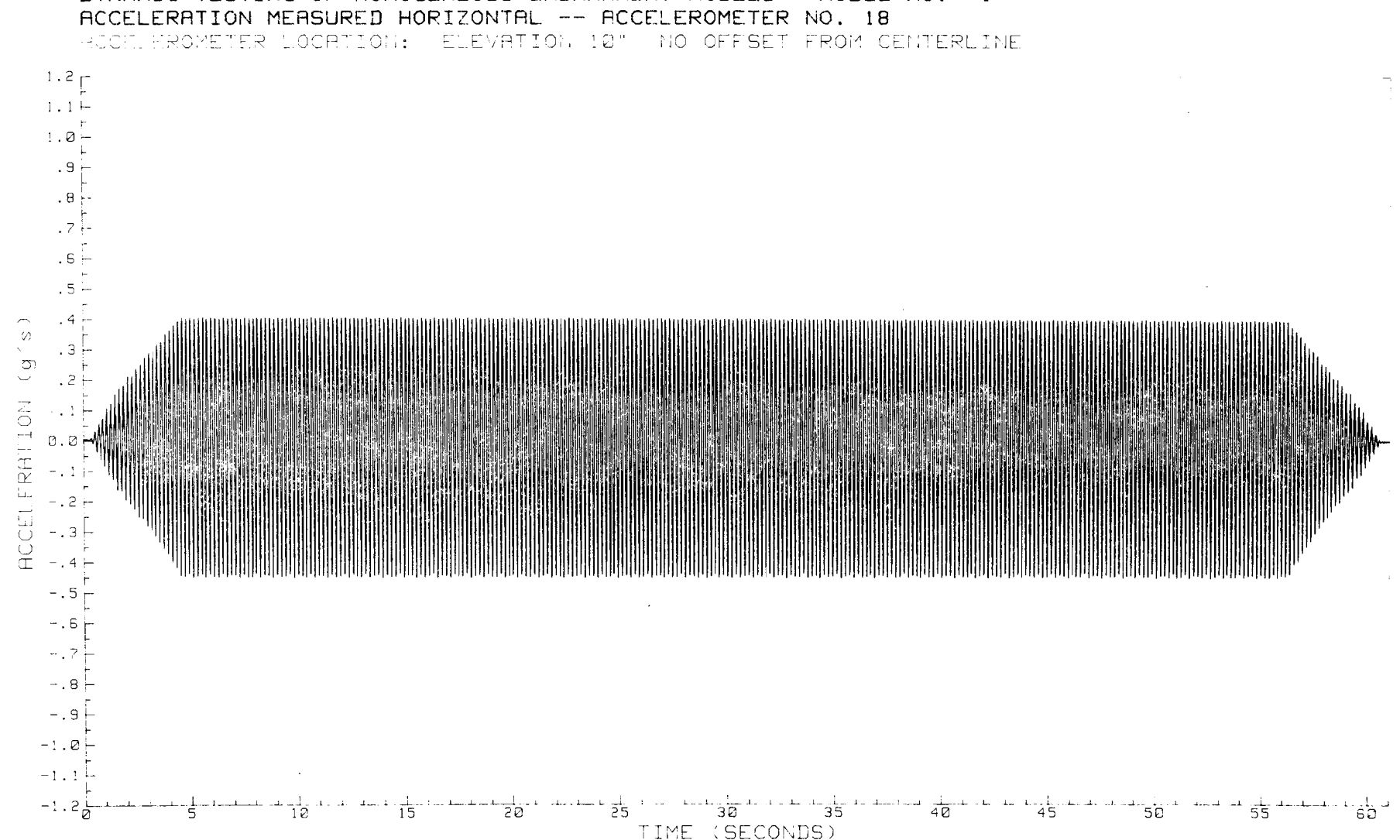

 $\sim$ 

DYNAMIC TESTING OF HOMOGENEOUS EMBANKMENT MODELS - MODEL NO. 1

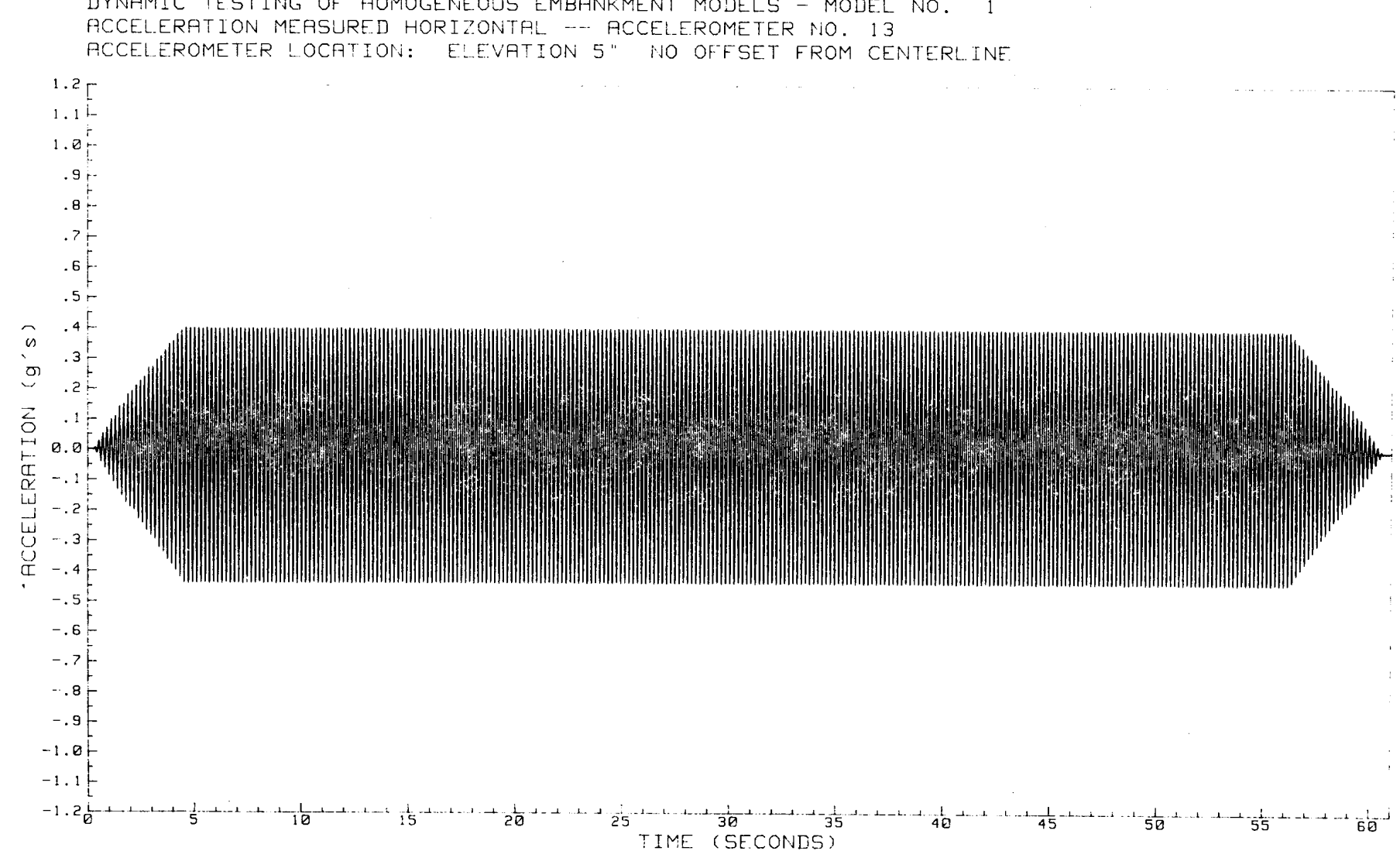

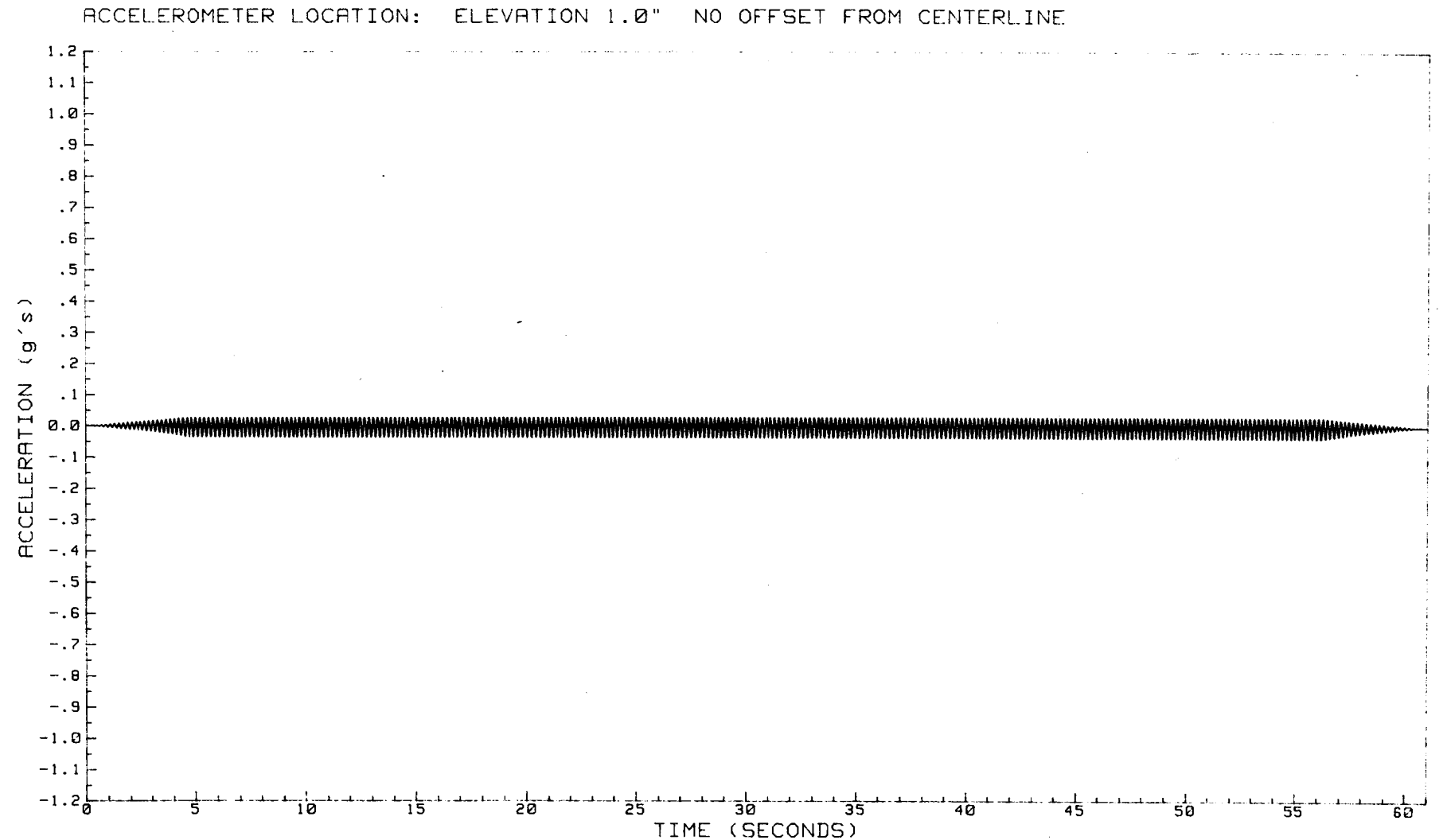

## DYNAMIC TESTING OF HOMOGENEOUS EMBANKMENT MODELS - MODEL NO. 1 ACCELERATION MEASURED HORIZONTAL -- ACCELEROMETER NO. 17

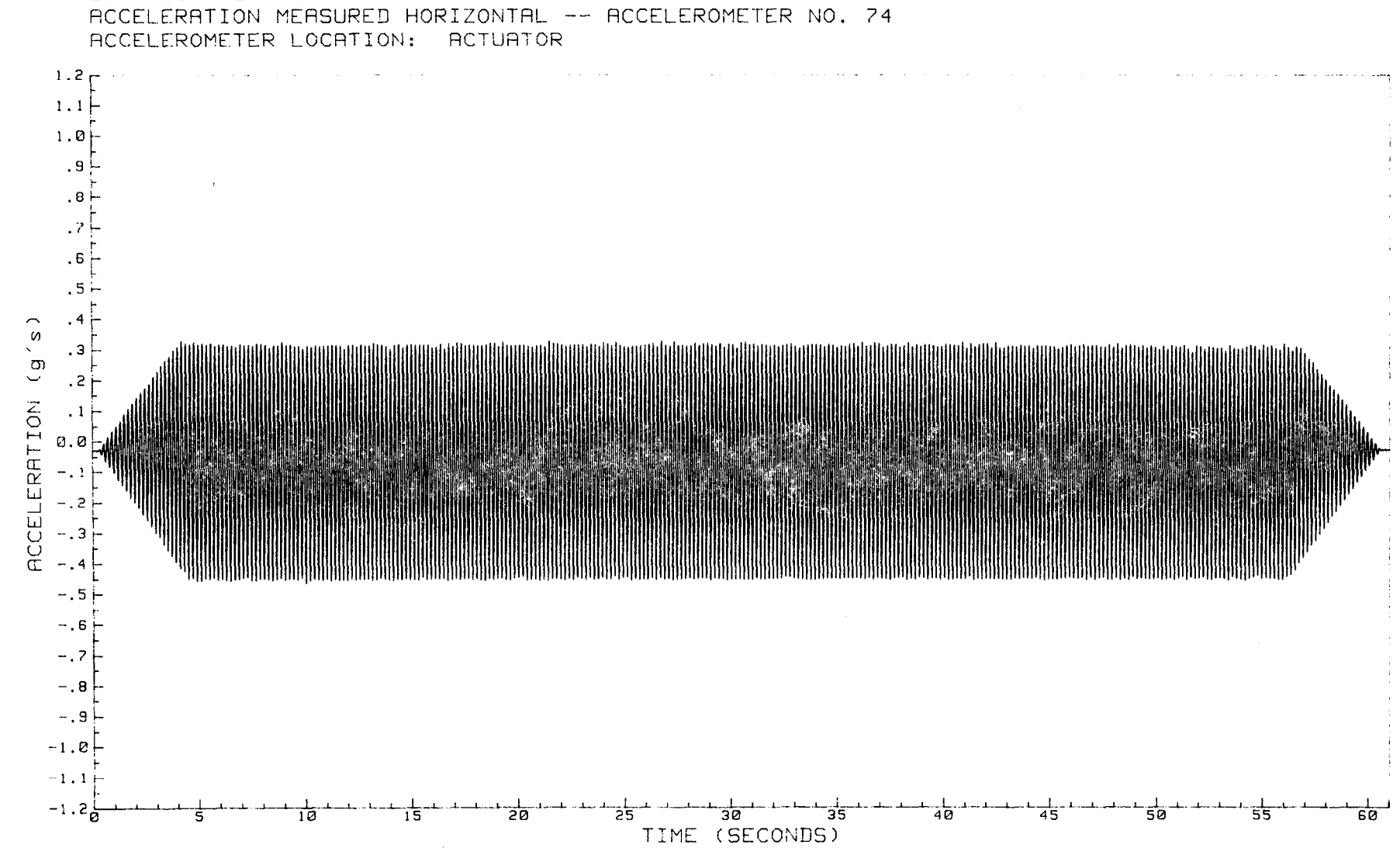

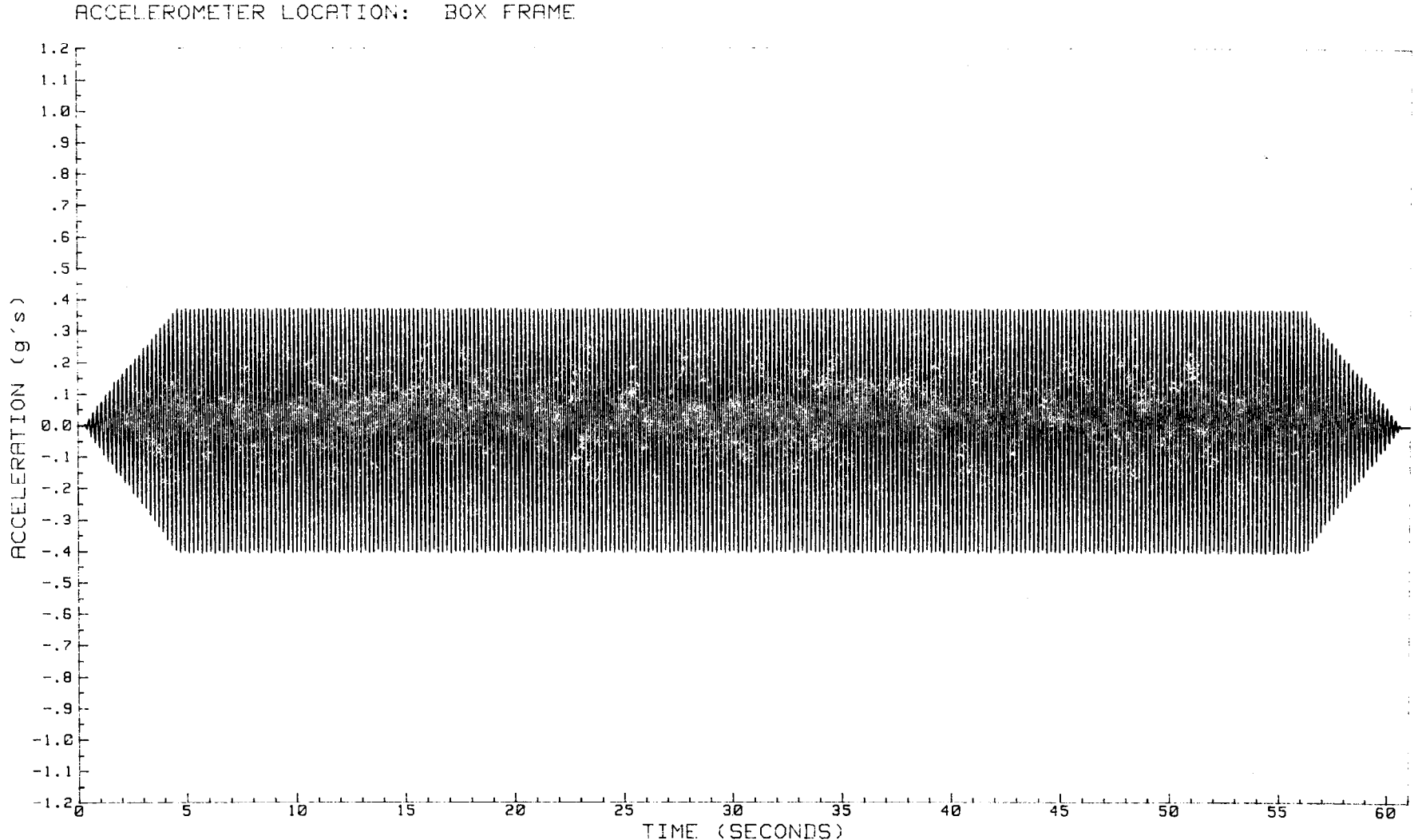

 $\sim 10^7$ 

DYNAMIC TESTING OF HOMOGENEOUS EMBANKMENT MODELS - MODEL NO. 1 ACCELERATION MEASURED HORIZONTAL -- ACCELEROMETER NO. 72

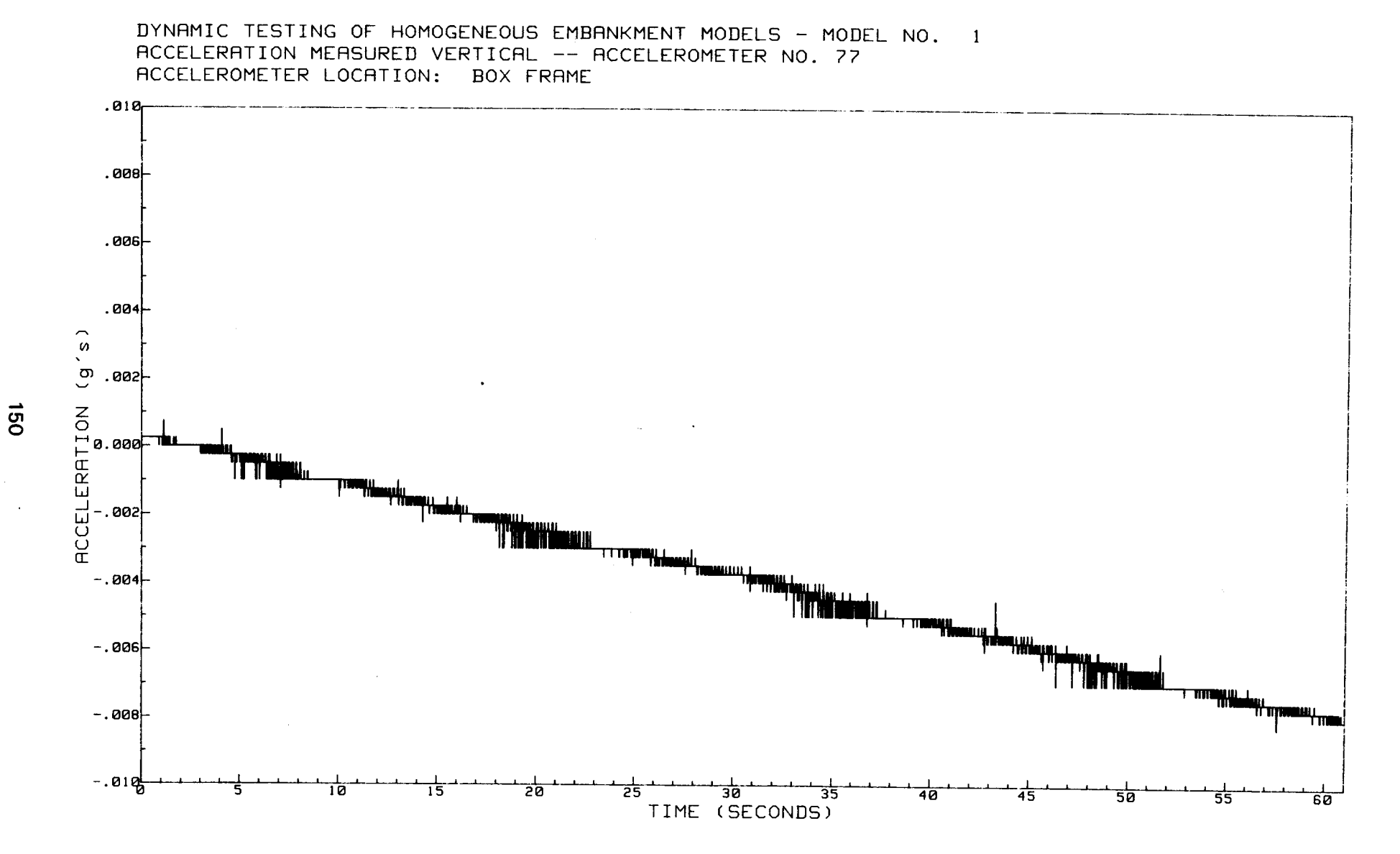

 $\bullet$ 

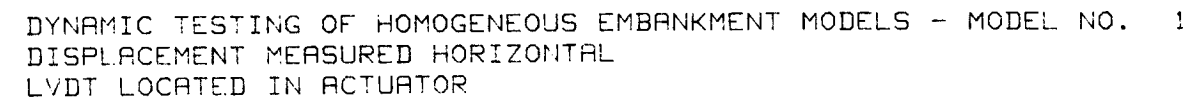

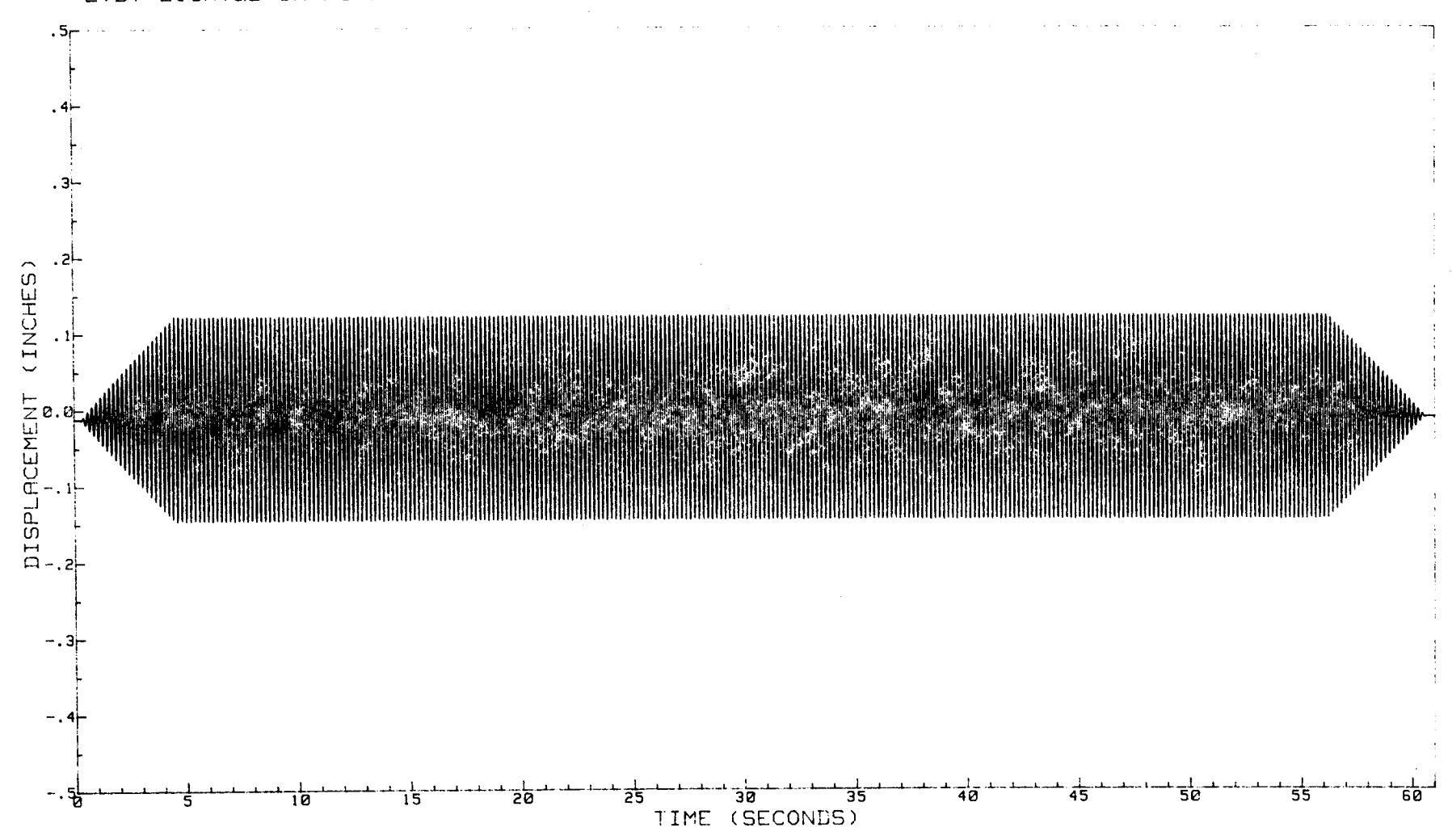

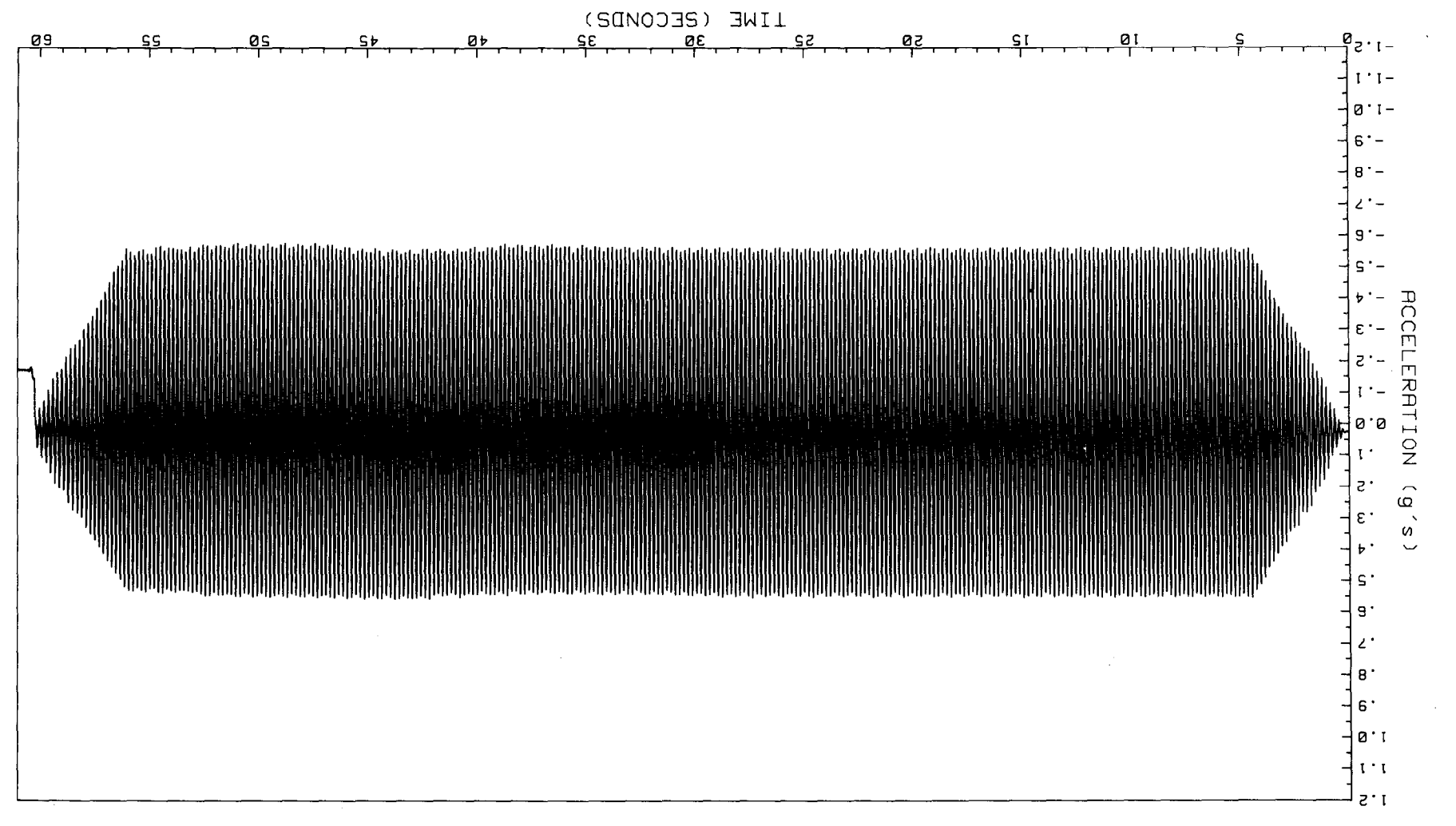

HCCELEROMETER LOCATION: ELEVATION 12.0" OFFSET FROM CENTERLINE 0.5" RT HCCELERATION MEASURED HORIZONTAL -- ACCELEROMETER NO. 7 5 DAMUNIC LEZIINC OL HONOCENEON2 ENBUNKWENI NODETZ - NODET NO'

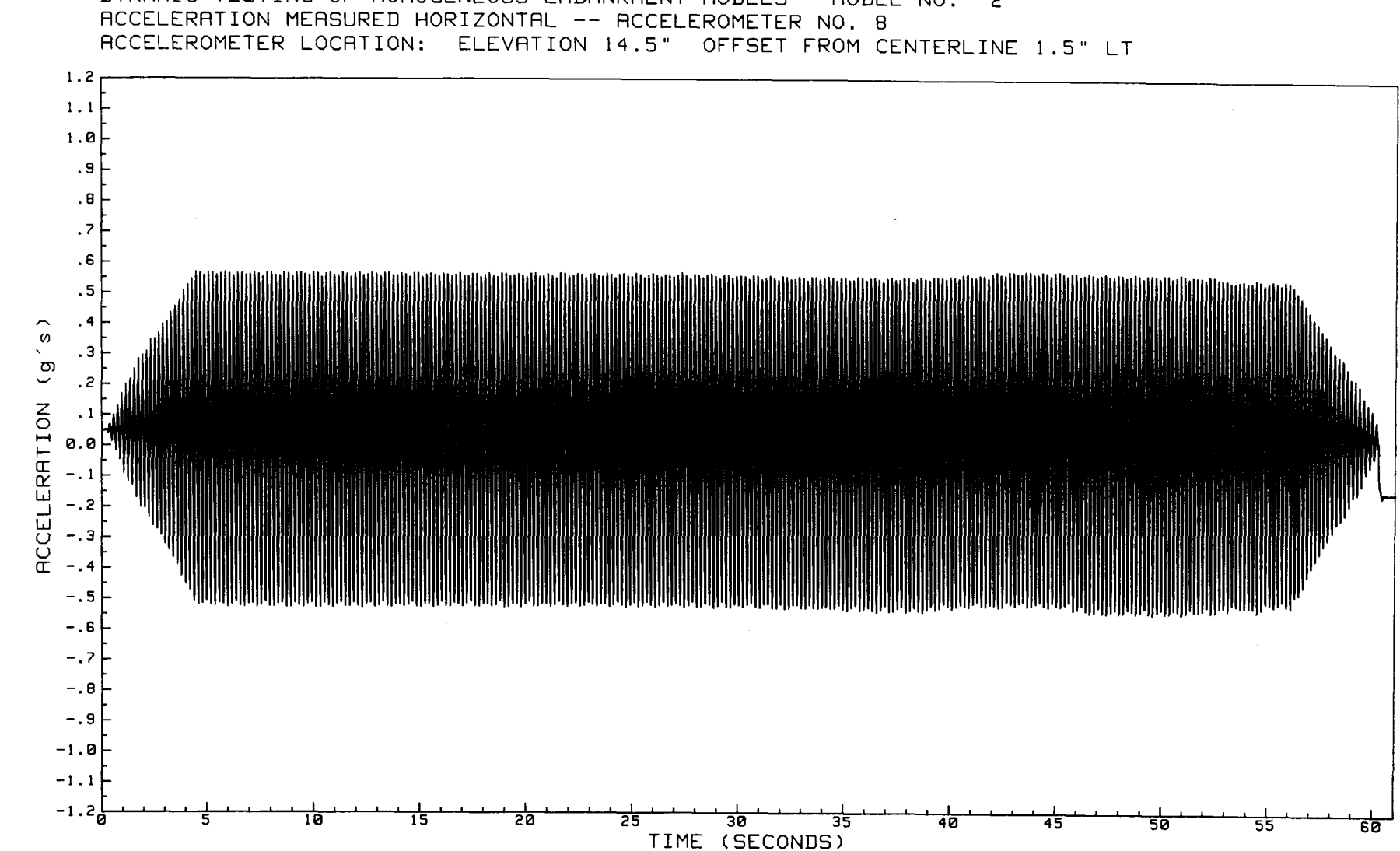

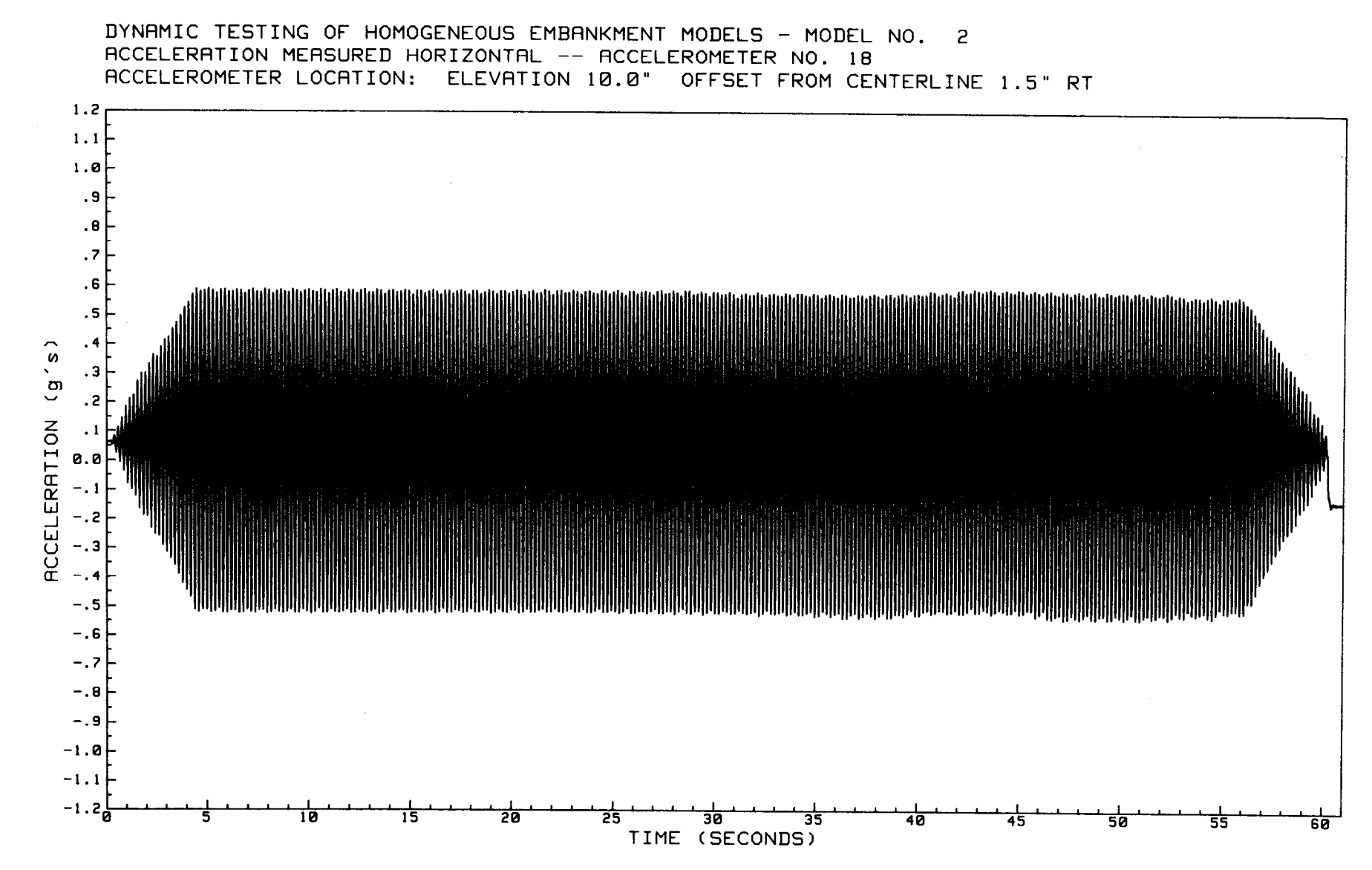

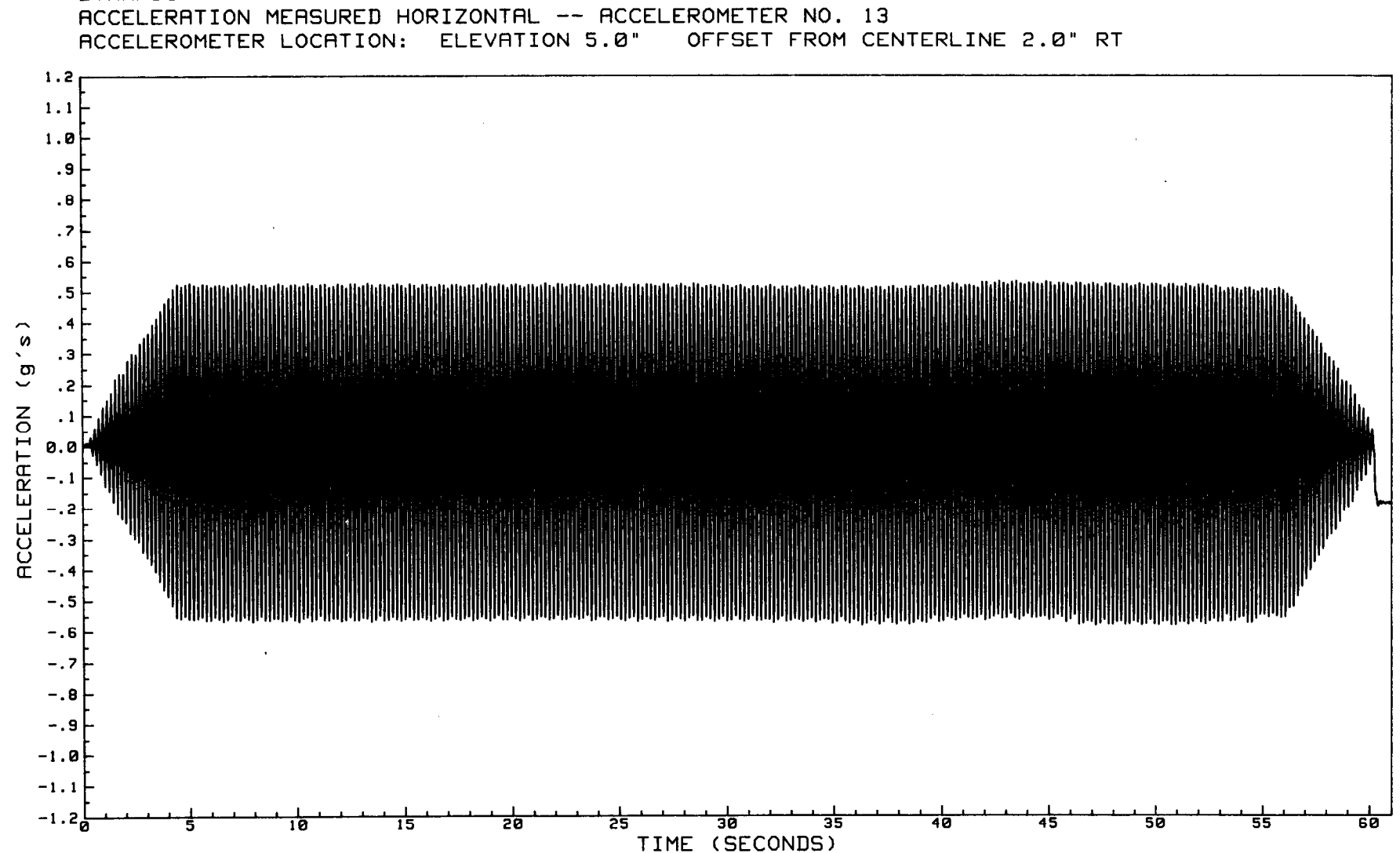

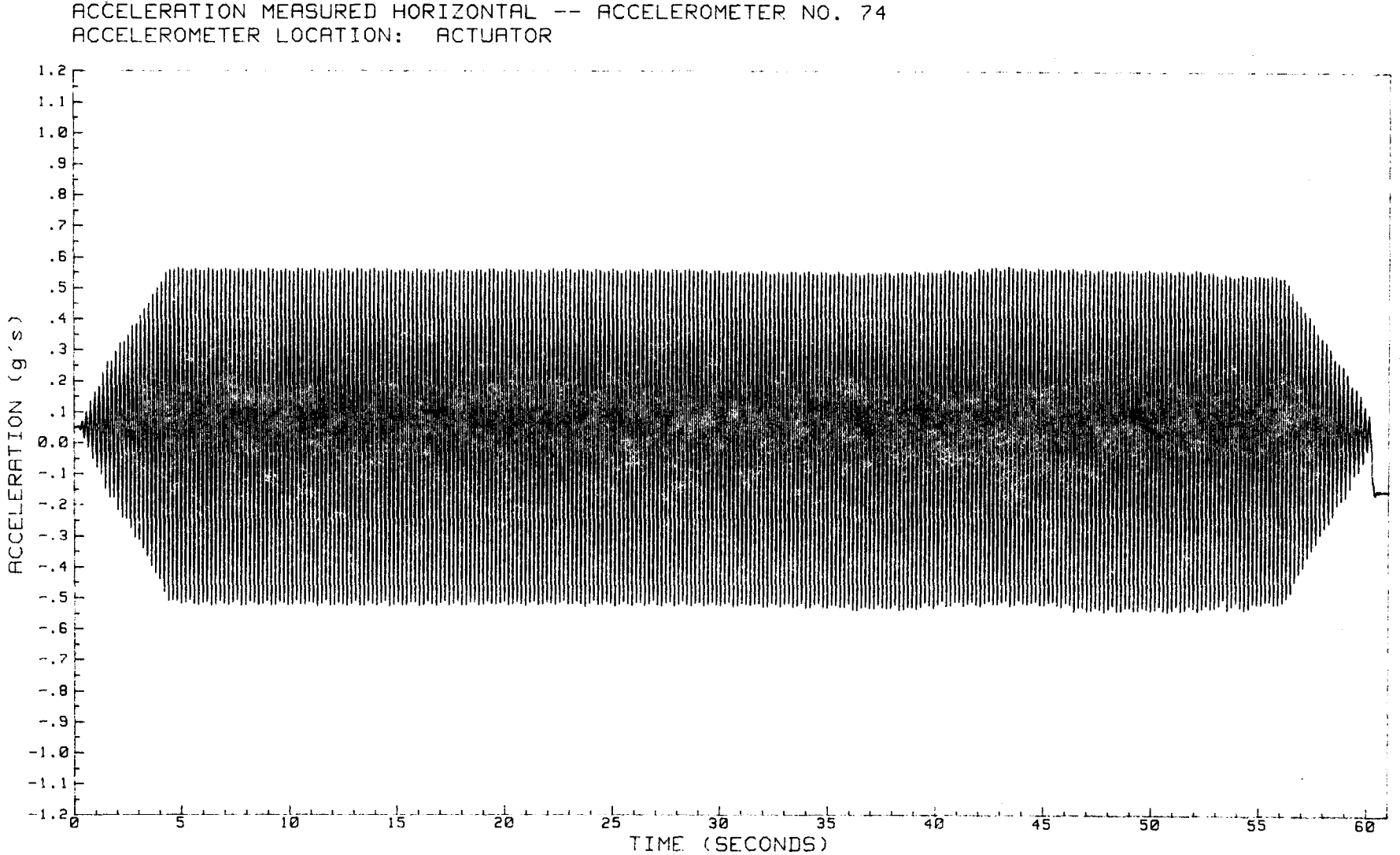

DYNAMIC TESTING OF HOMOGENEOUS EMBANKMENT MODELS - MODEL NO. 2 ACCELERATION MEASURED HORIZONTAL -- ACCELEROMETER NO. 74

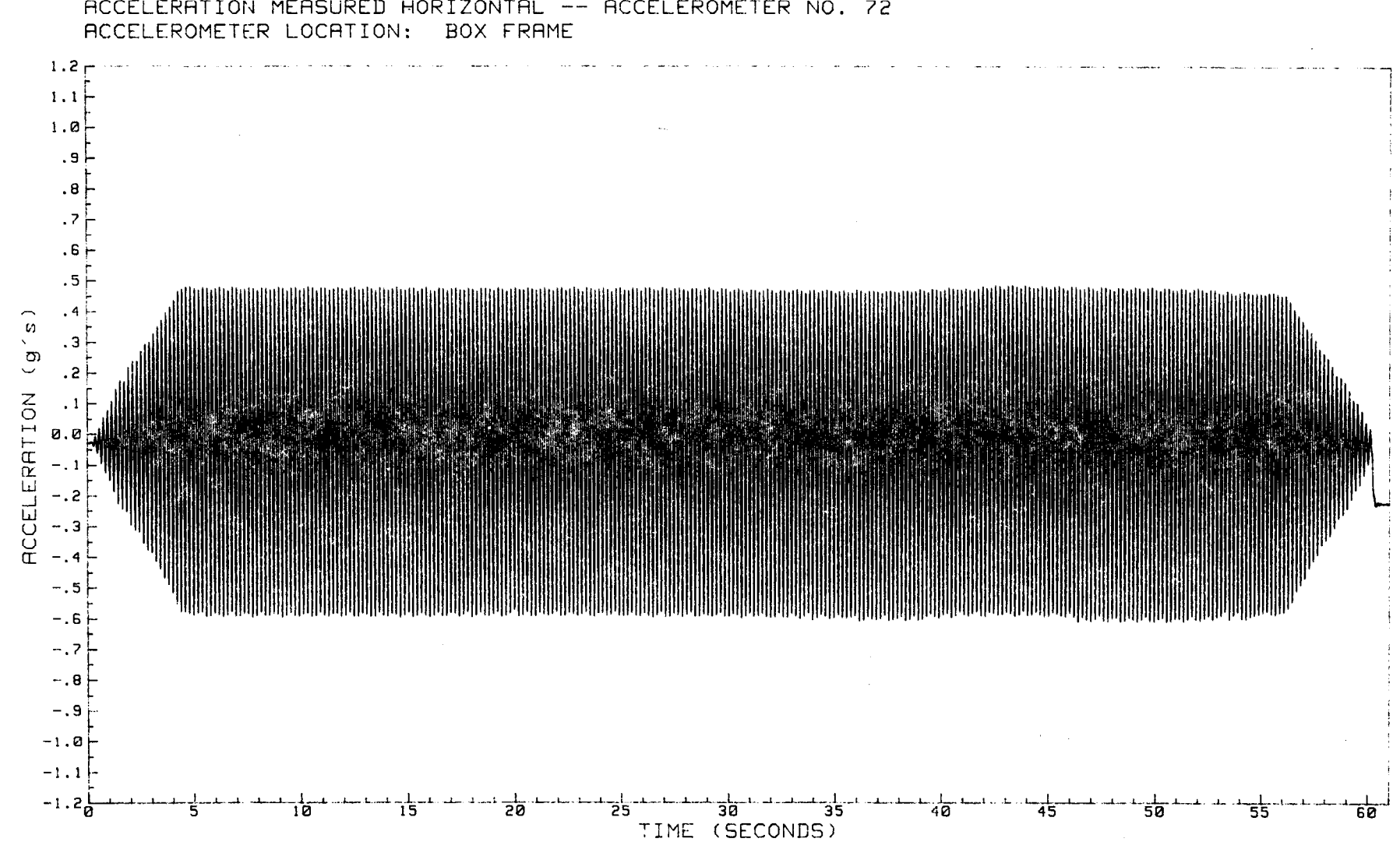

## DYNAMIC TESTING OF HOMOGENEOUS EMBANKMENT MODELS -- MODEL NO. 2 RCCELERATION MEASURED HORIZONTAL -- ACCELEROMETER NO. 72

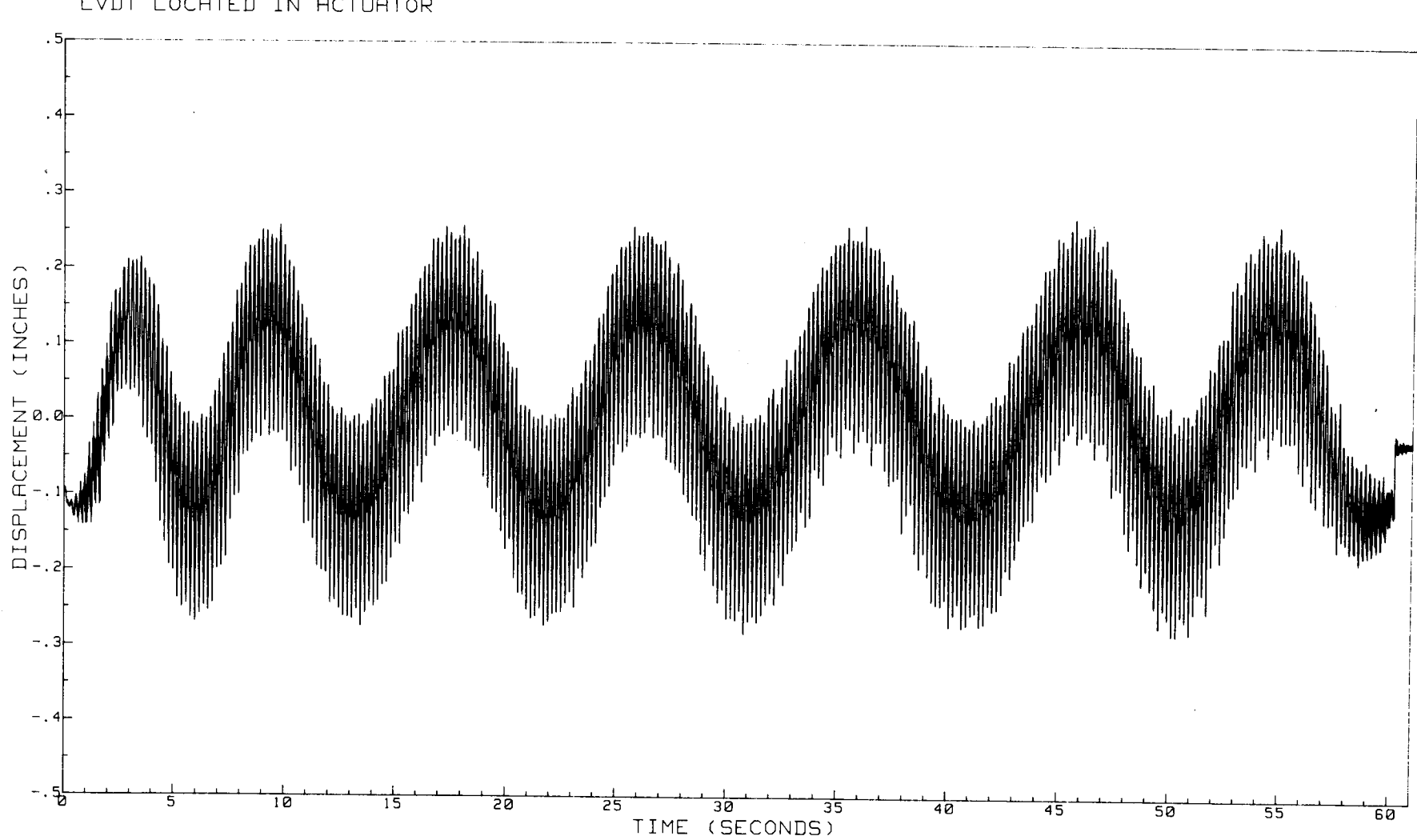

 $\sim 10^{-1}$ 

DYNAMIC TESTING OF HOMOGENEOUS EMBANKMENT MODELS - MODEL NO. 2 DISPLACEMENT MEASURED HORIZONTAL LVDT LOCATED IN ACTURTOR

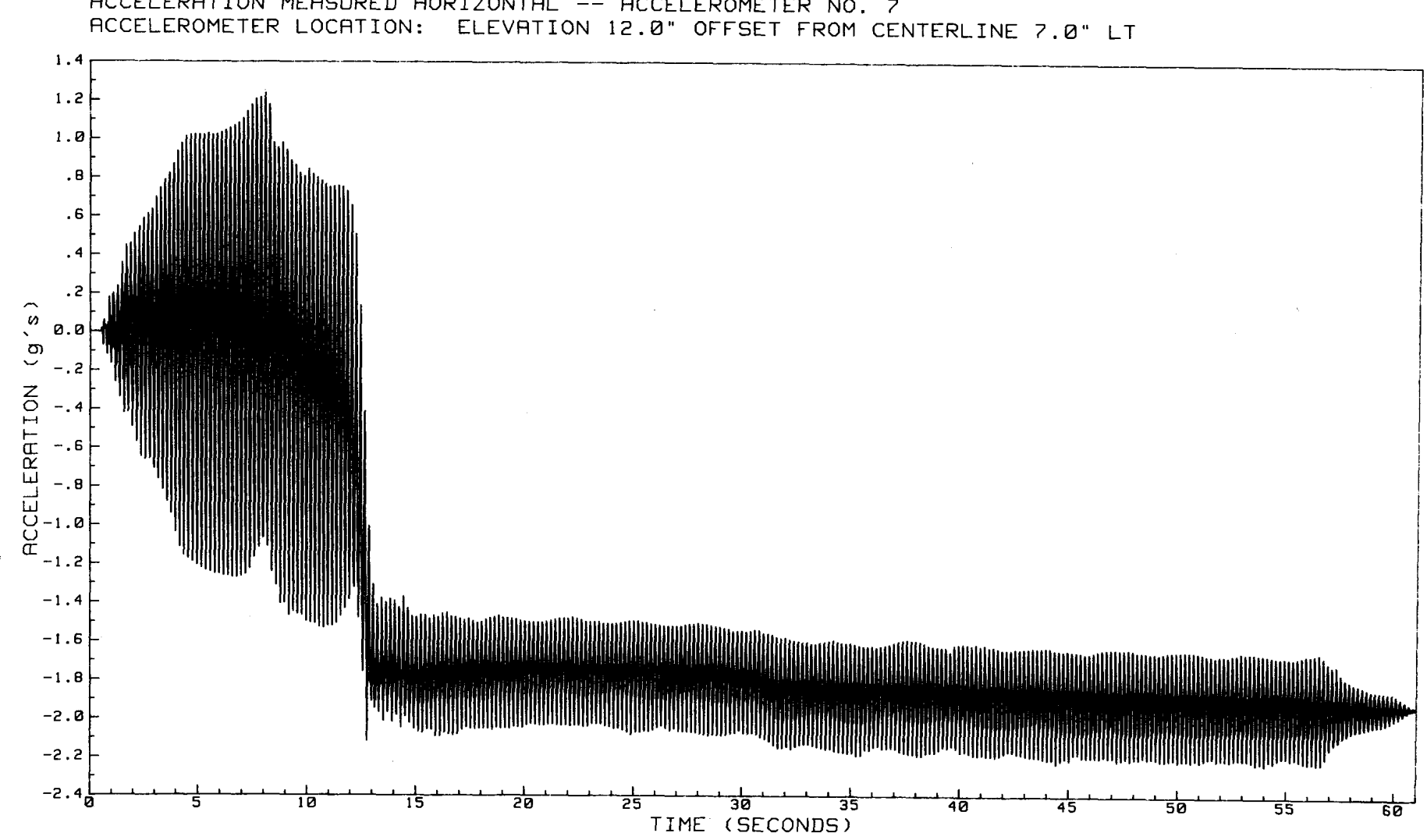

DYNAMIC TESTING OF HOMOGENEOUS EMBANKMENT MODELS - MODEL NO. 3 ACCELERATION MEASURED HORIZONTAL -- ACCELEROMETER NO. 7

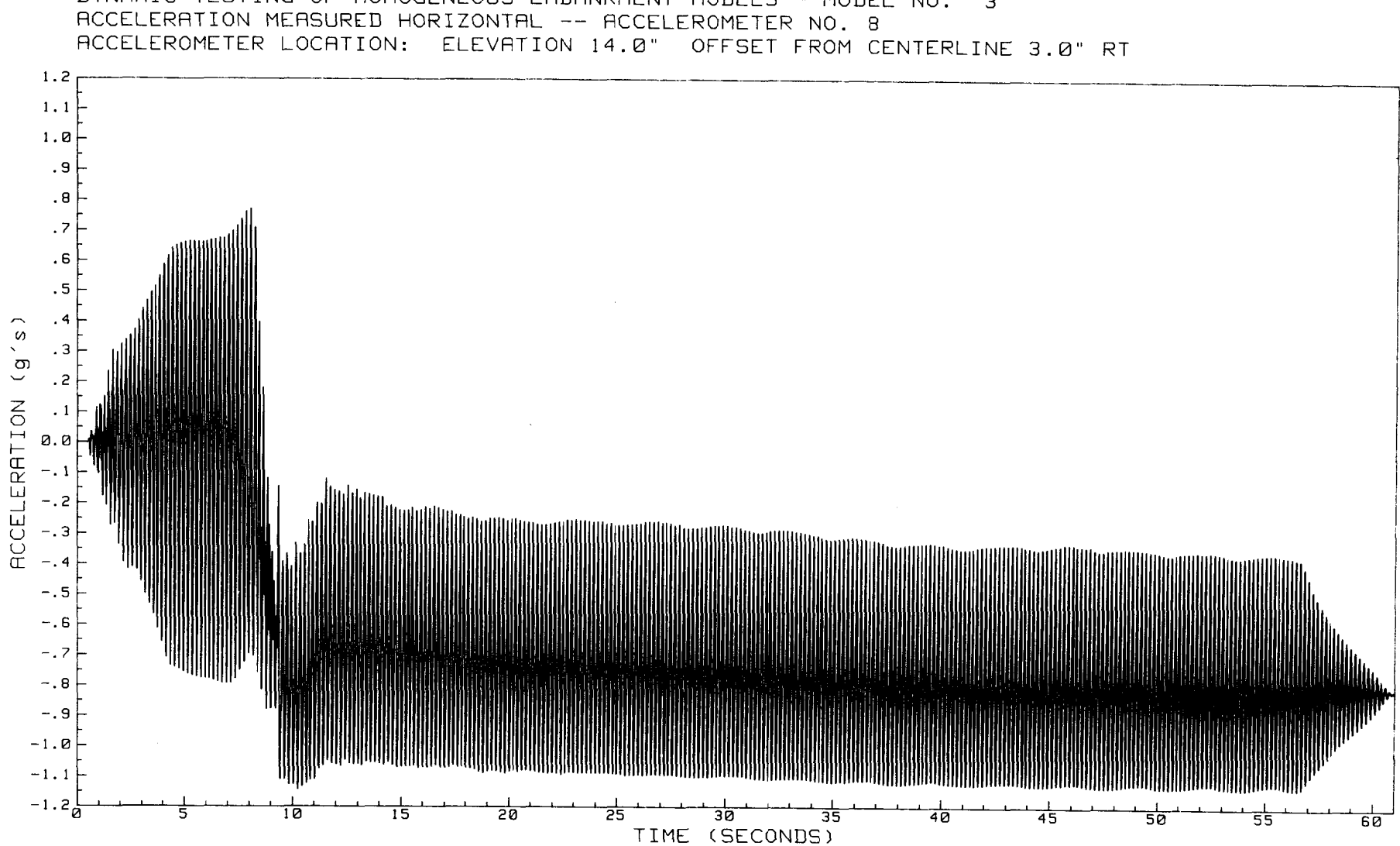

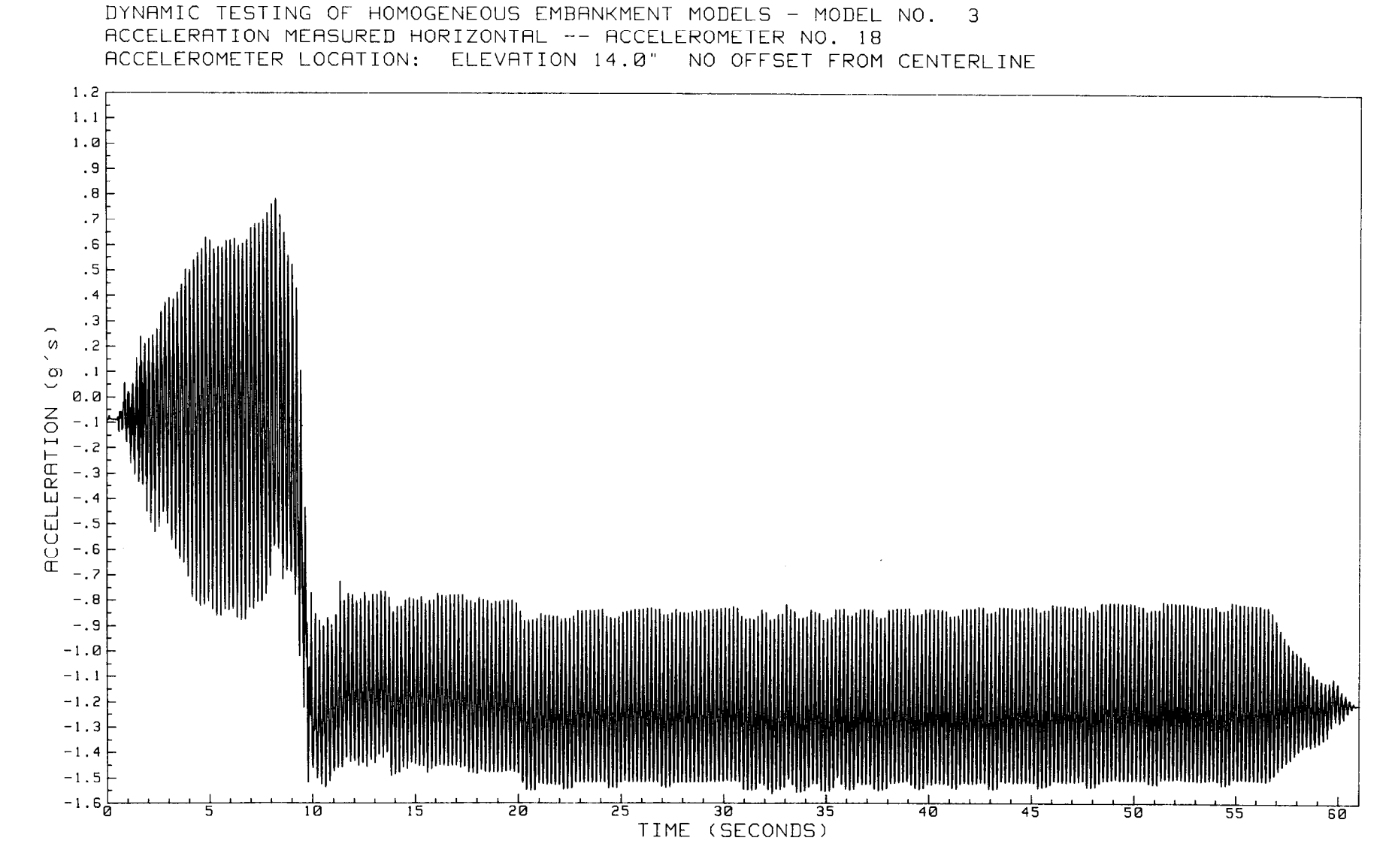

 $\vec{e}$ 

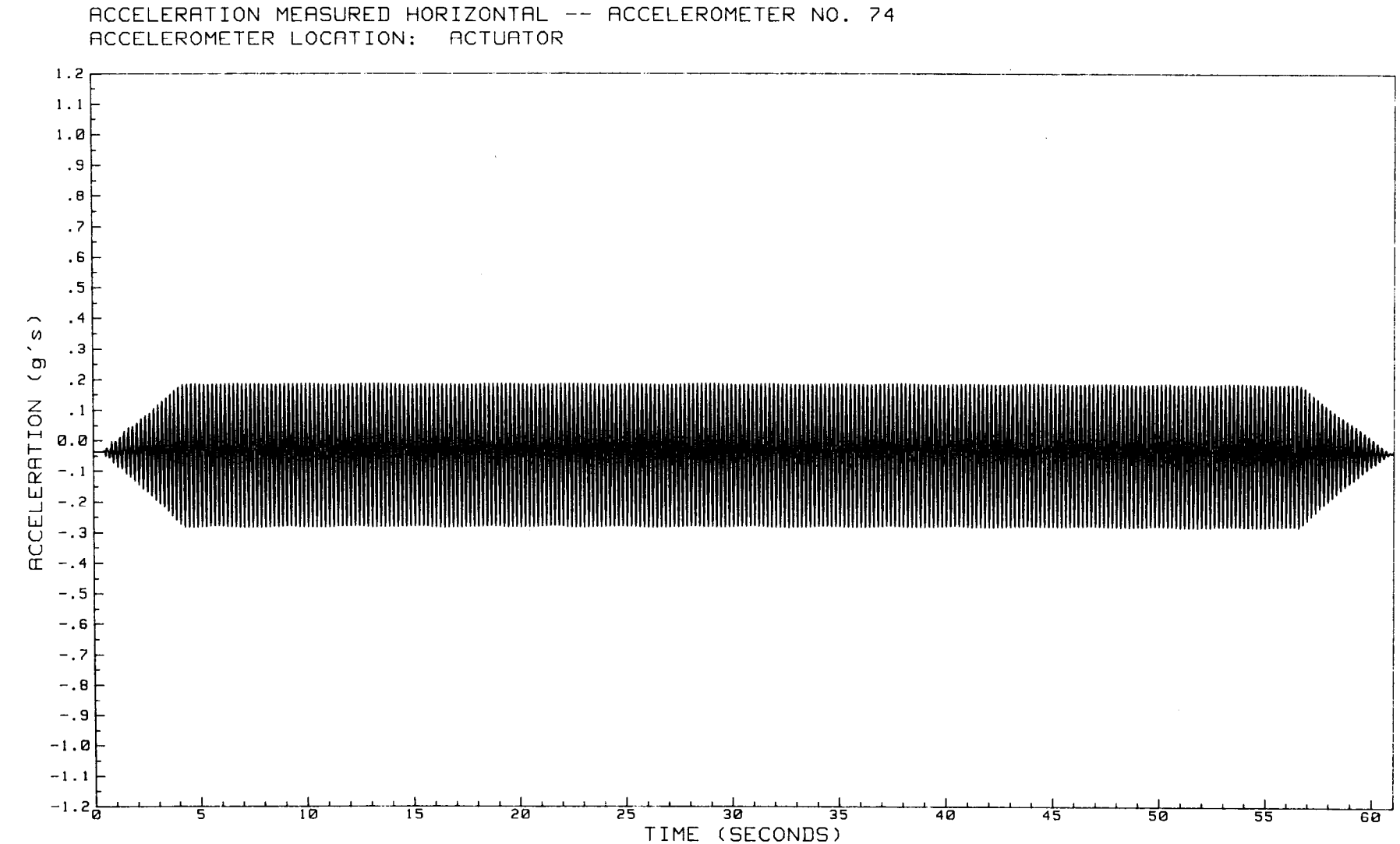

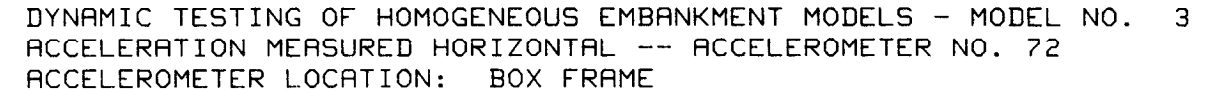

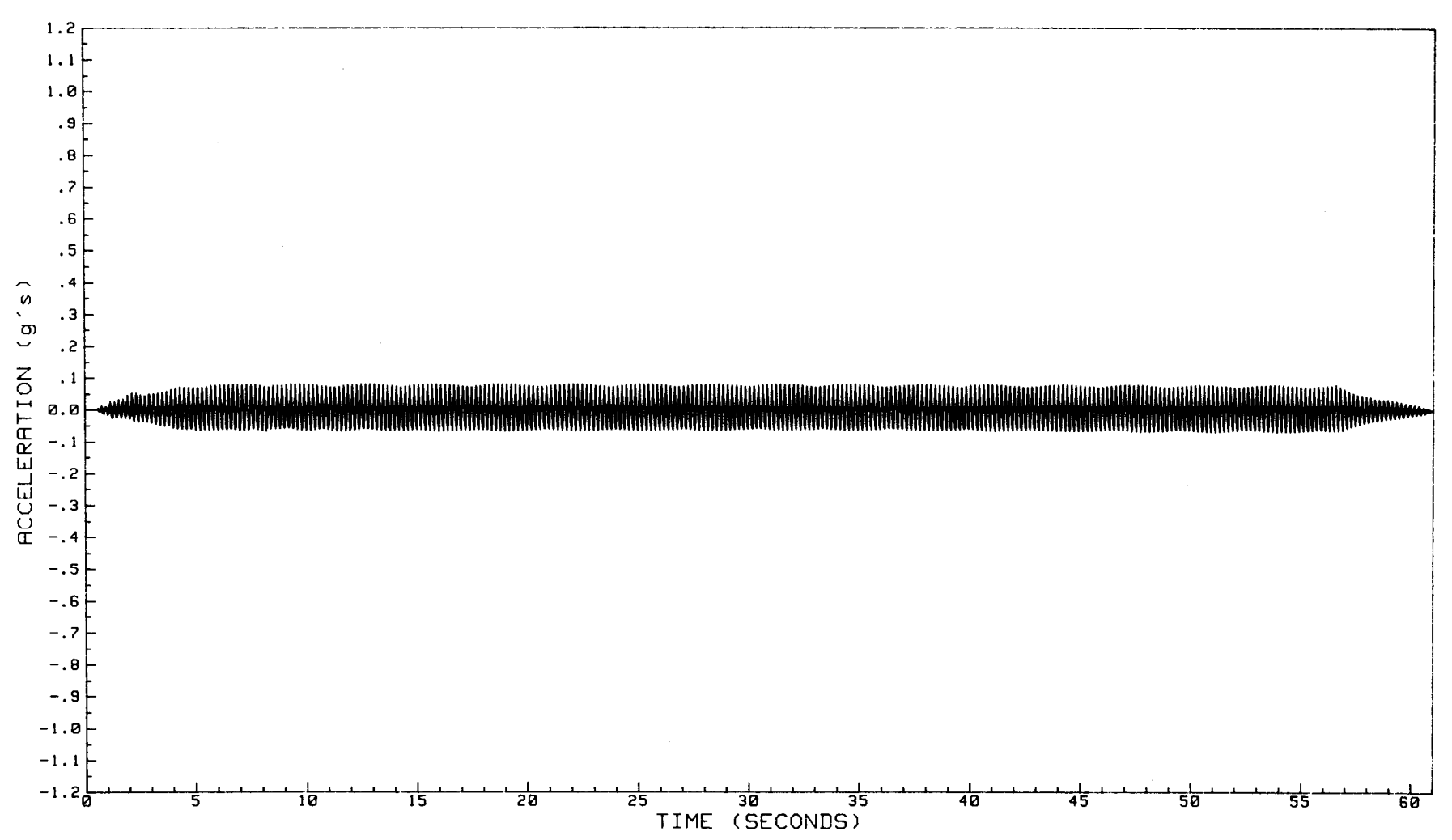

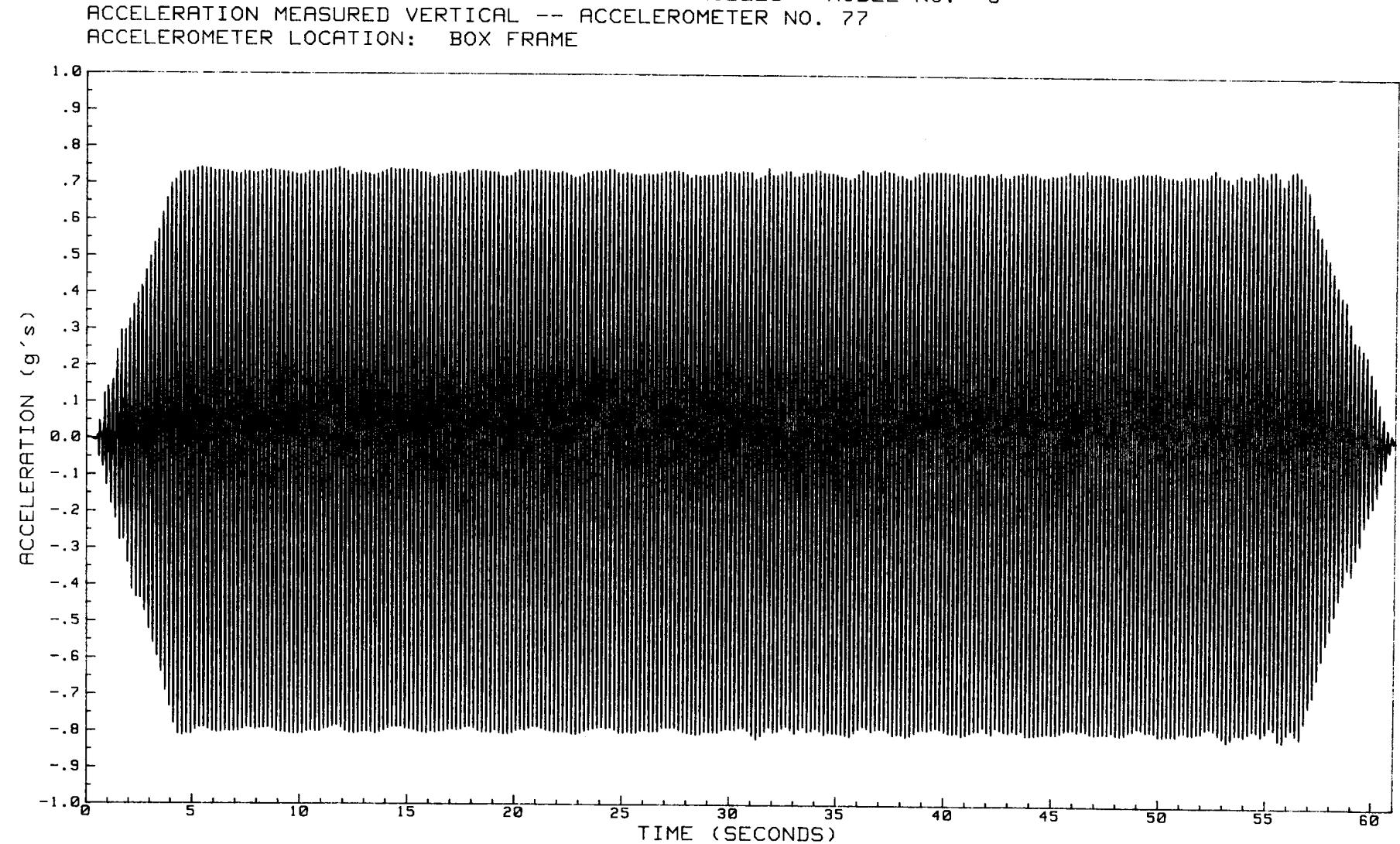

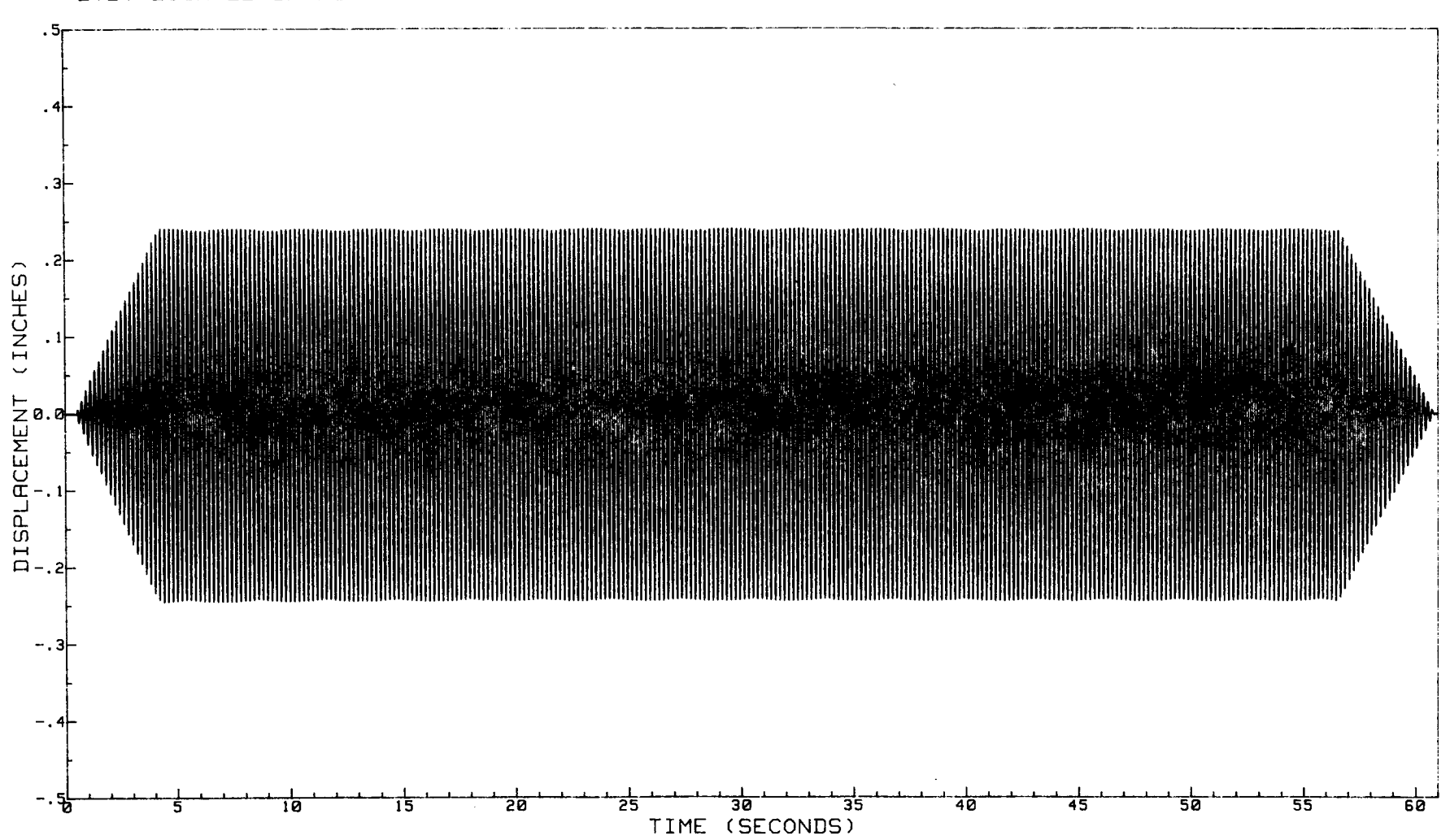

DYNAMIC TESTING OF HOMOGENEOUS EMBANKMENT MODELS - MODEL NO. 3 DISPLACEMENT MEASURED HORIZONTAL LVDT LOCATED IN ACTUATOR

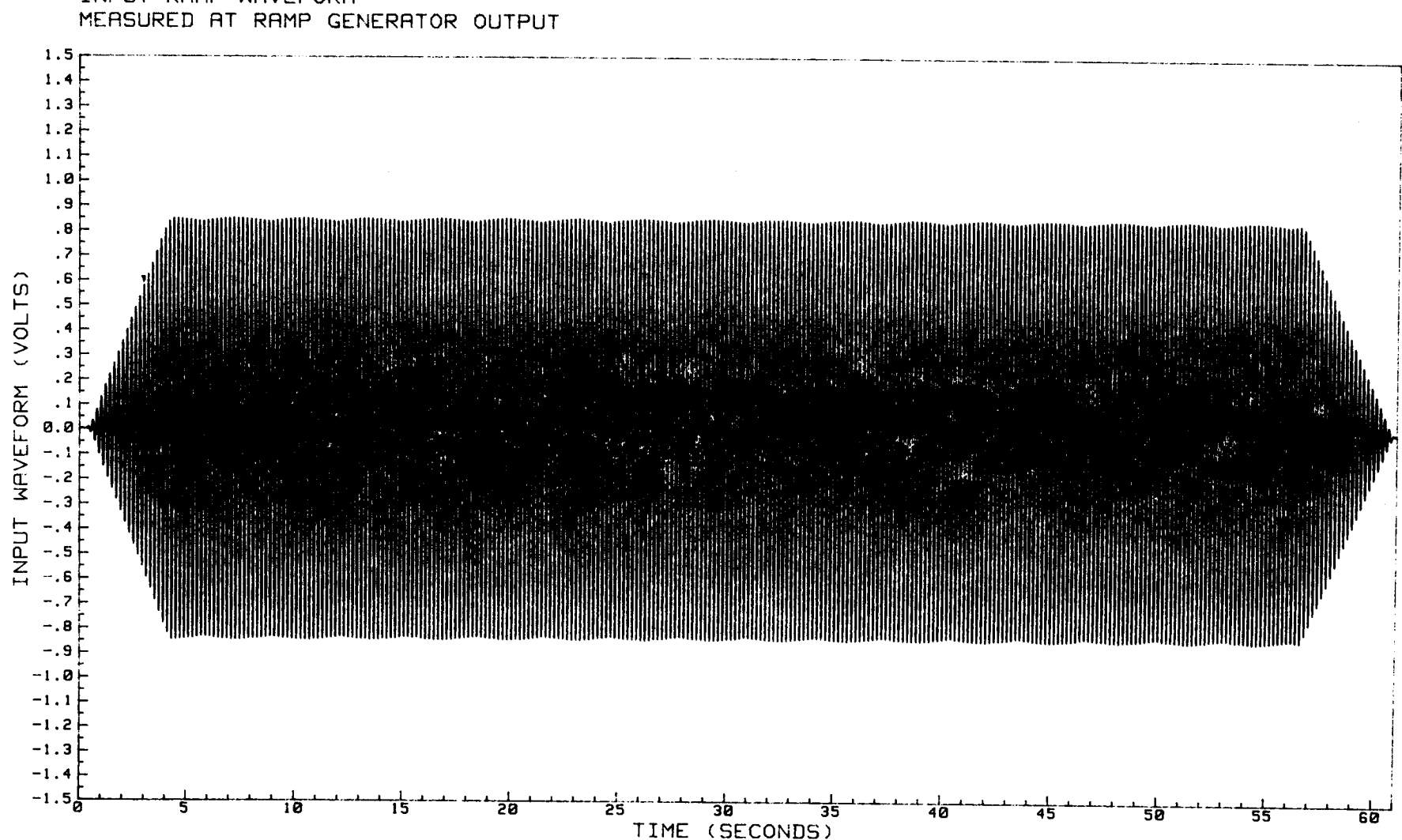

## DYNAMIC TESTING OF HOMOGENEOUS EMBANKMENT MODELS - MODEL NO. 3 INPUT RAMP WAVEFORM

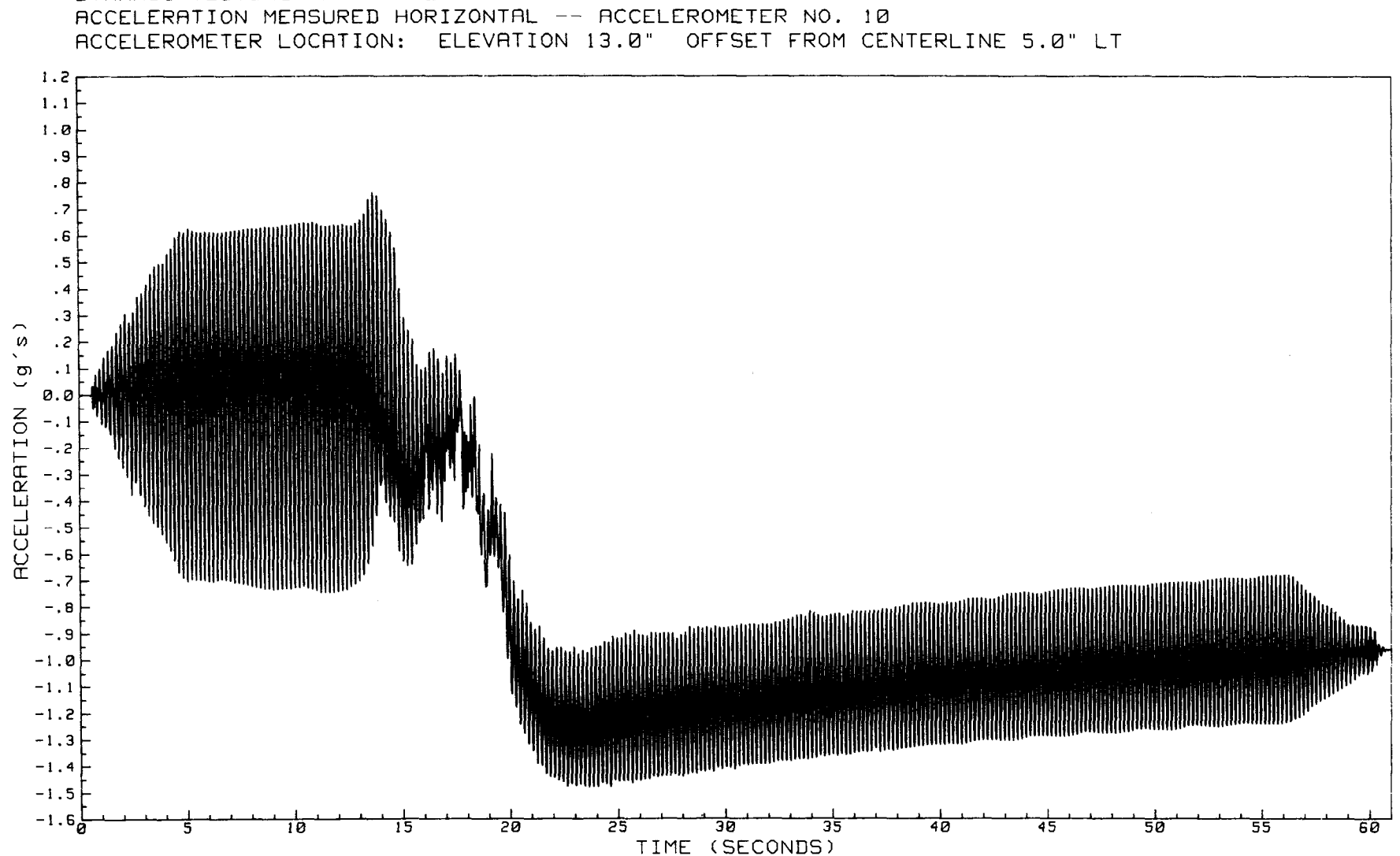

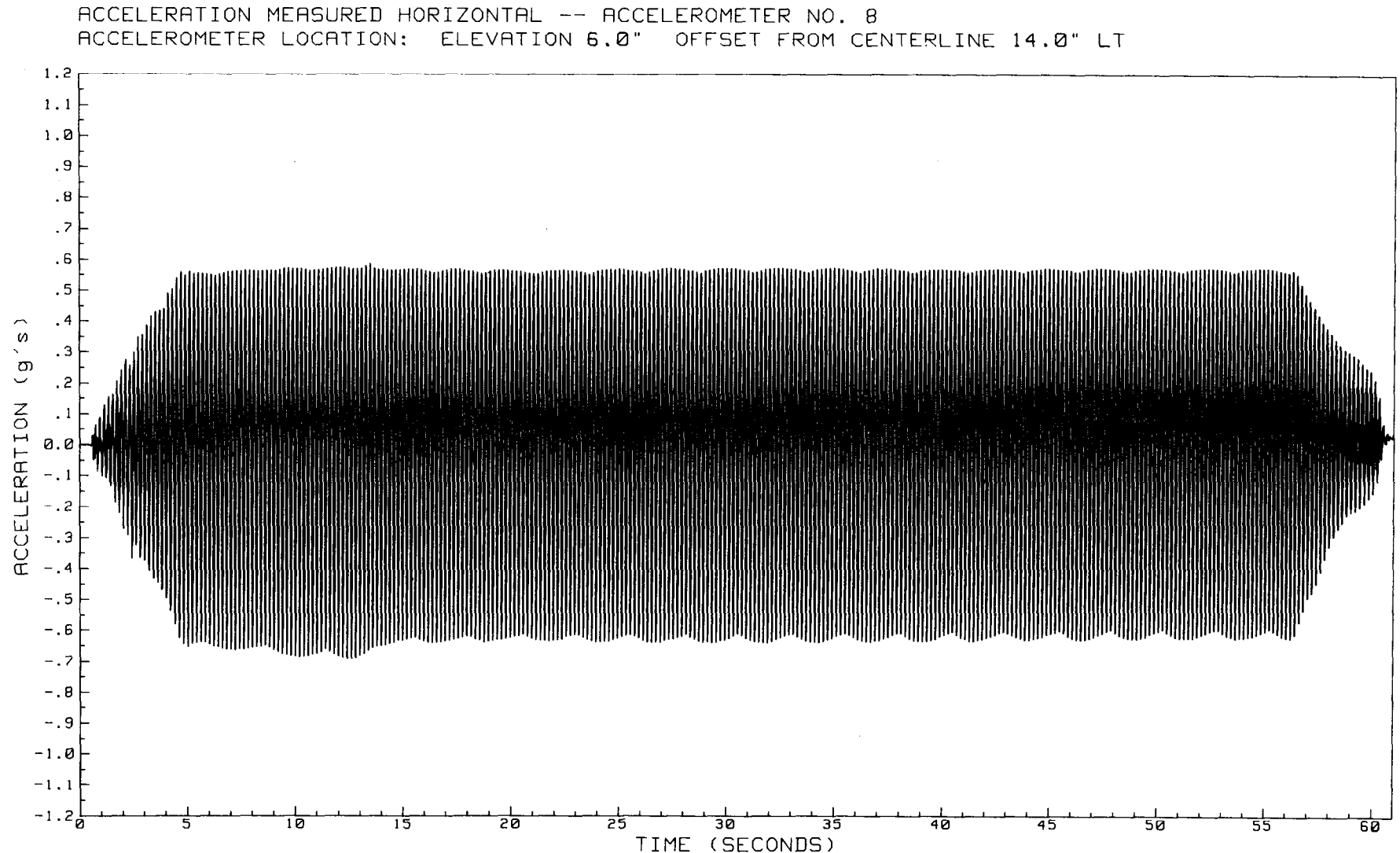

DYNAMIC TESTING OF HOMOGENEOUS EMBANKMENT MODELS - MODEL NO.  $\overline{4}$ ACCELERATION MEASURED HORIZONTAL -- ACCELEROMETER NO. 8

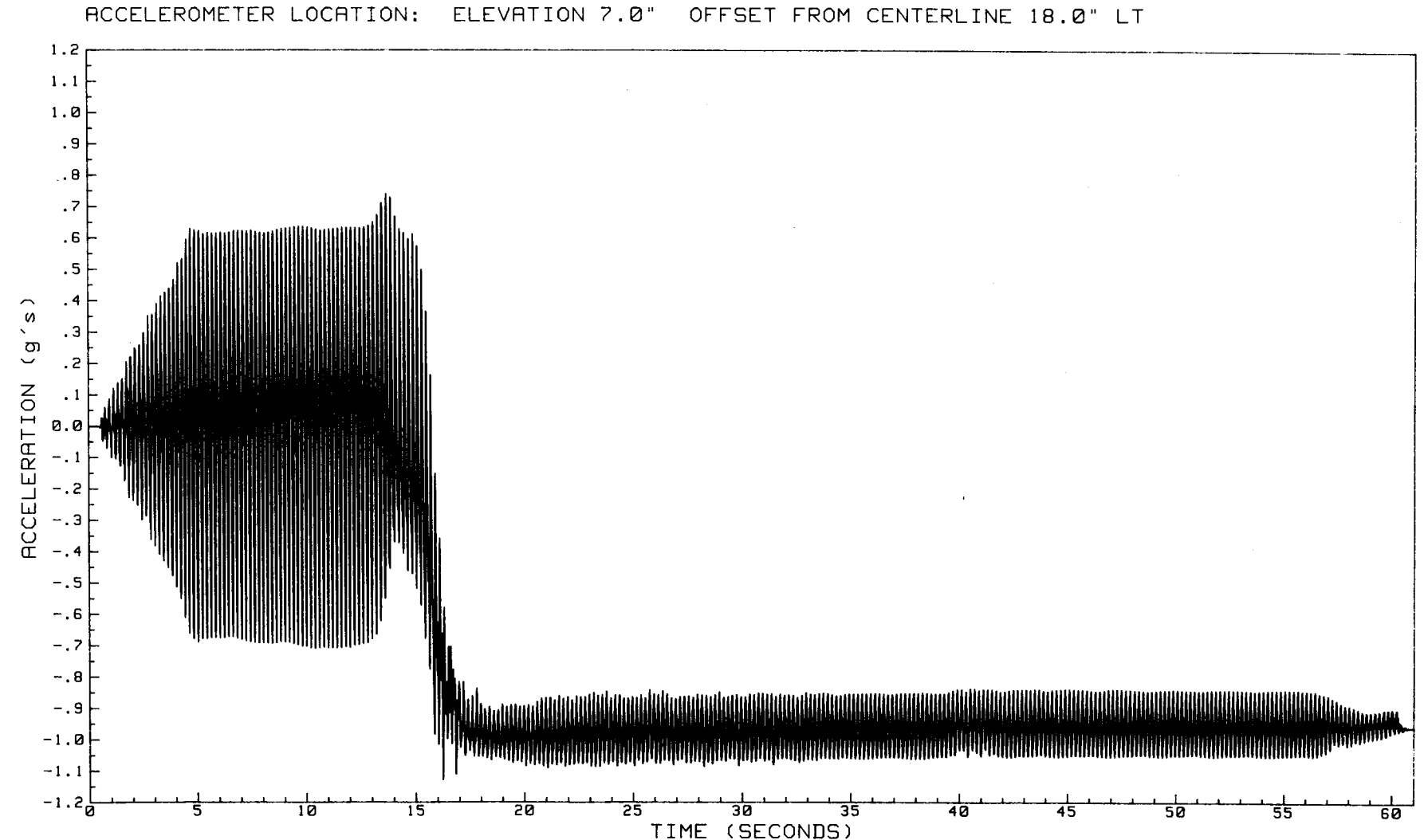

DYNAMIC TESTING OF HOMOGENEOUS EMBANKMENT MODELS - MODEL NO. 4 ACCELERATION MEASURED HORIZONTAL -- ACCELEROMETER NO. 13

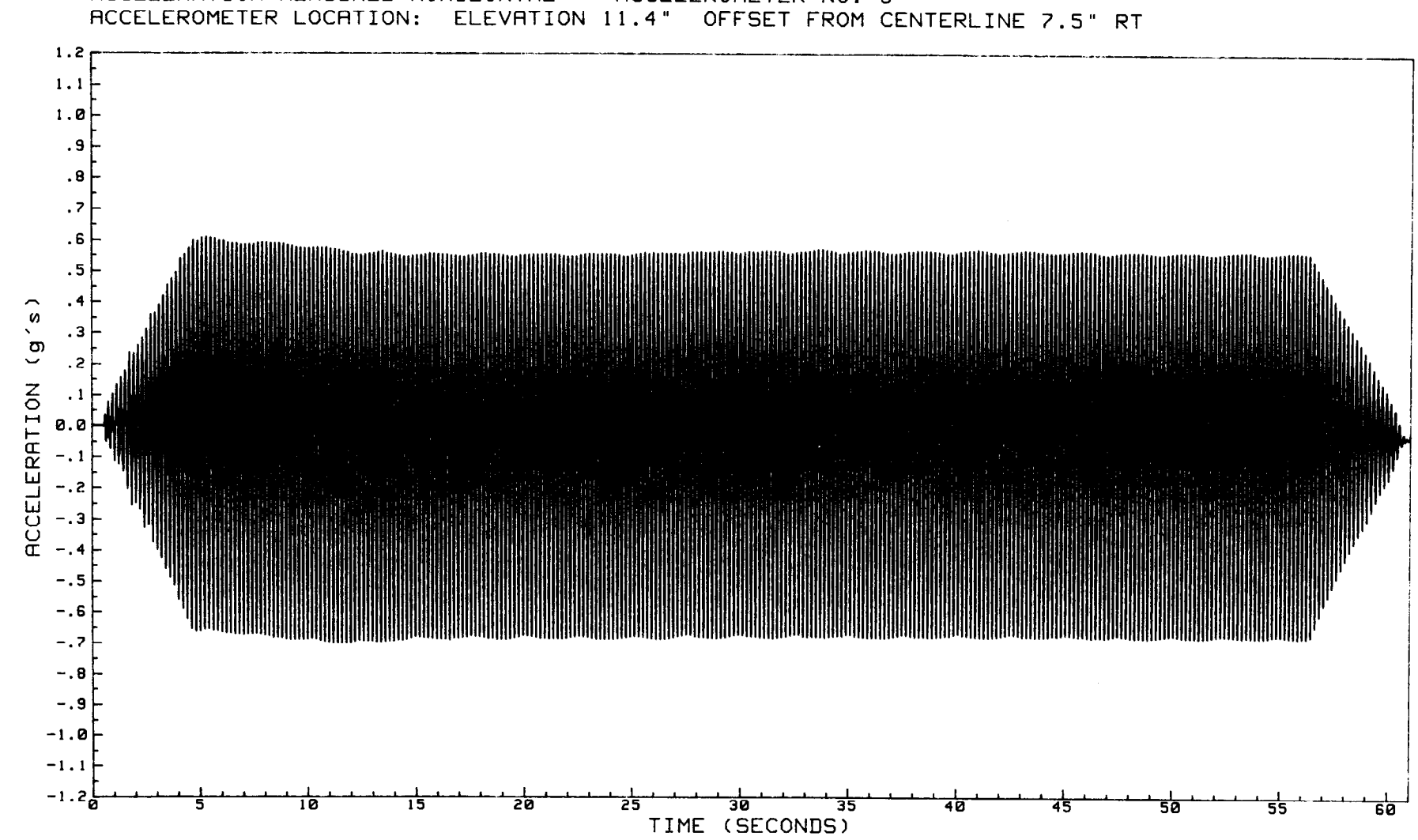

DYNAMIC TESTING OF HOMOGENEOUS EMBANKMENT MODELS - MODEL NO. 4 ACCELERATION MEASURED HORIZONTAL -- ACCELEROMETER NO. 9

 $\sim$ 

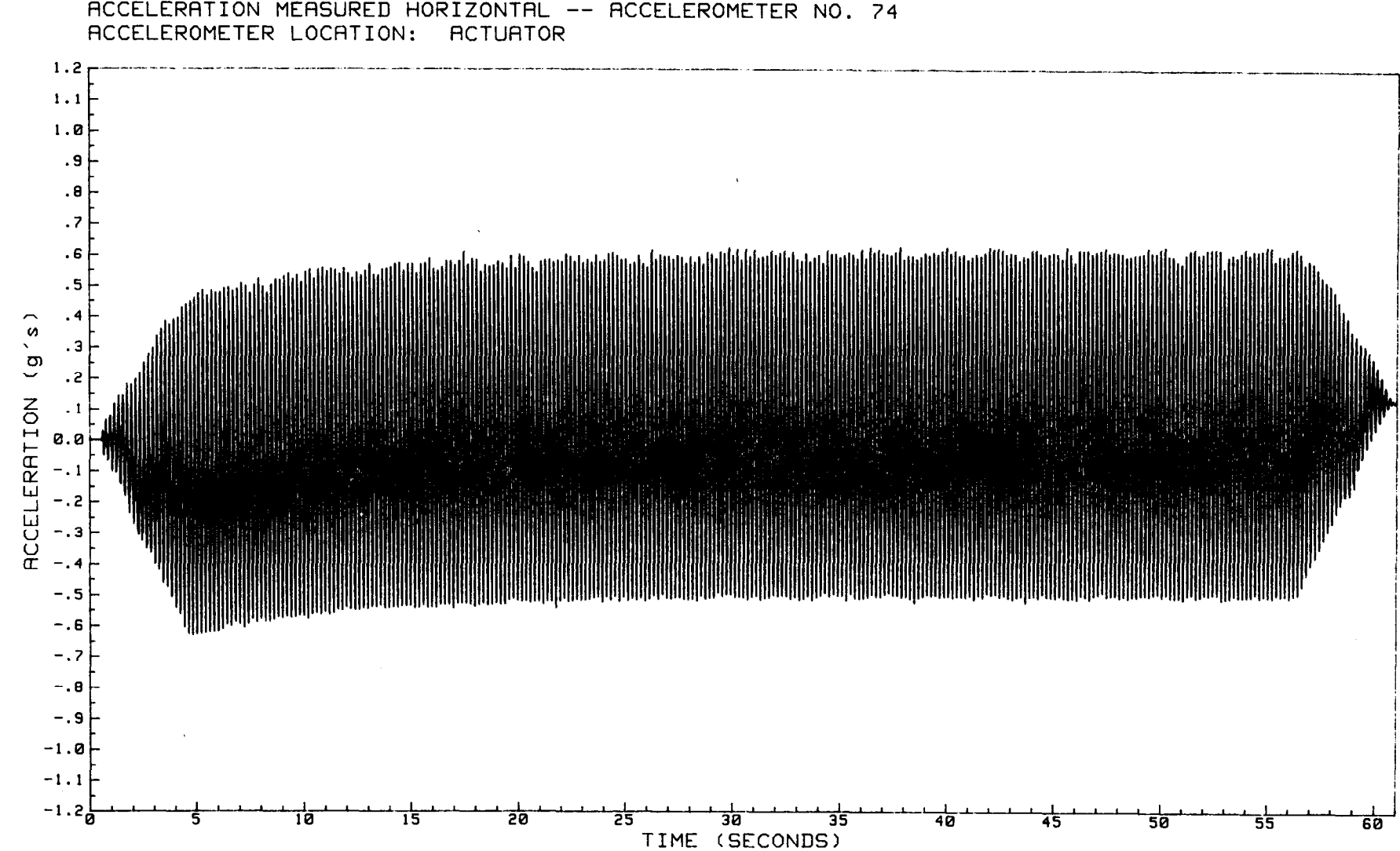

DYNAMIC TESTING OF HOMOGENEOUS EMBRNKMENT MODELS - MODEL NO. 4 flCCELERATION MERSURED HORIZONTAL -- ACCELEROMETER NO. 74

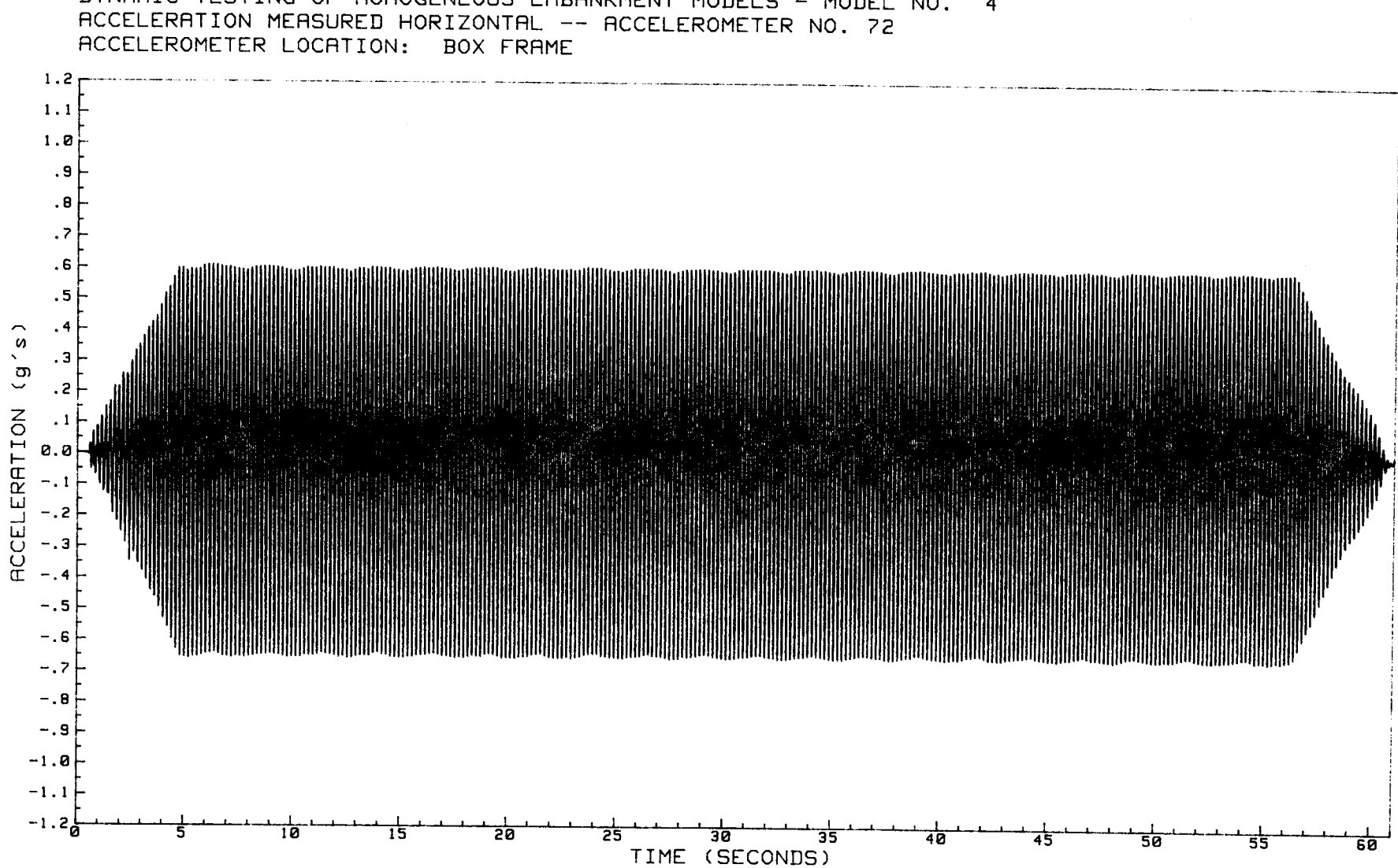

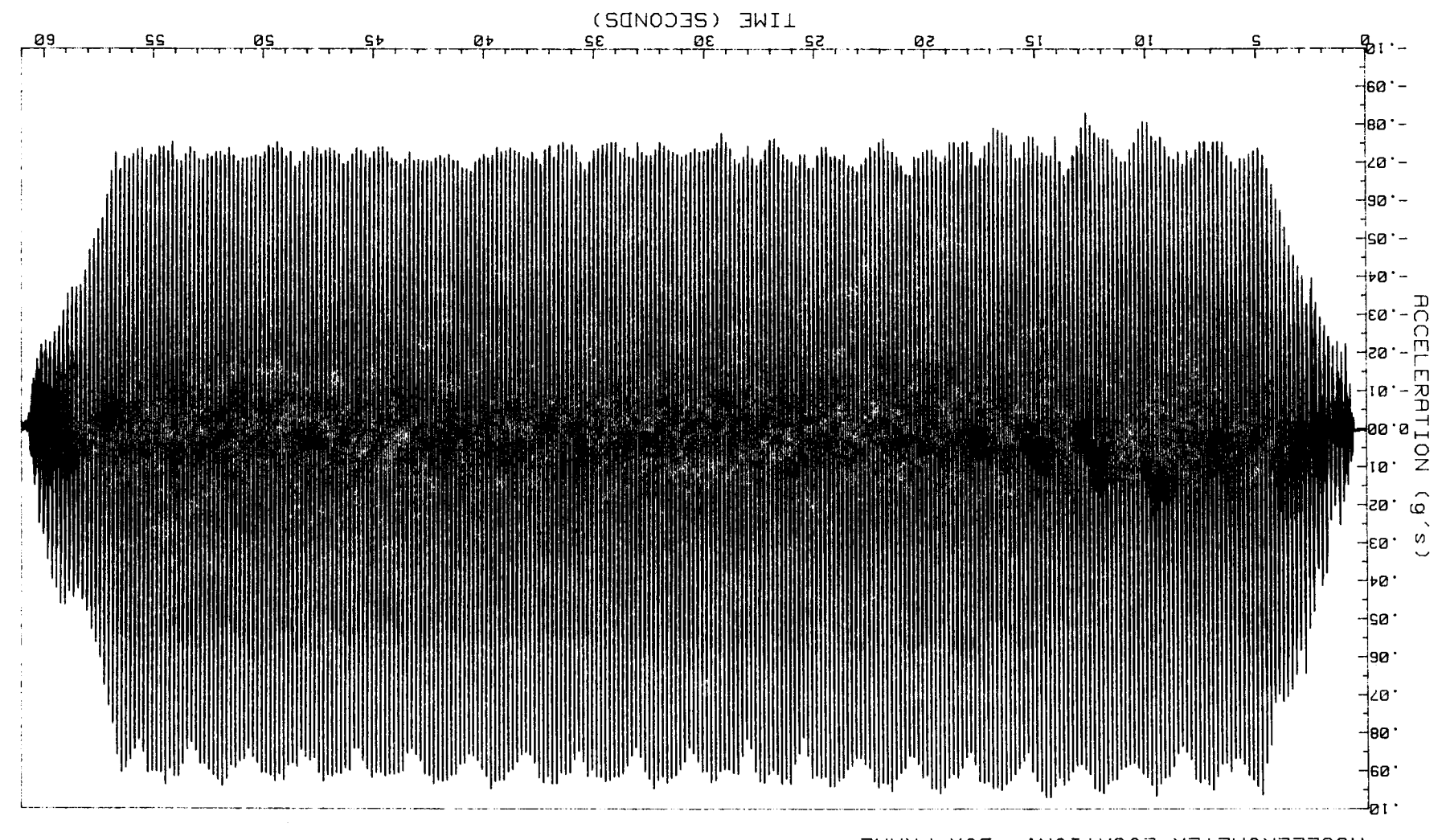

HCCELEROMETER LOCATION: BOX FRAME HCCELERATION MEASURED VERTICAL -- ACCELEROMETER NO. 77 DAMUNIC LEZIINC OL HONOCENEON2 ENBUNKNENI NODETZ - NODET NO' Þ

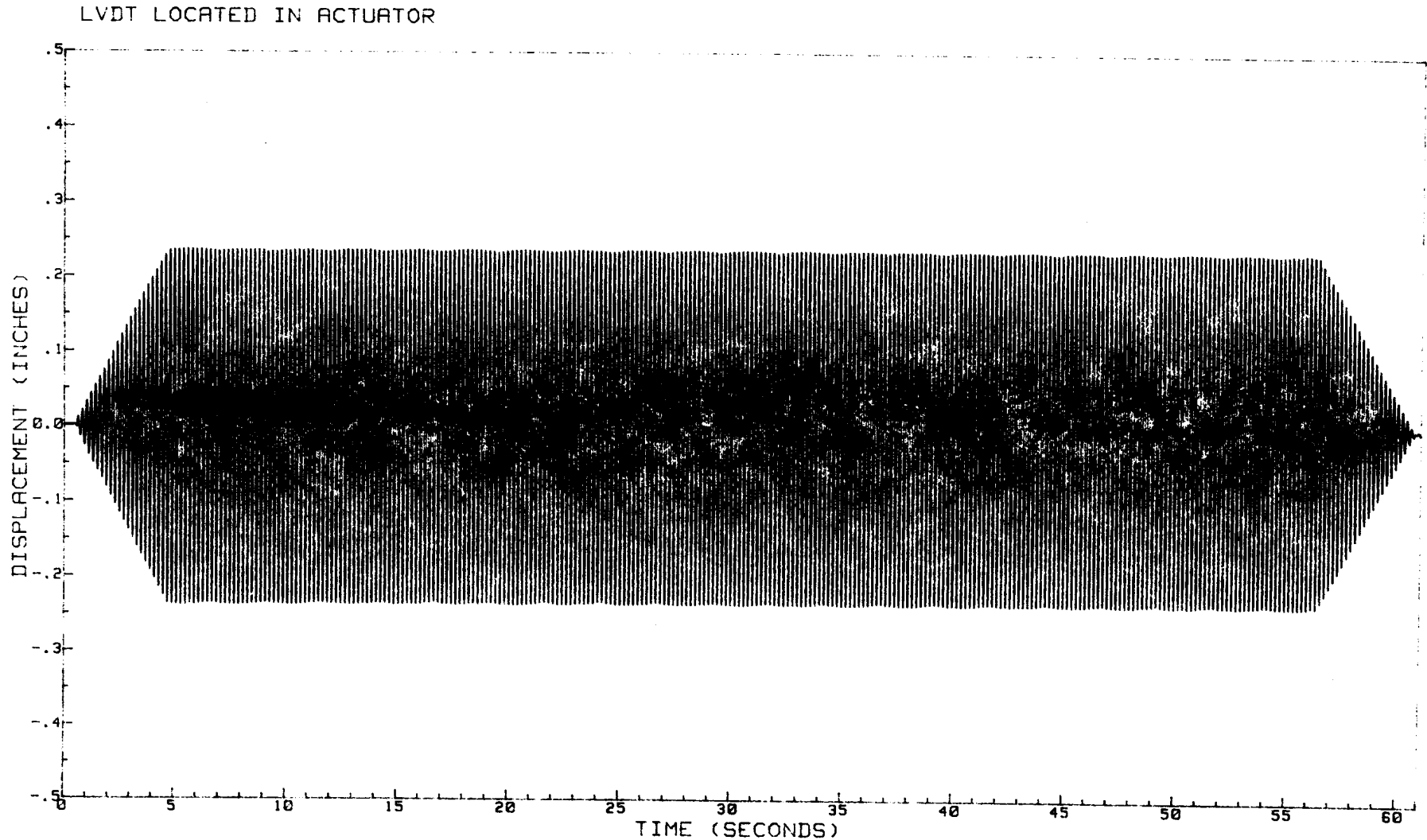

DYNAMIC TESTING OF HOMOGENEOUS EMBANKMENT MODELS - MODEL NO. 4 DISPLACEMENT MEASURED HORIZONTAL
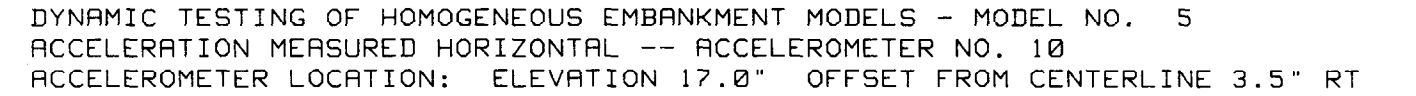

 $\bullet$ 

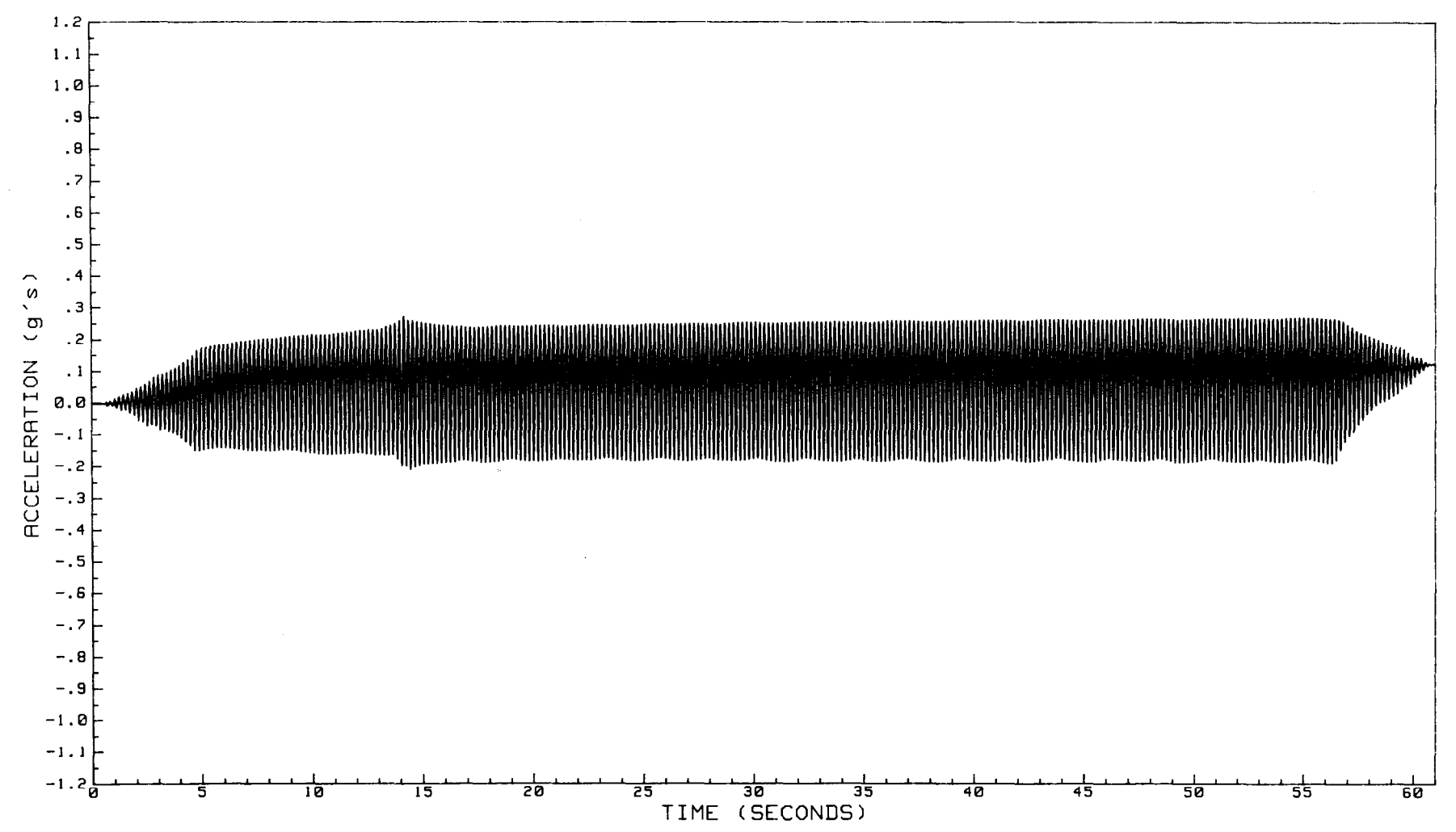

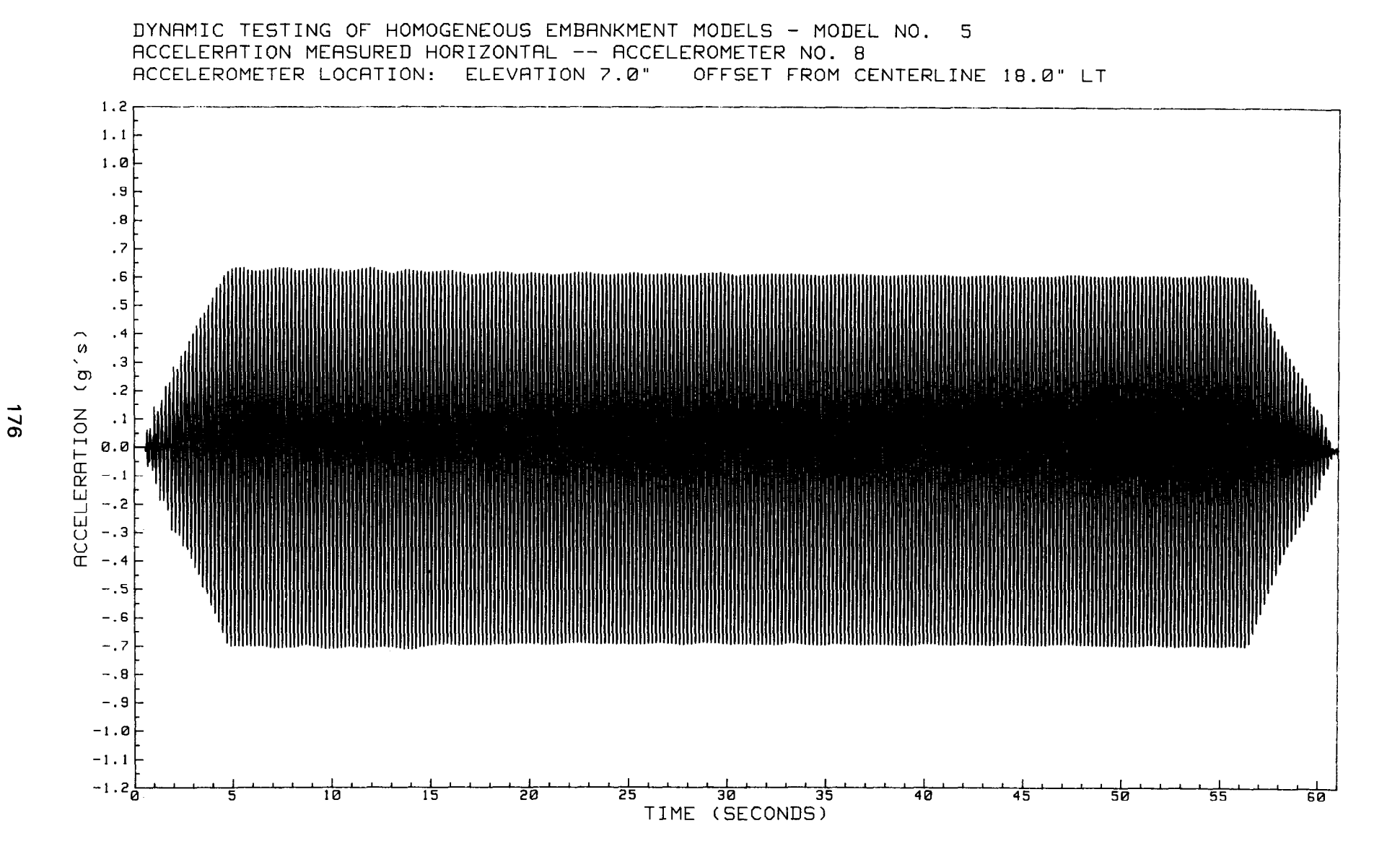

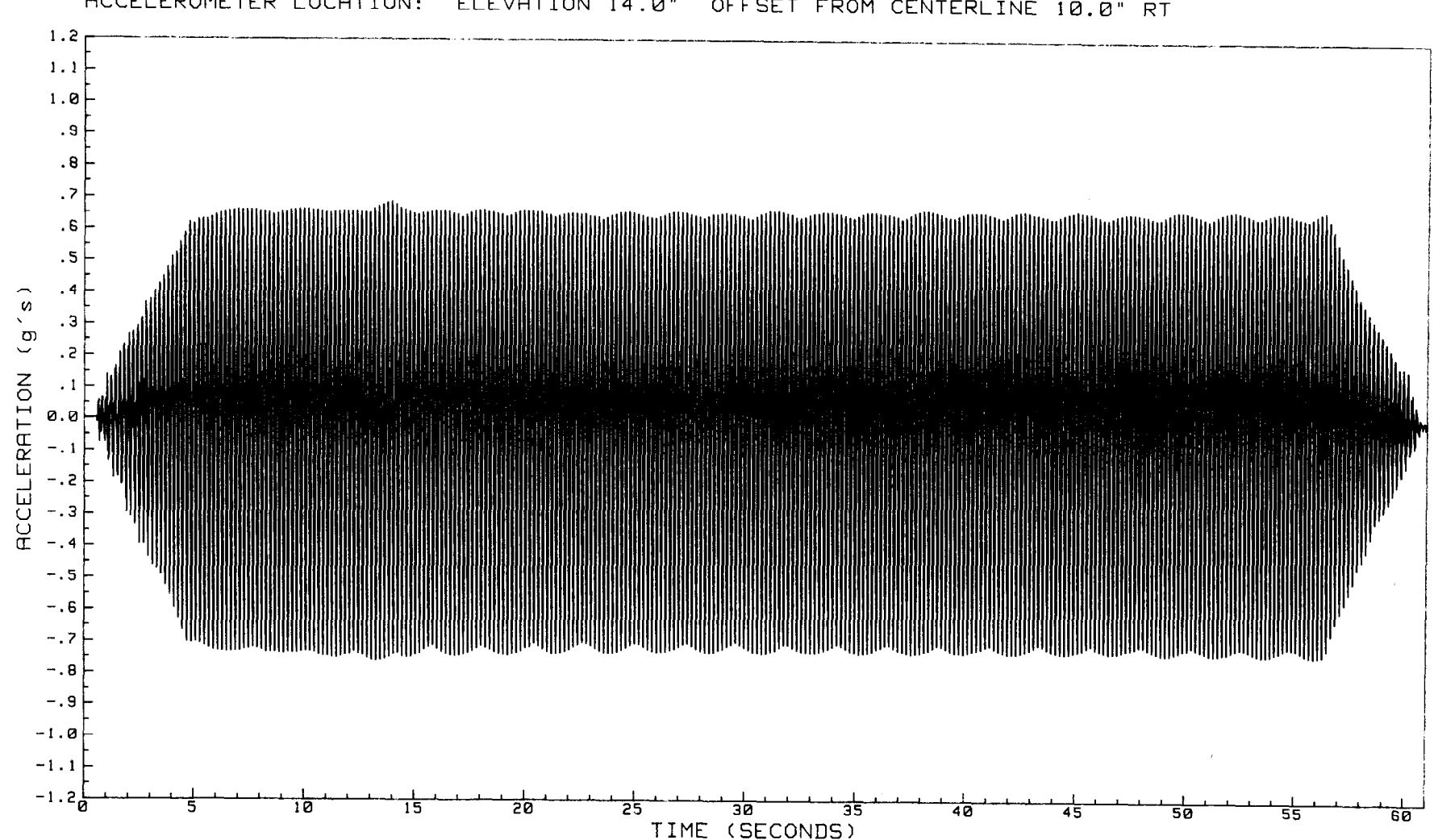

DYNAMIC TESTING OF HOMOGENEOUS EMBANKMENT MODELS - MODEL NO. 5 ACCELERATION MEASURED HORIZONTAL -- ACCELEROMETER NO. 13 RCCELEROMETER LOCATION: ELEVATION 14.0" OFFSET FROM CENTERLINE 10.0" RT

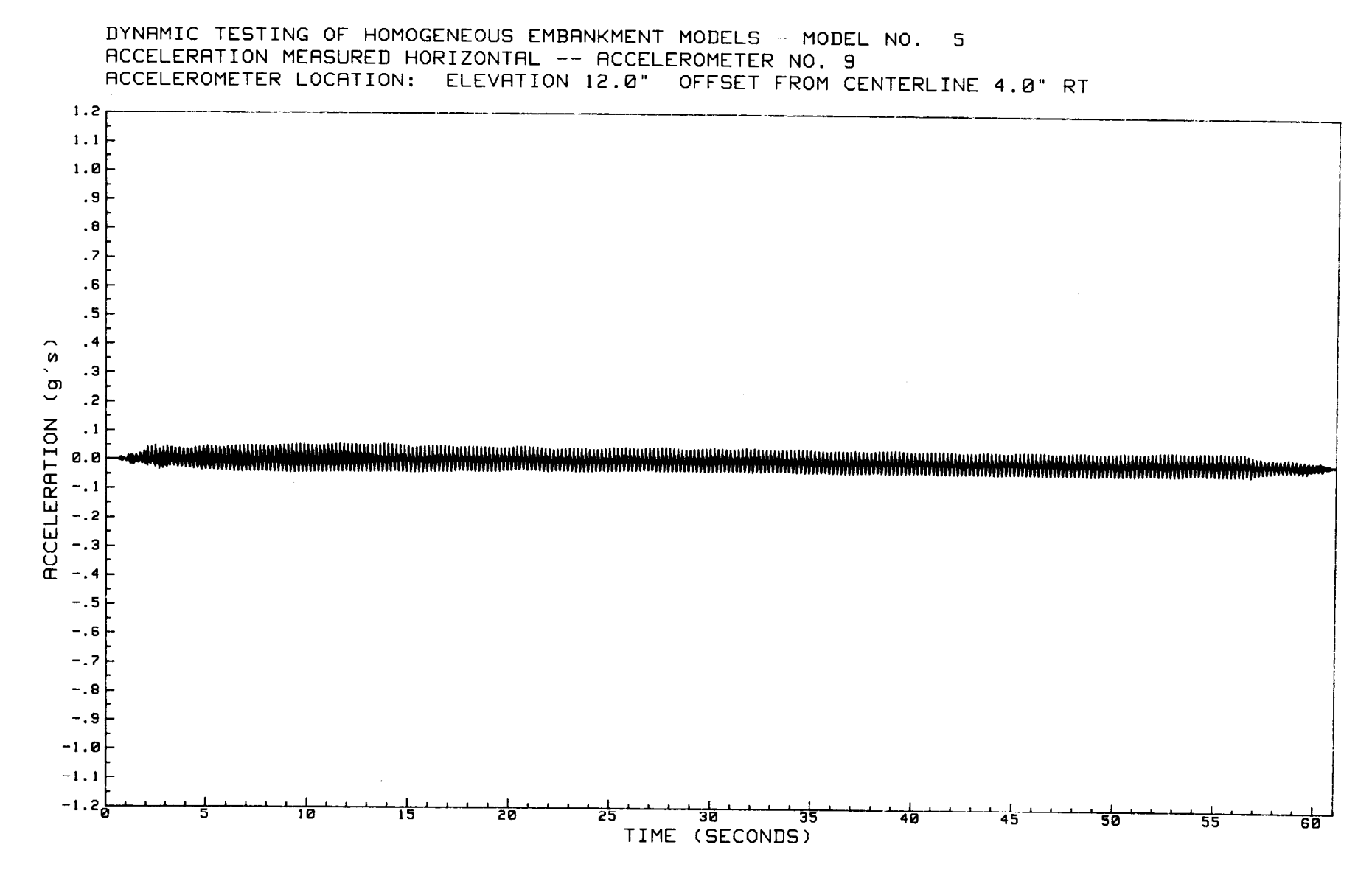

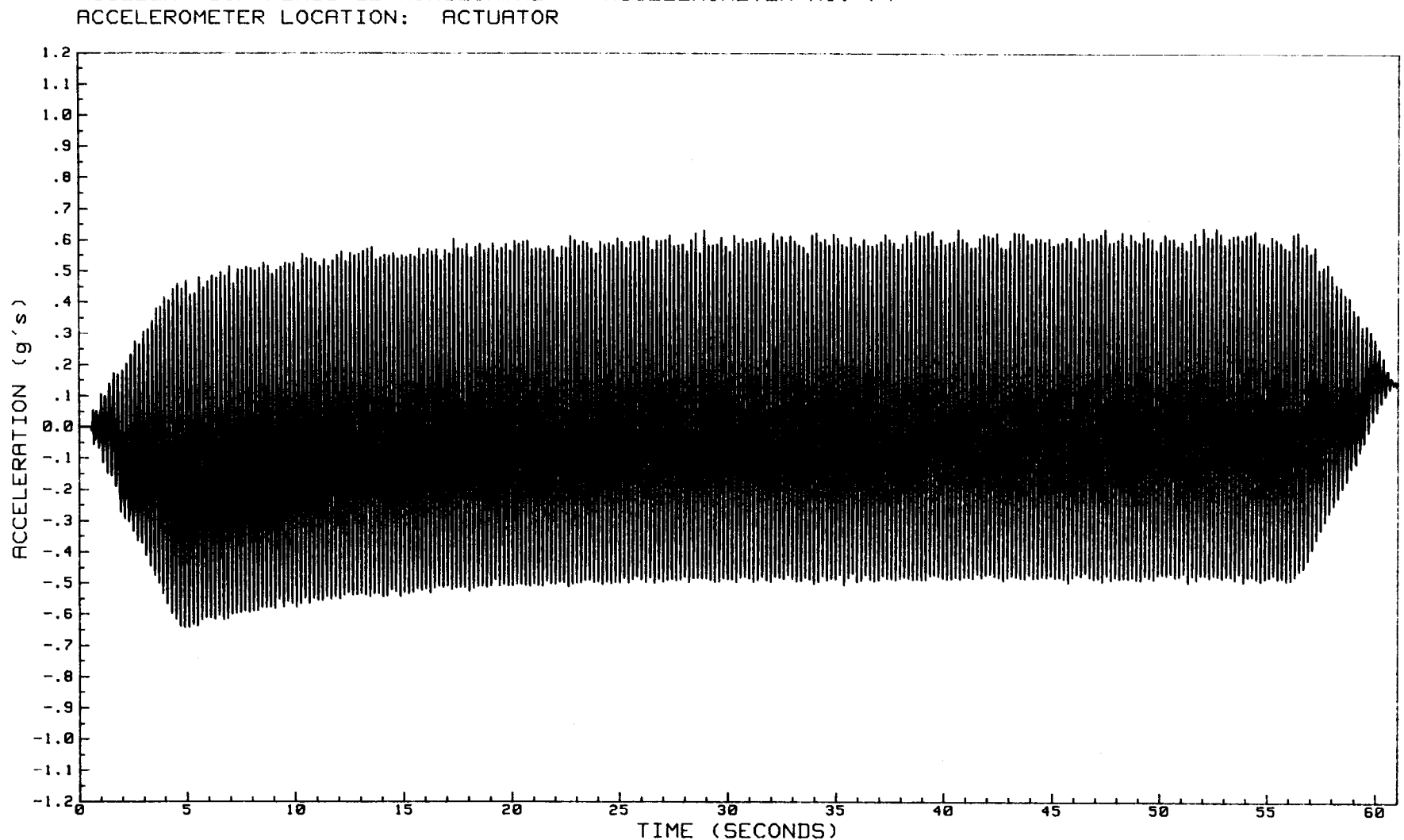

DYNAMIC TESTING OF HOMOGENEOUS EMBANKMENT MODELS - MODEL NO. 5 ACCELERATION MEASURED HORIZONTAL -- ACCELEROMETER NO. 74

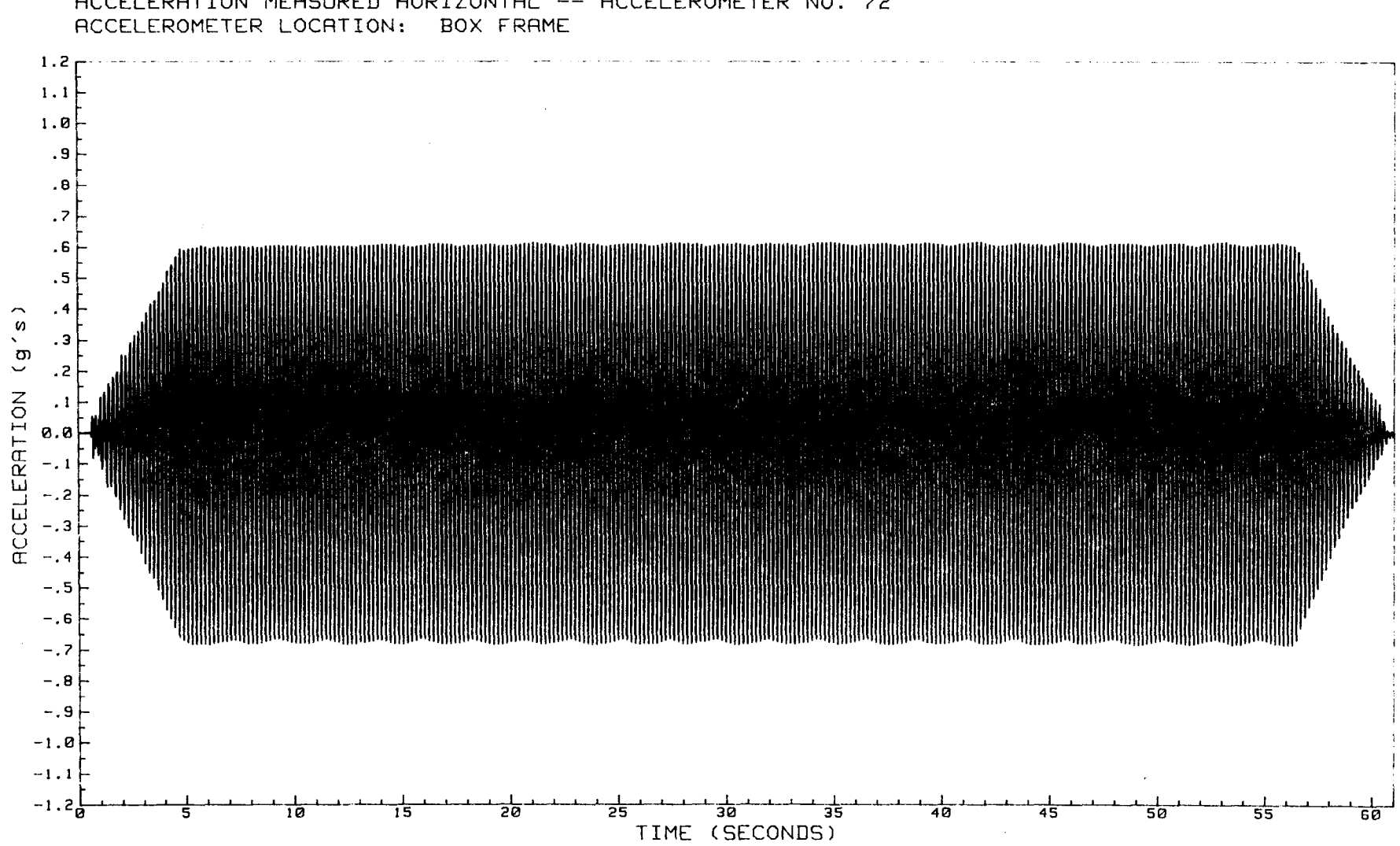

DYNAMIC TESTING OF HOMOGENEOUS EMBRNKMENT MODELS - MODEL NO. 5 ACCELERATION MEASURED HORIZONTAL -- ACCELEROMETER NO. 72

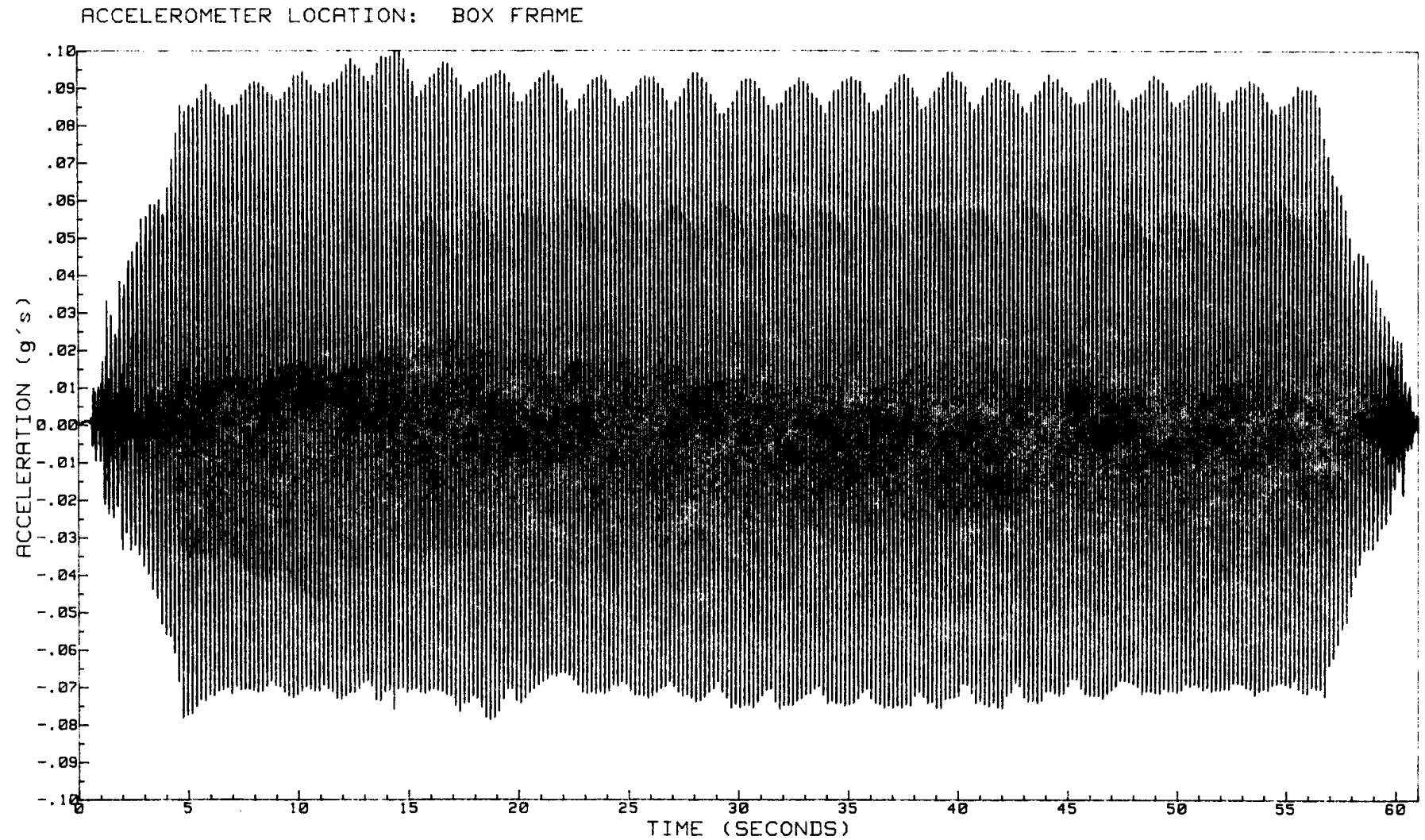

DYNAMIC TESTING OF HOMOGENEOUS EMBANKMENT MODELS - MODEL NO.  $-5$ ACCELERATION MEASURED VERTICAL -- ACCELEROMETER NO. 77

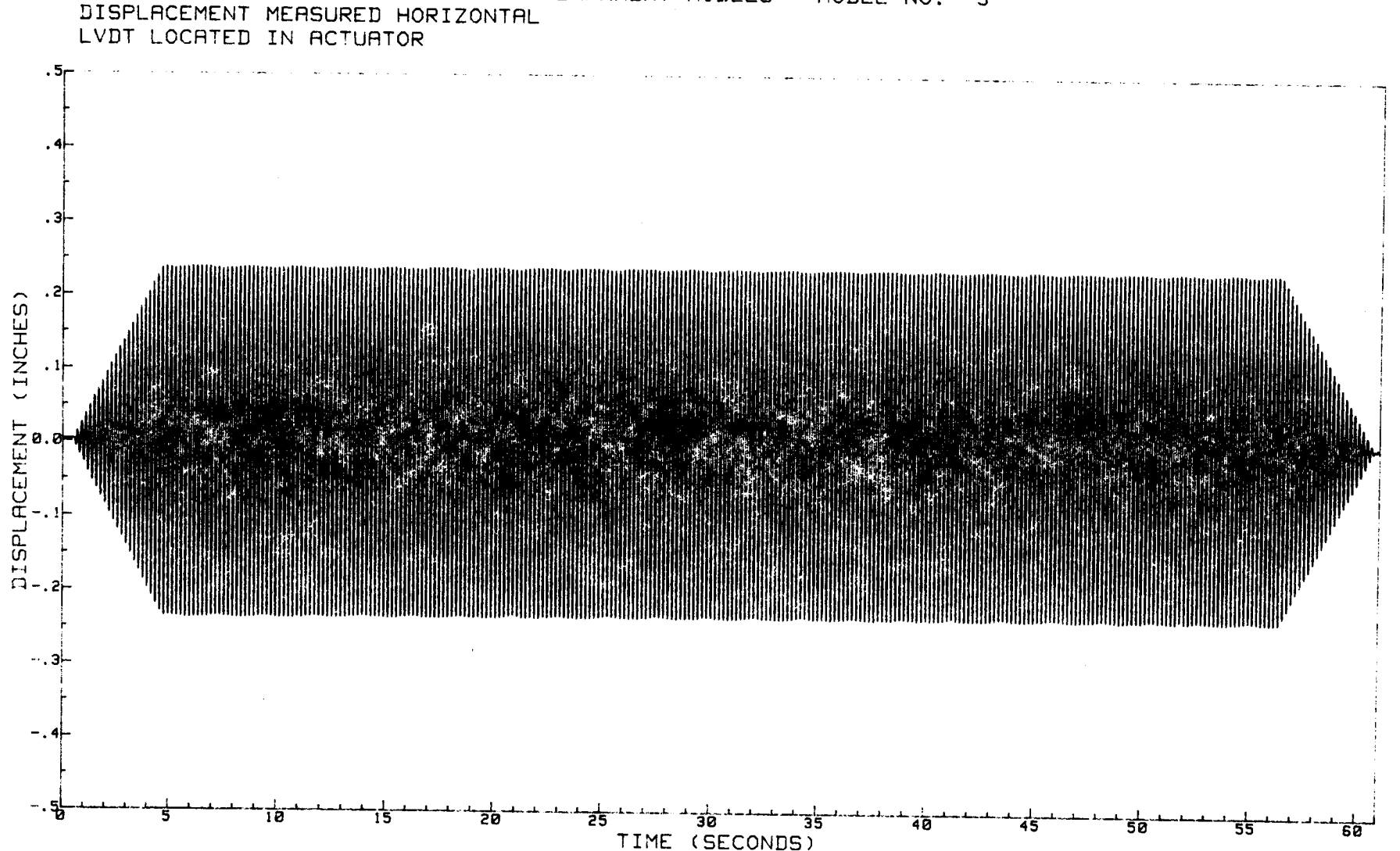

DYNAMIC TESTING OF HOMOGENEOUS EMBANKMENT MODELS - MODEL NO. 5 DISPLACEMENT MEASURED HORIZONTAL

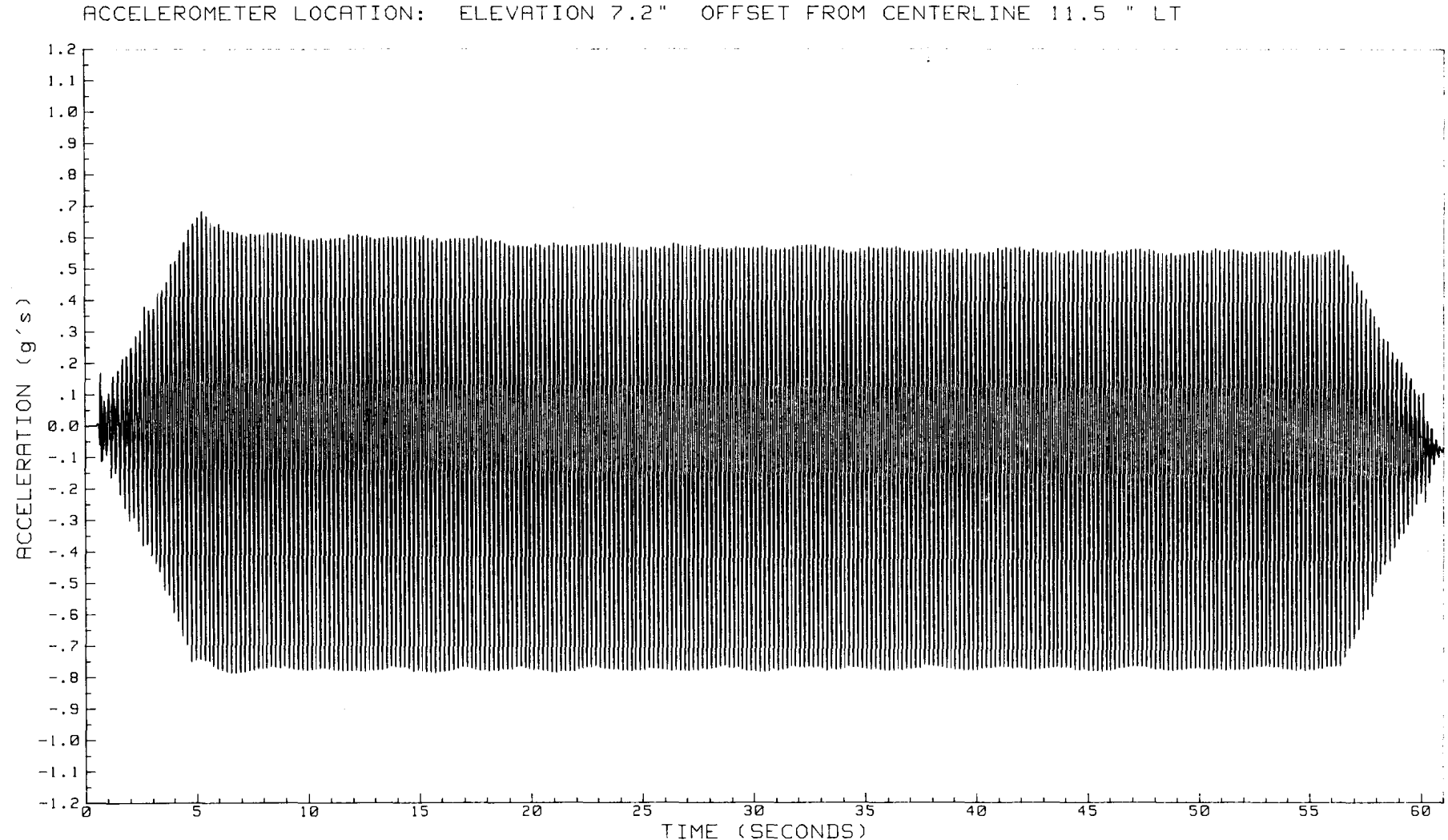

DYNAMIC TESTING OF HOMOGENEOUS EMBANKMENT MODELS - MODEL NO.  $\overline{6}$ ACCELERATION MEASURED HORIZONTAL -- ACCELEROMETER NO. 17

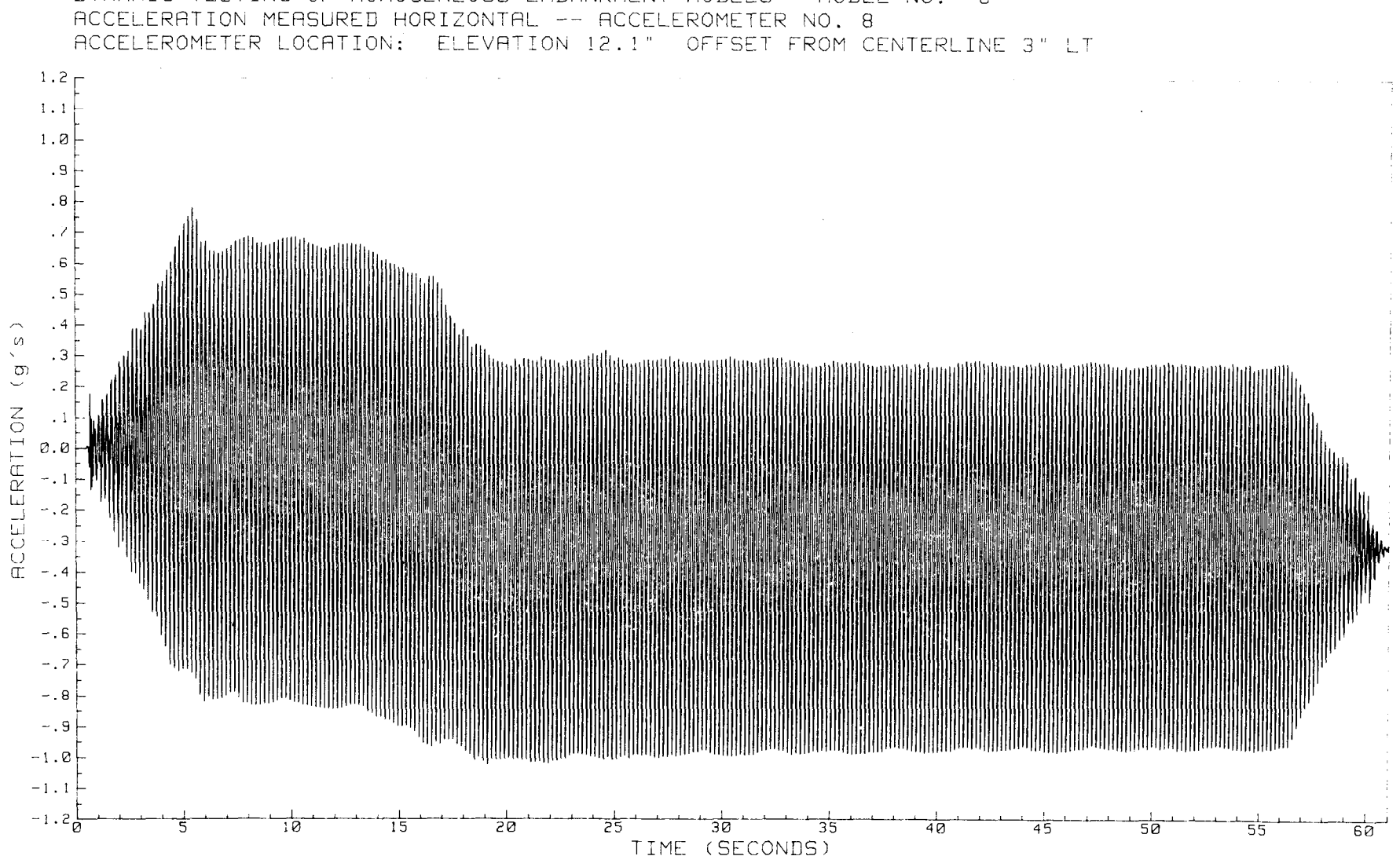

DYNAMIC TESTING OF HOMOGENEOUS EMBANKMENT MODELS - MODEL NO. - 6

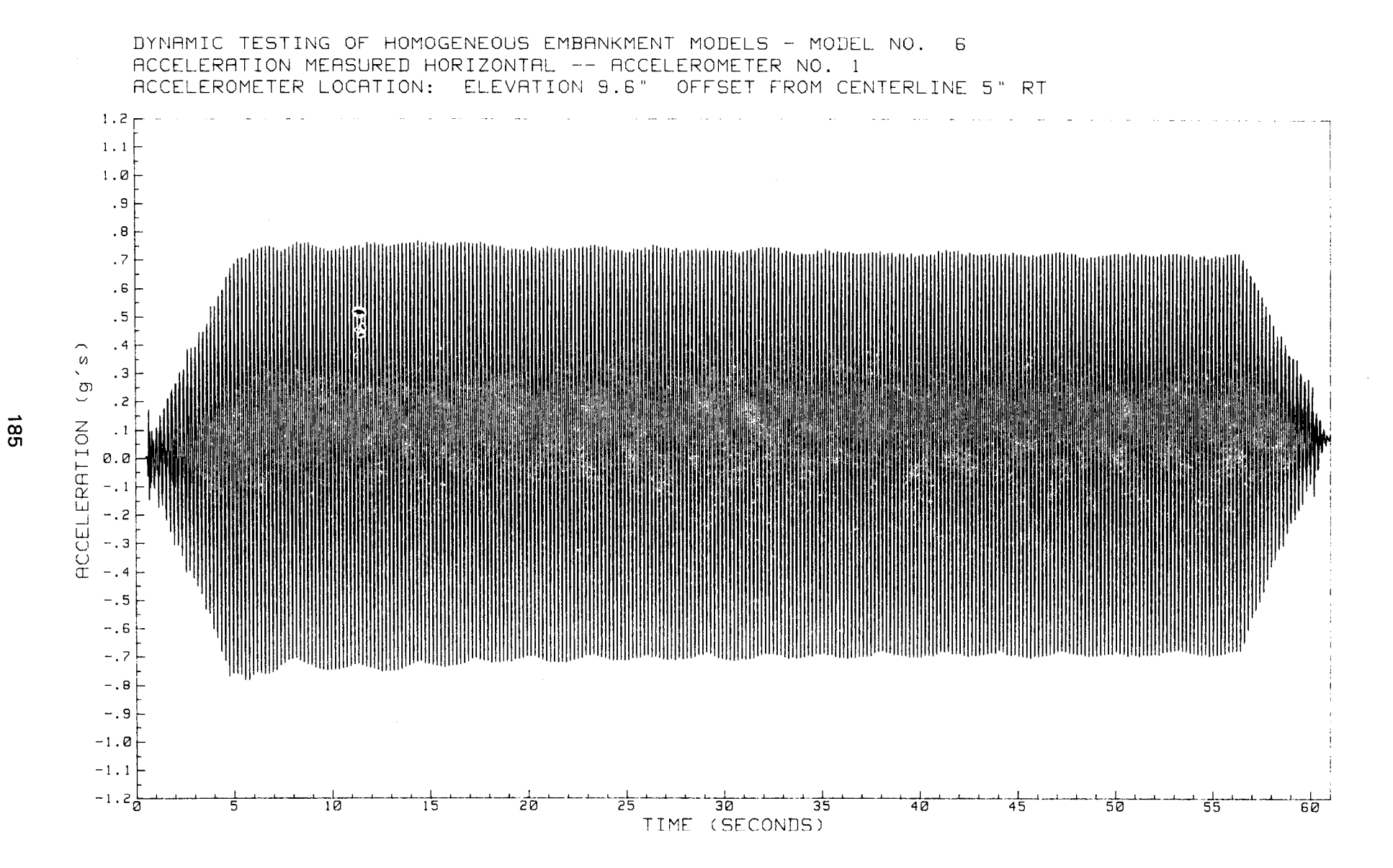

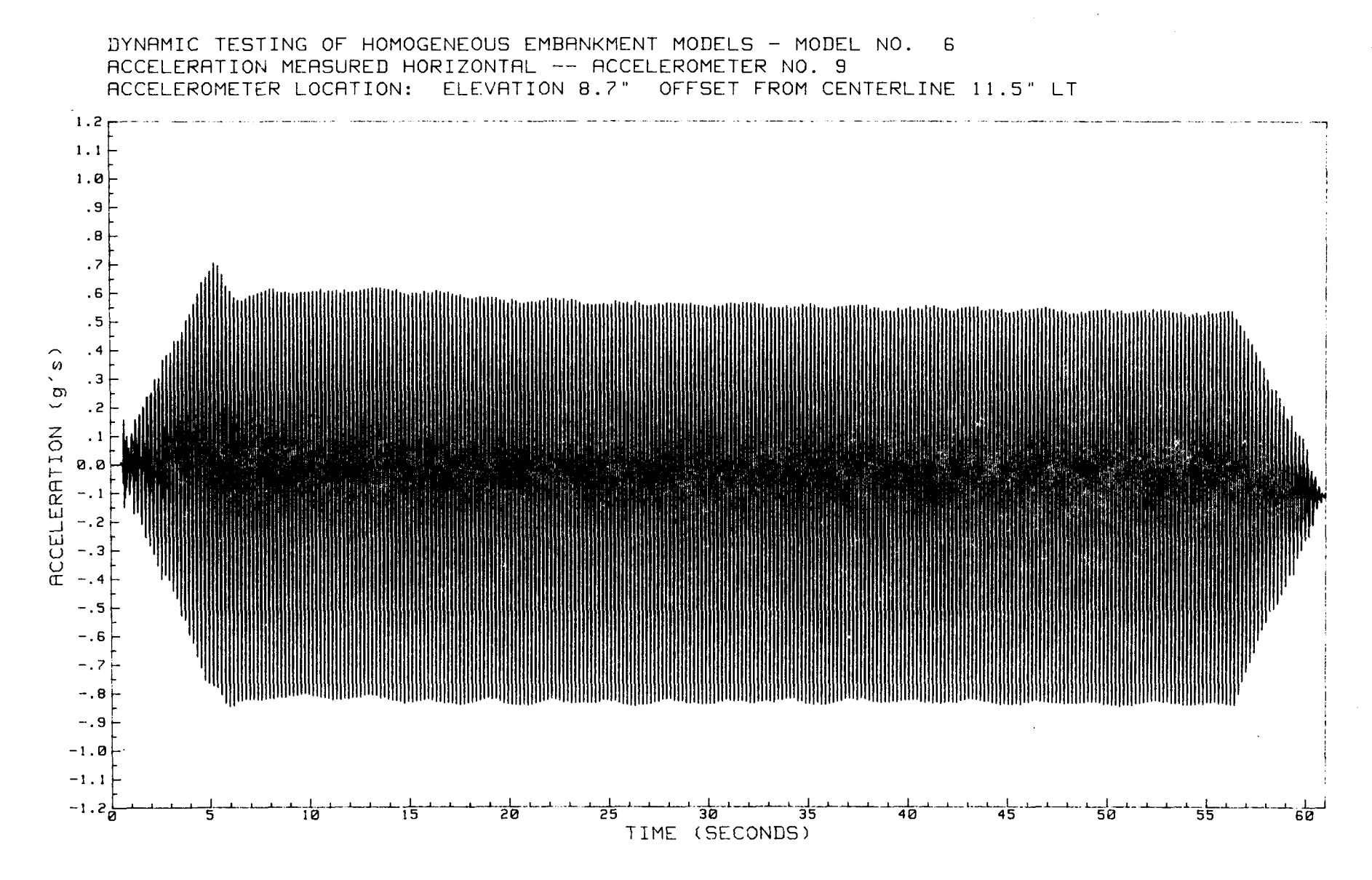

 $\overline{98}$ 

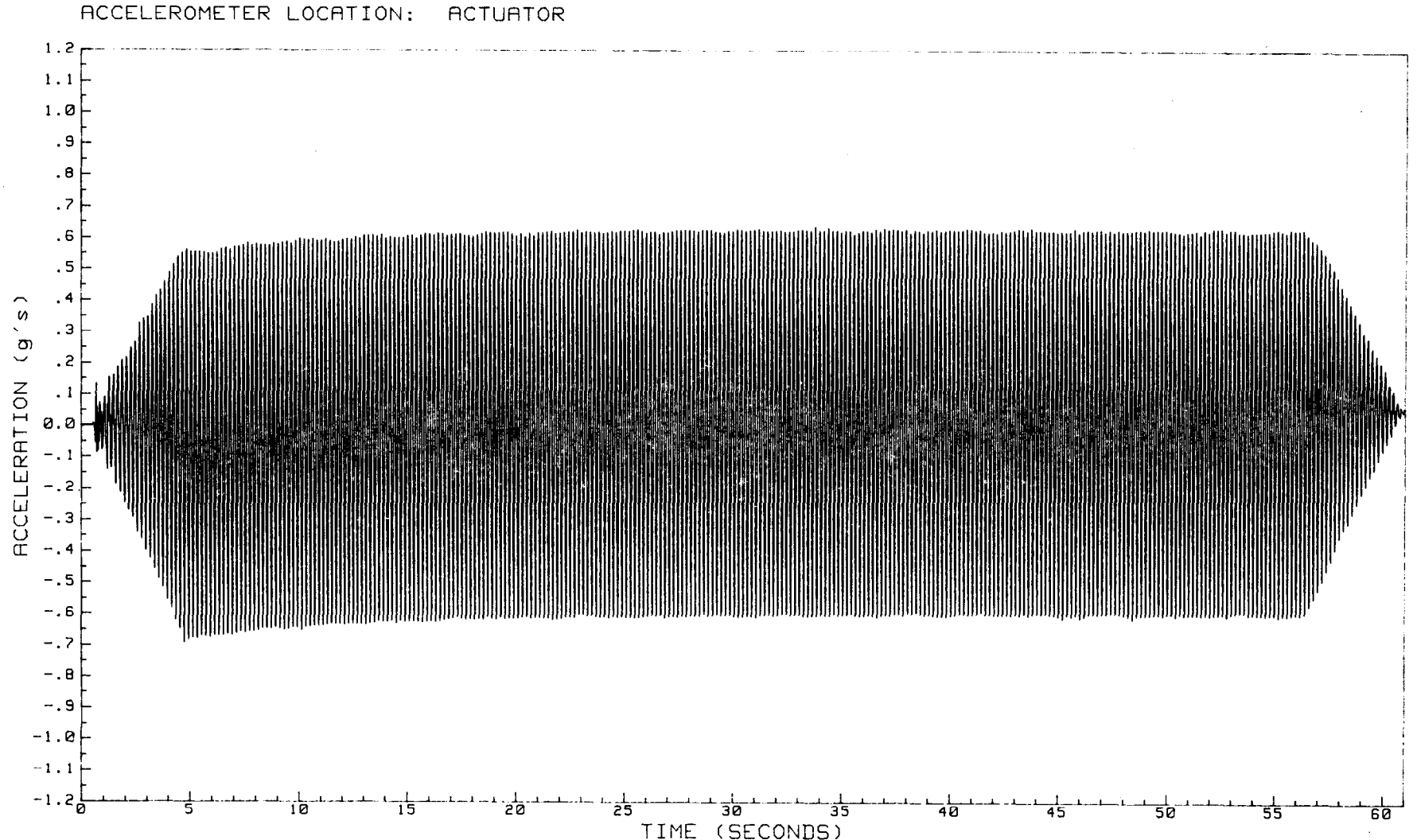

6

DYNAMIC TESTING OF HOMOGENEOUS EMBANKMENT MODELS - MODEL NO. ACCELERATION MEASURED HORIZONTAL -- ACCELEROMETER NO. 74

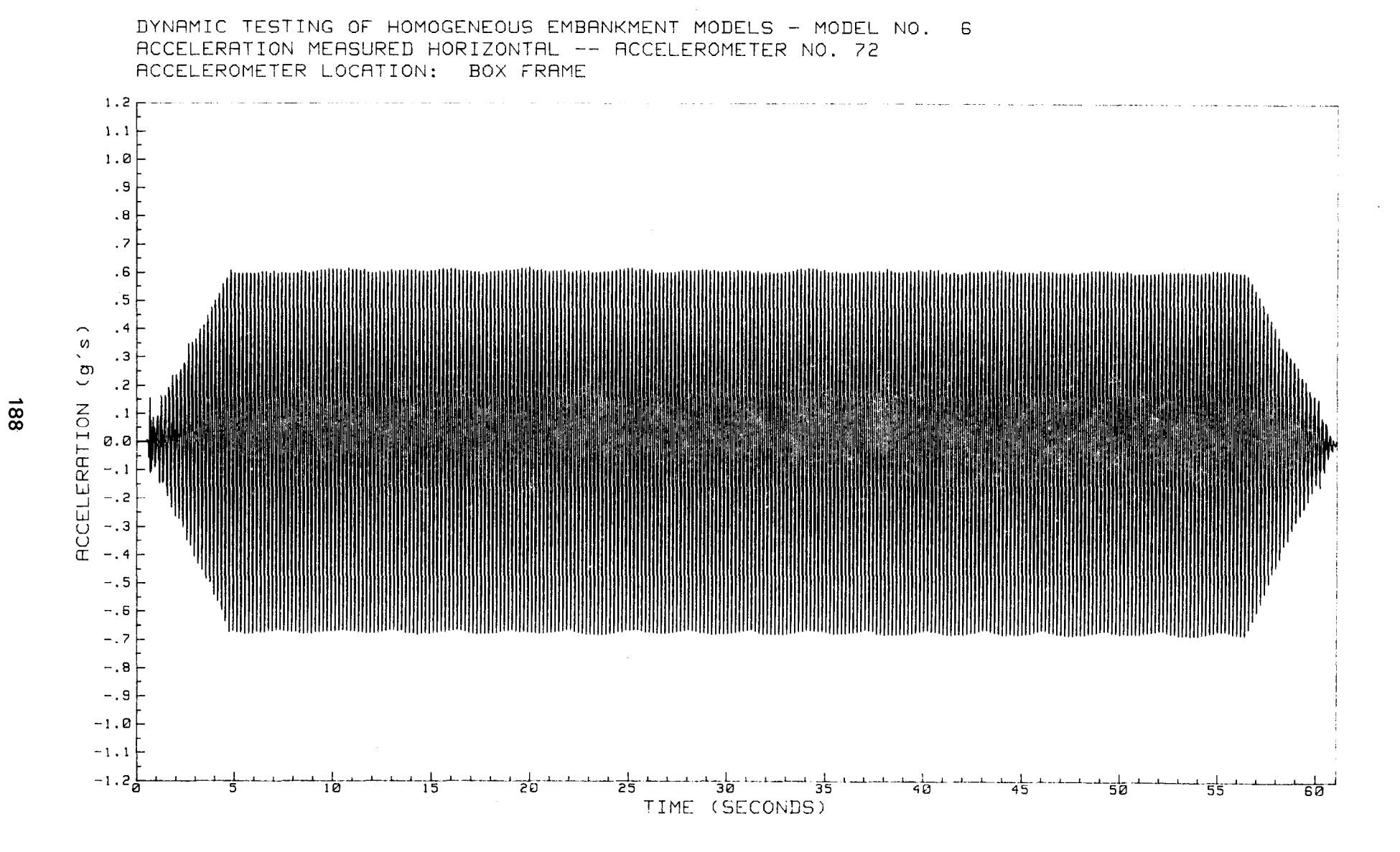

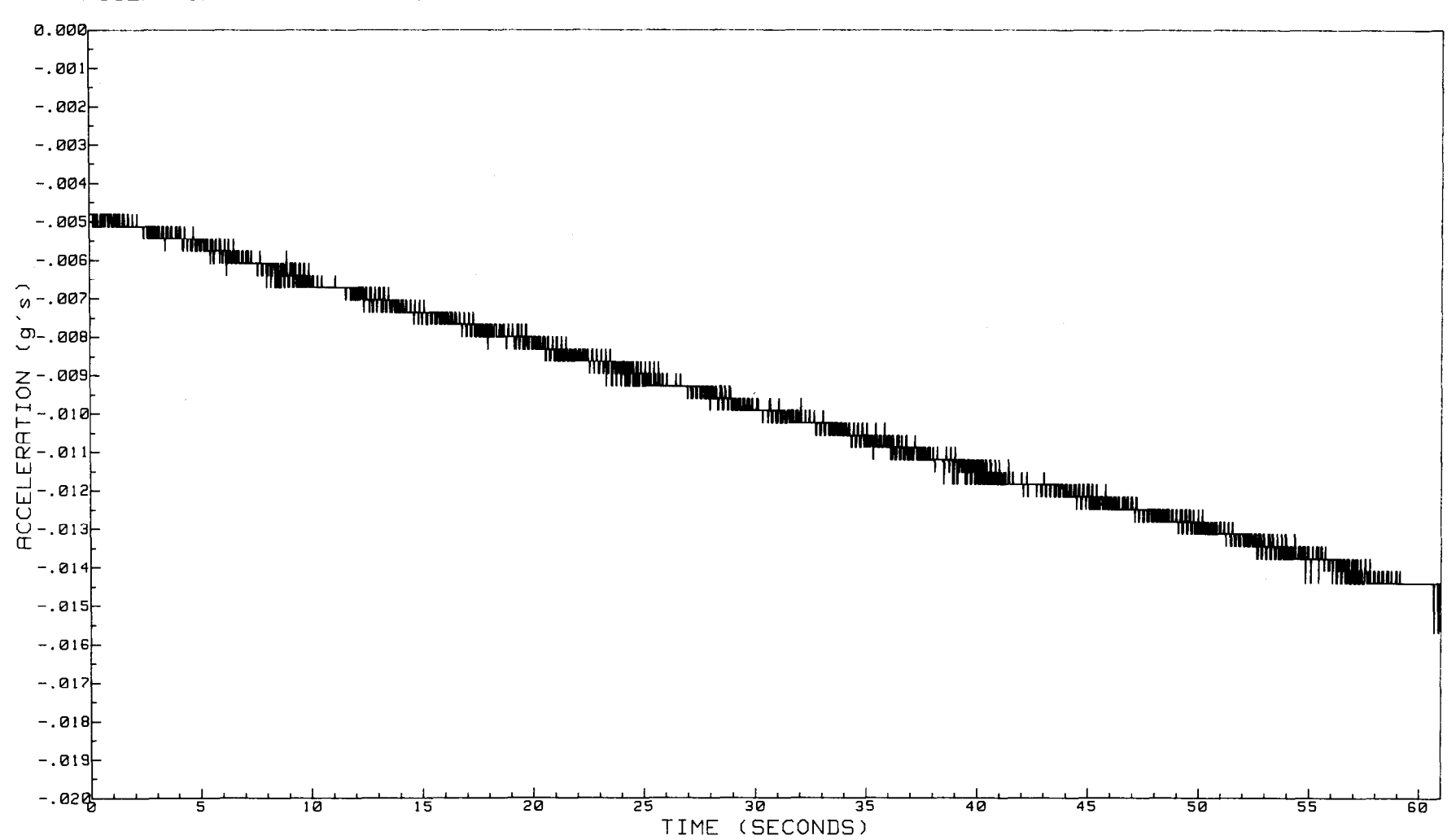

DYNAMIC TESTING OF HOMOGENEOUS EMBANKMENT MODELS - MODEL NO. 6 ACCELERATION MEASURED VERTICAL -- ACCELEROMETER NO. 77 ACCELEROMETER LOCATION: BOX FRAME

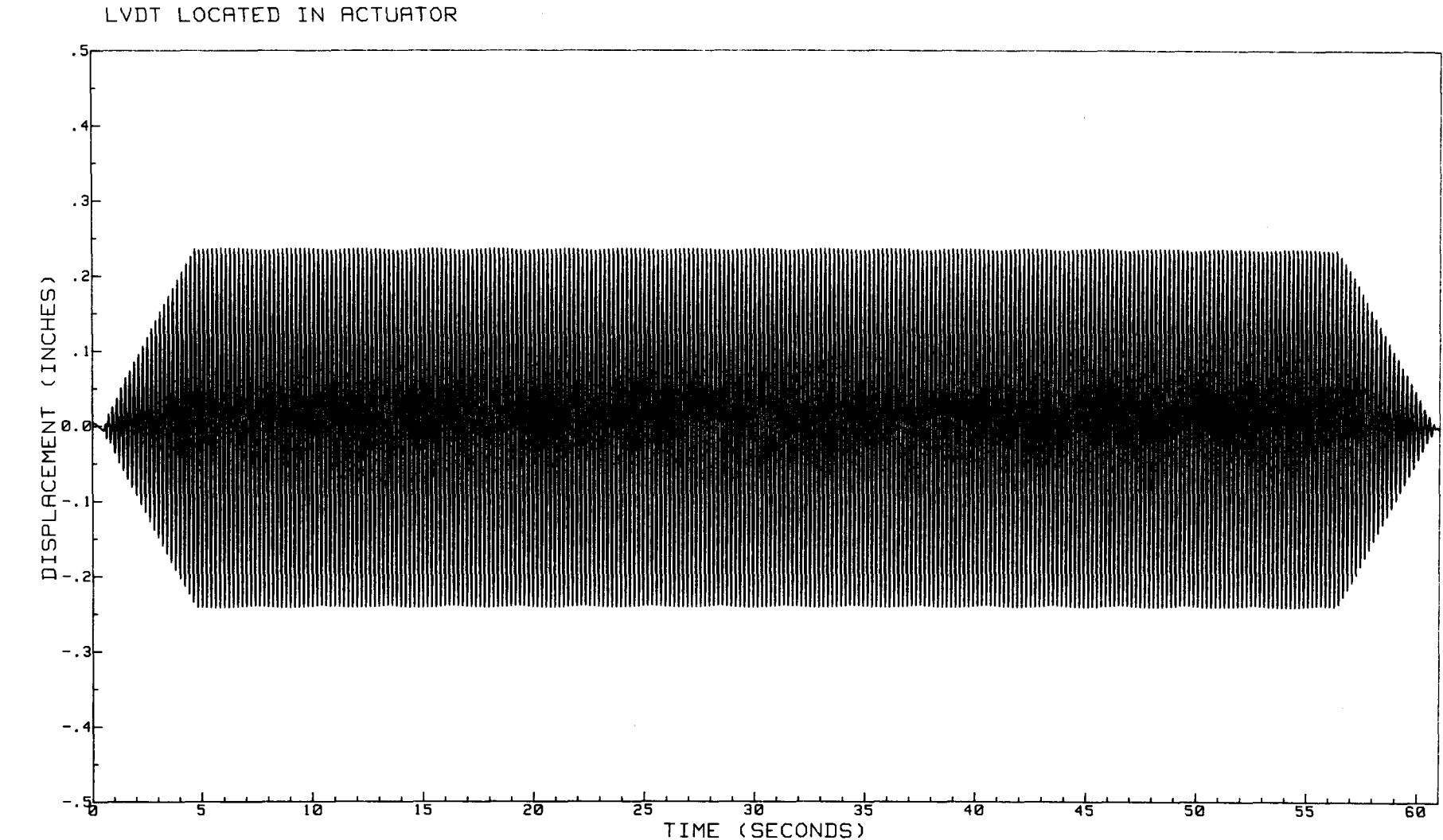

DYNAMIC TESTING OF HOMOGENEOUS EMBANKMENT MODELS - MODEL NO. 6 DISPLACEMENT MEASURED HORIZONTAL

**O61** 

 $\ddot{\phantom{a}}$ 

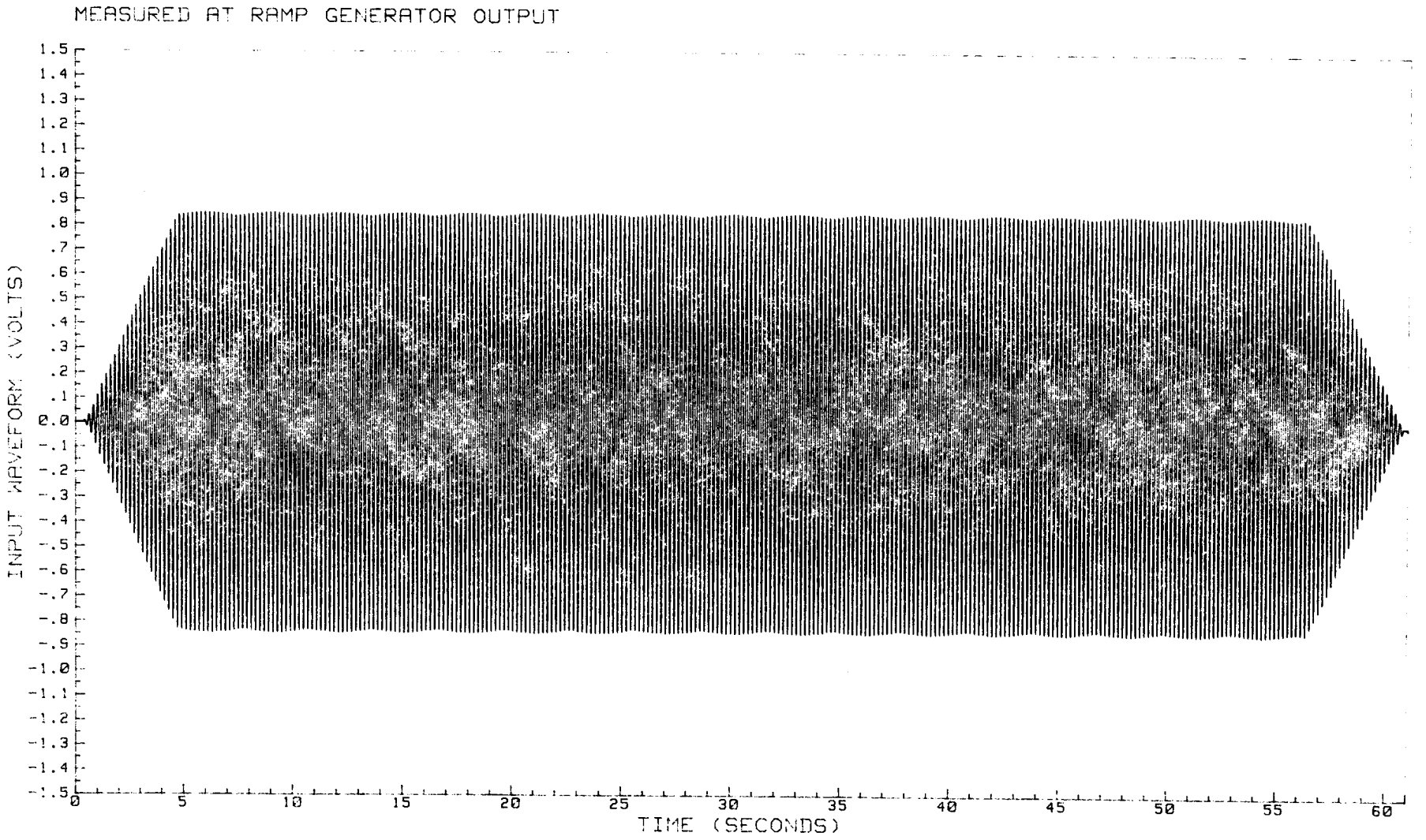

DYNAMIC TESTING OF HOMOGENEOUS EMBANKMENT MODELS - MODEL NO. 6 INPUT RAMP WAVEFORM

161

GPO 854-197

## **Mission of the Bureau of Reclamation**

The Bureau of Reclamation of the U.S. Department of the Interior is responsible for the development and conservation of the Nation's water resources in the Western United States

The Bureau's original purpose "to provide for the reclamation of arid and semiarid lands in the West" today covers a wide range of interrelated functions. These include providing municipal and industrial water supplies; hydroelectric power generation; irrigation water for agriculture; water quality improvement; flood control; river navigation; river requilation and control; fish and wildlife enhancement; outdoor recreation; and research on water-related design, construction, materials, atmogoheric management, and wind and solar power.

Bureau programs most frequendy are the result of close cooperation with the U.S. Congress, other Federal agencies, States, local governments, academic institutions, water-user organizations, and other concerned groups

A free pamphlet is available from the Bureau entitled "Publications for Sale." It describes some of the technical publications currently available, their cost, and how to order them. The pamphlet can be obtained upon request from the Bureau of Reclamation, Attn D-822A, P 0 Box 25007, Denver Federal Center, Denver CO 80225-0007.